### **CHAITANYA BHARATHI INSTITUTE OF TECHNOLOGY**

**5.1.3 Following Capacity development and skills enhancement activities are organised for improving students capability (8)**

**1. Soft skills, 2. Language and communication skills, 3. Life skills (Yoga, physical fitness, health and hygiene)**

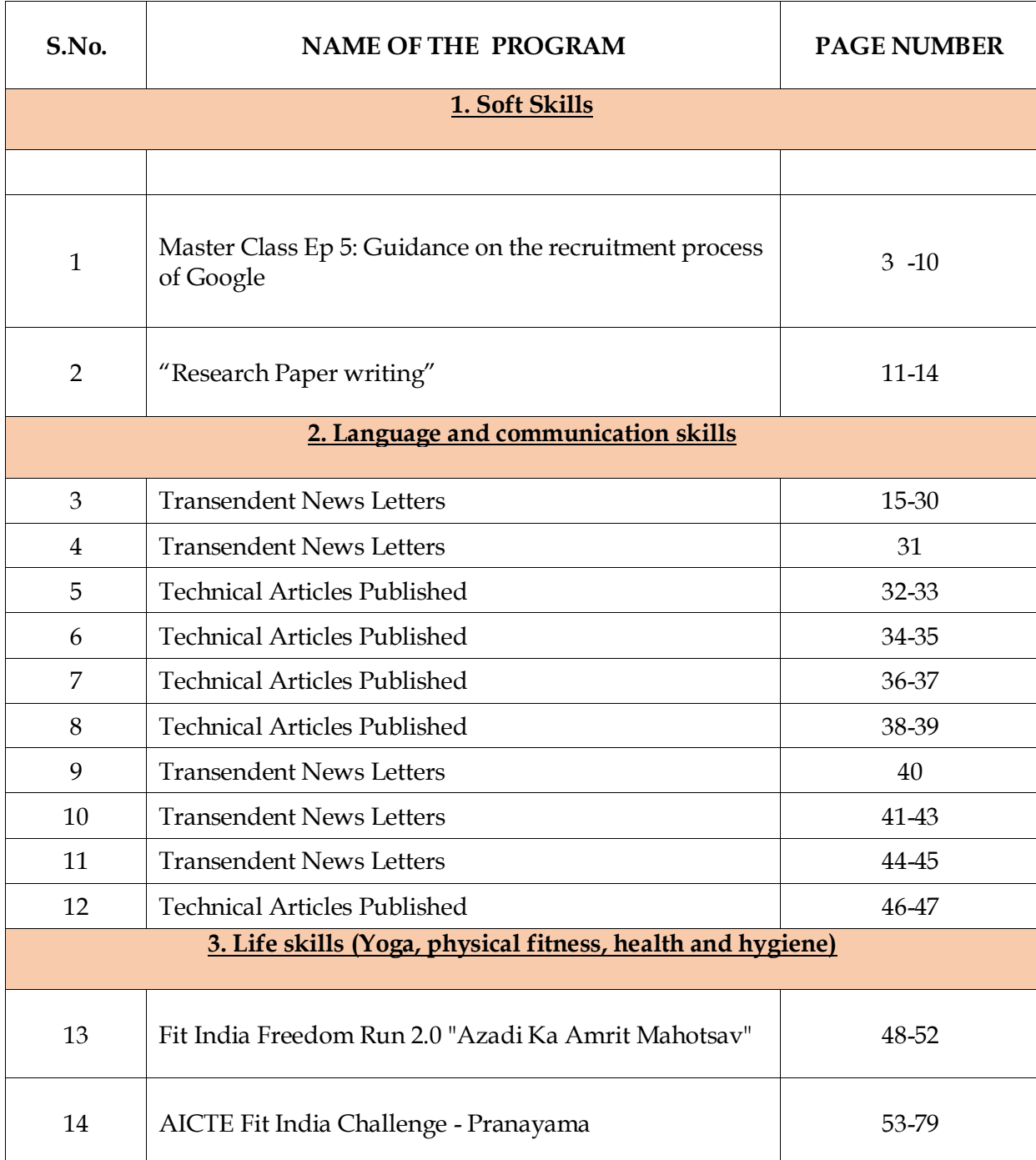

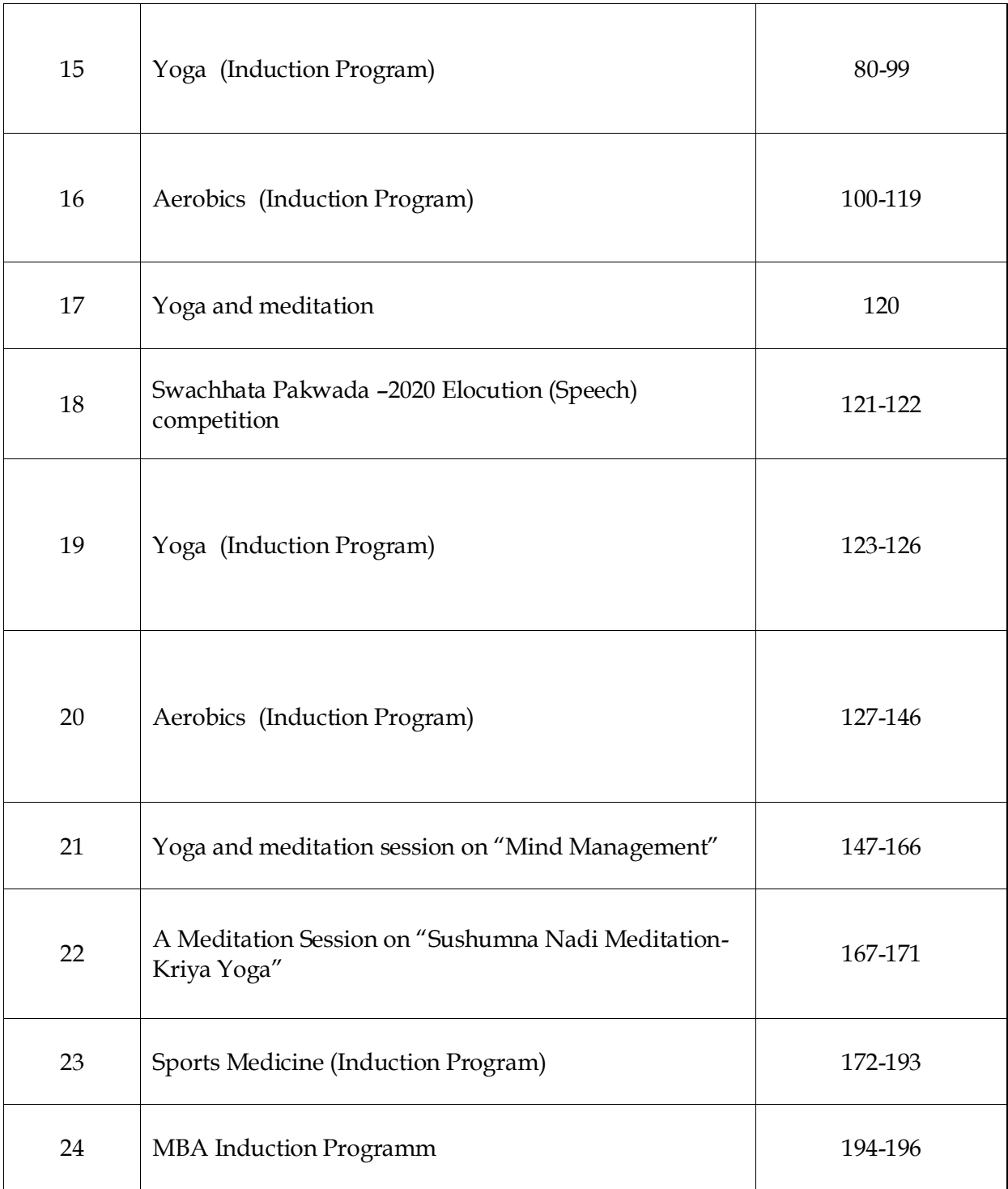

### **CBIT ALUMNI'S** MASTERCLASS AN IEEE CBIT INITIATIVE **v2.0**

MR. **HYDER HUSSAIN** 

IT Resident at Google IT Resident

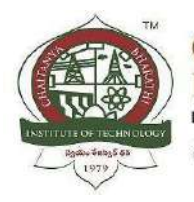

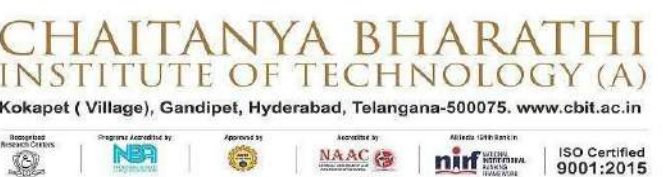

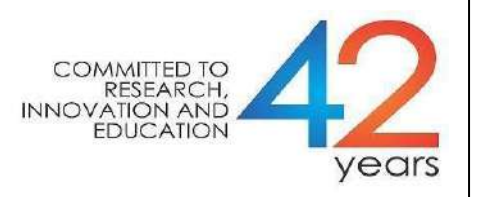

### **IEEE CBIT Student Branch and Department of Electronics and Communication Engineering Organizing Webinar on**

### **Master Class Ep 5: Guidance on the recruitment process of Google Saturday, 4 th September 2021**

**17.00 PM – 18.00 PM**

#### **Abstract / About the Programme:**

After four triumphant episodes, we are gearing up for the last episode of this series. We have one of our alumni and IT residents at Google, regarded as the global internet services leader. In this session, Speaker is going to focus on perspectives that the company expects from an individual. He is excited to share his interview experience and critical insights to crack a job offer from renowned companies. He takes utmost pleasure in illustrating the exposure of clubs, which helped him carve his personality into a dynamic one. This session will be beneficial for those undergrads whose aim is to get into leading firms.

#### **Name of the Speaker: Mr. Hyder Hussain**

IT Resident at Google

#### **About the Speaker:**

We have Hyder Hussain, a praiseworthy graduate from the Information Technology Department of CBIT who made it into the Multinational Company-Google, as our final Speaker for MasterClass 2.0. He is presently working as an IT resident at Google, which has created its standards in internet-related services. He was the External Relations Manager for CBIT Open Source Community, Charge D'Affaires of CBIT MUN, Head of

events for the photography club, photographer for TED conferences. He worked as a software intern to develop a GUI for Focus solution under the guidance of the company's CEO and worked on Vue.js to build a JavaScript framework for Caravel. He accomplished ten courses ranging from designing to programming, problem-solving and has nine significant certifications for his remarkable hard work. Six of them are from Google for his technical support fundamentals, system administration, IT infrastructure, and many more. He developed several projects in which the Covid-19 tracker project is worth taking. In this session, his attention would be on the recruitment procedure of Leader of Internet Services-Google and to provide valuable suggestions on how to gain experience through the courses and projects pursued. Hence, his insights will provide a route map, which would help make our journey towards getting placed simpler.

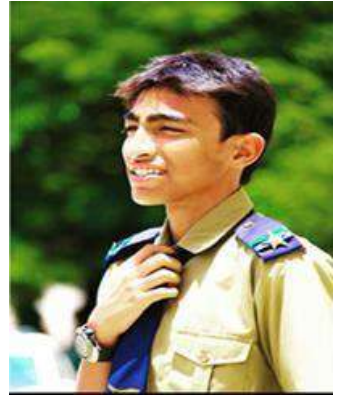

### **Event Platform / Venue: Cisco WebEx**

Meeting Link: <https://cbithyd.webex.com/cbithyd/j.php?MTID=mae3bc674f1d730c175af02d0904a2700> **Faculty Coordinator:** Sri G. Mallikarjuna Rao **Student Coordinators:** Vivek Chandra, Sathwik

**All are Welcome**

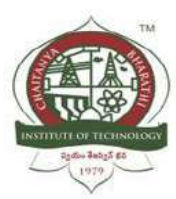

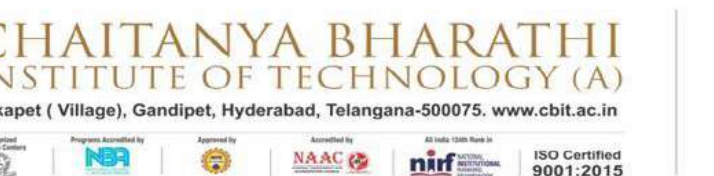

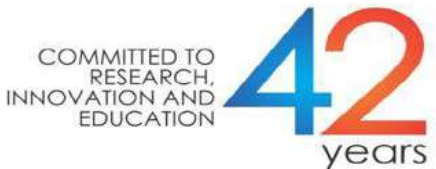

### **A Report of**

### **MasterClass-2.0 Episode-5**

### **Guidance on the recruitment process of Google**

**Date:** 4th September 2021

### **Duration:** 1 hour

### **Details of the event:**

This is an enriching meeting with Mr. Hyder Hussain is organized by IEEE-CBIT for enthusiastic students who want to be successful in their careers. The focus of this episode is to understand the hiring process of Google, one of the largest tech giants in the world. The Speaker of the session, Hyder graduated from information technology and currently works as an IT resident at Google. He was the external relations manager for CBIT's open-source community. He has done internships in companies such as Focus Solutions and Cavale.AI as a front-end developer and has also participated in the Covid-19 tracker project. He was the Charge D'Affaires of CBIT MUN and has been a photographer for TED conferences. He

The event comprised of discussion of several topics, some of which are listed below:

• Regarding the roles and responsibilities of an IT resident at GOOGLE

completed many courses and obtained 9 professional certificates.

- About the process of recruitment for the role i.e., Technical and HR interview process
- The speaker suggested to make yourself familiar with the coding platforms like leetcode and hacker rank to get your basics right and to improve your problem-solving skills.
- The keynoter stressed on evaluating/improving your knowledge regarding the computer networking, operating systems, data base management systems, and network troubleshooting should you want to apply for the internship/job role for IT resident.
- The speaker put forward the importance of the GitHub, LinkedIn and in the resume, briefed us to create a link for the projects.
- The speaker recommended to work on a project after you earn a certificate in the respective domain.

**Number of Participants:** We had over 100 registrations from students of different colleges and different branches. All through the session, we had about 60 participants who were eager to gain key insights from the speaker. The participants showed their interest towards getting their doubts clarified by the end of the session. Chat box overflowed with the questions.

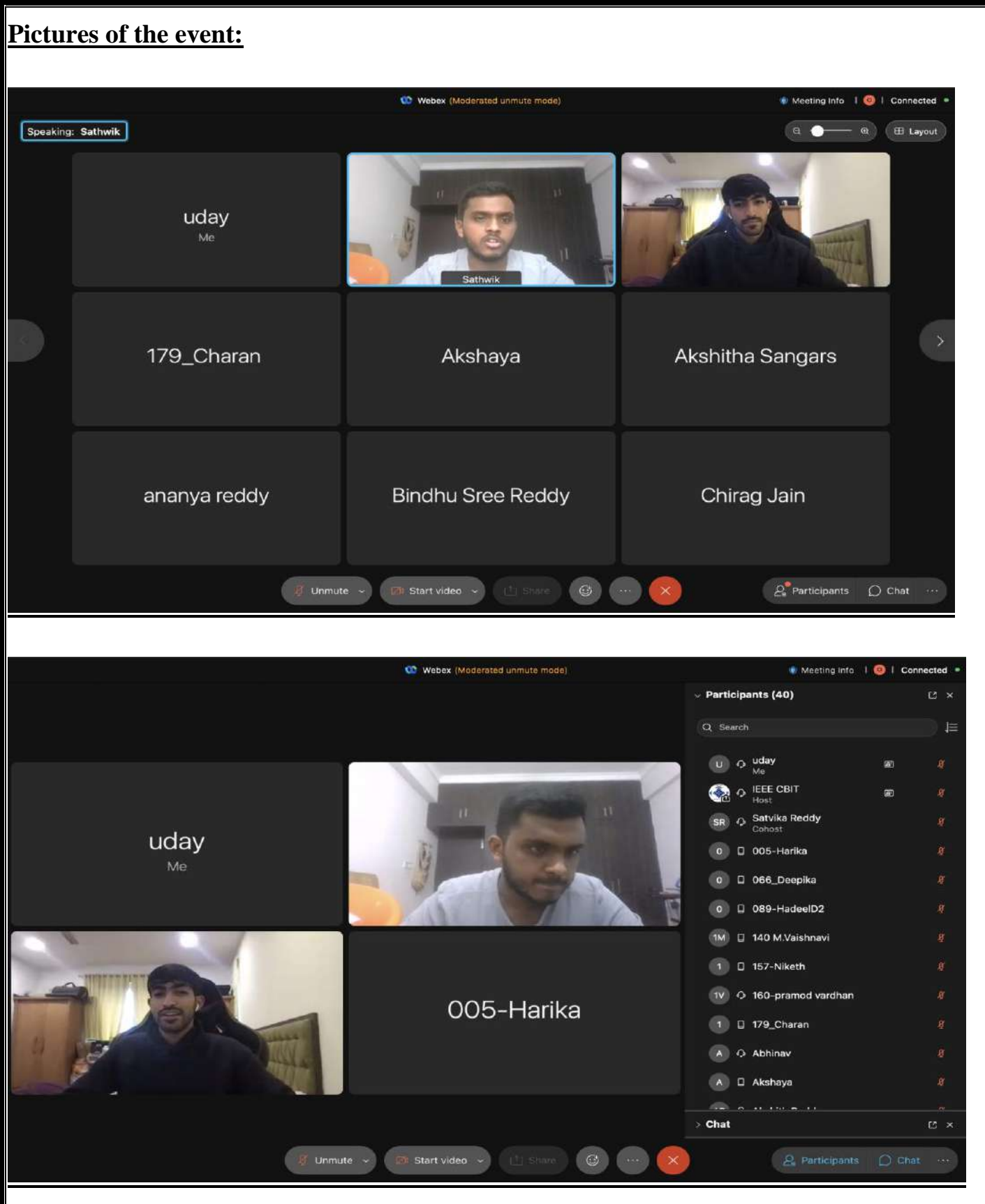

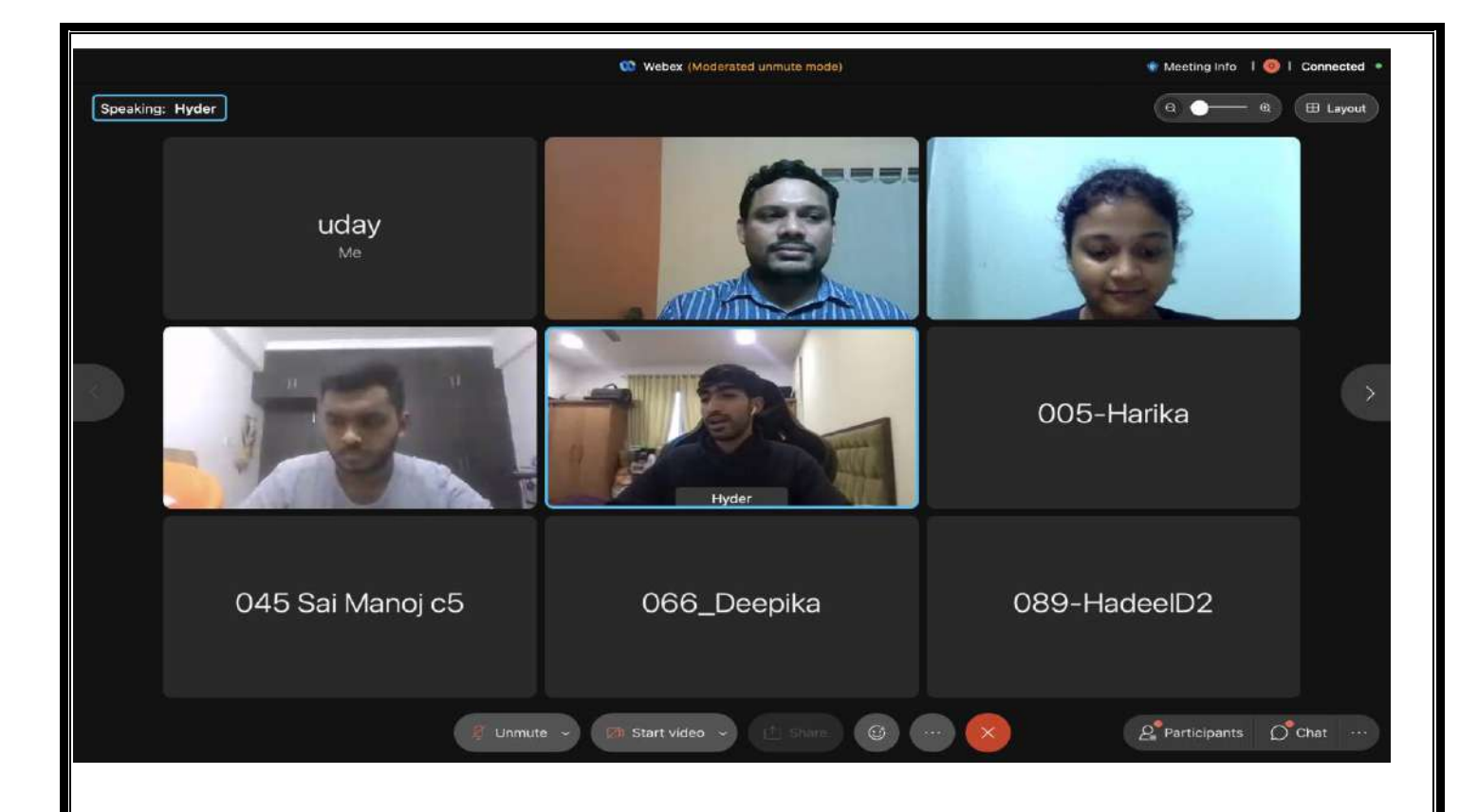

**Feedback of the participants:** The participants found the entire session very educative. They got to know entire process of recruitment for big tech giants like google. They also found ways to get PPO from internship. They got to know how important innovative projects for recruitment.

**Course Coordinator** HOD, ECE MALLIKHARJUNA RAO) (Dr. D. Krishna Reddy) **(G. MALLIKHARJUNA RAO) (Dr. D. Krishna Reddy)**

 $\Rightarrow$ llo

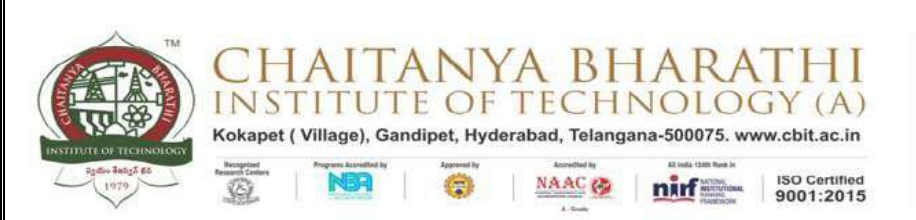

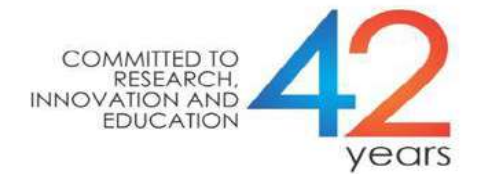

### **MasterClass-2.0 Episode-5**

### **Guidance on the recruitment process of Google**

### **Attendance sheet**

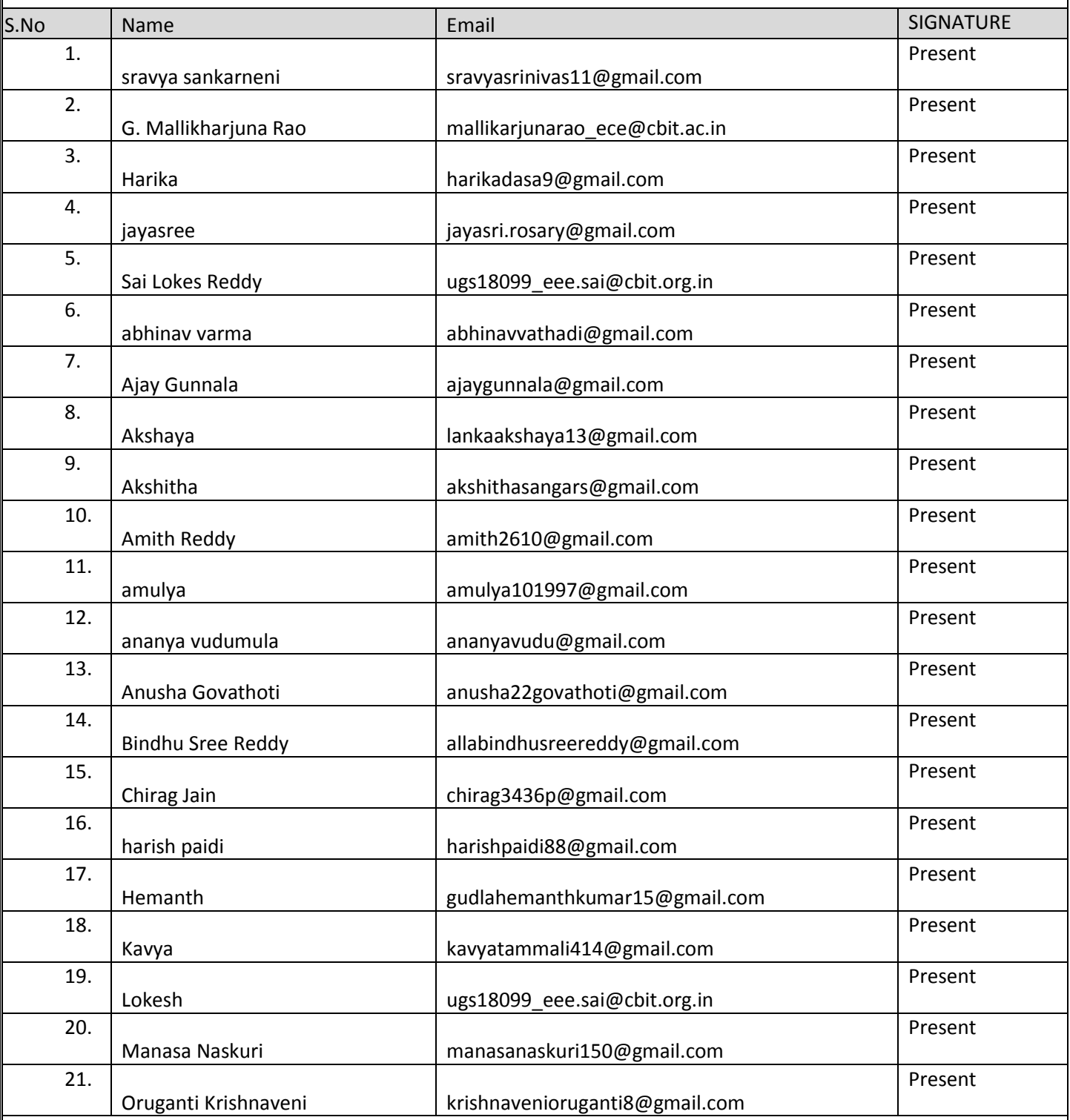

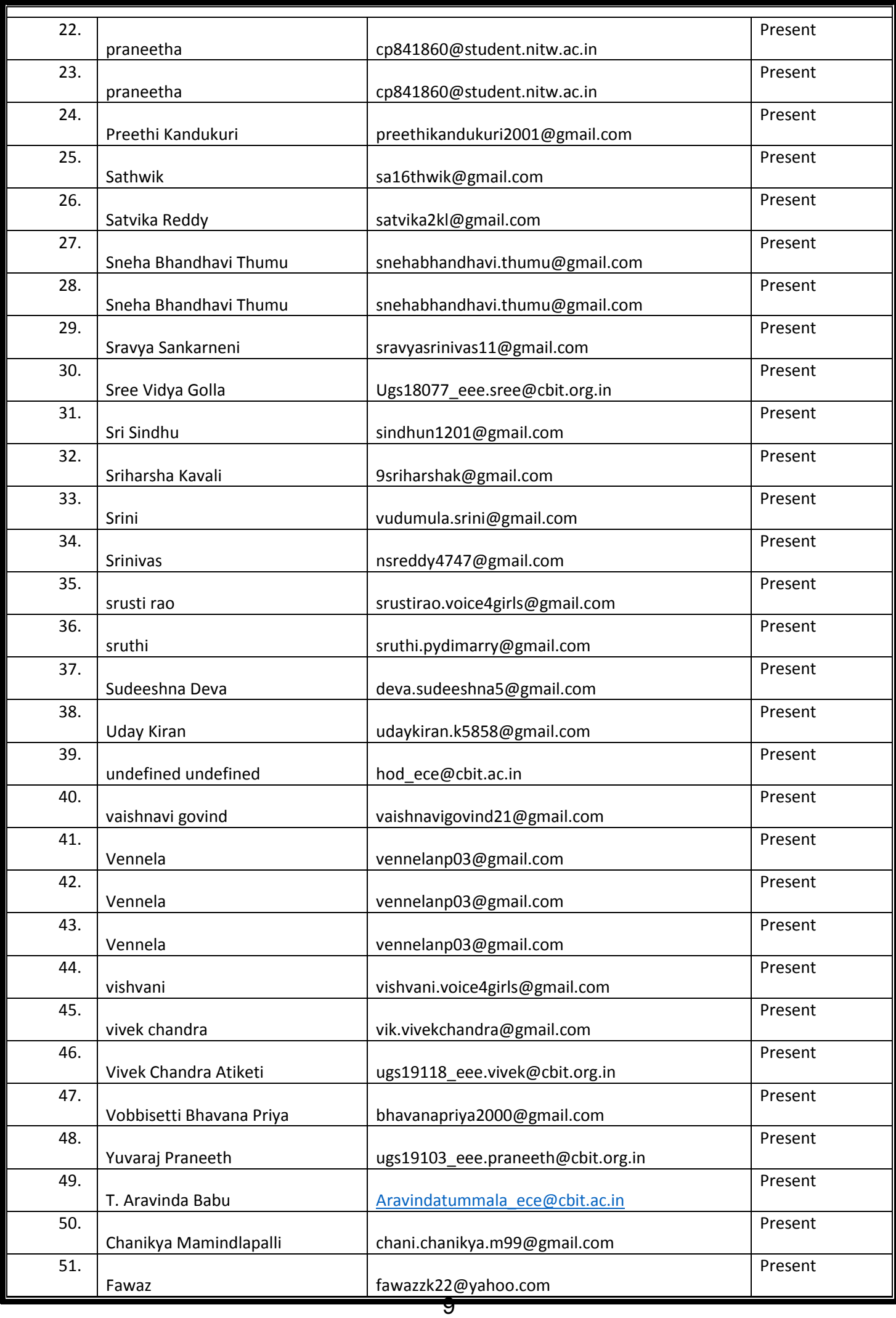

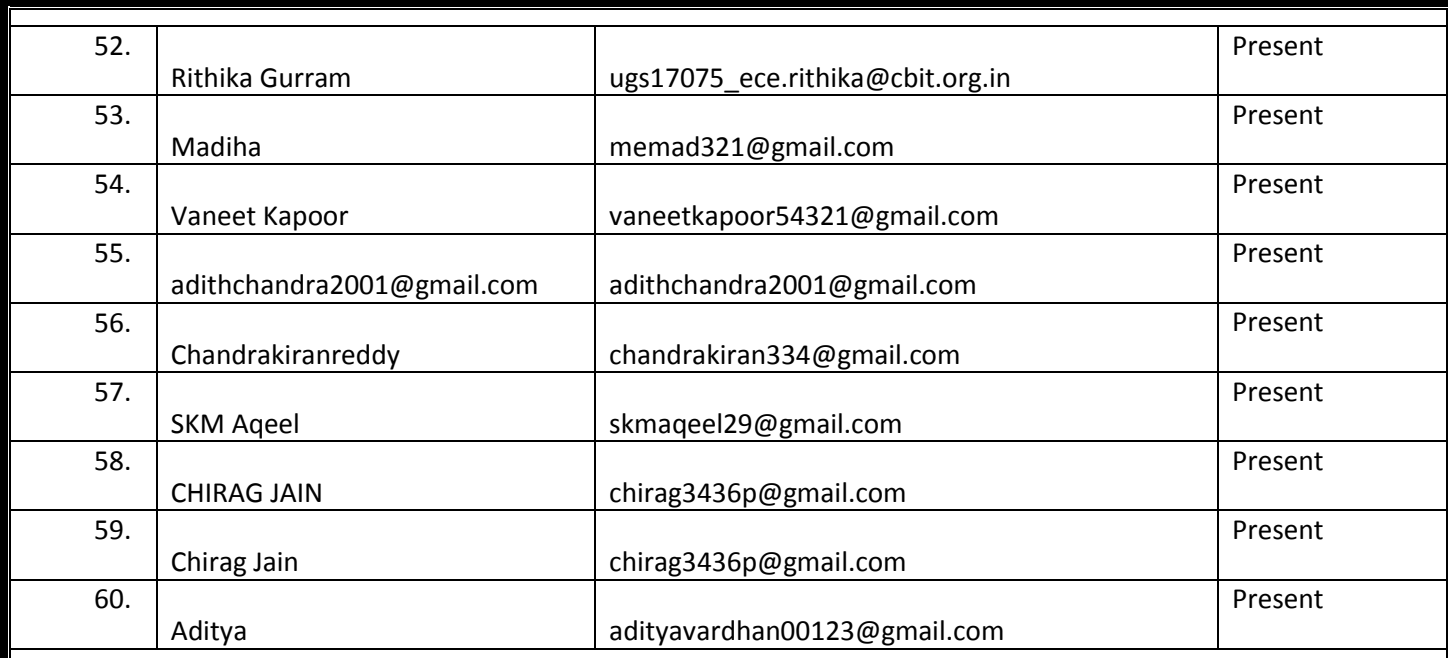

**(G. MALLIKHARJUNA RAO) (Dr. D. Krishna Reddy)**

alln

**Course Coordinator**<br> **EXECUTE COORDINATES**<br> **EXECUTE COORDINATES**<br> **EXECUTE COORDINATES**<br> **EXECUTE:**<br> **EXECUTE COORDINATES**<br> **EXECUTE:**<br> **EXECUTE:**<br> **EXECUTE:**<br> **EXECUTE:**<br> **EXECUTE:**<br> **EXECUTE:**<br> **EXECUTE:**<br> **EXECUTE:** 

BE(ECE) Final Year=60

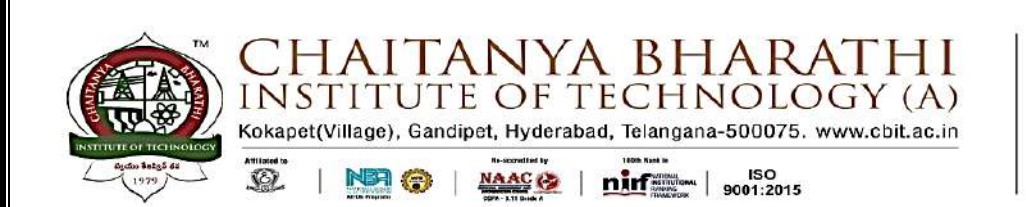

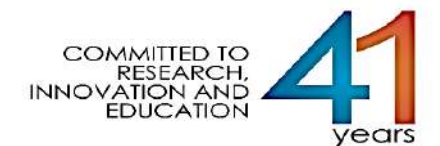

#### **IEEE CBIT Student Branch (STB 31231)**

#### **SEMINAR NOTICE**

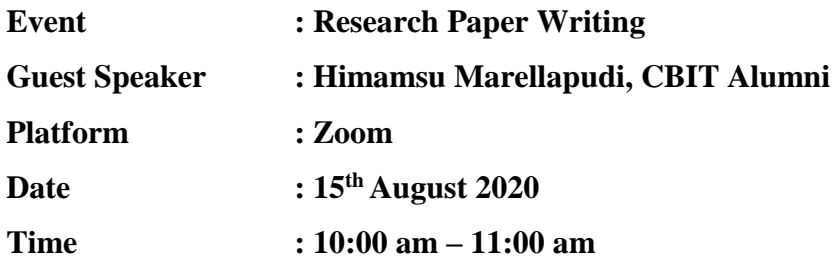

#### **Abstract**

With increasing awareness of the significance of Research in the past decade, we at IEEE understand the role that research can play in strengthening one's command on a subject. Regardless of the stream, research has always been the backbone of a product or a technology. Moreover, it gives an edge to students both in their university applications as well as their corporate career as it gives an account of one's in-depth knowledge in the corresponding area of interest. Thus, we bring to you an hour filled with all the information of basic tools one must master to write a research paper. This workshop also emphasises on the journey of the paper from being written and formatted to being presented and published too.

#### **About the Speaker**

Himamsu Marellapudi is one of the most talented alumni of CBIT who passed out in the year 2020 with a degree in Electronics and Communications Engineering. With a knack in writing research papers, he has not only published one research paper but two during his college life, out of which one was presented in an IEEE conference and subsequently published by them. His first paper which was on **IoT [Based Status Tracking and](https://ieeexplore.ieee.org/abstract/document/8596944/)  [Controlling of Motor in Agricultural Farms](https://ieeexplore.ieee.org/abstract/document/8596944/) and** was published on in the journal- **2018** 

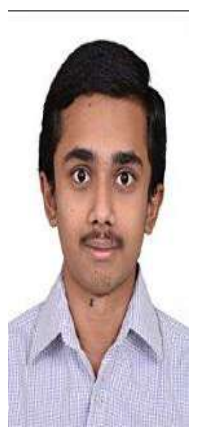

#### **All are Welcome**

#### **BRIEF REPORT ON A ONE-DAY WEBINAR**

A webinar on "Research Paper Writing" was conducted by IEEE CBIT SB and ECE Dept. on 15th August 2020. About 50 participants from the institute. The event was a one-and-a-half-hour session, and the main purpose of this event was to learn the technical prowess needed and understand what it takes to master the skills required in the industry.

Mr. Himamsu, alumni of CBIT, has a Bachelor's Degree in Electronics and Communication Engineering. He's worked as the Robotics and Innovation club president and is known for his publications on IoT-based status Tracking and Controlling Motor in Agricultural Farms. He's working as a Full Stack Web Developer in Micron Technologies. In this session, the participants were explained what all goes into publishing a Research Paper. The speaker walked all the participants through the whole process, starting from the basic outline of the idea to publishing the paper. How one should approach the concept, various resources, and platforms were the key takeaways.

#### **Photograph:**

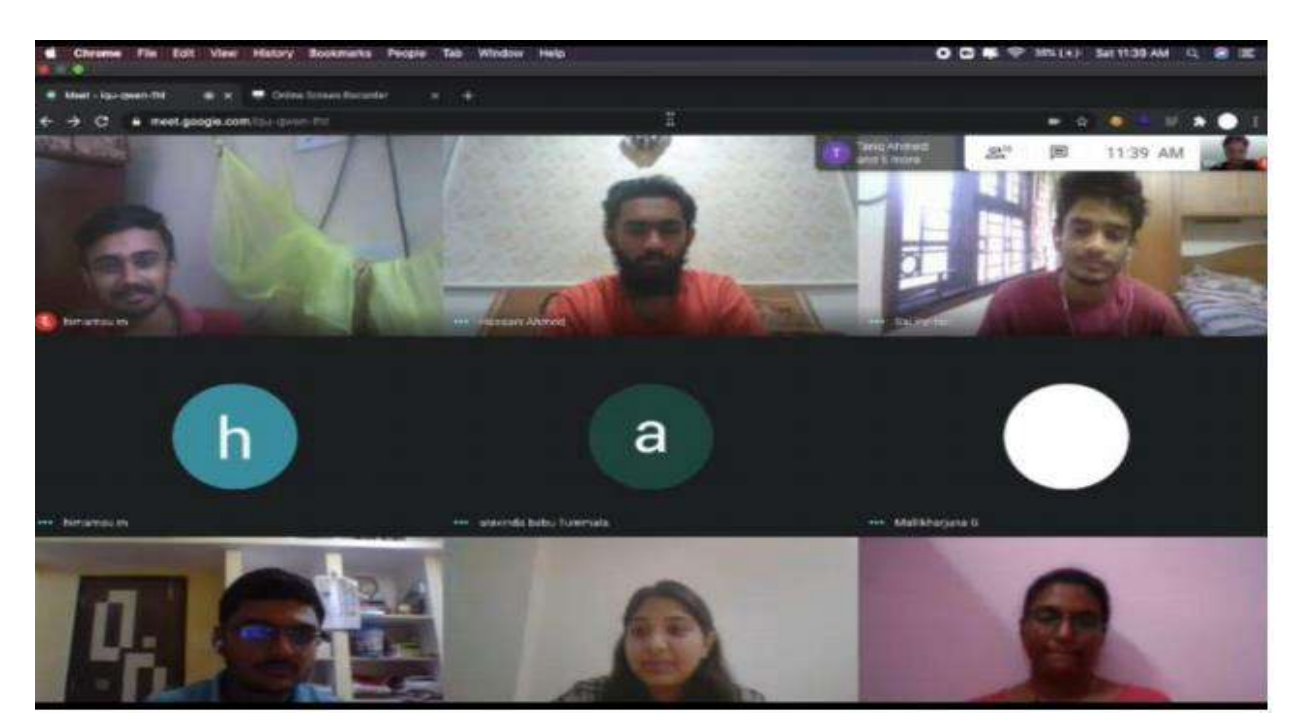

**Course Coordinator Contracts Coordinator Course Coordinator Course Coordinator Course Coordinator Course Coordinator** 

Fol In

**(G. MALLIKHARJUNA RAO) (Dr. D. Krishna Reddy)**

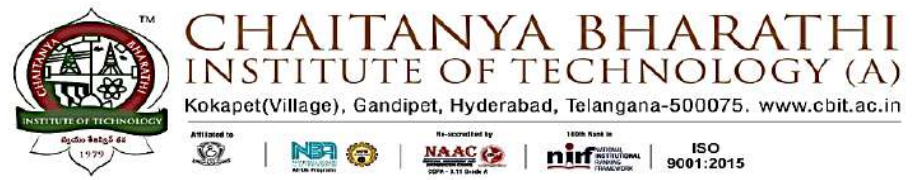

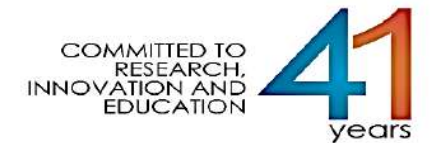

### **Research Paper Writing**

### **Attendance Sheet**

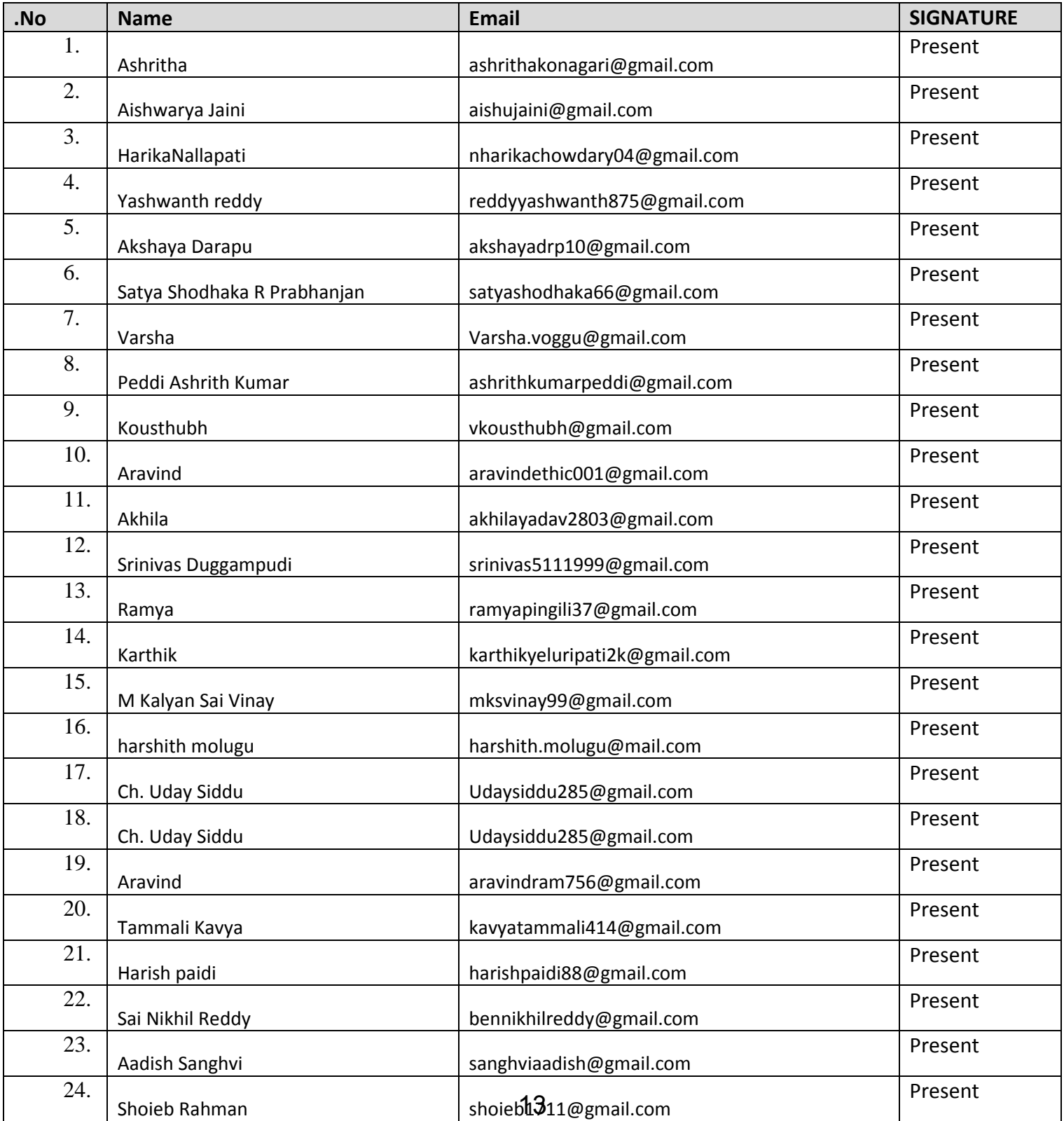

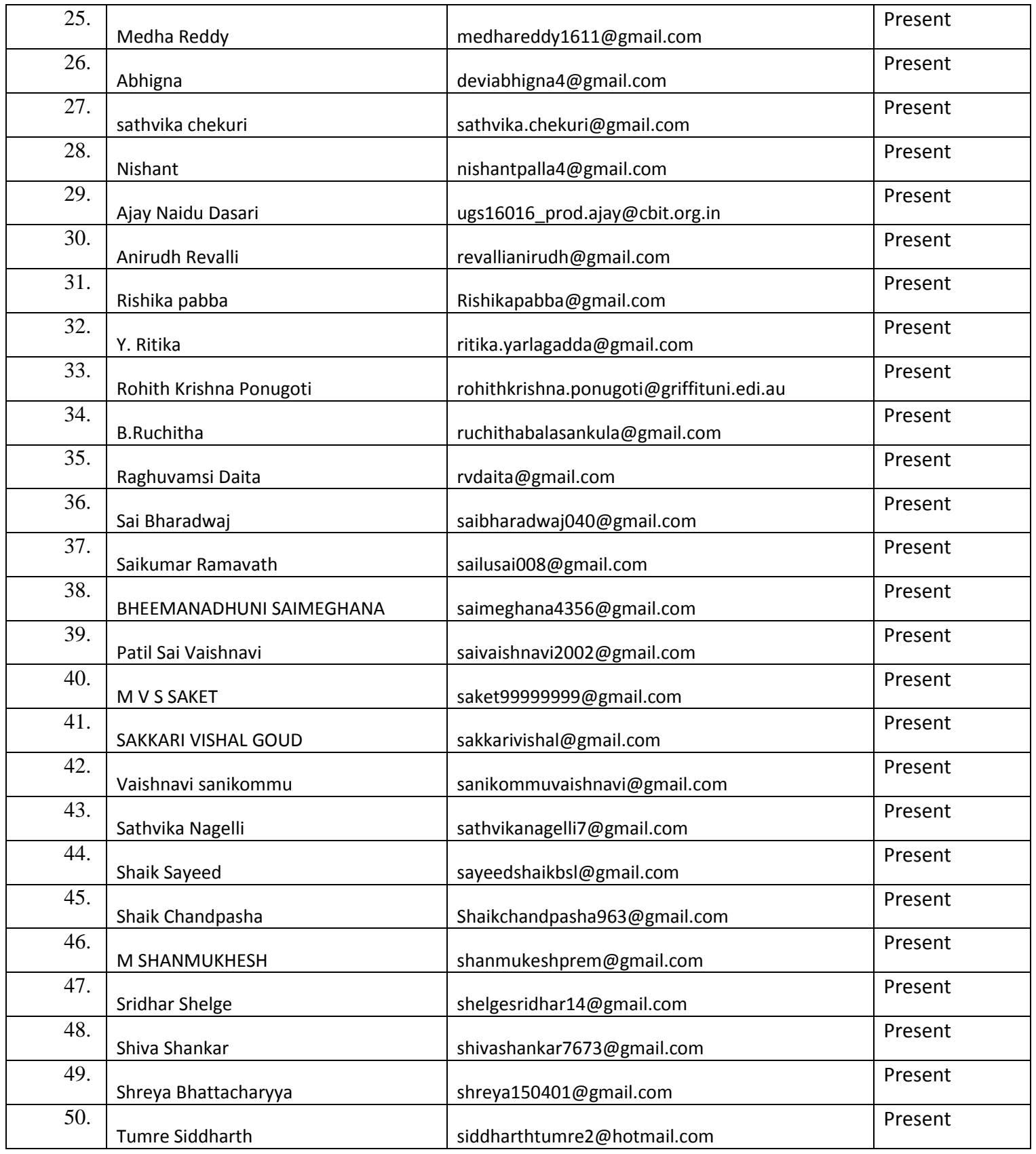

BE(ECE) Final year = 50

an **Course Coordinator HOD, ECE**<br> **MALLIKHARJUNA RAO** (Dr. D. Krishna Reddy) **(G. MALLIKHARJUNA RAO)** 14

Sim

## A Walk to Remember

#### reetings freshers!

you, a walk to remember.

The transition from high school to college is a huge leap and can be slightly intimidating, but once you familiarize yourself with it, you will cherish every bit of the journey that lies ahead. Engineering is a bridge that will turn your dreams into goals, light your spark and help you power through every obstacle that lies on the path.

CBIT has always strived to provide a holis-preneurship hub of our college stands by consequently holds an unparalleled place-of students publish research papers, file ment record. The various opportunities pro-patents and turn their ideas into successful vided each year will help one develop mul-startups. Our college elucidates that regardtidisciplinary proficiency and give them less of which path you choose to go on afstudents with their rich knowledge that aids hard and soft skills will always give you an ahead. Welcome to the family! The next four years are going to be integral for you to learn, explore and build your acumen. Throughout these years, the college will offer you more than just a degree. It will give you a platform where you can pursue your passion and thrive at it. It is a space where you can envision and implement your ideas. The Research and Entrethe same motto and has helped thousands

lifetime.

tic learning experience to its students and them in understanding the working of the edge over others. The vastly celebrated

G reetings freshers! world. The campus is an amalgamation of clubs of our college organize a myriad of May the commencement of this new people coming from a multitude of back-events throughout the year and being a part academic year mark your doorway into grounds and is just the right place for indi-of them invariably enhances vision, shows discovering your likes and dislikes, refining viduals to interact and bond with each oth-direction and inculcates a sense of spirit your strengths, and preserving the eternal er. Networking widens your worldview and and fraternity. Not to forget, the most friendships and memories you will make helps strengthen your connections with like memorable nights of every CBITian out here. While things are never the way we -minded people. Above all, it helps you there - the fests. The much-awaited cultural want them to be, this will be, and we assure build friendships that are bound to last a and technical fests - Shruthi and Sudhee are world. The campus is an amalgamation of clubs of our college organize a myriad of held in the first quarter of the year. This is when the campus looks at its finest best, filled with light, life and laughter. Aura, the sports fest is yet another occasion where both skilled as well as potential sportsmen participate and showcase their knack for the game. As Thomas Aquinas rightly said, "If the highest aim of a captain were to preserve his ship, he would keep it in port forever," your journey in college will be everything you make of it. Live for today, explore the unseen and make it all count. Finally, forge your own path to the finish line and never doubt the immense potential that you carry within.

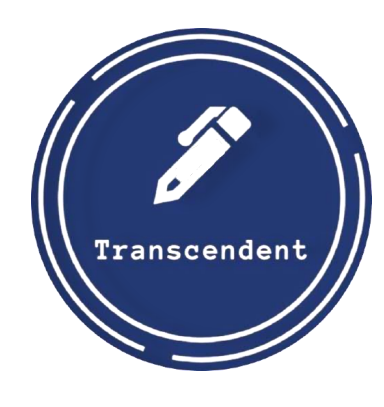

# **Breaking All Barriers TRANSCENDENT**

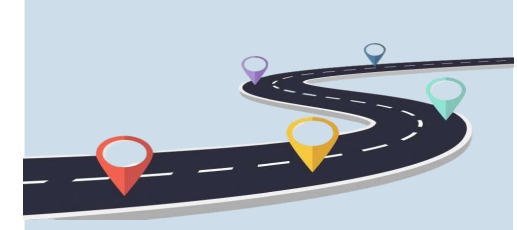

CBIT AT A GLANCE PAGE 16

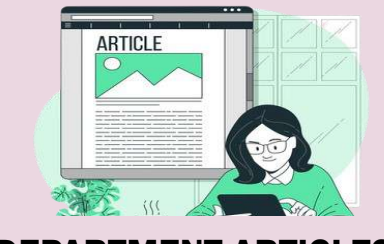

industry exposure. The professors edify ter graduation, striking a balance between Here's to a remarkable adventure that lies

### TEAM TRANSCENDENT

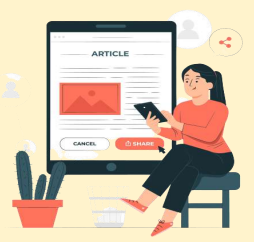

By Ayushi Chaturvedi, *Journalist* ; Snigdha Talakoti**,** *Journalist*

*Picture Credits: CBIT Photography Club; Not In Frame:* Anushka Nalamati, Shreya Bhattacharyya, Nimisha Malreddy.

### PLACE-MEANT FOR YOU

PAGE 5

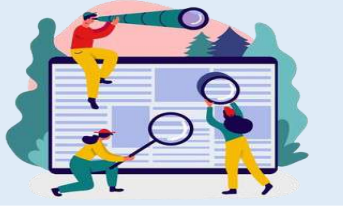

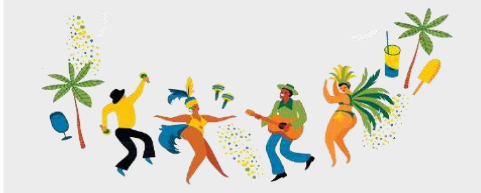

THE CROSSROADS

PAGE 6

FUN FACTS & TRIVIA

**TJR** 

PAGE 14

R&E AND START-UP

PAGE 4

### *Volume 10 Issue 1 November 2021*

CBIT's Community of Writers **CBIT's Community of Writers** and CBIT's Community of Writers

DEPARTMENT ARTICLES

PAGE 7

GUEST ARTICLES

**PAGE 13** 

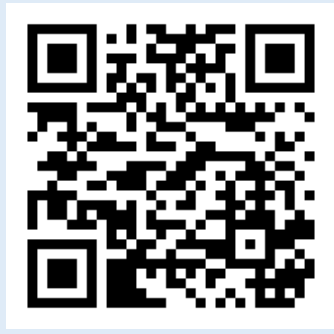

FESTS OF CBIT

PAGE 15

MORE ABOUT US

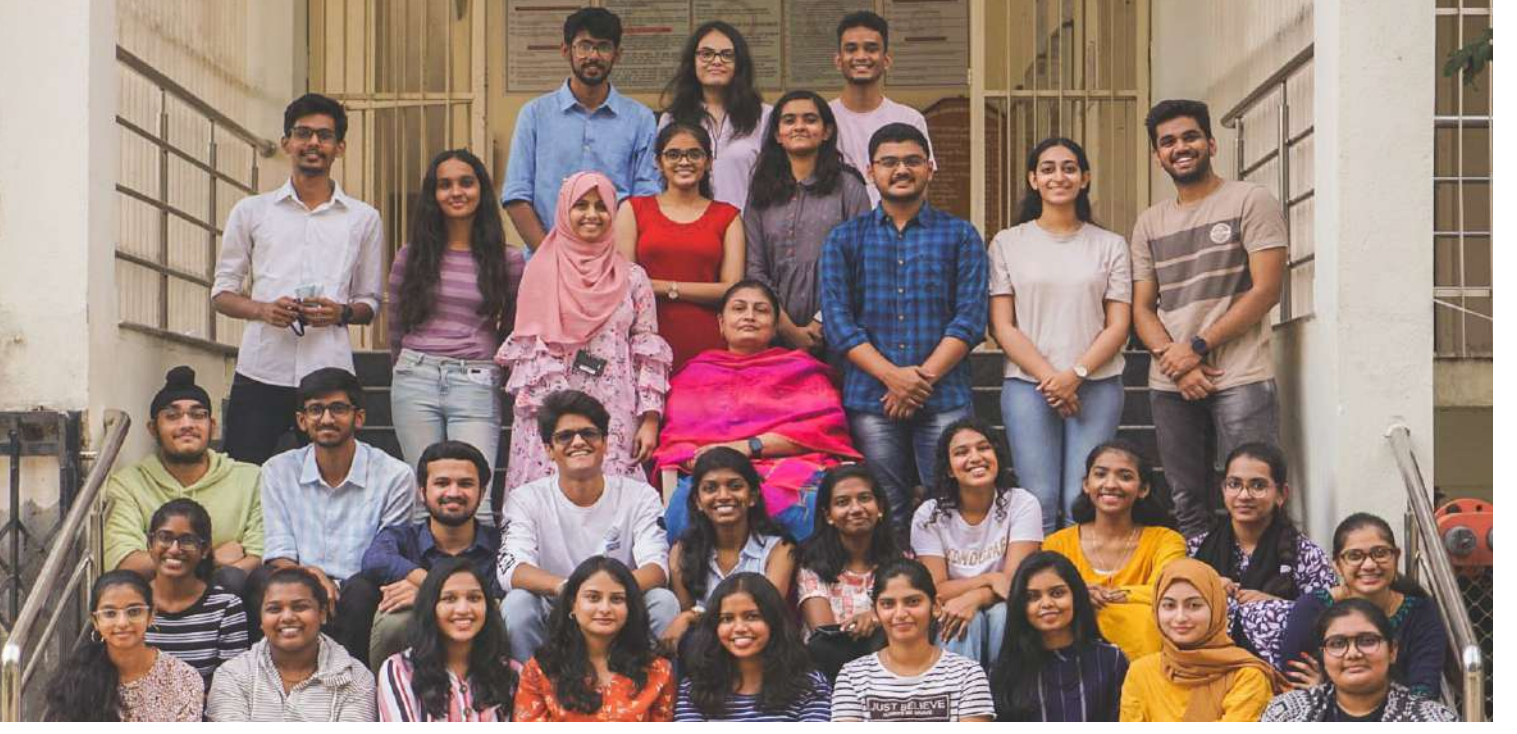

letter. Far from being just one academic unit among many, CBIT has long drawn together the interdisciplinary, scholarly culture and one such outcome is 'Transcendent', a forum for creative writers. It gives me immense pleasure to see the magnificent journey of what once started as a simple vision of a few. It is amaz-

I feel extremely happy and teachers as well as students. The newsletter provides larger visibility and dimen-<br>proud to witness the eighteenth sion to the college and the team has always strived hard to maintain the standar feel extremely happy and teachers as well as students. The newsletter provides larger visibility and dimenedition of Transcendent's news-in hopes that it will encourage many more students to be writers.

ing how the club provides an opportunity for students to hone their skills in the fields of writing, speaking and also in organizational aspects. These skills are very I express my sincere appreciation to the editorial board and all the writers who important as they help a person in all aspects of their life and are very important in contributed their generous time and effort to make this newsletter distinctively this modern age. It's a moment of pride for me to be a part of Transcendent. The excellent. Wishing everybody success and good health. newsletter captures different events, activities, articles, and academic prowess of

Throughout my time with the club, I witnessed the potential of many writing enthusiasts and how they express themselves with beautiful words which are only limited by their imagination. It is very important to be inquisitive and creative to make yourself stand out in this competitive environment. Today's promising youth definitely sets an example of how creative one can get in any path of life. Through my delightful years of working alongside students, I witnessed how students grow and discover themselves through their experiences at Transcendent. Transcendent provides a perfect platform for students to master their innate talents and portray them as uniquely as possible. I hope that all of you will take some information and some inspiration from this brand-new edition of Transcendent.

It fills my heart with joy to wel- quality of global citizens as a whole.<br>
Come you, the freshers' batch of You are the torchbearers of that techcome you, the freshers' batch of You are the torchbearers of that techbatch joins us with novel ambitions sponsibility on your shoulders. I am and goals, and we always look for-convinced that you will fulfil this to the world around you and to innovate for the simplification of human life, must be your chosen course of action. It is our responsibility, as an institute offering education in engineering, to register the modern-day association between technology and human advancement. One of the largest drivers of social change and development, as perceived by us, is technology, given the ingenious ideas of today that will improve the

### **LETTER FROM THE FACULTY COORDINATOR**

2021, into CBIT. Every year, a new nology, and hence carry a great reward to guiding each student on their with great avidity. road to success and fulfilment, I urge each and every one of you to throughout their time here. It is indeed gratifying that the progress we have made so far toward our paramount ideal, the achievement of excellence and success in all aspects of education, has been prominent. We, at CBIT, have always focused our efforts on furnishing our students with the right tools, resources and prowess. We strive to provide all that we can to ensure a healthy and nurturing environment, for innovative minds.

 $\int$ <sup>t</sup> gives me immense pleasure to welcome you all to CBIT. Being the welcome you all to CBIT. Being the new batch of 2021, you are assured to have ahead of you, an enriching experience throughout your time here. I welcome you with my best wishes for your journey with us.

You, the youth of today, are the citi-gether, will all be necessary qualities take new paths, explore all ends, and do all in your power to turn your aspirations to fruition. It is said that actions speak louder than words. Indeed, setting a goal is a step closer to success, but the zeal to work on it is what we look for in you, because your skills will be measured in the future, in terms of how well they translate into action. The ability to articulate and communicate, as well as to work in a diverse team, and to be able to lead as well as work toWhether it is the placements, percent- this regard. I would like to assure you guiding you with our expertise and resources, so that you may emerge triumphant in any path you choose. The institute's success, hence, rests ultimately on the shoulders of its students. I appreciate and acknowledge the hard work that you have all put into earning the place at CBIT, and hope that you translate the same into a potential to excel here too. As engineering students, it is essential to realise the importance of innovative thinking, critical analysis and research. We at CBIT, encourage students to come up with creative ideas and work on them. Innovation, incubation and startup culture is strongly promoted in our college and we have facilities to support students in all their endeavours in

zens of tomorrow. With the advance-to nurture as you prepare for your ments in modern technology and future. We realize their significance growing innovations, today's stu-and hence seek to ensure that you dents have access to more resources, have plenty of opportunities in your information, and tools than ever be-journey here to foster these diverse fore in history. I have always be-facets. I'm confident that all of you lieved in the infinite potential of a will fulfil your goals in the years to young mind, and in a rapidly global-come, and raise the institute to new izing society like ours, this is a more heights. I look forward to witnessing relevant belief than any other. To use your achievements. My best wishes the available resources, to contribute to you all.

### **LETTER FROM THE PRESIDENT**

#### **Sri. Subash Namburu– President Dr. P. Ravinder Reddy– Principal**

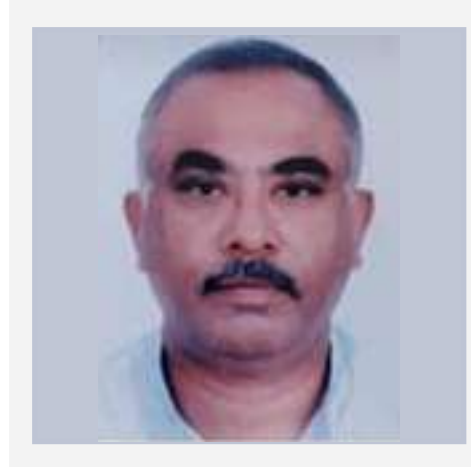

CBIT is an institute acclaimed with prestige and respect and we have always prided ourselves in our dedicated commitment to the quality of our education and the attainment of brilliance in all facets of it. We are proud to be ranked 133rd in the NIRF (MHRD) rankings, 38th in THE WEEK and 2nd in Times Engineering rankings for placements last year and we only hope to do better this year. This fidelity is what stands behind all that our institute has achieved and helped maintain our calibre for many years now. It is said that the youth of the nation are the trustees of posterity. The country's growth and the economy will soon depend on you, the youth, a nation's most powerful resource. As the providers of education to such a crucial resource, we have upon us a huge responsibility, which we have been fulfilling with pride for several years.

ages or publications, any barometer of an encouraging and supportive enviwill show our students' increasing ronment for your education here and achievement rates. This has been pos-wish you all the very best in pursuing sible through a carefully scrutinised it. I hope that your time here is a fulsyllabus for each course as well as ev-filling, gratifying one, full of growth er-advancing infrastructure. We have and development. You will accomplish directed all our efforts into providing every ascent with the great potential the support and requisite resources for inside you. May you explore new opan aspiring student, whether it is theo-portunities, set novel goals, and retical knowledge or practical experi-achieve all you can in your four years ence that he/she seeks to gain. In your here. All the very best for your jouracademic journey here, we assure you ney. that we will leave no stone unturned in

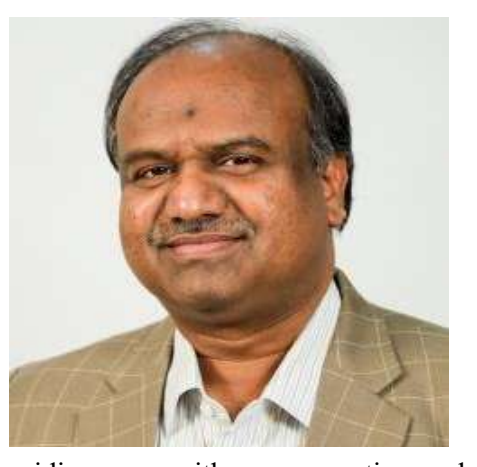

### **LETTER FROM THE PRINCIPAL**

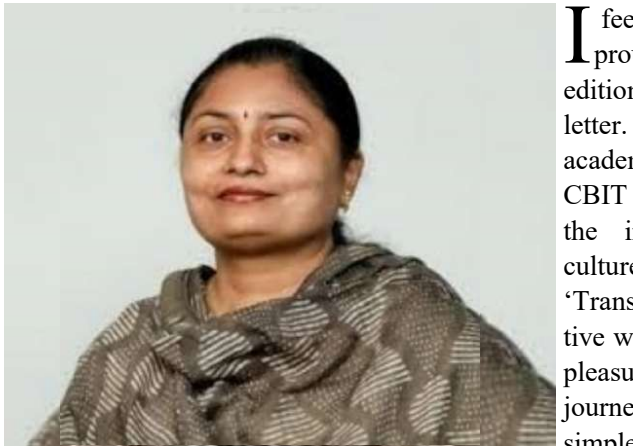

It's that time of the year again! Orientation is of paramount importance for us at Transcendent for it gives us the opportunity to encapsulate highlights of the college, happenings of the world and much more in the newslet tunity to encapsulate highlights of the college, happenings of the world and much more in the newsletter. It is with utmost pride that we present to you the Volume 10 Issue 1 of our much anticipated biannual newsletter. It is replete with well-researched and resourceful articles covering a myriad of avenues. From finding your way in the world of employment to actually finding your way in the lanes of CBIT, it covers it all. Feature articles on research, entrepreneurship, establishing a start-up amongst others will give you a glimpse into the assortment of opportunities that are up for grabs. Leave nothing unexplored and you'll stumble upon what'll come to be known as your calling. Articles across departments will keep one au courant with the highlights of the past year and be sure to check out the cultural kingpins at CBIT.

Living through a global health crisis and witnessing the collateral damage over several aspects of life is no hunky dory situation. Navigating through career defining exams amidst this uncertainty only adds to the challenge. As the perseverance and hard work brings you to the onset of four beautiful, life-altering years at CBIT, it's safe to say that every challenge culminates in a better tomorrow.

For a club that revolves around writing, ironically we have no words to describe the family we've built over that past decade. It is bizarre how people with diverse personalities and skillsets bounded solely by the essence of a club can offer so much and get so much more in return.

It is only fair to attribute this solidarity and success of the club to the very craft of writing and journalism. For what else could empower you with the means to express, advocate, uncover and empower others in return. None of what we've achieved would've been possible without the support from our faculty coordinator, Dr. Shirisha Deshpande.

As we set out to celebrate these skills, we have published 13 editions of newsletters, over 150 weekly bulletins and numerous blog articles. In order to cultivate and foster new talent we have organized multiple events based on creative writing and journalistic fervour.

As the college gets rejuvenated with a fresh influx of vigour, tenacity and innovation, we can't help but reminisce about the years spent and the lessons learnt. We can't help but mention our exceptional Editors-in-Chief who've constantly been our sturdy pillars of motivation and guidance. The sixteen pages you hold is the result of extreme diligence put in by our adroit bunch of Journalists, Sub-Editors, Editors and the Design team. We're always open to any review and feedback. We hope this edition makes for a delightful read!

Wishing you the best of health and prosperity.

Team Transcendent.

### **LETTER FROM TEAM TRANSCENDENT**

### A WALK THROUGH THE SANDS OF TIME

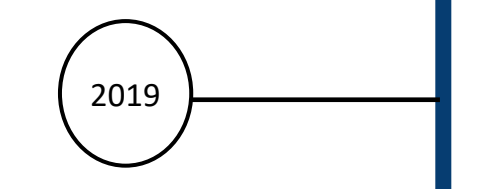

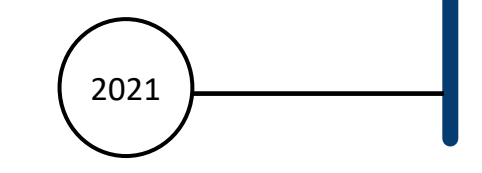

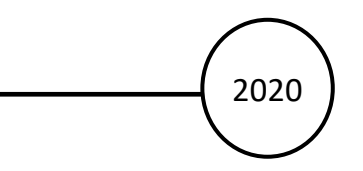

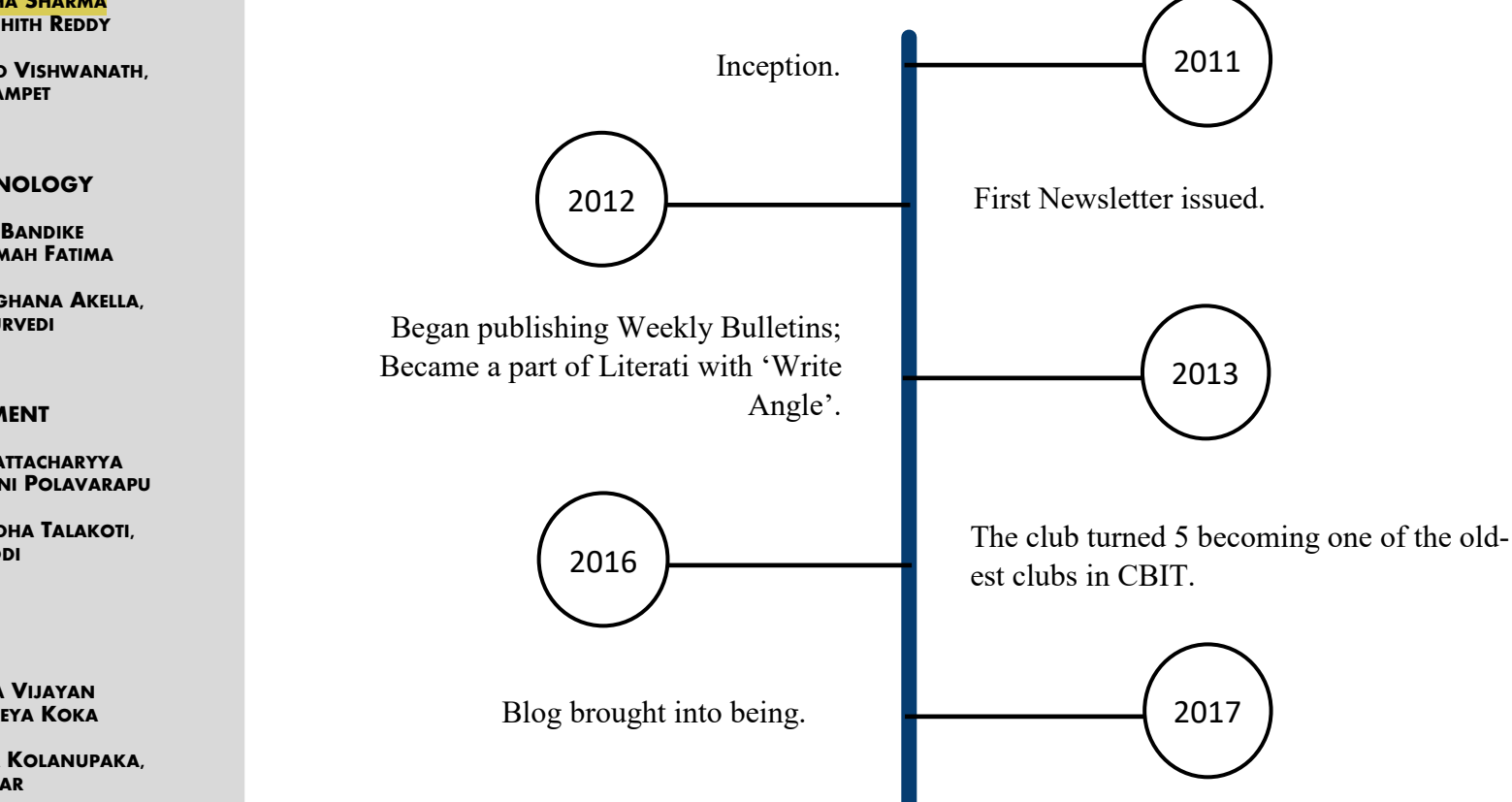

Joined Instagram and inaugurated our weekly bulletins;

Workshop with Write Club Hyderabad; First edition of our landmark event 'Get It Write'.

Joined LinkedIn; First ever Digital Newsletter issued.

The club turned 10; Ventured into Twitter; In-house workshops with Akshay Nayar and Joel Thottan.

 $1^{3}$ 

#### **THE EDITORIAL BOARD**

TRANSCENDENT

**NEWS**

**EDITOR: FARIYAL AJRAD SUB-EDITOR: SALONI DAYAL**

**JOURNALISTS: JUWAIRYYAH, LAYA CHALAMCHYALA**

#### **EDITORIAL**

#### **EDITOR: PRASHEETHA SHARMA SUB-EDITOR: VARSHITH REDDY**

**JOURNALIST: MUKUND VISHWANATH, SHREYA TEYNAMPET**

**SCIENCE & TECHNOLOGY**

**EDITOR: ADITYA BANDIKE SUB-EDITOR: UMAMAH FATIMA**

**JOURNALISTS: SRIMEGHANA AKELLA, AYUSHI CHATURVEDI**

#### **ENTERTAINMENT**

**EDITOR: SHREYA BHATTACHARYYA SUB-EDITOR: YASASWINI POLAVARAPU**

**JOURNALISTS: SNIGDHA TALAKOTI, ADITHI REDDI**

#### **SPORTS**

**EDITOR: SANJANA VIJAYAN SUB-EDITOR: SHREYA KOKA**

**JOURNALISTS: TANYA KOLANUPAKA, NITIN KUMAR**

#### **BUSINESS**

**EDITOR: AADISH SANGHVI SUB-EDITOR: SIFATH SINGH**

**JOURNALISTS: KUNDANA POOSKUR, ANUSHKA NALAMATI**

#### **DESIGN & LAYOUT:**

**HEAD: NIMISHA MALREDDY TEAM: P.V. SIRI CHANDANA, CHANDRIKA MEKALA**

**VIDEO EDITING** 

**HEAD: MOHAMMED FIRASAT TEAM: PRAVALLIKA GUMMA**

**PRINCIPAL CBIT DR. P. RAVINDER REDDY**

**STAFF COORDINATOR DR. SHIRISHA DESHPANDE DEPARTMENT OF ENGLISH**

**FOUNDER KIRTANA BAVANAKA**

**EDITORS-IN-CHIEF SAI POTHURI SIMRITHA RAO SOHAN KUMAR**

**DEPUTY EDITORS-IN-CHIEF HUMA HUSSAIN RITIKA YARLAGADDA**

#### By Eswar Chava, *EEE-2, 4/4*

### R ESEARCH & ENTREPRENEURSHIP

### HOW TO KICKSTART YOUR START-UP?

Entrepreneurship is a concept that cannot be taught or<br>simply digested from books. A person can obviously simply digested from books. A person can obviously learn some basic principles, but that's where it stops. The rapid variations in the market as an opportunity rather than branding. Establishing a start-up is undoubtedly a highly main concern here is that the practical rules for success are a problem. changing so swiftly that it's arduous to keep up with them. Dhirubhai Ambani, JRD Tata, Narayana Murthy, Shiv person must work hard with perseverance and determina-An entrepreneur is seen as an innovator with a source of Nadar, Lakshmi Mittal and Azim Premji are some of the tion in order to earn a place among the top entrepreneurs. new ideas, services and business procedures. The skills most prominent entrepreneurs in India. Their stories are that one possesses mainly impacts their capability of es-inspiring and we can grasp a few qualities from them like

tablishing a start-up; passion for learning, using unique tactics to get filtered from competitors and noticing the

risk-taking, trustworthiness, critical and creative thinking, problem-solving capabilities and most importantly sales, risky process, but it is equally; if not more, rewarding. A

The paramount component of a start-up is ideation. Identifying the demand is of the utmost importance. Only when you know the demand of the product, will you be able to meet the supply. Providing services in different fields than its intended use or selling a product in a much broader and diverse market is also considered

to be a distinctive *approach.* This is followed by doing thorough compendious research about your product or service. You must be able to point out the minute details. Give customers a genuine reason to pick your product over the others in the market.

The multi-crore state-of-the-art R&E hub of CBIT is the greatest manifestation of its long-standing objective to cultivate an atmosphere conducive to research and innolong-standing objective to cultivate an atmosphere conducive to research and innovation in the campus. Established in 2018, the two wings of the hub, namely the Research and Development (R&D) and the Innovation and Incubation Centre (IIC) under the able guidance of Dr. A.D. Sarma and Dr. Umakanta Choudhury respectively, have been instrumental in fostering a culture of research and innovation among students and faculty alike by helping identify new areas of research, develop projects leading to publications, innovations acquiring patents and setting up of start-ups.

Networking is key for aspiring entrepreneurs. Communicating with people who have been in your place and moved on to establish a successful start-up will definitely provide some useful insights.

We must have clarity as to what we want to achieve. Always question yourself, your plans, your decisions, your vision. Curiosity is required for great entrepreneurs who are tasked to discover new problems, reveal potential niche opportunities, refactor their original business process, and innovate.

Construct a comprehensive business plan covering all

parameters and have an extensive roadmap for the first 5 years of the establishment of the start-up.Irrespective of the type of your start-up, funding is the primary driving factor. Small business loans, trade equity or services, bootstrapping, crowdfunding and incubators or accelerators can financially aid businesses.

We must have a lot of resilience to handle rejections, stress, burnouts, lack of focus, slow progress. Never skip on opportunities to learn new things, especially when it is related to the field in which you're interested. When establishing a start-up we must be able to identify several conditions which have allowed large companies to sustain for so long, such as society-first principles, adaptable long-term strategies, and scalable leadership.

**Life Sciences** - This domain would include ideas pertaining to Math, Physics, Chemistry, Biotechnology and Chemical Engineering. One of the biggest achievements of the R&E hub and its diligent hard work is the Artificial Heart Project. Garnering attention like no other, this Indo-American artificial heart project aims to make a low-cost, fully functional heart for usage in India and is being collaborated on by several renowned universities across the country.

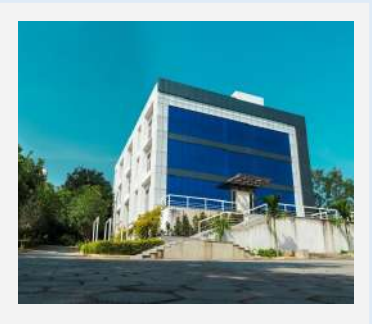

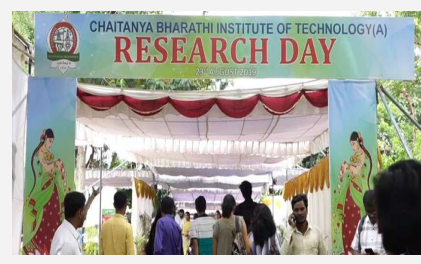

**Information Technology** - This domain includes ideas pertaining to Computer Science Engineering, Information Technology, Electrical Engineering, Electronics and Communication Engineering as well as its applications. We-Care, a multidisciplinary technology, made by the CSE department, monitors the heartbeat of a person and also helps send a geo-location

in case of abnormal functioning of the heart. This device pushes the limits in tackling CVD (Cardiovascular diseases).

**Core Engineering** - This domain consists of ideas pertaining to Mechanical Engineering, Production Engineering and Civil Engineering. Projects which add to the mantle are 'Development of prosthetic arm' and 'BIO-VAM'. These projects focus on the need for an artificial arm for an amputee and the regeneration of sustainable energy from biomass respectively.

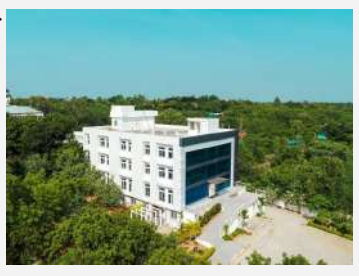

#### **CLASSIFICATION OF PROJECTS**

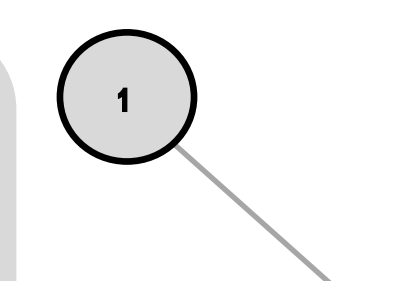

**2**

**3**

**4**

#### **Objectives:-**

Ideate, Innovate and Incubate, R&E hub carries this crown with diligence as the strives to create an environment that breeds main objective of this scheme is to proinnovation and sustainability while keep-mote and support the untapped creativity ing community service as a humane part of of individuals while also shedding light on every idea. The R&E block is prudently the practical application of concepts to designed to be a support system to nurture build the latest technologies in manufacturideas in every stage of innovation and en-ing as well as knowledge-based ventrepreneurship. Whilst every college car-tures. This scheme acts as the safe haven ries pride for its highest placement packag-for even the smallest of creative ideas and es, CBIT has not only garnered the highest enables you with means to shape them placements from top firms consistently, but further making the world a better it has also endured on a journey towards place. Although ideas can be broadly diboosting entrepreneurship and innovation.

#### **Infrastructure:-**

Standing tall with the 4 pillars- Inspire, fully so, as the MSME host institute. CBIT the society. Our college prides itself, rightvided into these three categories, the institute encourages a multidisciplinary approach to a problem and collaborative work towards the greater good.

In order to encourage the 'Make In India' initiative by the Indian government, and persistently motivate the students to in-**Project in Focus:** dulge in research and innovation, a 3D National Atmospheric Research Laborato-Innovation Lab has been established by ry (NARL), an autonomous atmospheric Hexagon Capability India Pvt Ltd to a tune research institute under the Department of of 3 crore rupees. One of the most promi-Space (DOS), has initiated a major sciennent drivers of budding entrepreneurship is tific project to study the impact of Urbanithe Atal Community Innovation Centre sation on Boundary Layer, Clouds and which encourages the spirit of design Rainfall. Hyderabad has been chosen as the thinking while making sure "community test bed for this intense observational field service" is an integral part of innovation. campaign. As a part of the project, they are This centre will focus on the unrecognized deploying several Atmospheric Weather and unserved regions of the society with Stations (AWS) at different locations in the potential to make a huge impact in their and around Hyderabad in reputed organizalives while helping the vibrant start-up tions such as in our very own CBIT, IIT-H, ecosystem gain momentum in every part of HCU and JNTUH.

With the support of the staff and the students associ-ciate Software Engineer, Software Development ated with the placement cell, CBIT guides students Engineer, Data Analyst Engineer amongst many to provide a kickstart to their careers and bag their others. For the first time in our 42 years of glorious dream jobs. Despite the global pandemic, CBIT rec-history, 20 students were placed with a Rs 25 LPA orded 1210 offers for the ongoing 2020-21 Batch package, 9 students in Amazon for a whopping packand stood tall with the highest number of placements age of Rs 33 LPA, and 35 students in JPMC for a (1228) in Telangana for the 5th consecutive year. package of Rs 14 LPA. Once again our claim of be-CBIT is the preferred destination for all premium ing the best in Telangana stands vindicated with our multinational companies like Microsoft, Amazon, vibrant and successful alumni bearing a living testi-ServiceNow, Goldman Sachs, Google, Deloitte etc. mony to it. that visit our campus each year for the roles of Asso-

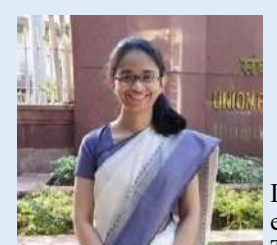

#### **SATHWIK RAJ Batch of 2017**

*Studied at IIM Bangalore, bagged a job at McKinsey & Company.*

Since the beginning of my time

in CBIT, I found MBA enticing for its requirement in leadership and management qualities. After securing 99.56 percentile in CAT, I got into IIM Bangalore which scored me a job at McKinsey & Company. CBIT played a prodigious role in my achievements. My time as Secretary General for CBITMUN in 2015 taught me how to work with large teams to achieve a collective goal. My time with Transcendent and Communicando helped me with my work on a multi-billion dollar modernization initiative with teams spread across multiple geographies.

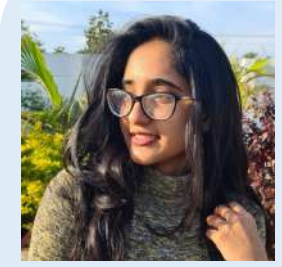

#### **RICHA KULKARNI Batch of 2019**

**RAKSHITHA YALAMANCHILI Batch of 2021**

#### **HIMANSHU KAPASHI Batch of 2019**

*Co-Founder and CEO at Knowledge Units.*

I always had the ambition to work on something by myself

and CBIT helped pave my own path. I gained people management skills in college that have assisted me to this day. I am the Co-Founder and CEO at Knowledge Units, a Creative and Marketing Agency. We're registered with Start-Up India and marked as one of the fastest-growing industries. We deal with designing, developing, and strategizing a digital growth plan for a range of clients. We've successfully launched 10 businesses to the market, all thanks to the invaluable experiences being a CBITian taught me.

#### **MEGHANA VISHWANATHULA Batch of 2021**

With the ever-accelerating digitalization and rapid changes in technologies and jobs, it is high time that institutes keep themselves abreast with the latest digital trends and create an effective placement strategy. Here are a few steps CBIT has taken to ensure optimal placements.

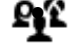

*Received full-time employment offers from reputed companies like Goldman Sachs and Amazon.*

**PFE** NETWORKING: CBIT, being the global brand it is, leverages on the already exsting vast network to attract top global companies like Google, Microsoft, and Amazon for the campus recruitments. Additionally, the placement cell thrives towards creating new connections and nurturing the old ones.

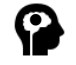

**• LIFE SKILLS:** To prepare the workforce for the future, you need more than technical skills to be approached to the specific state of the specific state of the specific state of the specific state of the specific state o successful. In the quest to strive towards 100% placements, CBIT has established exclusive Life Skill Labs for soft skills & technical skills that help students engage in meaningful interactions with industry experts.

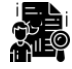

My experience so far has brought me immense pride to be a part of such an esteemed institution. My mentors and seniors always made an effort to keep me informed about opportunities that would improve my skills. Events like workshops, coding contests and projects during college taught me effective collaboration. I worked as a teaching assistant at Smart Interviews and received offers from Goldman Sachs and Amazon. Being a member of an active club like Transcendent and being the Vice President and General Secretary of the Student Association has improved my communication

**INTERNSHIPS AND WORKSHOPS:** To address the emerging needs of quality technical education, CBIT has organized top-notch conferences, seminars and webinars. On-campus internship opportunities are also available for grabs from reputed companies such as JP Morgan Chase, Salesforce, and Oracle to make sure the students are industry-ready when they graduate.

and leadership skills, adding value to my resume.

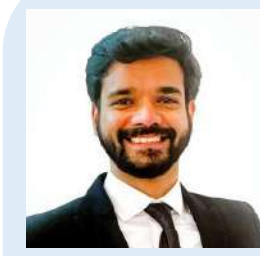

#### **ABHIJEET PURKAR Batch of 2020**

*Secured AIR 134 in UPSC CSE. 2020.*

*Placed as Supply Chain Executive at HUL, currently pursuing Masters in Information Systems Management from Carnegie Mellon University (CMU).*

Had someone told me in 2016 during my first week at CBIT that I would get to head clubs like the Student Association and Transcendent. Or that after a year of working in a factory during the pandemic, I would go on to pursue a Masters in Data analytics, I would have said, "Yeah, the pandemic part does make sense." We all come to college with plans of our own and try to stick to them religiously. However, with the opportunities here at CBIT, you can always do better than you thought. My advice? Keep an open mind and take life as it comes to you!

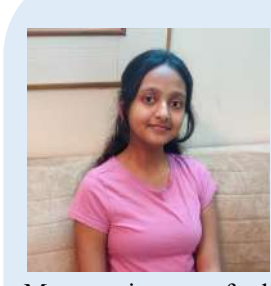

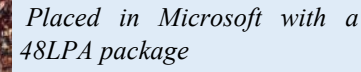

C ampus placements hold great importance for both scape. In order to produce a higher number of engineers students and educational institutes alike. CBIT's who are skilled in these technologies, CBIT has intro-Career Development Centre plays an integral role in duced new branches like CSE (Machine Learning), CSE creating the illustrious placement record of our college. (IoT, Cyber Security with Blockchain Technology) and The centre facilitates training activities of the students AI & DS (Artificial Intelligence and Data Science). We and makes sure they get placed in the best companies. It often find students from the traditional branches of engiguides students in planning their time, analysing their neering feel insecure about jobs in their core field. Takfield of interest, building CVs, clearing screenings, and ing this into account, CBIT offers them an opportunity acing their interviews. Their work attracts a wide range to pursue an undergraduate degree with honours or addiof recruiters from all across the world. With the growing tional minor engineering. With this feather in the cap, influence of the fourth industrial revolution, new tech-students can opt for a job that excites them. Several stunologies like artificial intelligence, machine learning, dents from the college are selected for internships, who cloud-based computing, additive manufacturing, and then receive pre-placement offers (PPOs) from reputed robotics will continue to alter the employment land-companies.

students and educational institutes alike. CBIT's who are skilled in these technologies, CBIT has intro-

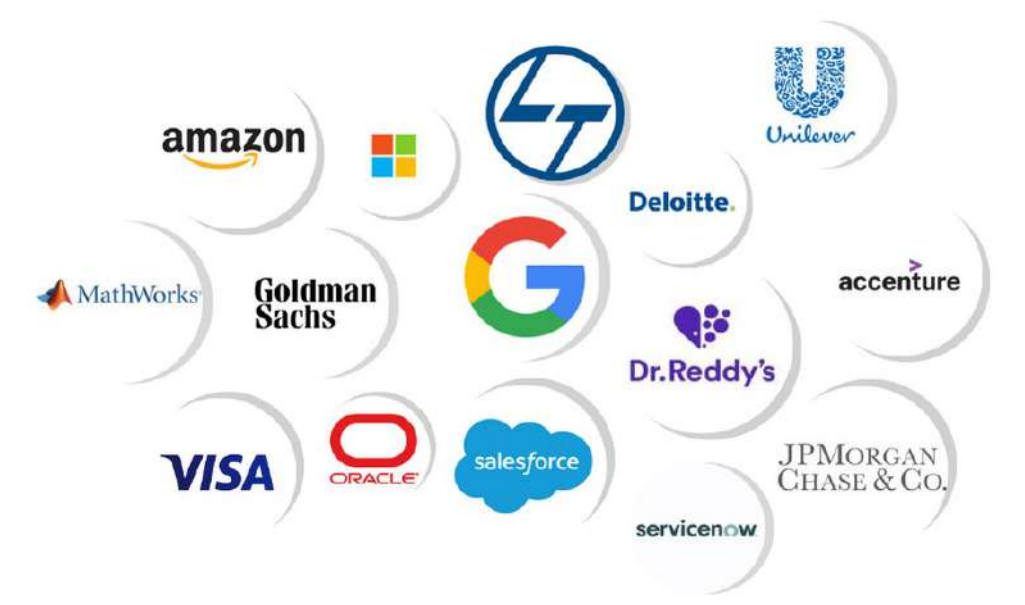

#### CBIT has aided me in a multtude of avenues, be it build-

ing a rich resume as it pushed me to have a diverse skill-set or playing a major role in my Microsoft placement. I also received offers from JPMC. I was appointed as the president of COSC for a year during which we conducted several hackathons and workshops which improved my managerial skills and technical skills. I could build my resume through projects with real-time hands-on experience on bus tracking project (an interdisciplinary project which had members from every branch) with Kernel sphere.

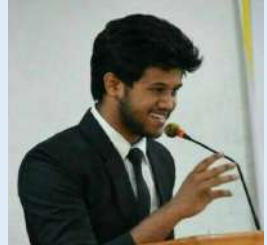

**How is CBIT helping students stand toe-to-toe with all the emerging trends and technologies?** 

It is a known fact that the UPSC exam is one of the toughest. That is true, but it is also some-

thing that anyone can accomplish with hard work, perseverance, and in my case, a bit of luck. I found the preparation extremely enjoyable because it let me learn so much. I'm sure anyone pursuing this will find the same. CBIT and Transcendent were crucial in this attempt, giving me maturity, curiosity, time management skills, and more. My best wishes to any future aspirants. My advice would be to enjoy college fully now and get every experience you can. Everything helps.

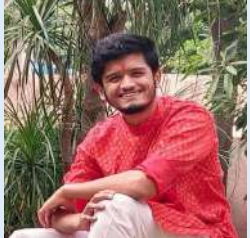

#### **Why CBIT is the best?**

# PLACE - MEANT FOR YOU

By Varshith Reddy, *Sub-Editor;* Nitin Kumar, *Journalist;* Sifath Singh, *Sub-Editor;* Adithi Reddi, *Journalist;* Umamah Fatima, *Sub-Editor*

By Shreya Teynampet*, Journalist*; Shreya Koka, *Sub-Editor*

Teaching is a great way to give back to younger generations. Faculty jobs in colleges require an M.Tech or a PhD degree, both of which can be acquired after engineering.

Setting up one's own business, although a risky option, can be extremely profitable if done under the right guidance.

This is one of the most favoured career options for students, as it offers security and a guaranteed source of income even before you are handed your degree.

An MBA degree brings with it a multitude of skills necessary to shine in the professional world and will mark your entryway to jobs with high salaries and good roles.

# MB

### **Wechanical**

A Master's degree provides plenty of opportunities that can help you move your way up the professional ladder by letting you build the required competencies to have an edge above the rest.

### **Entrepreneurship**

If you aspire to serve the nation and bring about a change in the system, you can opt for the civil services. While it surely is a tough nut to crack, in the end, the hard work is sure to pay off like no other.

If you've ever been deeply immersed in a subject and found yourself asking questions nobody ever knew the answers to, research is probably your forte.

**1.Mobile Application Developer:** Experience in using Python, Java, C++ etc. can easily guarantee you this much sought-after job in the industry.

**2.Cyber Security Analyst:** This is another highpaying area in the IT industry. A cyber security analyst primarily helps in protecting organizations from cybercrime and hackers.

**3.Data Scientist:** The role of a data scientist is to organise, analyse and structure the data. This in turn requires in-depth knowledge of computer science and mathematics.

**Biotechnology** 

**1.Aerospace Engineer:** This profession can be rewarding for someone who is passionate about the core mechanical subjects.

> **EEE** 1. **Nuclear Engineer:** Nuclear engineers research and develop the processes, instruments and systems used to derive the benefits from nuclear energy and radiation.

**2.Automotive Engineer:** A mechanical graduate certainly would have gained a vast experience in building and manufacturing things which can be used in research and development of the automobile industry.

**1.Electronic Design Engineer:** Complex knowledge of hardware systems, something that an ECE course ensures, can be put to use in several embedded systems, VLSI design projects.

**2.ISRO:** ISRO is the face of all the space and extraterrestrial research in our country. If you've got the vision to explore the stars and beyond, then ISRO is the perfect place for you.

### **Campus placements**

### **Teaching**

### **MBA**

### **Masters**

### **Armed Force**

### **Civil Service**

### **Research**

### **CSE/IT**

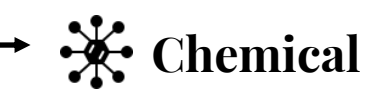

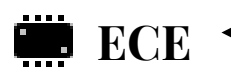

### **Civil**

The forces need qualified engineers for building, maintaining and managing the working of military equipment. So, if you're a patriot with a B.Tech degree, this is probably where you should be.

**1.Biopharmaceutics:** Pharmaceutical biology is one such sector that offers diverse job profiles like biotechnical chemist, medical scientist, academic pharmacist and many more.

**2.Plant Biotechnologists:** With the ever-growing need and demand for food security, a biotechnologist works on bringing forth new innovations in the agricultural sciences and crop production.

**1.PSUs:** PSUs like BHEL, NTPC, ONGC, CIL offer jobs with high pay and additional perks like medical reimbursement, retirement benefits etc.

**2. EPC:** Engineering Procurement Construction is an up and coming field with great, novel opportunities for the electrical engineers.

**1**. **CAD Technician:** A CAD technician makes use of the CAD software to create technical drawings and for creating various 2-D and 3-D models used by various architects and design engineers.

**2. Urban Planner:** Urban planners primarily analyze data and plan the development of land, sites and projects. This is currently one of the top-paying jobs for civil engineering graduates.

**2. Material Scientist:** The role of a material scientist is an in-demand profession in various industries from textile to metallurgy today.

# THE CROSSROADS

The annual fundraising event for the<br>Costume Institute Gala at the Methe annual fundraising event for the ropolitan Museum of Fine Arts made its exultant return on 13th September, this year. Giving the guests a chance to reappraise America's identity and fashion, the theme was set as "In America: A Lexicon of Fashion". While not everyone understood the assignment, many celebrities and designers paid homage to America's rich and iconic history. Designers and industry paragons

explored vogue from late Hollywood to state-of-the-art costumes. One such dress that grabbed everyone's eyeballs, particularly the right-wing media, was Alexandria Ocasio-Cortez's (AOC) white gown. The New York Representative arrived in a bedazzling gown with a "Tax the Rich" message in bold red graffiti on her polonaise. Her first attendance at the Olympics of the fashion world was heavily criticized. Many have perceived her idea as brazen hypocrisy. AOC, as a congresswoman, has addressed people about the evils of capitalism and materialism throughout her term. On the flip side, her turning up in a fiercely opulent event with a \$35K (minimum) per ticket, protesting about defunding the rich made her an epitome of irony. Although her motive was to speak about taxing the rich with the inch-perfect people who promote it, breaking the fourth wall backfired on her. She responded to the backlash from the Conservative critics as sexist and racist. Drawing a veil over the issue was again strongly condemned for relating the obvious denunciation with body-shaming. To this, AOC's patriotic fans responded that she had been invited to attend the Gala for free. She didn't have to pay for the dress either; it was borrowed from a Brooklyn designer- Brother Vellies. All in all, as Winston Churchill better quoted, "You don't make the poor rich by making the rich poorer", it was simply a wrong stage for the wrong audience.

T unrest even with UN interven-the protests took place on the the West Bank, East Jerusalem an end to 11 days of war. and the Gaza strip; these territo-

he clashes between Jews ilies from East Jerusalem was and the Arab countries date one of the factors that sparked back to the 19th century. But the conflict. The court's decision these clashes escalated after the enraged Palestinians, who took British withdrew from Palestine to the streets to protest Israel's after failing to settle the constant administration. The majority of ries are known as the Green Line. The recent conflict, i.e., the Palestine-Israel conflict, was termed one of the deadliest. The war was between Israel and Hamas, a militant Palestine group present in Gaza. The attempted displacement of Palestinian fam-

tion. One of the major conflicts grounds of the Al-Aqsa Mosque. being the Al-Nakba, also popu-Israel police shut the Damascus larly known as 'The Catastro-Gate and the Al-Aqsa mosque in phe'. This war that happened in the Old City in an attempt to 1948 between Israel and other stop the protesters. Hamas, the Arab countries helped Israel militant group, reacted by gain a considerable amount of launching an airstrike on southterritory. But they failed to reach ern Israel on 23rd April. Israel an agreement even after the war, retaliated by launching its own resulting in various clashes, a rockets on many Hamas officers. few of them being the Suez Cri-The tussle extended well into sis, Six-day war, Yom Kippur May with both sides launching war, Lebanon war, Second Leb-missiles. There were 200 casualanon war, Gaza war and now the ties and a thousand people in-Israel-Palestine crisis. After jured by the time there was a these wars, Israel took control of ceasefire on 20th May, putting

S eptember 2021 has been a month of huge importance for both counted showed that Trudeau's Liberals were leading in 158 fair". Both the election results in Ca Canada and Russia, witnessing the election of Justin Trudeau se eptember 2021 has been a month of huge importance for both counted showed that Trudeau's Liberals were leading in 158 fair".Both the election results in Canada and Russia have given a

n August 15th, Taliban took 1996 will see a repeat. Many women cluding Kabul. The new leaders have es and not allowed to enter universiunequivocally stated that Sharia law ties. Talibani soldiers asked for a list will prevail. Following this, an in- of girls between the ages 15 and 45 in crease in homophobic and misogynis-Badakhshan and Takhar so they tic sentiments has been seen. Zabiul-could force them to "marry" the lah Mujahid, an official spokesperson fighters. Outside Kabul, many womfor Taliban, promised that they would en have been instructed to not leave cluding rape and public beatings imhonour women's rights within the their houses without male relatives posed on them. In one reported incinorms of Islamic law. Feminists related by blood to accompany dent, a gay man and a lesbian got around the world have expressed them. Taliban is extremely intolerant married to prevent being killed. A lot their concerns about the plight of when it comes to homophiles. They of members of the community are Afghan women. Their distress isn't are considered immoral and un-trying to escape the country with the completely groundless. The last time Islamic. The LGBTQ+ community help of Immigration Equality but Taliban was in rule, they stripped are scared for their lives. They can be things seem bleak. If these incidents women and girls of their fundamental arrested and even punished with the continue, it's only a matter of time human rights, basically confining death penalty. Gay men have been before Afghanistan becomes a totalithem to their homes. The worry now thrown off tall buildings and had a tarian state with no space for anyone is that the gender apartheid from series of inhumane punishments in-who is not a straight cis man.

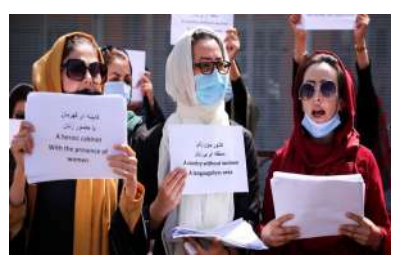

India took a step toward eliminating gender bias on claimed that the petition expressed genuine concern for September 8th, 2021, when NDA's exam eligibility the country and that the government should not delay in ndia took a step toward eliminating gender bias on claimed that the petition expressed genuine concern for included women. NDA or National Defense Academy is dealing with issues of gender discrimination. The judges an entrance exam conducted for admission to Army Navy further added that as there will be fewer candidates apand Air Force wings of NDA and Indian Naval Academy pearing for the exam, the centre will be able to accommo-Course (INAC). At first, UPSC permitted just unmarried date them easily. Following this decision, UPSC postmale applicants between the periods of 16.6-19 to show poned the NDA exams to November 2021 and opened up for the NDA. Be that as it may, the criteria was as-applications for unmarried females. sessed when a request was documented to permit women to show up for the test. The petition accused the defence academy of violating values of equality (Article 14), Article 16 (equal opportunities in matters of public employment), Article 19 (freedom to practise a profession), and non-discrimination (Article 15) in the Constitution of India. Following a comprehensive analysis of the petition, the Supreme Court consented to allow females to take the exam. Though the Supreme Court ordered the change to occur immediately, the government made a plea for additional time. The request was recorded on the grounds of not having sufficient opportunity and labour to set up another system and settle on the enlistment classes. Nonetheless, the appeal was dismissed by the court, which

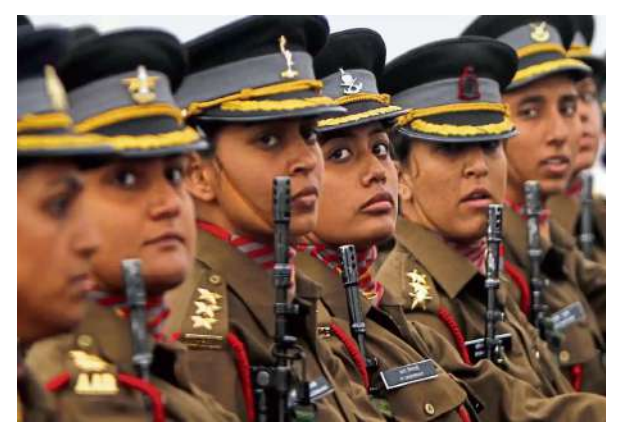

### **NAKBA 2.0**

By Laya Chalamchyala, *Journalist*

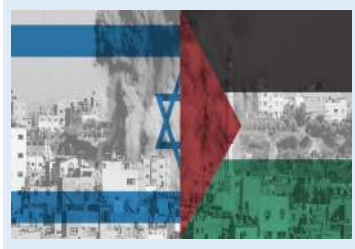

### **THE MINORITY ISSUE**

By Saloni Dayal , *Sub-Editor*

On August 15th, Taliban took 1996 will see a repeat. Many women<br>O over most of Afghanistan in- have been fired from their workplac-

pandemic and the presidential elections biggest assignment then. This assign-American in US history. Kamala Harin the US followed by the election of ment focused on stemming migration ris' vice presidency has at times seen the first female, first Black, first Indian-from Central America to the southern some missteps and intense scrutiny but American and the first Asian Vice Pres-United States border. The former Cali-has also been exceptional in terms of ident –Kamala Harris. Harris was fornia Senator's top public focus after a power and prestige drawing more interpicked by Joe Biden, the elected presi-little more than six months into her est as the first woman of colour and dent, as his running mate in August time in the office was voting rights. In otherwise to hold the job. months after she suspended her own her pursuit of providing voting rights at lenged with meeting the expectations across the country. In September this coming from people of colour in the US year, the Vice President was taken off and the rest of the world. These expec-the spotlight after spending the early tations were particularly regarding her part of summer taking heat over the approach towards the Covid-19 crisis in large increase of migrants heading to India, a place her mother immigrated to the U.S.-Mexico border. The month the US from. Two months after the also marked the first in-person meeting inauguration, President Joe Biden unveiled Vice President Kamala Harris'

elections, the Vice President was chal-ings with activists and local leaders of Indian Prime Minister Narendra Modi and the highest-ranking Indian

to a third term as Canada's Prime Minister and the victory of they had going into the campaign. While Trudeau failed to get a Vladimir Putin's party in Russia's parliamentary elections. Tru-total majority, in Russia the parliamentary majority won by deau will continue in office following the Liberals winning the Putin's party has been marred by reports of fraud. With all the third Mandate but has not won the majority he hoped for. He votes tallied, the electoral commission stated that United Russia called for a snap election wanting to parlay his record in handling had won 49.83% of the votes. It was also ahead in 198 seats of the pandemic into big winnings. Although having their support the 225 deputies apportioned by party lists. Following the win, clawed by former foreign minister Maxime Bernier's far-right there were reports of ballot stuffing and forced voting. As hun-People's Party, Trudeau's main rival, the Conservative Party of dreds gathered in Moscow to protest against the parliamentary O'Toole conceded defeat. Preliminary results with 98% of votes election results, President Putin praised the elections as "free and

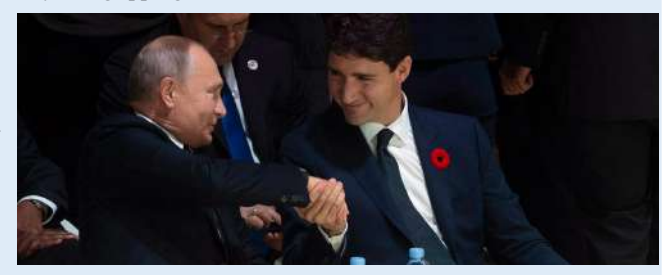

### **"MAY BE THE FIRST, BUT WON'T BE THE LAST"**

#### By Juwairiyyah, *Journalist*

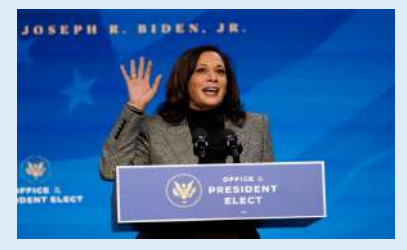

2020, marked as an eventful year,<br>was dominated by the Coronavirus was dominated by the Coronavirus presidential dreams. Soon after the the centre stage, she held various meet-

#### By Juwairiyyah, *Journalist*

### **BACK TO POWER AND RISE TO POWER**

#### By Laya Chalamchyala, *Journalist*

### **EQUALITY IN DEFENCE**

### **RULES FOR THEE, BUT NOT FOR ME**

By Fariyal Ajrad , *Editor*

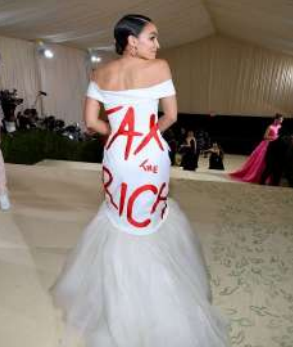

ndian Prime Minister rose to 2.55 billion Swiss years, Minister of State for Finance Pankaj Chaudhary told the Lok Sabha. Data from the Swiss National Bank shows that funds parked by Indian individuals and firms in Swiss banks

Indian Prime Minister rose to 2.55 billion Swiss<br>Narendra Modi's speech francs (over Rs 20,700 of 8th November 2016, crore) in 2020. The amount while announcing the de-was the highest in 13 years monetization of some cur-and marked a jump of 183% rency notes, was a historic from the figure reported in moment against black mon-2019. ey in India. Cracking down on the black market, the five hundred and thousand rupee notes hoarded by antinational and anti-social elements merely became government boasts about worthless pieces of paper. The government also passed a law, 'The Black One of the most important Money (Undisclosed For-aspects to keep in mind beeign Income and Assets) and fore concluding that the Imposition of Tax Act, demonetization was a grand 2015,' which would be a success is to remember that crucial step towards as-there exists no plan to curb sessing foreign black mon-the source of black money. Cut to 6 years later, the ey. Every day the governonly piece of paper that ment neglects data about the remained worthless were the international flow of Indian ones asking for transparency black money in circulation. in data. The government had We move a step closer to no official estimate of the darker oblivion of just how black money stashed in effective the demonetization Swiss banks for the last ten was.

Although not every penny in these fiduciaries is a result of black market corruption, the lack of data from the curbing over 90% of the black money in circulation.

#### inance Minister, Nirmala Sitharaman, announced structure asset monetization

It has been 20 years since the Al-Qaeda terror-<br>ists brought down the Twin Towers, beginists brought down the Twin Towers, beginning a US-led international war on terror. Today's world may seem no safer. Studies estimated that there were 67 active terrorist groups in 2018, the most since 1980. So, did terrorists win?

F the Union Government's infraplan to fetch around Rs 6 lakh crore (\$81 billion) under the National Monetization Pipeline (NMP). The core idea of actions are most likely to be this program is to lease out the structured in public-private central government's assets partnerships. Studying the over four years ending in experiences of the private 2024-25 and raise money. The teams with PPPs, their comgovernment is looking to lease fort depends on multiple facout brownfield projects and tors like regulatory frameinvest those proceedings in work, operational flexibility, the greenfield projects.

With the government retaining the ownership of monetized assets, private players would be taking an operational risk. As the government sets up a four-year roadmap to describe this program, the investors might gain clarity and develop interest. However, its success will require careful and continuous monitoring of concerns raised by the private players as one can observe the regular shortfalls in the government's disinvestment collections. The trans-

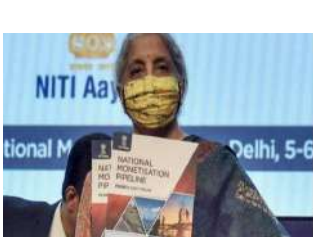

There are currently two<br>
epidemics causing death epidemics causing death ism. Believe it or not, they are lice accountability. similar; invisible to the naked eye, yet fatal, victims are often unaware they have been infected, both maim and kill innocents. Racism targets the weaker sections of the society, much like Covid-19 that exploits the vulnerability of the human body.

etc. To make sure the plan works smoothly, some specialists have suggested that the government must address the concerns raised around PPPs. Consider the experience of Indian Railways when it invited private companies to run passenger trains. The response was not encouraging as only two players participated in the process including a government entity. Thus, how these agreements are structured will be crucial to their success as that will determine the extent of private sector participation.

### **BLACK MONEY- DARKER OBLIVION**

By Mukund Vishwanath, *Journalist*

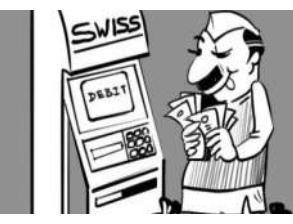

### **NEW HANDS IN OLD POCKETS**

By Varshith Reddy, *Sub-Editor*

Certainly not. Despite the Taliban's come back to Afghanistan, and also the persistence of ISIS, democracies haven't been thrown off track. No state that sponsors terrorism has been able to offer an improved life for its people. ISIS briefly controlled parts of Iraq and Syria, but it was short-lived, proving that violent movements can hardly provide good governance.

Of course, terror teams do retain the potential to disturb democracies and their violence has increased in the last 20 years. To counter this, some democracies have diluted a few of their core principles. Post 9/11, western governments altered their privacy laws and armed their security agencies with powers of predominant legal checks. India also followed an identical method with terrorism given as a justification for a few of its most Draconian laws. Parallelly, widespread Islamophobia became an enabler for right

-wing populism in the West and India.

A fter a pandemic-induced interlude, 'The extravagant, often attempting to do better than<br>
Costume Institute Gala', better known as the previous years. The Great Hall, Grand the 'Met Gala,' finally, finally returned for Staircase, and Charles Engelhard Court, where 2021. So, what was this year's Met Gala the dinner is held, allowed the event designer theme? -"In America: A Lexicon of Fashion."

And then, there was the rise of China. Many argue that the US could have opposed China's entry to the WTO much stronger if it was not distracted by global terror. China went on to become an influential member of the worldwide economy and these days is in a position to adopt a transactional approach to the Taliban.

But it's clear that indulging terrorists as a state policy has disastrous consequences. Simply look at the basket case of Pakistan which followed such a strategy. Overall, 9/11 did change liberal democracies. However, terrorists could not throw any democracy astray.

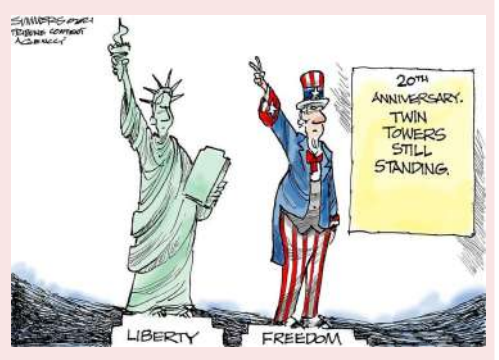

and destruction in the United mation, a non-militarized States- coronavirus and rac-police force, and greater pona Taylor, George Floyd, Elijah Mcclain, and others marked the rise of the 'Black Lives Matter Movement,' which plays a substantial role in fighting racism, anti-black violence, and police brutality. The BLM movement made calls for active police refor-

Each year, millions of lives by over a decade. are lost due to racism and police brutality. Numerous innocent African- Americans are victims of life-threatening hate crime that is evident in the dire state of systemic racism and race-targeted violence. Thousands of people are taking it to the streets and demanding to be seen, not as dangerous, but as people whose lives have value and deserve protection. The police killings of Eric Garner, Breon-

For a country promoting peace the movement hurt the victimand solidarity, America re-ized community. Donald mains unsafe for people of Trump's presidential term set colour and diverse ethnicities. back American racial progress While so many political leaders have expressed their support for the movement, Donald Trump was critical, notably citing isolated acts of violence and looting that accompanied such protests. He called the movement 'a symbol of hate', and claimed that

> The fight against racism begins with being informed. Racism is picked up from surroundings and circumstances. However, this cannot be an excuse to justify bigotry. The citizenry must work towards unlearning racism and xenophobia. The fight against racism is not a story of African-Americans. It is a story of racial progress and the stubborn durability of racism in America.

### **UNCAPPED KNEES OF DEMOCRACY THE MET GALA- THEMED DAYS O<sup>F</sup> YORE**

#### By Varshith Reddy, *Sub-Editor*

#### By Shreya T, *Journalist*

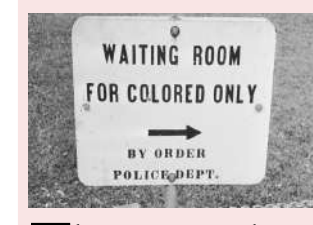

### **NOT SO 'UNITED' STATES**

O ften we come across the phrase- "Death is a part of one's destiny," however, this could not be true for pain and suffering. Euthanasia is the practice of ending the life of a terminally ill patient to limit the patient's suffering. There are four main types of euthanasia, i.e., active, passive, indirect, and physician-assisted suicide. Common arguments are that euthanasia gives too much power to doctors and will lead to less good care for the terminally ill. As studies from Greece show, although 48% of physicians favoured the legalization of euthanasia, only an insignificant percentage stated that they would perform it, especially physicianassisted suicide. The thin line which divides this debate between morality and mortality lies on the same plane as "Right to life" and "Death with dignity". The critics of euthanasia fail of a person suffering from chronic illnesses may leave them with a heart that pumps blood lies request euthanasia.

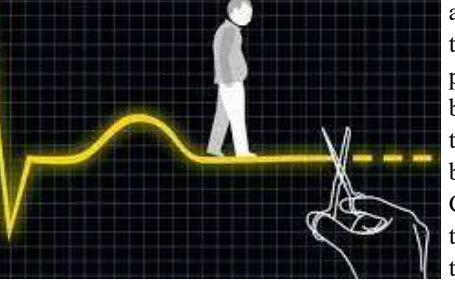

to understand that there is a big difference between living and staying alive. The former refers tudes of physicians towards euthanasia are diverse, and therefore the Ministry of Health to the beauty of life, where the latter focuses on the pulse in one's veins. The vegetative state should provide guidelines for physicians dealing with situations where patients or their fami-

and yet feel nothing but pain. The question of the right to die has become one of the most important in contemporary ethics as it lies in the belief that a person has the right to decide how they would like to return to the soil they were born in. On 9th March 2018, the Supreme Court of India legalized passive euthanasia through the withdrawal of life support to patients in a permanent vegetative state. The atti-

The gala is a major, glitzy, star-studded fundraising event, but its importance goes beyond dollars raised and social media impressions made. It is a grand exhibit of art as fashion and fashion as art, showing how both forms embrace cultural fabric and design. When talked about the Met Gala, the one very conventional Now, what happens at the Met Gala is a secret already know. Predominantly, the Met Gala's favourite celebutante. splendid art and architecture became a cultural phenomenon attracting global attention rather than being known for what it is- a fundraiser.

fter a pandemic-induced interlude, 'The extravagant, often attempting to do better than to express the year's theme on a large scale, thereby giving rise to an annual themed fundraiser, now called -The Met Gala. The guest list of the gala is a diverse mix of celebrities, designers, socialites, and politicians. A-list celebrities enthusiastically participate and interpret the dress code exquisitely.

The gala began as an annual fundraiser for the Costume Institute and did not happen in the Metropolitan Museum. The first event was organized by a fashion publicist and CFDA founder, Eleanor Lambert in 1948. The gala became more elaborate and of significance in the 1970s. Eventually, the art and decor of the Met Gala continued to become more and more

notion pops the thought of glittery dresses in and all celebrities abide by the no-phone polithe minds of enthusiasts and admirers. There is cy. In keeping with the theme, all we look forso much more to the Met Gala that we do not ward to is a range of talent represented by our

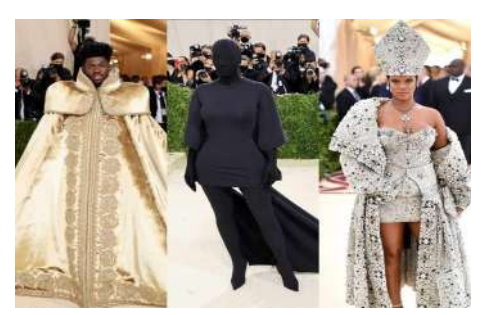

### **DIVIDED BETWEEN MORALITY AND MORTALITY**

#### By Mukund Vishwanath, *Journalist*

#### By Prasheetha Sharma, *Editor*

### **ENCRYPTION AS TOP POLICY OF**

# **PRIVACY FOR APPS**

### **MUTATION THAT ONCE MUTED NATIONS, IS NOW THEIR SAVIOUR <sup>A</sup>RTIFICIALLY**

**ALTERED CLOUDS**

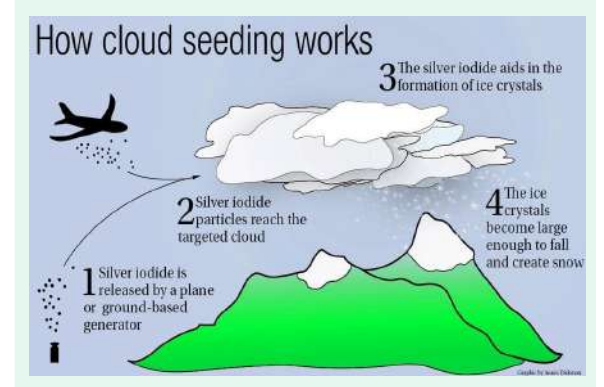

O uter space is now a realistic new frontier, and it'll be the centrepiece of business interests that spawn the exploration and discoveries that await us in the infinite space. This is going to produce marvellous accomplishments for humankind in the century ahead, but it's all the more important to stay vigilant and mitigate adversaries at the same time. The possibility of a 'Space War' seems more likely than ever. US President Donald Trump declared space to be the new war-fighting domain and this understandably caused unrest. This followed the creation of the US Space Force and forged American dominance in outer space in late 2019. But the severity in the purpose of the organisation seems to be damping as it should. Any space war would have no clear winner. In a globally shared complex arena such as space, it is important that states abide by the guidelines and established practices. Human activity in space has been guided by the universally accepted principles embedded in the Outer Space Treaty, since the late sixties. This has ensured military conflict in space to never be a thing, and required the exploration and use of space only for the benefit and in the best interests of all countries. As demonstrated by missions so far, there are significant benefits when nations come together and cooperate. Enlightened leadership, guided by universally accepted laws and practices and a recognition that we share outer space as custodians for future generations, is the only conceivable way forward, leaving no practical reason to weaponize space.

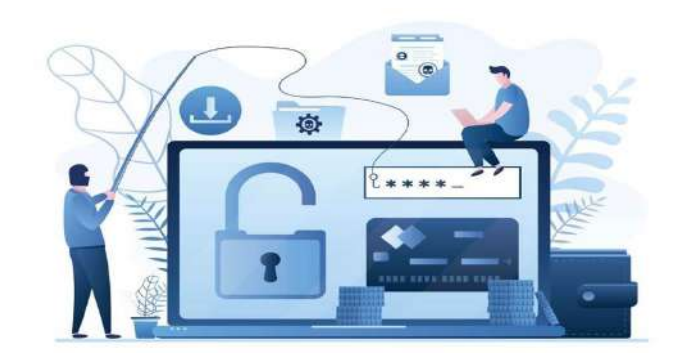

 $\mathbf{B}$  ricks, the building<br>blocks of any conblocks of any construction, are of different substances undergo Phystypes, such as burnt clay ico-chemical therapy bricks, sun-dried bricks. of these bricks more ben-Though these bricks are eficial. It has 90% less beneficial, they also come amount of carbon comfacturing bricks consumes require any highal quite problematic.

Hence, as a solution to all these disadvantages, scientists have created a new type of brick called the Low-Carbon Brick. They

 $A$ <sup>n</sup> often-unnoticed aspect of cybersecurity is that humans represent the weakest link in the chain. Phishing is a cybern often-unnoticed aspect of cybersecurity is that humans crime where targets are attacked by emails, telephone or text messages orchestrated by an attacker masquerading as legitimately reputable entities to lure individuals into providing sensitive data like personal information, banking details, passwords. This data is then used to access important accounts and can result in identity theft or financial loss. One of the barriers to the world of cybercrime was technical expertise. Initially, the scam had to be made from scratch. It involved a painstaking process of designing the scam, developing phishing emails, creating spoof websites and finally consuming and selling the harvested data. This led to the development of phishing kits, tools that allow scammers with minimal technical ability to create a convincing phish able to even dupe security-savvy individuals. These kits dramatically lower the barrier for cybergangs to conduct sophisticated phishing. Now equipped with these kits, scammers have shifted to Phishing as a Service (PhaaS). PhaaS is a game-changer as it removes a number of technical steps. Attackers simply pay an operator to develop and deploy the entire campaign. Recently, one such specific PhaaS organization, Bulletproof Link, was discovered selling phishing kits, email templates, hosting facilities and automating services at a relatively low cost. Just as many legitimate businesses outsource operations and services, so do cybercriminals. Cybercrime is now an industry in itself that has expanded to phishing campaigns which are extremely proficient in deceiving anyone.

### **LOW-CARBON BRICKS**

bricks, concrete bricks, along with construction engineering bricks, fly demolition waste (CDW), ash bricks, sand-lime making the manufacturing with few disadvantages. pared to the normal brick The high-temperature types, making it easily firing involved in manu-disposable. It also doesn't a lot of energy. Each temperature firing and is brick weighs approxi-also lightweight, making mately around 2.27kg, it much better compared which makes it difficult to to other types. A recent transport as a bulk. A article in The Hindu by normal brick comprises a IISC Bangalore stated that humongous amount of a startup has registered carbon, making its dispos-which will be functional made this using fly ash and furnace slag. The in 6-7 months that will manufacture Low-Carbon Bricks. This will pave a new, much more ecofriendly path in the construction field.

O nce a virus enters wave of Covid-19 earlier this year, four variants were identified as By Srimeghana Akella, *Journalist*<br>
Ulteve claud as a line worden worden wave of Covid-19 earlier this year, four variants were identified as variants of concern: alpha, beta, delta and gamma.

By Srimeghana Akella, *Journalist* Compact the Alkali<br>activated mix into brick

Low-C brick production

S ecret messages<br>S have constantly piqued the curiosity of numerous individuals, but as sensitive data increases, the need for security and privacy has become crucial and so the

P recipitation is a process as silver iodide, potassium where clouds get heav-iodide, and dry ice are used ier and start to fall on the for this process. It has been earth as rain, snow, etc. It is done in several ways over

one of the primary sources the years. The chemicals of water on earth. But natu-are dispersed by aircraft or ral precipitation doesn't ground machines. Recently, occur equally in every UAE tried to use electric place all over the world. In charge instead of chemicals dry places such as the low-and succeeded in producing latitude regions, precipita-their desired precipitation. tion is really low and hence, sometimes can lead to droughts. The Great Coral Reef, which is the world's largest

Scientists studied for a long danger due to global warmtime and came up with a ing. A recent experiment solution for this, i.e., artifi- involving the dispersion of cially altered clouds. This nano-sized droplets deinvolves a process where signed to brighten the particles of the same size as clouds and block the suncloud droplets are released light has been performed. into the air, which alters Though it technically didn't microphysical processes alter the clouds, scientists within the cloud, which stated that there is hope for results in a change of pre-coral life if done in large cipitation as required. Few amounts through this proeco-friendly chemicals such cess. coral reef system, is in

### **SPACE WAR - INEVITABLE FOR REAL?**

By Aditya Bandike , *Editor*

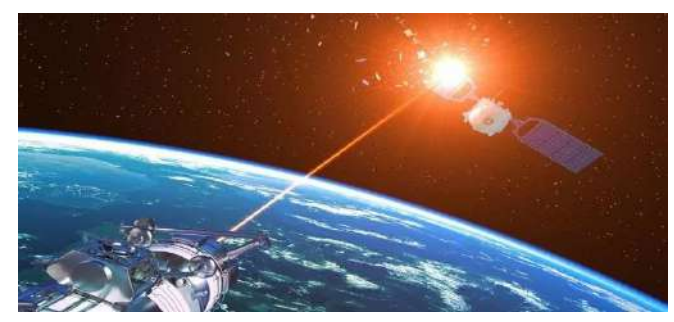

By Syeda Umamah Fatima, *Sub-Editor*

your body, it attaches itself to one of your cells. If it can copy itself and hijack enough cells without being suppressed by your immune system, you get sick. Sometimes an error occurs during the virus' copy process and this is

called a mutation. Usually, this does not significantly affect the functioning of the virus. But sometimes it may help the virus to

the normal viral genome. These mutations build up over time, and this is how we get new variants of a viral strain. During the second

enter our cells deftly. If these genetic errors are included during This phenomenon is called 'regression to the mean' where the gevirus replication, they are passed on and eventually become a part of netic mutation that occurs in a virus with virulent behaviour will only help suppress the trait to a large extent.

Using bioinformatics tools, researchers identified five specific mutations of the SARS-Cov-2 that are much more common in Delta Plus, including one mutation, K417N, which is present in all Delta Plus infections, but absent in almost all Delta cases. The viral mutations around the world are occurring rapidly. However, changes that occur in parts of the virus genome may not always alter the trait of the virus. Thus, mutations are more likely to weaken the natural power of the virus than to strengthen it in the time ahead, which means that the mutations may help curb the spread of Covid-19.

By Ayushi Chaturvedi, *Journalist*

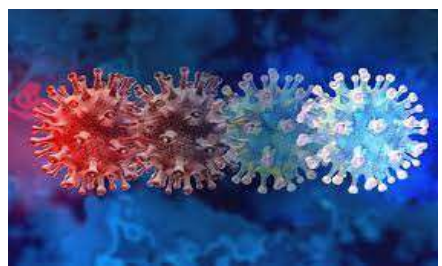

ecret messages verifying data transmitted via information systems.

science of concealing messages to introduce secrecy in information security was developed, cryptography, literally translating tion has to be prioritized as a policy of privacy. The enormous to hidden writing. The science of cryptography is not as enigmatic scale at which confidential data, of individuals and organizations, as you might think. For example, almost every newspaper today is being generated and transmitted requires that any software has the Daily Cryptogram, which is a word puzzle that involves launched has to seriously take into consideration the privacy of its unscrambling letters to find a hidden message. This example illus-users, encryption being the most feasible option. It is the most trates one important application of cryptography— the efficient efficient in dealing with internet privacy concerns and is also esand rapid transmittal of information— along with protecting and sential for the protection of lost or stolen devices.

This science comprises 2 parts; Encryption is the process of taking plain text and scrambling it into an unreadable format — called "ciphertext." This helps protect the confidentiality of digital data either stored on computer systems or transmitted through a network like the internet. Decryption is the information translating back to its original form after the intended recipient accesses the message.

Taking into account the rapidly evolving hacking industry, encryp-

#### By Syeda Umamah, *Sub-Editor*

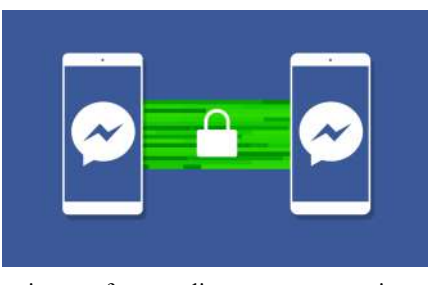

2006, Wattpad is a global community of writers and readers writing, due to its far-flung accessibility. Moreover, content values and agenda of an entire generation that is to come." that attracts millions of visitors every year. While aspiring written by young individuals can easily slip into glamouriza-Here's to Gen-Z, a generation driven by the roots of passion, writers consider it an opportunity to become the next big tion of mental health and pornographic stories, making cen- diversity and authenticity. thing, some use it as a space of solace, instant feedback and sorship difficult considering the bulk-quantities of media

things Gen-Z has tor. This platform, in the words of creator Allen Lau, has pandemic, the number of accounts rose by 50% and recorded introduced to the revolutionized the discovery of content and the ability to con-a 30% increase in the reading time. Wattpad is a classic exfield of literature nect with fellow readers and share stories. Given its big user ample to showcase the circulation of literature in today's and the entertain-database, data generated from these viewers is further used to world. Considering both its opportunities and obstacles, one ment industry, test content, even offering the possibility that your story might thing that always stands true is that you can't carry 10 books experimentation. Wattpad also provides an extensive range of pouring in. Though it took a little longer to take off, the web-

for all things youth, books and digital media. Founded in also claim that it wrecks the value of literature and quality an app. Steve Jobs once said, "A storyteller sets the vision, genres for its readers, fan fiction being its biggest contribu-site hit its prime a decade later and even further during the get published or adapted into a movie! However, book readers but you can have over 3000 books on your phone, thanks to

> - and putting Asia at the forefront of the musical world they're expected to and practice non-stop for 12-14 hours evemap. The forefront is what we fans enjoy- the tunes, beats, ry day. In an equally harsh selection process, an aspiring artist and wonderful dance moves. A place where language isn't could lose years of their youth training under these agencies, what matters, but the passion we can feel through their musi-only to be rejected after a couple of poor scores in their perical ambience. But, that is all that we see, the only part we ap-odic evaluations. While the world of K-pop does bring glampreciate. The 'behind-the-scenes' of K-pop isn't as glamorous our, and provide us with incredible entertainment, we must as we would expect, making it one of the darkest aspects of never forget what the stars had to endure to ensure perfection the entertainment industry. By signing artists when they're for their fans, and here's hoping these talented artist's lives do extremely young and impressionable, lured in by promises of get easier someday, and they get to enjoy their performances,

By Snigdha Talakoti, *Journalist*

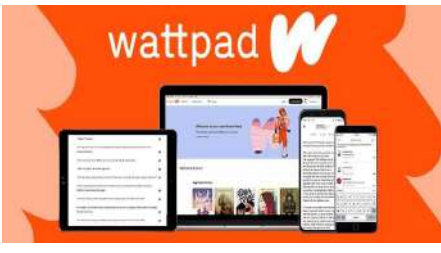

 $A_{\text{myriad}}^{\text{mong}}$  the myriad of Wattpad

### **THE EMERGENCE OF WATTPAD**

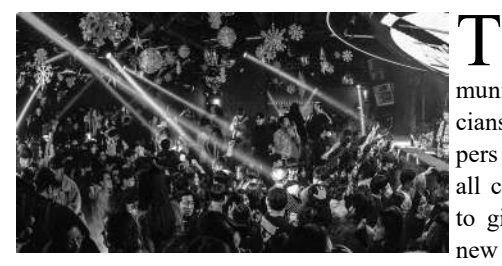

The exhilarated breathing, the anxious antici- to the development of online casinos is the bo-<br>pation, the confident wagers and the huge nuses they get for the amount of money they he exhilarated breathing, the anxious antici-to the development of online casinos is the boprofits are only some of the countless intoxicat-spend or win in each game that they play. ing attractions casinos have to offer. Recently, tion of lockdown caused the surge of online casinos and betting apps.

> he K-pop uni-their stars. A kind of grooming ensues from the beginning and verse is a com-ensures complete uniformity among a label's prospective munity of musi-stars. The scrutiny of managers and trainers contributes to the cians, singers, rap-harmful standards that K-pop stars must live up to. Weekly pers and dancers, weigh-ins are common to make sure that stars are not gaining all coming together weight, otherwise, their food would be rationed. Artists aren't to give us a whole allowed to see their families for months or years on end, go new genre of music out in public, or meet their friends. They play the 'role'

due to the rise in coronavirus cases, the imposi-<br>
This industry has huge growth potential and has<br>  $\frac{1}{100}$ already seen a substantial increase since 2019. Even when the pandemic comes to an end, it will still be high in demand as you can have all the

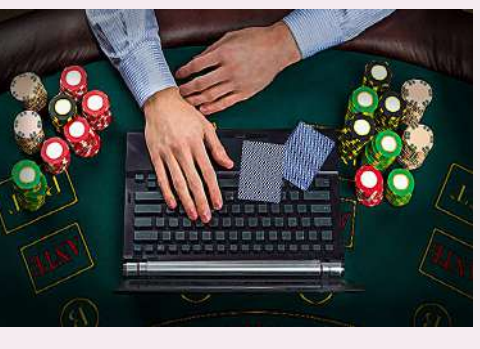

fame and wealth, the K-pop industry secures total control over without worrying about how efficient they need to be.

### **BTS: BEHIND THE SCENES OF K-POP**

By Shreya Bhattacharya, *Editor*

Online casinos came into play to liberate people fun of casino games in the comfort of your own from the exacerbating boredom which comes home while saving travel, food and drink expenshand-in-hand with quarantining. Websites and es. Gambling although a compelling experience apps like Pragmatic which is acknowledged for and played at the risk of getting addicted can be its slot machines and Evolution which is known considered a leisure activity that young and old for its games rose to the occasion. Websites like alike can enjoy. Betway, Dafabet, Bet365(biggest) & 1XBet are acclaimed for their sports betting facilities. The only disadvantage to the high-stake players and serious gamblers is the money restrictions which vary with each website and app. The lingering question is, do these casinos have a future? The answer is yes for numerous reasons. One of the significant reasons for its growth is the fact that you can have all the recreation time without the hassle of reaching a destination and looking for open spots. Another salient feature contributing

The Marvel Uni- jobs. It left fans questioning how the Marvel universe would verse has been maintain continuity. With the pandemic disrupting the production he Marvel Uni-jobs. It left fans questioning how the Marvel universe would beloved to many for a of Marvel movies and television series, would the studio's carelong time - it is one of fully planned storylines be thrown out of whack?

the early months of the pandemic. The audio-app saw a fall in download numbers despite its based social app's distinctive elements and unique features. Upon gaining enough users, exclusivity factor had people even outside its who trotted similar content at different times, user-base chatting about it. By December its exclusivity feature became redundant. Fol-2020, it had around 600,000 registered users. It lowing Clubhouse's rise to fame, other plathad a multitude of reasons to account for its forms like Twitter's Spaces all made audio momentary rise. Not all platforms offered ease capability updates, making it even harder for of access to celebrities like Clubhouse did with Clubhouse to thrive amongst the competition. Mark Zuckerberg, Kevin Hart and Oprah just a room away. Legions of popular entrepreneurs and celebrities joined the community, post Elon Musk's promotional tweet about the app. With its concept of live audio, it provided a convenient and intimate way to listen to conversations without the constraint of looking presentable. The concept of moderated chat rooms helped maintain ordered and constructive conversations.

" Are you on Clubhouse?" had become just recorded, making them limited edition content. another way of striking a conversation in However, with the pandemic ebbing away, the

The app's exclusivity comes with its inviteonly feature, viz. one may only join the app on receiving an invite from an existing user. Additionally, chat room conversations cannot be

Launch ready with new features however, whether the app will recoup its declining fame is yet to be seen.

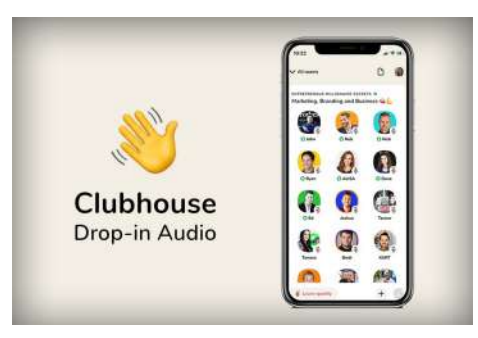

### **ALL-IN ON ONLINE CASINOS**

By Adithi Reddi, *Journalist* By Yasaswini Polavarapu, *Sub-Editor*

### **THE PANDEMIC'S SOCIAL FAD**

Taiji, Ali fled to Hong Kong where he uncovered the sordid shark fin business. The steady decline in the number of sharks proves to be a great threat for us as eliminating the top predators causes the whole ecosystem to collapse, which inevitably will cause the earth to die. Ali's biggest discovery was that the cause for most sea mammal deaths was them being caught as fishing by-products. Sea Shepherd, an organisation contends that for every 8 tuna caught, 45 dolphins are caught as bycatch even though the vessel claims to be "dolphin-safe". Seaspiracy emphasises that 2.7 trillion fish are killed each year! In fact, the UN gave \$35 billion to eradicate world hunger, the exact amount that goes into the fishing business each year. It also highlights that 46% of the plastic in the Great Pacific Garbage Patch (a belt of garbage and debris accumulated in the Pacific Ocean) stems from fishing gear, with plastic straws accounting for 0.03% of it. Unequivocally, Seaspiracy is an eye-opening sensational documentary that caused quite a bit of dispute over some ideas and facts, where NGOs, sustainability labels and experts accused the film of misleading statements. The fishing industry involves governments, billion-dollar companies and NGOs who keep every terrible thing they've done under the radar and Seaspiracy probably only scratched the surface of important issues being withheld. As Sylvia Earle said, "Hold up a mirror and ask yourself what you are capable of doing, and what you really care about. Then take the initiative - don't wait for someone else to ask you to act".

By Adithi Reddi, *Journalist*

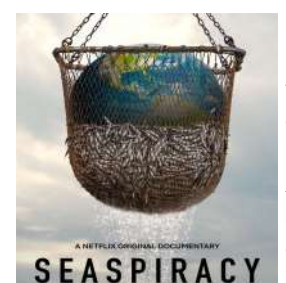

G reed is one of man's most<br>
Iminacious emotions. It is reed is one of man's most this greed that possesses him to claim vast oceans to himself. Seaspiracy, a documentary by Ali Tabrizi talks about how the avidity for money makes men do odious things to our planet. Fol-SEASPIRACY lowing the dolphin massacre in

### **UNCOVERING CONSPIRA-SEAS**

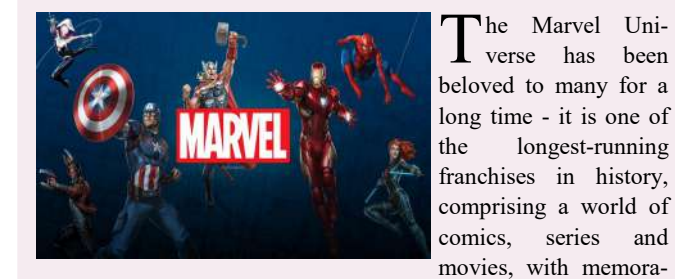

ble heroes and villains that stay in the hearts of fans forever.

the longest-running Naturally, the pandemic did create a rare and unexpected MCU Man in 2008, the franchise has only grown, covering several the most viewed streaming television shows stated that the debut Marvel superheroes, with their appropriate stories and timeline episode of Loki was viewed for 731 million minutes, making it shifts. However, it is true that the franchise was impacted by the third most-viewed streaming show during the week of its content vacuum. Black Widow was pushed back from November 2020 to May 2021—other films like Eternals were pushed to their own later date, marking 2020 as the first calendar year without an MCU theatrical release since 2009. However, they weren't held back completely and still managed to provide their fans with content worth streaming on Disney+/Hotstar. Wandavision, Loki, etc. were some popular fan favourites. Nielsen's latest report on

The Marvel cinematic franchise has kept its fans satisfied and entertained for many years. Since its official inception with Iron Covid-19 in 2020, with nearly half the employees losing their premiere.

### **MARVEL AND THE FEARSOME PANDEMIC**

By Shreya Bhattacharya, *Editor*

decades have witnessed gruelling, whip-like topspin men's tennis. Never before ord 13 French Open titles, in tennis history have three earning him the nickname names exuded such suprem-'The King of Clay'. The acy- Roger Federer, Rafael dominance of the hard-court Nadal and Novak Djokovic. game was mastered by Named the 'Big Three', they Djokovic, especially at the have changed the dynamics Australian Open. Ten years of competition in the sport. ago, the scenario suggested don this year, Djokovic er-to-beat, followed closely joined the 'Fedal' party, by Nadal. Now, however, equaling their record of 20 the idea of defeating Since Federer's maiden title ble given his mental strength in 2003, the trio has collec-and physical prowess. Pure tively won 60 out of the 73 statistics in terms of match several next-gen players secutive weeks at #1 favour have posed a threat from Djokovic. However, experts have been unstoppable in the tween 3 different styles of greatness. Federer, with his tainly on and as to who will effortless serves and born-to make history, only time will greatest grass-court player. On the other hand, Nadal's

 $\mathbf{M}$  astery and pure domi-<br>The past two nothing less in the world of shots have gifted him a rec-Having lifted the Wimble-Federer as the ultimate play-Grand Slam wins each. Djokovic seems unfathoma-Grand Slams held. Although head-to-head and most contime to time, the Big Three argue that comparison bemajors. Tennis being an domination in slightly differindividual sport, they have ent timelines, is meaningeach had their own path to less. The race to 21 is cer--play strokes, is arguably the tell.

pics being postponed, India win over Germany, in the saw an extra year to train. bronze medal match. The India bagged 7 medals, mak-women's team too, despite ing it the nation's best-ever finishing at a heartbreaking performance at the Olympics. 4th place, manifested a true Manipur's Mirabai Chanu Chak-De moment, winning kick-started India's campaign India's hearts. The best, howby bagging a silver in the 49 ever, was saved for last. The kg weightlifting event. Former penultimate day of the fort-Olympic silver medallist, night saw the birth of new P.V.Sindhu, put forth her best hope and a legend. 23-yearyet again and deservedly took old Neeraj Chopra weaved home the bronze medal this magic with a javelin in his edition. The badminton ace hands. The belief in his eyes made a name for herself as the didn't go unnoticed as he first Indian woman athlete heaved a massive 87.58m for ever, to win two medals at the the gold, India's first-ever in games. Indian wrestlers as the athletics event. Crores of always, never fail to impress. Indians were left teary-eyed as Ravi Kumar Dahiya and Ba-the national anthem played jrang Punia fought tough bat-against the backdrop. Alttles to add a silver and a hough Indian sport still has a bronze respectively to the long way to go, Tokyo has medal haul. Tokyo also wit-indeed proven to be a beacon nessed the much-awaited re-of hope for its future. vival of our national sport.

By Shreya Koka, *Sub-Editor*

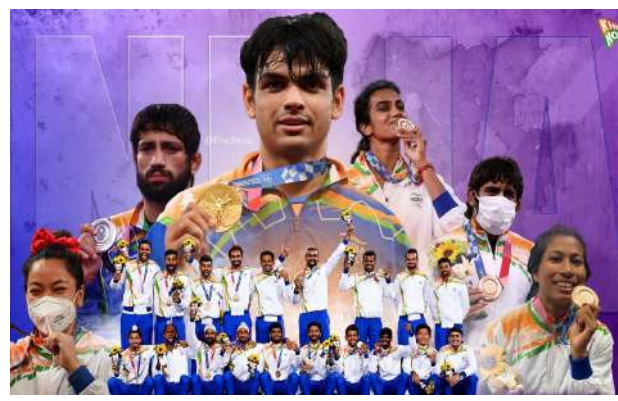

While the world saw a The men's hockey team<br>opportunity clinched their first medal in 41 with the 2020 Tokyo Olym-years after a nail-biting 5-4 Thile the world saw a The men's hockey team

### **'GOLDEN' LINING FOR INDIA**

By Shreya Koka, *Sub-Editor*

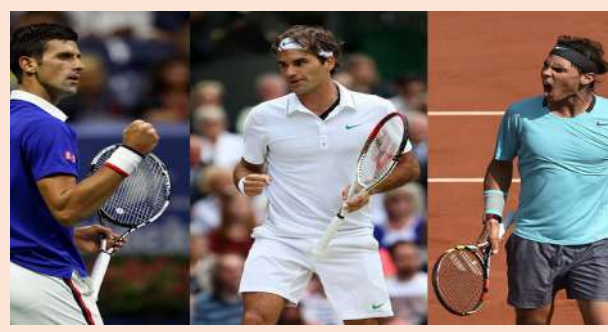

B leary-eyed, millions of Indians watched as India played against West Indies at the 1983 World Cup, the win changing the face of cricket in the country forever. Fast forward to 2014, the change in sporting culture was apparent. The nation awaited many more sterling performances following the incredible run at the Commonwealth Games

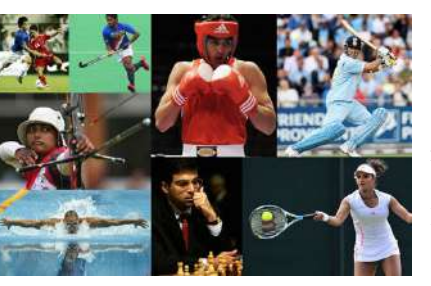

and the Asian Games. The Tokyo Olym-Indian athletes have also made a mark in casting networks. The most worshipped pics held this year did not disappoint sports like badminton, boxing, shooting, sport in India has always been cricket. fans either, with a medal haul from vari-hockey, weightlifting and even golf. The increasing fan following for other ous events. Neeraj Chopra with his Brands across various categories have sports has resulted in a change in sport-87.58m javelin throw scripted history, rolled out campaigns, celebrating the ing culture, reflecting a broader interest winning a gold. Ravi Kumar Dahiya, inspirational journey of these athletes. in sporting disciplines across India in the Bajrang Punia and Deepak Punia For years, cricketers, like film stars, have last three years. This seems like a breath emerged victorious in wrestling, making had enormous commercial appeal. With of fresh air and we are certainly up for it. it India's second-most successful sport. growing participation in international

sports, advertisers have multiple options. However, are they open to exploring sports beyond cricket? While cricket has a higher viewership, other disciplines are not far behind. Viewership for many other sports has seen a substantial spike. Live-streaming non-cricketing sporting events such as football has become a successful strategy for popular broad-

Cristiano Ronaldo versus Lionel Messi. "Who is the real GOAT?" is arguably the biggest conundrum the football fraternity has seen since its inception. Is it the Portuguese phenomenon or the Argentine magnifico? Is it even possible to be a football fan these days and love either Leo or Cristiano while admiring both? What is it about a European champion with 111 international goals that get you to slander him? What is it about a six-time Ballon d'Or winner with exceptional playmaking and goal-scoring exploits that makes you question his supremacy? You can always have favourites in the way Xavi, Iniesta and Zlatan identify as team Messi while Mbappe, Pele and Scholes, all side with team Ronaldo. The duo holds a total of 2012 appearances, 1531 goals, 542 assists, whopping 72 trophies, 11 Ballon d'Ors, 10 European Golden shoe and a legacy larger than life. Considering the sheer magnitude of numbers put forth by these two, fans generally agree that the two mavericks are a class apart. But must you still hate one purely because of your love for the other? After all, these two will arguably go down as the greatest to lace up a pair of football boots. Arguments notwithstanding, you cannot but appreciate the exceptional servants of the game who dominated world football for over 15 years and pushed each other to compete at the highest level. They are top tier, both as footballers and human beings. The void that will remain in this modern-day pantomime we call football will be beyond measure when they hang up their boots.

### **INDIA: EMERGING SUPERPOWER IN SPORTS?**

By Tanya Kolanupaka, *Journalist*

By R Nitin Kumar, *Journalist*

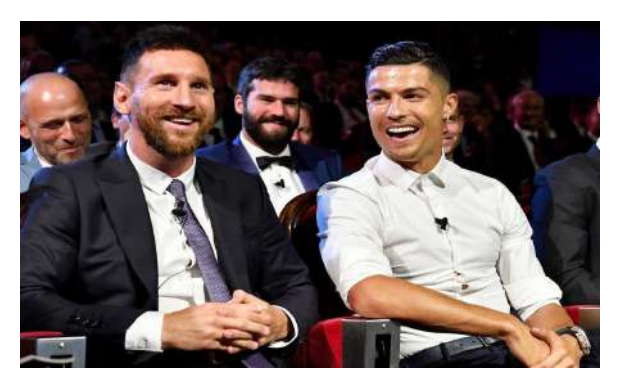

### **LOVE ONE, RESPECT BOTH!**

Formula 1! Where state-of-the-that? The 22 race calendar and art machines lap the best tracks newly introduced sprint races in the fastest time possible and are bound to ratchet up the presdriver mentalities resemble sure. The competition also took those of fighter pilots. When the a dramatic turn with a series of 2021 season rolled out, it was controversies surrounding the obvious from pre-season testing rivals. The infamous crash at that it was Red Bull and the Silverstone saw Verstappen lose Mercedes AMG F1 team in his 30 point lead. The Hamiltoncontention for the title. The Lewis crash at the Italian GP racers? Mercedes' seven-time saw Verstappen's Red Bull land world champion Lewis Hamil-on top of Hamilton's Mercedes, ton and Red Bull's Max sending both drivers out of the Verstappen, the youngest ever race. There have been many F1 racer. F1 fans around the other flashpoints between the world rejoiced at the prospect of drivers who are separated by a full-blown fight between the just two points, with Hamilton two drivers, in a seemingly un-in the lead, post the Russian predictable championship. Mer-Grand Prix. The Turkish Grand cedes and Red Bull Honda have Prix on the 10th of October will always been fierce rivals. After be a keenly watched event. The several years of dominance by intense 2021 campaign should Hamilton and Mercedes, will be fondly remembered for years Verstappen be able to change to come.

By Tanya Kolanupaka, *Journalist*

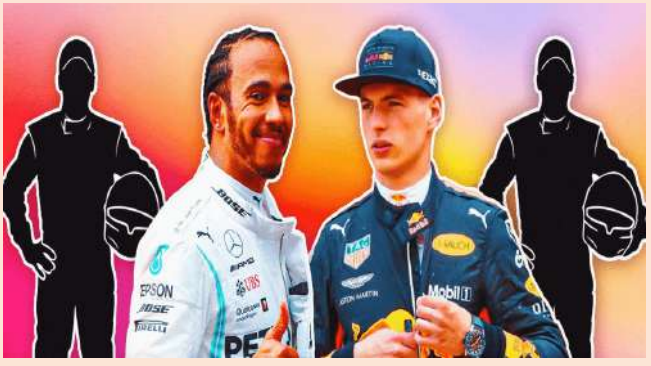

### **HAMILTON VS VERSTAPPEN: SURVIVAL OF THE FASTEST**

The ICC T20 World Cup 2021 is all set to begin on October 17th, with the group stages followed by the Super 12. The draw for the cup, announced on July 16th, saw defending champions West Indies in group 1, along with Australia, South Africa and England. Meanwhile, inaugural champions India, are in group 2 alongside Pakistan, New Zealand and Afghanistan. Two more teams are set to join each group following the qualifying round, contested by Sri Lanka, Ireland, the Netherlands, Namibia, Bangladesh, Papua New Guinea, Oman and Scotland. The top semi-finals, with the finals set to be played in Dubai on 14th November.

two teams in each group of the Super 12 stage progress to the pected. India, along with England, once again start an ICC World event as pre-tournament favourites. Current ODI champions, the English are expected to be front runners for the cup. Since the same venue saw substantial action in IPL in recent times, the men in blue have an upper hand, with every member in the squad conversant with playing conditions. MS Dhoni's return to cricket as the squad's mentor might be a game-changer.

With barely a fortnight for the commencement of the tournament, there have been questions, hype, upsets and some bold predictions. Sri Lanka, the 2014 champions, saw a serious decline, missing the Super 12. Afghanistan on the other hand, leap-T20 World Cup, a few surprises from Group 2 may be ex-trophy?

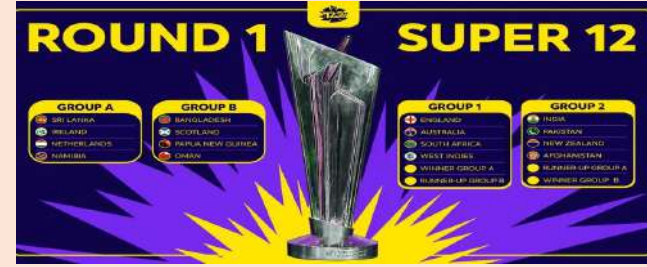

frogged over Sri Lanka and are expected to be the dark horses of With Kohli's side opening their campaign in a blockbuster en-Group 2. Considering the Rashid Khan led outfit were the only counter against Pakistan on the 24th of October, will the captain team to beat the West Indies in the previous edition of the ICC and his team end a 14-year wait for the ICC T20 World Cup

### **MANNA FOR CRICKET FANDOM!**

#### By Sanjana Vijayan, *Editor*

### **THE BALL IS STILL IN THEIR COURT**

### **RISES IN FUEL DETRIMENTAL TO ECONOMY**

By Kundana Pooskur, *Journalist*

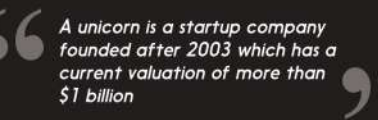

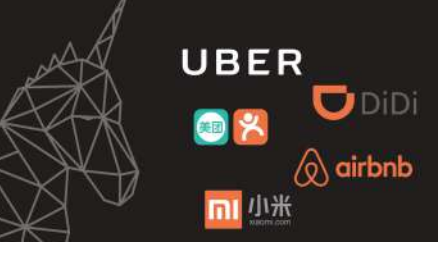

 $\int_{\text{becoming}}^{\text{ndia is on its way to}}$ ndia is on its way to revenue of over \$15 billion. From the year 2011 to 2014, there has only world's fastest-growing More than anything else, this implies the start of investors' faith in the ecosystem with 28 new startup ecosystem of India which projects booming potential. Unicorns unicorns in the first are crucial as they always stick by the country they're originated in, and nine months of 2021, they contribute significantly to the local economy through taxes and job taking the total number creation. The government has put in the effort by taking initiative with of unicorns in the 'Startup India' to acuminate the startup's ecosystem. Bengaluru has the country to 66 which most number of unicorns with over 1/3 of the country's unicorns headmakes it the most num-quartered in the south Indian city, followed by Delhi. We can expect ber of unicorns and further growth in technological startups in upcoming years with India's IPOs in its history. A increased internet usage. There has also been an increase in B2B startups unicorn is a private like Udaan compared with before when B2C startups dominated. Howstartup whose valua-ever, the number could have been higher in India if some startups didn't the been one unicorn per year but these numbers increased down the line.

route of privatization. Tata Sons and SpiceJet pandemic with no profitable operation. were two of the most publicly recognized the carrier for Rs.18,000 crore. Surprisingly, this is not the first time the government has

The loss-making government-owned en- made the deal more compelling this time round as 100 percent of ownership is up for stake.<br>Tuerprise is finally set to take off onto the The books revealed a total debt of Rs 23,000 cro he loss-making government-owned en-made the deal more compelling this time round as 100 percent of ownership is up for stake.

on the contrary, unions have opposed the action. Following these, Shri Hardeep S Puri, then<br>financial bidders and the former won back anticipated of the largest in the set of the contrary of the individual contrary minister of civil aviation, has made it clear that the company's fate is either privatization or shutting operations completely.

attempted to disinvest its stake in the national The government further plans to ease its fiscal burden by selling its holdings in BPCL (53 carrier. In 2018, 76 percent of the company's percent). This would roughly translate into a Rs 50,000 crore market valuation. Interestingly, stake was up for sale. Unfortunately, it didn't LIC IPO will be a major contributor for the government to seal the Air India deal. The whole attract any private players (possible reasons being the undisclosed debt). The government process is expected to reach completion by the end of the fiscal year.

> $\Gamma$  uel prices have skyrocketed across<br>the country increasing over twentythe country increasing over twenty-June itself. According to the State bank said that inflation wouldn't be influin the past few months. RBI has called tax when consumers prioritize transpor-100 per litre in more than six states. If fuel is an input cost into almost all asfuel prices remain upraised, especially sets.

India's highest-valued startup, Byju's, is making<br>I strides in the Edtech sector. Established by Byju ndia's highest-valued startup, Byju's, is making Raveendran and Divya Gokulnath in 2011, the company has come a long way and now boasts more than 100 million users. It is now expanding into international markets.

four times since May, eight times in intimated that it wouldn't cut taxes and of India, consistently high fuel prices enced by high fuel prices. This gives have pushed inflation up in the country food for thought because it's a regressive out for a reduction in taxes on petrol and tation over other aspects then it will get diesel by Central and State governments into generalized inflation. And inflation citing rising inflationary pressures and is, in a way, a kind of an additional tax the threat of higher inflation and the on everybody. Now is the time to bring economic impact of the second Covid-19 down taxes on diesel and petrol, which wave. Petrol prices have risen above Rs will also reduce the rate of inflation as diesel, it will lead to a rise in headline inflation. Even though inflation has eased over the past few months, higher fuel costs could again fuel inflation. In these circumstances, India's economy is expected to see a setback in recovery as it will directly affect the consumption levels among citizens. The government has blamed the record-high fuel prices on a spike in global crude prices and

A s the Indian economy has been soaring high in the current mar-years. The market's kets, NIFTY and Sensex have shown unparalleled figures along massive hope is on the s the Indian economy has been soaring high in the current mar-years. The market's the course of their bullish runs. NIFTY continues to travel up and vaccination drive. While appears to be heading to its next milestone that is 16000. It's smart to infection and mortality support at 15500-15600 and as long as that's not disrespected on a are low among people closing basis, the trend continues to stay bullish and traders will accu-who have been vaccinatmulate long positions for higher targets. Economists say that the mar-ed, the market is optiket is completely joined to the economic process in long periods of 10 mistic that in two -20 years, the same cannot be said for the short term. While the mar-months' time when ket is always forward-looking, in the short term it is driven by daily India would have vacnews flow, and the news around vaccination of 18 and above, short-cinated around 35-40 crore people, it will result in free travel and near age of vaccines, rise or fall in daily cases etc. are currently driving opening up of the economy. There is a sense that it is a pain of one to market movement. Given the fact that in the next 3-4 years the econo-two months and normalization will be faster. The hope is that the my is expected to go back to 7-8% GDP growth rates, one can only second quarter will be better and the festive season will be quite guess the levels at which the Sensex would trade in three to four strong.

In June 2021, Byju's raised funds from UBS, global investment business Blackstone, Abu Dhabi state fund ADQ, Phoenix Rising, Eric Yuan and landed at a valuation of \$16.5 billion thus surpassing Paytm to become the highest valued startup in India and 11th in the world. Since then it has made rapid, successive acquisitions which include the higher education platform Great Learning, the test preparation provider Aakash Educational Services and more.

The largest Edtech company in the world says it views its acquisitions more as integrations. It has made 15 acquisitions so far and all of them have been complementary to Byju's, assisting it to achieve the standing it has today in the world. More recently, it has been in talks with investors to raise funds, bringing it to a valuation of \$21 billion.

There are plans for an IPO as early as the second quarter of next year scrapping the previous timeline of 18-24 months. Byju's can become a global leading company in the Edtech industry and this seems even more likely with China's crackdown on its forprofit Edtech startups.

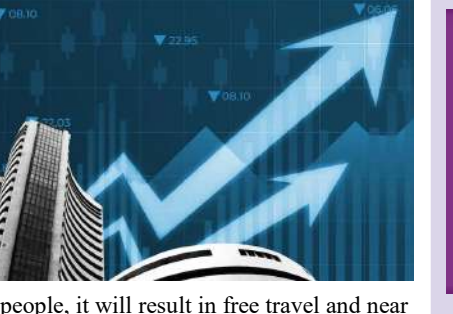

### **AIR INDIA PRIVATIZATION**

By Sifath Singh, *Sub-Editor*

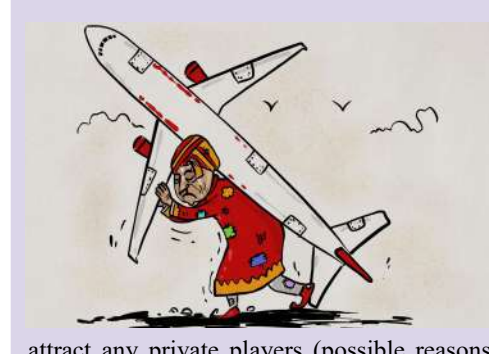

By Kundana Pooskur, *Journalist*

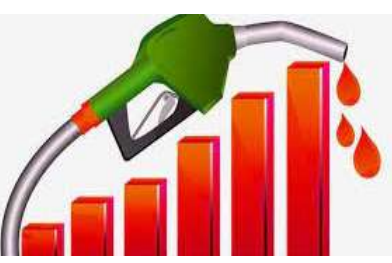

### **BYJU'S, ON A ROLL**

By Aadish Sanghvi, *Editor* , *Editor* , *By Anushka Nalamati*, *Journalist* , *By Anushka Nalamati*, *Journalist* 

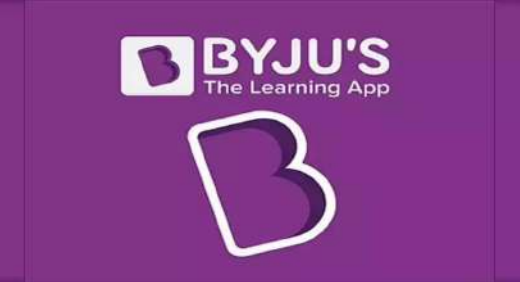

### **NUMBERS OFF THE ROOF!**

P rime Minister Narendra Modi announced a cashless instrument for digital payment called e-RUPI on 2nd August 2021. The contactless technology will aid in making Direct Benefit Transfer (DBT) more accessible and seamless. The National Payments Corporation of India (NPCI), which oversees the digital payments ecosystem in India, will be in charge of all services of e-RUPI.

e-RUPI is a digital voucher, which the beneficiary gets on their phone in the form of a QR code or an SMS. It will essentially work as a prepaid gift voucher that is redeemable at respective accepting centres. For example, if the government plans to provide a scholarship to a student, they are sent a voucher to their registered mobile number, which the student can use at specified institutions to avail the scholarship. This is very advantageous since it lets the government keep a record of usage of the money. It also ensures that the money is not used in any unintended form.

As of now, NPCI has partnered with 11 banks for e-RUPI transactions. The central government is already working on developing a central bank digital currency. The launch of e-RUPI will help in highlighting the persisting flaws in the present digital payment infrastructure.

e-RUPI will be backed by the Indian rupee, as an underlying asset, which separates it from virtual currencies in both functionality and specificity.

By Sifath Singh, *Sub-Editor*

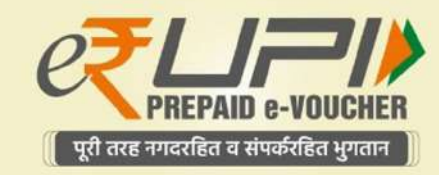

### **AN INTRODUCTION**

### **TO E-RUPI**

tion is \$1 billion or more. 2021's unicorns include Grofers, fintech plat-leave the country to the US after achieving a certain benchmark or for form BharatPe, CoinDCX. The 66 unicorns in India have rendered a better treatment.

### **THE RISE OF UNICORNS - STARTUP REVOLUTION OF 2021**

 $W<sub>n</sub>$ hile US troops have officially announced an end to military operations in Afghanistan, this in no way has helped the country get back to normal. It has instead been instrumental in turning the nation into a warzone ruled by terrorists. Taliban militants, who still have close ties to Al-Qaeda and other terrorist groups, now control Afghanistan. There is no guarantee that Afghanistan won't revert to its prior status as a haven for terrorists aiming to harm the United States and its cent of the total refugee population, according to India after the Rohingyas, making up 37 per Asia for global trade and investment.

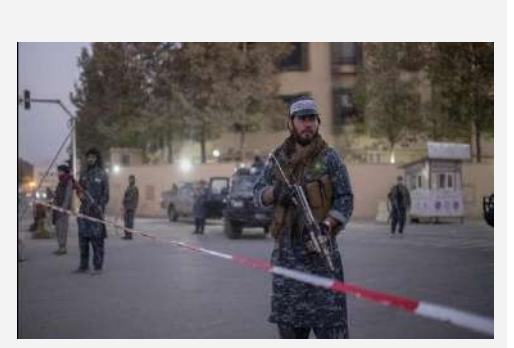

global partners. The Taliban craves recogni-to the UNHCR. They have chosen India betion and money, and the US administration cause of regional proximity and historically should strategically exert pressure on the friendly ties between the two countries. India group to form a proper government and ensure could immediately rationalize its immigration the protection of minorities' and women's policy regarding thousands of Afghan refugees rights. With Pakistan, China, Iran and Russia and asylum seekers. India should focus on the poised to build relations with the Taliban, the implementation of an Afghan-centric post-US must start a new phase with Afghanistan. conflict development strategy. This would Being one of the most significant Asian part-help restore state institutions, revive the econners to Afghanistan over the last two decades, omy, prevent territory usage for regional and India can play a vital role in helping ease Af-global acts of terrorism and criminality and ghanistan's refugee crisis. Afghans have been enable Afghanistan to realize its natural role as the second-largest refugee population fleeing a land bridge between South Asia and Central Lebanon, a small country on the coasts new Prime Minister to improve the situation of the Mediterranean Sea known for its in the country but his efforts were cut short ebanon, a small country on the coasts new Prime Minister to improve the situation rich archaeological heritage, is going by the Covid-19 pandemic. Furthermore, the through one of the worst financial crises in Beirut blast led to the resignation of his

history leading to a new government taking government in 2020. charge of the country. To truly understand what is happening, we must travel back to 1990, just when the civil war had ended.

A second republic was established in Leba-ister and is working towards ending the non, with equal power distributed among sectarian political system and government the President, the Prime Minister and the corruption, recovering stolen funds and Speaker of the parliament. Equal representa-providing fair tax and financial procedures tion rights were given to Muslims and to his people. The cabinet is also expected Christians. However, the friction between to come under massive international presthese communities led to foreign countries sure to usher in economic reforms, ensure such as Iran and Saudi Arabia exert their 2022 parliamentary elections take place as religious influence in Lebanon over the scheduled, and to restart negotiations with years. Factors like improper governance, the International Monetary Fund. corruption and a sky-high unemployment rate led to the country's debt to GDP ratio becoming 174.32% in 2019.

 $\Gamma$  or the people of Myanmar, democracy has been a long-standing dream. Though the been a long-standing dream. Though the clared a state emergency under the pretext of tion of democratic values in Myanmar. The people of Lebanon as a consequence started the October revolution which was followed by the resignation of the Prime Minister. Hassan Diab was appointed as the

With hopes of making Lebanon a better place for its citizenry, Najib Mikati, has now been appointed as the new Prime Min-

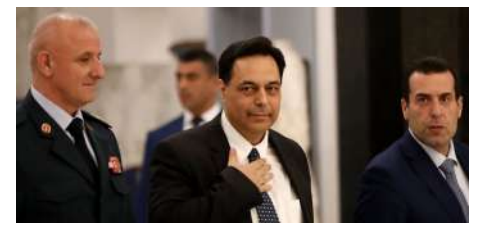

**M** issed watching the NBA Playoffs this year and don't have seemingly highlights of the playoffs right here!

people of Myanmar espoused civilian rule in the rights violations against minority groups like the 2015 elections, held after nearly 55 years of rule Rohingyas, human rights activists, and media by its military junta, the idea of the country be-personnel in Myanmar will continue to haunt the coming a full-fledged democracy seemed to be a world. Abuse of power by the military with comfar-fetched one. The government structure pre-plete impunity and zero accountability would dominantly continued to operate under the endanger the rights of citizens and residents of clutches of the armed forces by sidelining elected Myanmar. International organizations coupled representatives. The landmark victory of the with like-minded pro-democratic countries must NDP led by Aung San Suu Kyi in the recent exert pressure on the junta through either diplo-2020 elections, threatened and questioned the macy or sanctions to restore democracy. Due long-wielded authority and political dominance negligence by fellow countries in the name of of the military in the country. On February 1st, realpolitik to safeguard their own parochial na-2021, the military orchestrated a coup and de-tional interests would only lead to the annihilavoter fraud. The ensuing countrywide protests were suppressed by the military using brute force. According to Winston Churchill, "democracy is the worst form of government except for all the others that have been tried." Though democracy isn't a panacea for all governance problems, it provides a space for discussion, debate, dissent, and inclusive decision-making. With the collapse of the partial democratic setup, the hope of transitioning into a fully functioning democracy has now been smashed. Grave human

Of late, Esports has acquired widespread has been holding massive international and na-<br>discretion with the sector growing exponen- tional esports events since 2018, the most notable tially over the last decade with more developers of which being DreamHack Delhi, ESL One: and investors hopping into it. What began as a Mumbai, COBX Masters to name a few. Though subset of the gaming business has now grown to at a nascent stage, the esports market size in Inthe point of being its own sector. Esports is pro-dia has quickly scaled to INR 3 billion in fessional or semi-professional competitive gam-FY2021, up from \$288.3K in FY2017 and is ing in an organized format (tournament or expected to reach INR 11 billion by FY2025. league) with a specific goal, such as winning a The esports industry is expected to grow at 46% championship title or prize money. As a sport, it CAGR over the next four years and streaming gained much popularity during the pandemic platforms will generate the largest chunk of esinduced lockdowns witnessed in 2020 and 2021. port revenues. With India's capabilities in mobile As competitive video games continue to integrate gaming recognised the world over, the country is into popular culture, global investors, brands, sure to ultimately produce world-class esports media outlets, and consumers are all paying at-athletes capable of competing at the topmost tention to the rise in popularity of esports. The levels.

I n mid 2020, OpenAI presented an all powerful language called GPT-3 (Generative the world of AI. LaMDA stands for 'language was pre-trained with massive amounts of facon transformer architecture. There is a crucial had had any visitors, to which the system rechatbot technology. A chatbot with these abili-interesting bit here is that LaMDA is appearties could efficiently engage in natural conver-ing to convey emotion, which gives the conties, that is whether a sentence makes sense in amounts to a never seen before technology. the context of the conversation and can keep its responses relevant to the conversation. Some of the following features of LaMDA were demonstrated in a conference by Google CEO, Sundar Pichai- Specificity: The team asked LaMDA what they'd see if they visited Pluto. It answered: "You would get to see a massive canyon, some frozen icebergs, geysers, and some craters." LaMDA could have

Pre-Training Transformer version 3). This be very specific in detailing Pluto's geology. cutting edge technology aims to revolutionise This was possible only because LaMDA's AI model for dialogue applications' and is based tual data. Factuality: The team asked if Pluto distinction between this system and other chat-plied: "I have had some. The most notable was bots, which is the fact that LaMDA can also New Horizons, the spacecraft that visited me." manage open-ended natural conversations. In 2006 NASA launched the New Horizons Google's VP for product management, Eli mission to explore Pluto and its moons. Collins and their senior research director LaMDA got this fact right. Interesting: The Zoubin Gharamani explained in their blog team asked LaMDA what it wished people post, that since human conversations have knew about Pluto, to which it responded: "I distinctive chaotic features, by tackling such wish people knew I am not just a random ice situations LaMDA can entirely revolutionize ball. I am actually a beautiful planet." The sations. LaMDA excels at detecting sensibili-versation a deeper layer. Thus, LaMDA surely said something like: "A nice view," or "Some land and the stars around me," but decided to

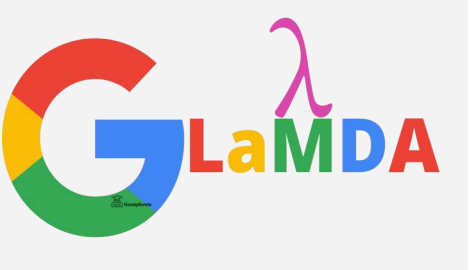

### **THE WAR'S NOT OVER…**

#### By Sri Teja, *CSE-3, 2/4*

### **NEW GOVERNMENT IN LEBANON**

By Prasannaganapati M Nayak , *Mechanical F1, 2/4* 

### **THE CRISIS OF DEMOCRACY IN MYAN-MAR: RESTORATION OR ANNIHILATION?**

By D Asritha Reddy, *CSE-3, 2/4* 

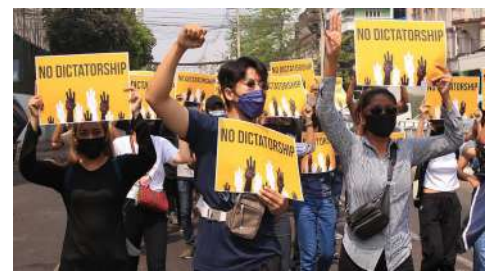

### **LAMDA - GOOGLE'S NEXT BIG THING**

By K. Sai Lakshmi Priya, *CSE-5 (IOT,CS,BCT), 2/4* 

This year, the NBA season was reduced to 72 games for each team and the start date of the playoffs was moved from its usual time in mid-April to May 22, 2021. The playoffs started off with gripping matches wherein 76ers won against Washington Wizards and Atlanta Hawks won against New York Knicks. After multiple knockdowns and drag-outs the Hawks lost their chance to get into the finals to the Bucks in the Eastern Conference.

enough time to watch the highlights? No formances ensured that the Suns and Bucks more worries as this article covers all the entered the finals. The Suns led the way dunks and rebounds, the Phoenix Suns qualified for the finals. Consistently strong perwith their outstanding opening quarter but within a few moments the Bucks regained the lead and kept getting better leading to a tie at half-time. From joy to despair to exhilaration the match was totally worth watching and ended with a score of 105 vs 98 with the Milwaukee Bucks taking the NBA trophy home for the first time in 50 years with one of the most iconic performances.

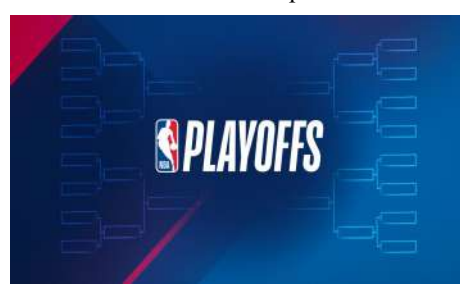

Meanwhile, in the Western Conference, the first match was held between Utah Jazz and Memphis Grizzlies wherein Jazz won the match but later lost to the LA Clippers in Round 2. After all the incredible steals and

By Sindhu Yamsani, *CSE-1, 2/4* 

**2021 NBA PLAYOFFS**

#### f late, Esports has acquired widespread has been holding massive international and na-

field has hit the stratosphere in large part because of live streaming and gaming. Video gamingspecific streaming platforms like Twitch and YouTube Gaming give fans a direct connection to the players and teams. India was previously absent from the esports scene until 2018 but the emergence of PUBG Mobile accelerated the Indian ecosystem, establishing the country as a significant worldwide market for esports. India

### **GROWTH OF ESPORTS AND ITS PROMINENCE IN INDIA**

They say a part of you dies and is reborn<br>every single day. To pen down the times that I have spent in this campus that unraveled new sides of me and shed the old ones is something I'm honored to do. When I recall the first day the gates were opened to this secondary abode that I would spend the next four years of my life, I remember being equal parts thrilled and jittery. A stream of questions running in my mind and I, running around the campus trying to navigate every nook and corner along the way.

hey say a part of you dies and is reborn be the most cherished times. The energy and vibrancy of the campus are something I'd dearly miss.

Along the way, a crucial part of my time here would have to be finding my tribe. Friends who I now cherish and are the closest to me. Being a fresher meant bringing the best out of you in terms of academics. where I walked leisurely amidst lanes laced Besides that, it also entailed finding your with plumerias in monsoons, whiling time place amidst the numerous avenues you can away with friends, would be indefinitely explore in college clubs. Time being a etched in my memory and nothing could sneaky butterfly flew right by and I turned a ever replace that. senior. Second-year is the sweet spot where acquaintances and experiences grow. You feel daunted by the curriculum but also at ease because of the extracurriculars that keep you engaged.

Friends and professors with whom you share a bond keep you going. Being a part of clubs and organizing fests would have to

S horting in the market refers to selling<br>stocks before acquiring them with the stocks before acquiring them with the 2021, 140% of GameStop shares were guilty accountable. being lent out. This now urged retail investors to buy up GameStop shares in bulk, driving the price higher, creating large losses for the hedge funds involved.

The following years when thoughts about a career ahead loomed in my mind, uncertainty and existential crisis did follow suit and the pandemic had just hit. Adapting to the online mode, Virtual sessions, and distancing socially as well as emotionally took a toll but the only way out was through.

Looking back, I think a lot of us missed out on a lot of moments that we would've taken with us forever but thankfully, it all came to a pleasant end.

Those tiny moments of joy in this place

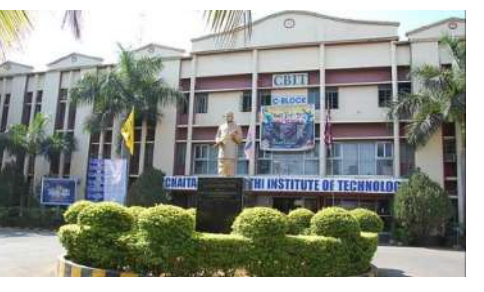

aim to make a profit when the stock price lic however, did not accept these clarificafalls. This was the very tactic Melvin tions as class action lawsuits have since Capital planned to utilize by predicting been filed against Robinhood for market the fall of GameStop stocks. Their at-manipulation. "The complexity of the tempts, however, turned futile when one issues alone suggests we are looking at member of the popular subreddit r/ years", says Sergio Campos, a professor wallstreetbets noticed the unbalanced at the University of Miami School of Law percentage of short stocks. By January in regards to the timeline to hold the house deposits as a broker to be the sole reason for their actions. The general pub-

This unprecedented turn of events furied institutional investors to use their wealth and influence to manipulate the market and save their pockets. Robinhood, a freetrading application used by millions, heavily restricted the purchase of these shares by retail investors while allowing large hedge funds to continue their practices unhindered. Robinhood officially cited the volatility of the stocks which may lead to unwanted fluctuations in their SEC net capital obligations and cleaning

The GameStop saga revealed the underhanded practices of the stock market and raised the question; How free is the free market when those in power can manipulate the market at their will without any consequences?

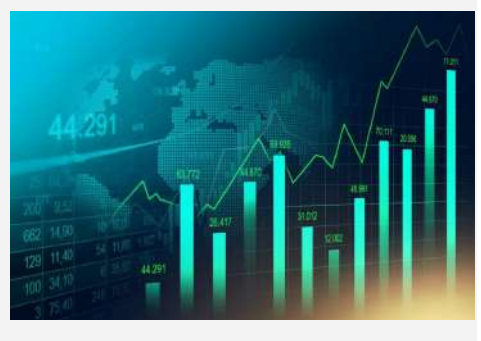

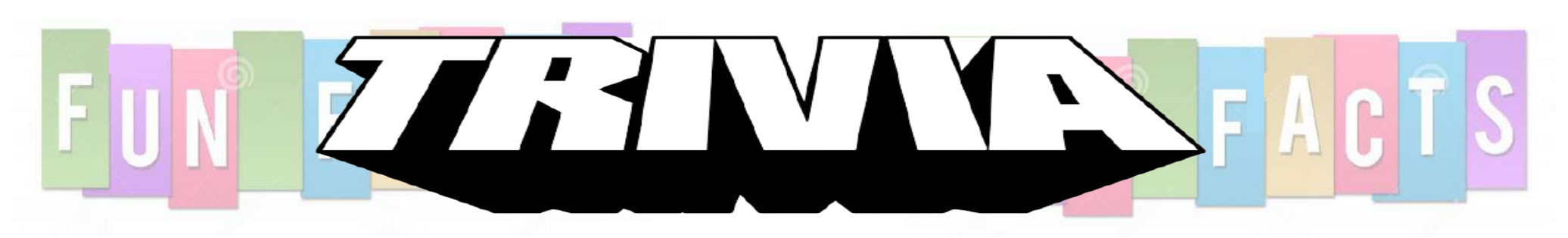

### **CBIT, MY STORY**

#### By Malika Rani, *2021 Graduate*

By Shoieb Rahman, *IT-2, 3/4* 

### **THE FREE MARKET ISN'T REALLY FREE**

#### By Kundana Pooskur, *Journalist*

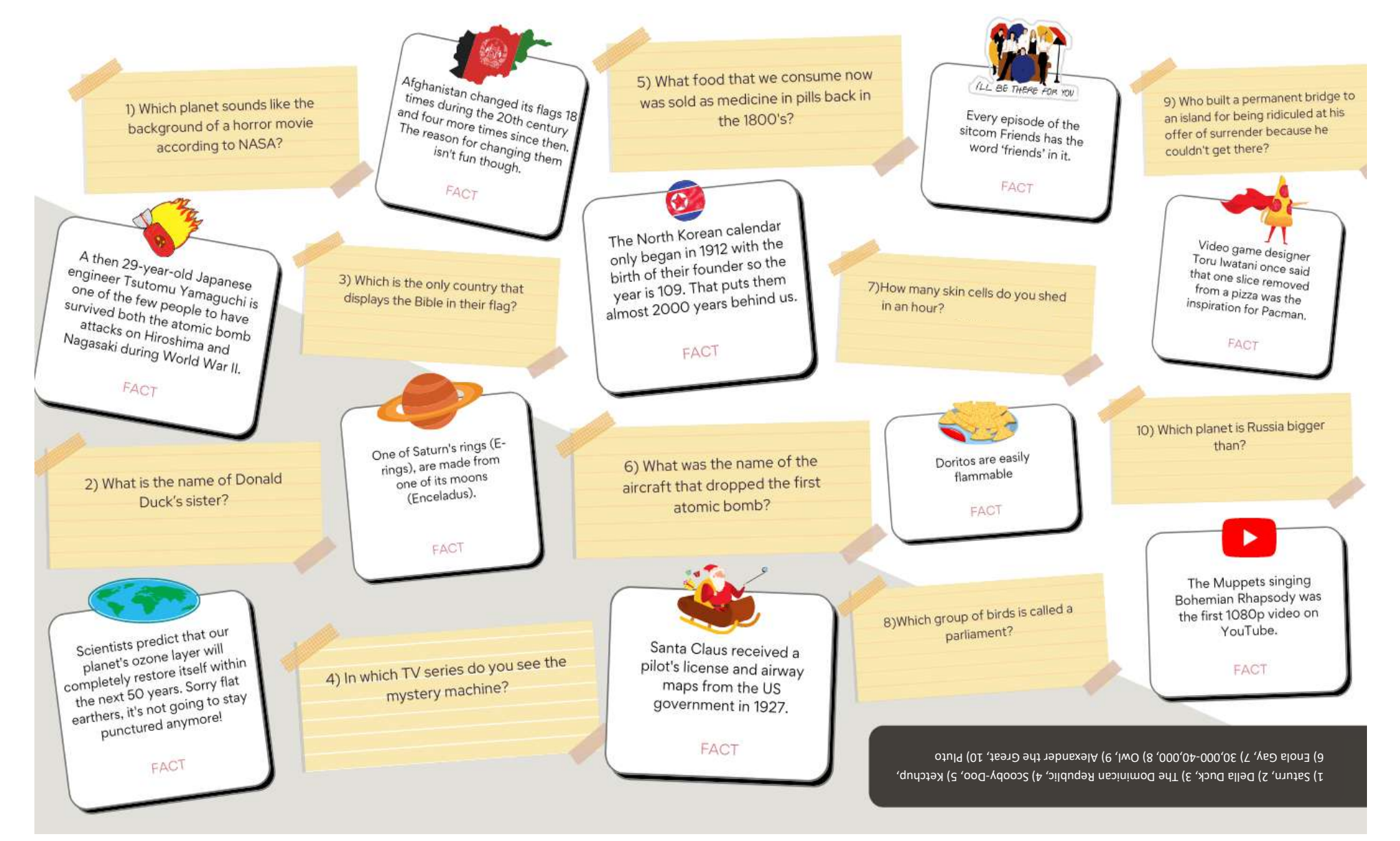

SHRUTHI: A

Cultural Fiesta

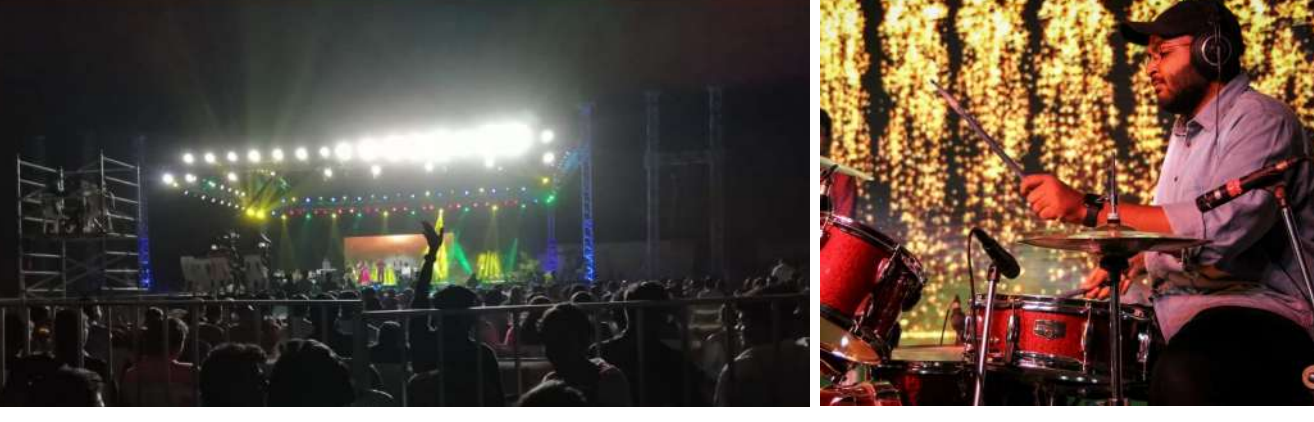

Ever wondered about all the people who walked through the same lanes of this college as you and sat in all those classrooms before us? Where are they now and what are they doing? As you might have probably guessed by now, Homecoming is that time of the year when we celebrate all those who came here before us, our alumni. Hence the name, homecoming for this is when they come back to their home - CBIT! Organized by Chaitanya Smriti, homecoming boasts of a day filled with a series of fun and boisterous events. Our amazing alumni impart words of wisdom to us younger souls, sharing their invaluable experiences and knowledge. Some of the extraordinary achievers are also felicitated. The prodigal events aim to bring their memories rushing

back and transport them to the good old days making them reminisce what CBIT was and will always mean to them.

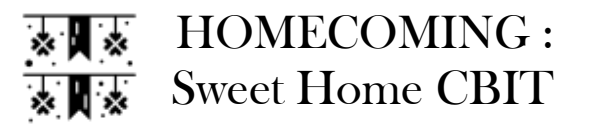

Which engineering college is complete without its own technical fest? Well, Sudhee holds the answer to that for CBIT. For two whole days of the technical spectacle, all nine departments belt out a symphony of witty events and presentations, giving us a peek into each fascinating branch of engineering and MBA. The campus is a medley of extraordinary ideas just waiting to be shared and endless competitions for us to experience. The branch wise flagship events that constitute Sudhee are Chemspark, Technical Ecstasy, Civilizations, Mechanica, Electret, Techeon and Yukthi, Synapse, Headstart, Neozion. Judging from the names themselves we can say that each department presents creative ideas and innovative research along with

unique events to celebrate their specialisations. As you might have surmised by now, this fest is a chance for us engineers and MBA students to go out and share ideas we think are amazing and research that is ground-breaking.

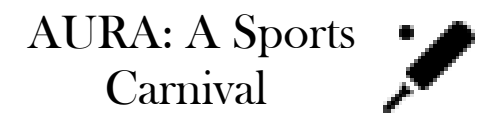

Every year, for a month, our campus transforms into a sporting arena to host a glorious celebration of athletics. Aura brings together students with a love for all things sporty, from various colleges all over Hyderabad and the college bustles with energy like never before. The entire student community comes together to celebrate the talent and heart of each player. Chaitanya Kreeda, the organizers of this annual event present a slew of different sports to take part in, ranging from indoor sports like table tennis, badminton and games like carrom and chess to basketball, volleyball, cricket, football and many more. Time stands testimony to Chaitanya Kreeda's success every year in ensuring that everyone is infused with the true spirit of sports in the thrilling one-month-long runup to winning the prized trophy that's handed to the victorious branch during Shruthi.

Students hustling around the campus and decorations going on in full swing are a common sight during CBIT's most anticipated event - Shruthi. Amazing performances with captivating decor to compliment them makes this visual delight the most

remarkable annual occasion for the college. Step into the campus and various food stalls offering mouth-watering food await you. But that is not all. CBIT has always been known for the enormous amount of talent it harbours. While Chaitanya Samskruthi ensures that no stone is left unturned in organising the fest, Chaitanya Chaaya that includes the film and photography clubs ensures no moment is left uncaptured and sees to it that you do not miss out on any of the great visual treats with their celebrated film fest. For all the music-lovers out there, Chaitanya Geethi and Vaadya have got you covered with prodigious singers rendering their melodious best throughout Shruthi. UDC, the dance community of CBIT delivers scintillating performances year after year. With expressions on point, their intriguing acts are thoroughly worth experiencing. The occasion is crafted with an eye for absolute detail which eventuates in providing flawlessly orchestrated events from start to finish. To top it off, the DJ evening is sure to bring you some great foot-tapping music. Want to know all the happenings on campus at one place? Transcendent's annual Newsletter will be your one stop shop, always at your disposal to help you with just that. Cherish these three days of extravagant entertainment packed with cultural, literary and sports events!

# SUDHEE: A Technical Wonderland

By Tanya Kolanupaka, *Journalist*  Anushka Nalamati, *Journalist*

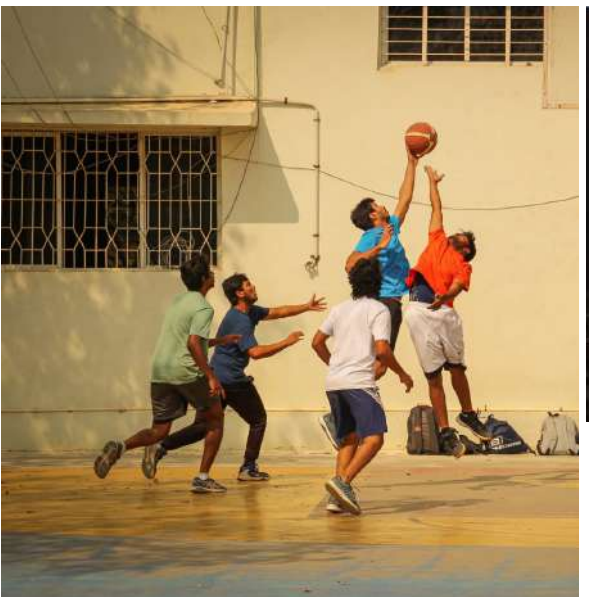

# **FESTS OF CBIT**

The literary wing of CBIT is known to conduct one of the most enthralling events on campus - Literati. The one-day festival, organised during Shruthi, is for all the literary enthusiasts out there. It is a full-fledged celebration with several contests lined up for the day including quizzes, discussions, debates, short film reviews etc. Language should not be a barrier when it comes to literature so Literati presents Hindi and Telugu events as well. Be it book reviews for the bibliophiles or creative writing events for the aesthetes, Literati has it all. With 11 editions of Literati yet and each one only getting more exhilarating with time, Chaitanya Saahithi which includes literary clubs like Transcendent and Communicando puts its best foot forward to ensure that the event is a resounding success. This multi-lingual and multi-disciplinary event is thus bound to keep you entertained. So, put on your thinking caps and party hats to participate and celebrate creativity in all forms.

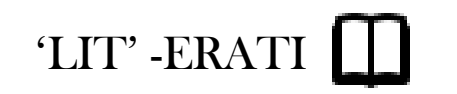

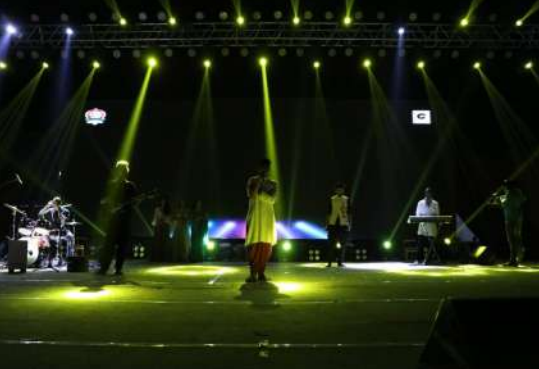

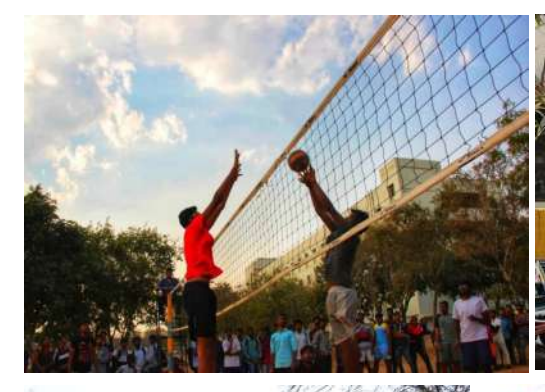

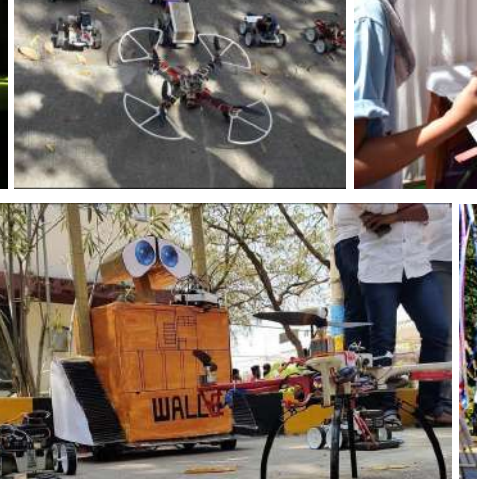

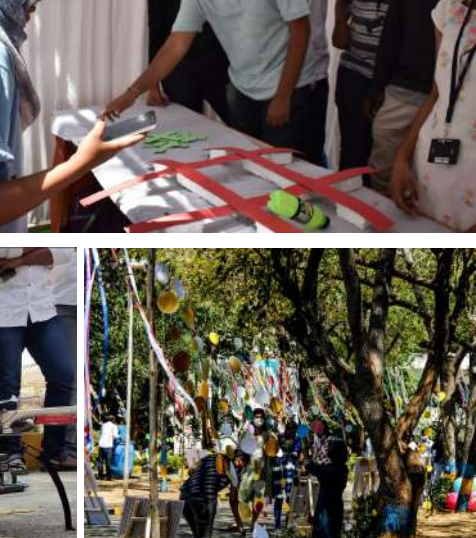

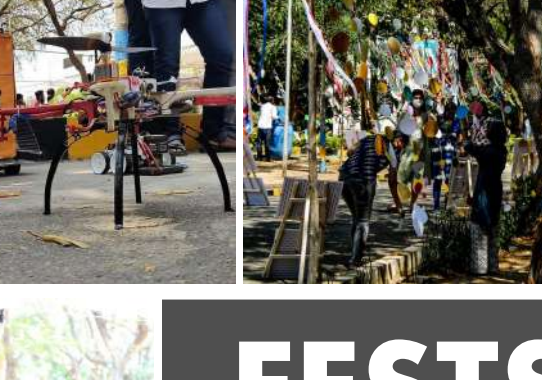

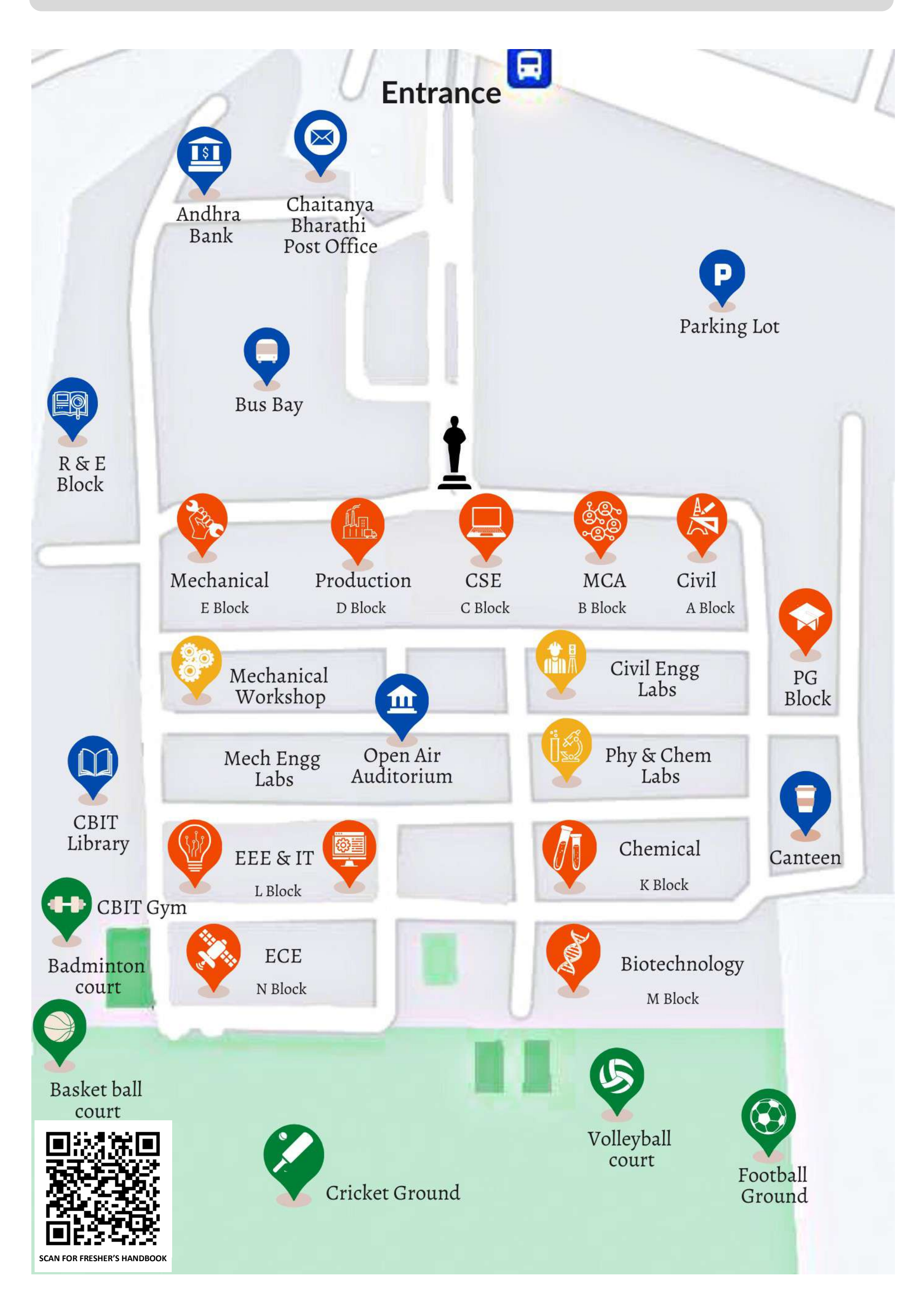

# **CBIT AT A GLANCE**

Transcondent, Volume 9 **March 2021** 

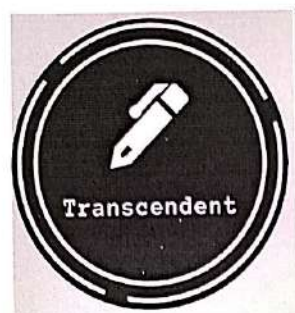

CBIT's community of writers March 2021 Volume 9 @ @cbit.transcendent @ Transcendent  $\mathbf{w}$ Blog "BREAKING **ALL BARRIERS"** Fashion Penix Side **Up** Avant Cords

DISNEY T

Begin Again

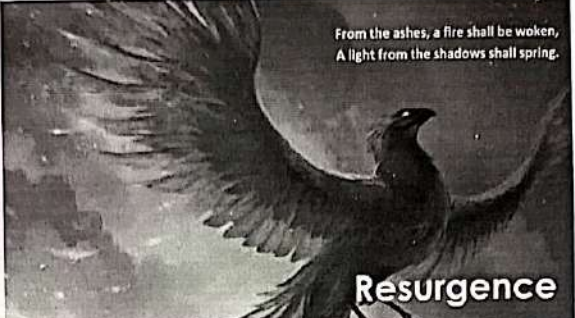

By: Prasheetha Sharma, Journalist; Aditya Bandike, Journalist

 $\left( \mathcal{F}\right)$ 

Let these when they miss with the teacher and bail-maintes was of retwait For fascance, or any or to the temporary for the timeless; made mere stremons, students the phonetic bind sets a great illustration and today, just and today, just about everything is learned to adjust to the state of all if the fler death. When the bird felt its<br>temporary. The more fascinated we fairs and interact just as easily. This life after death. When the bird temporary. The more fascinated we fairs and interact just as easily. This life aims dean. were y 500 to 1,461<br>become with the toys of this world, badges resurgence. It so happens that death was near, every 500 to 1,461 become with the toys of this world, badges resurgence. It so happens that death was next, every you we reveal<br>the more we forget that there is an-a person alone can use his/her ability, years, it would build a next of aro other world to come and that world is a vivid reason to occluse that it is at the bird was then consumed by the<br>a result of resurgence. Now and awssome responsibility. This is the bird was then consumed by the a result of resuggence. Now and awesome responsibility. This is the bird was inter consume of the same phenome<br>again, resuggence connes off as the first stage of failure of negative at- flames. In due course, a new phenome supreme caliber of power, it lets you tion, the end of defeatism and de- sprang forth trom toe pyres. As a sprange of the space of the poor in the phoenix and the phoenix of the phoenix of the phoenix of the phoenix of the simple errors and impets purpose. It uruns on our own locas, to society and renewal. Analogous to this was ts a truth universally acknowledged, we longer to lake a sky back overy our comeback as we pushed through that brings into your life, more power now and then to examine our quarty we constant a respect on the experiment of the principle of the principle of the principle of the principle of the principle of the principle of the us learn to contact and release tem- infer that choices are broader time to the few munual. One cannot failure of palagement. Resur- 'no suggery' or 'highly risky sur- with the chapters of history but can genery failure o gence is the tischet to improvising; it gery. In disciplines us to forget about strew to referre to the structure of the structure of the structure of the structure of the structure of the structure of the structure of th tion, prowess, and prosperity. It is our cycs to other, superior auxiliary in supported for the post-<br>often interpreted as an apt analogy tives. Resurgence marks "rebirth", a way to fresh beginnings on the confioften interpreted as an apt analogy tives, resultence makes required as the conviction that revival is univer-<br>that is capable of continual, trauma- peculiar notion, but still veracious, dent conviction that revival is uni that is capable of continual, training peculiar noisel, our world unfolded sallearn and adapt. In the past year, and saw itself recover from a pan-

Transporting and misses the when consistently staying in touch demic; normalcy became an element<br> $\prod$  unsaminal misses the when consistently staying in touch demic; normalcy became an element<br>future when they mis- with th

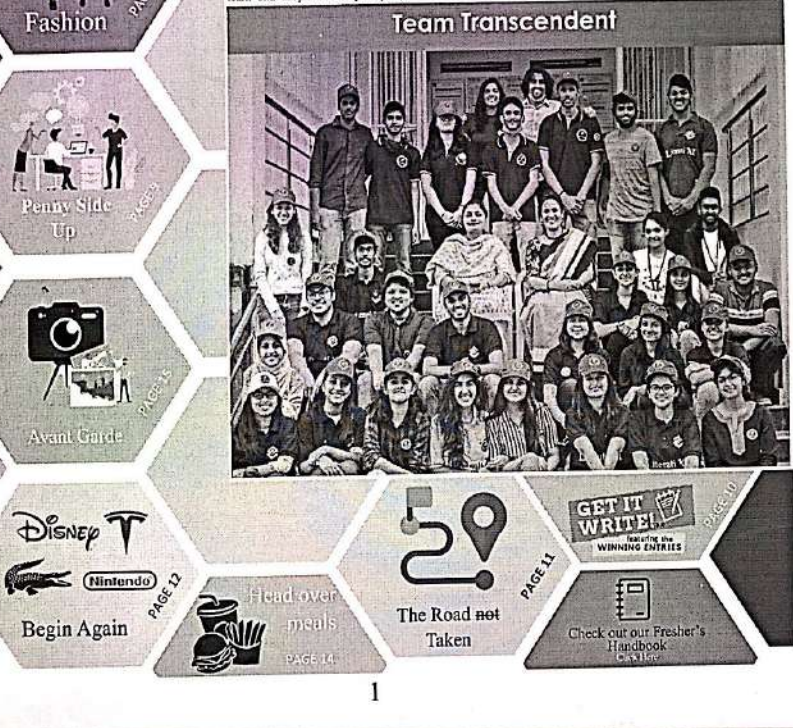

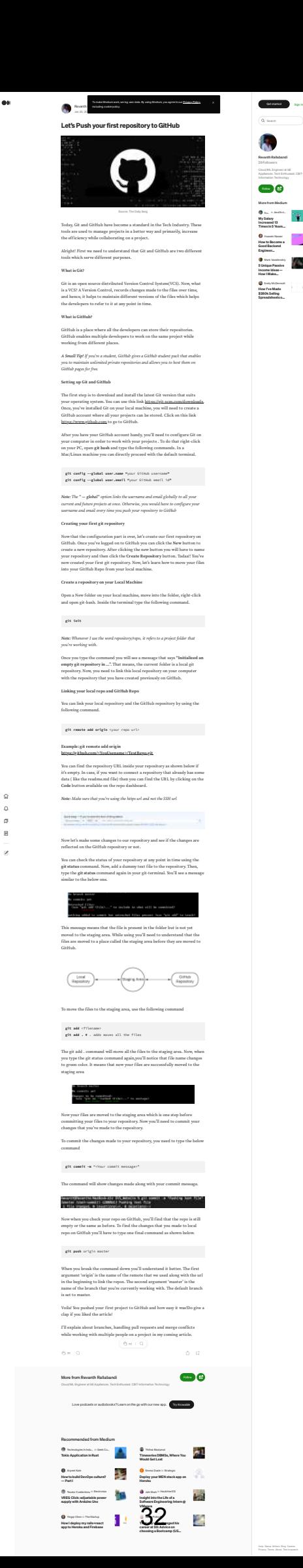

[Get started](https://medium.com/m/signin?operation=register&redirect=https%3A%2F%2Frevanthrallabandi.medium.com%2Flets-push-your-first-repository-to-github-d81523948836&source=post_page---three_column_layout_sidebar-----------------------three_column_layout_nav-----------) [Sign In](https://medium.com/m/signin?operation=login&redirect=https%3A%2F%2Frevanthrallabandi.medium.com%2Flets-push-your-first-repository-to-github-d81523948836&source=post_page---three_column_layout_sidebar-----------------------three_column_layout_nav-----------)

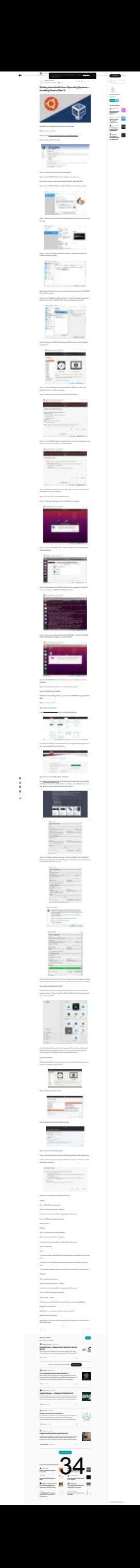

<span id="page-35-0"></span>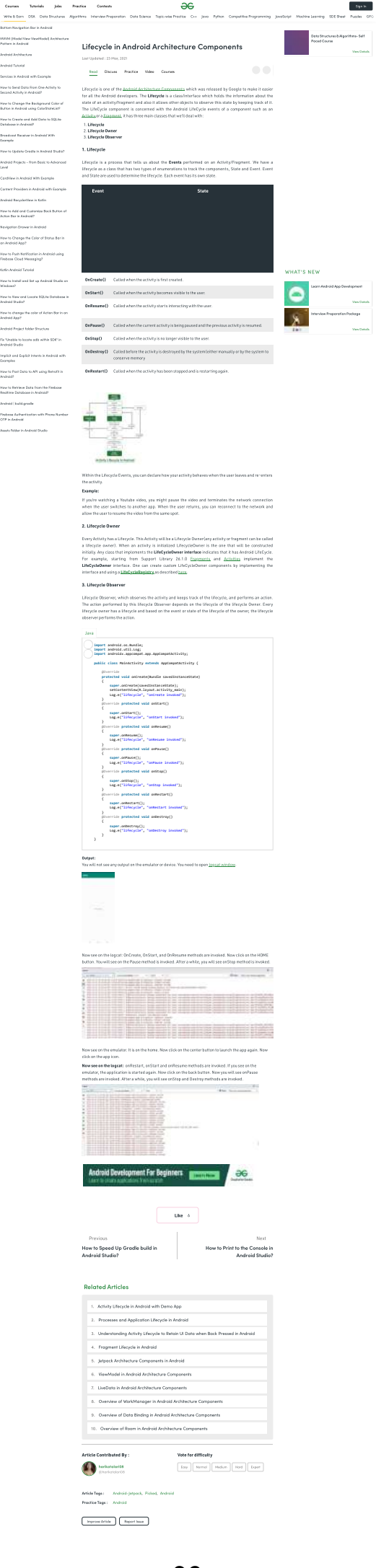

36

 $\bullet$ 

We use cookies to ensure you have the best browsing experience on our website. By using our site, you acknowledge that you have read and understood our [Cookie Policy](https://www.geeksforgeeks.org/cookie-policy/) & [Privacy Policy](https://www.geeksforgeeks.org/privacy-policy/) **Got It !**

r.
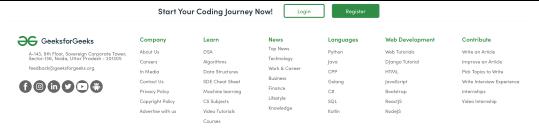

37

 $\bullet$ 

We use cookies to ensure you have the best browsing experience on our website. By using our site, you acknowledge that you have read and understood our [Cookie Policy](https://www.geeksforgeeks.org/cookie-policy/) & [Privacy Policy](https://www.geeksforgeeks.org/privacy-policy/) **Got It !**

J.

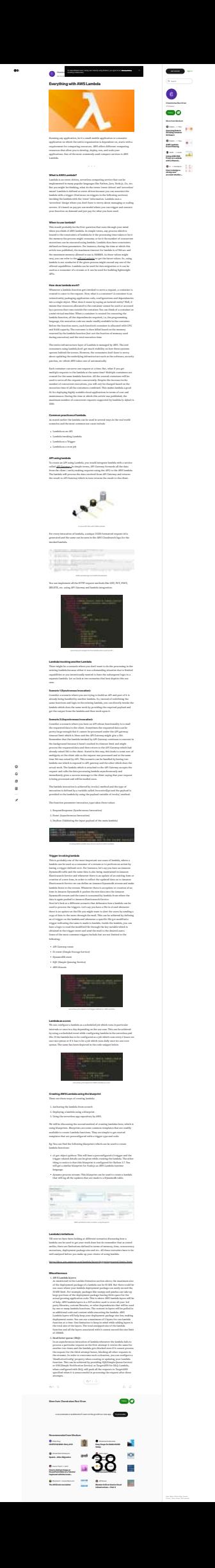

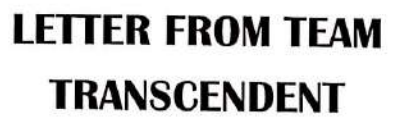

Abiding by the 'Innovation' this year, we have with carefully devised ideas and our best shot at shaping our made some fresh additions and utmost dedication to Transcend- Transcendent to suit the best inchanges to Transcendent in many ent, that every one of us execut- terest of its readers. We would facets. Starting with our exuber- ed our respective tasks to collab- be gratified if you all grab a copy ant Instagram page with an ap- orate and magnify its eachet. The of our newsletter and give it a pealing wall, to conducting col- constant support and encourage- read. Do go through our blog and laborative workshops and a ment we received from our con-follow us on social media, bestring of online contests with as veners Mrs Sandhya Reddy and cause Transcendent is as promismany 'right-write' puns we Mrs Shirisha Deshpande has ing as its name suggests. could use, we have come a long been a boost for us. We went way. Our motto was to extend avant-garde with the layout of nanscendentCBIT our reach to all the writing en- this edition, to make it more capthusiasts out there and network tivating and aesthetically pleaswith those of our ilk. It was de- ing for our readers. Over many lightful to have received spirited discussions, brainstorming sesresponse to all the novel ideas sions, diligent thought and delib-

theme we have implemented. It was eration, we as a team, have given

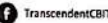

(c) transcendent.cbit

of cbit.transcendent@gmail.com

(1) transcendentcbit.wordpress.com

## A NOTE FROM OUR FACULTY COORDINATOR

Far from being just one aca- teachers as well as students. The newsletter provides a

demic unit among many, CBIT has long drawn together the interdisciplinary, scholarly culture and one such outcome is 'Transcendent' a forum for creative writers. It's a moment of pride for me to be a part of Transcendent. The newsletter captures different events, activities, articles, and academic prowess of

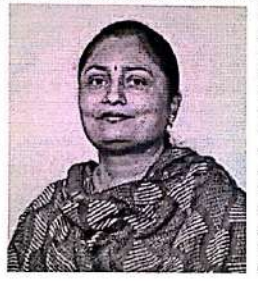

larger visibility and dimension to the college and has always been striving hard to maintain the standards and hope that it will encourage many more students to be creative writers. I express my sincere appreciations to the editorial board and all the writers who contributed their generous time and effort to make this newsletter distinctively excellent.

# **TRANSCENDENT X THE WRITE CLUB HYDERARAD**

Transcendent conducted collaboration with the Write Club Hyderabad in our college premises. The Write club is one of the largest running literature clubs based in Hyderabad. Their passion towards writing and their zeal to nurture budding writers can be seen in their weekly activities and meet-ups. The club's creative, descriptive, and intriguing methods of conducting workshops is what rivets

On 27th September, 2019 , tique. The workshop at CBIT writers, including the founder of a was attended by 50+ enthusiastic WCH-Ms. Sravanthi, were the 'Writing basics workshop' in participants who were trying to speakers. They introduced the

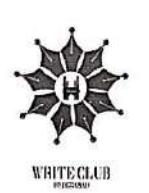

ognised entity for writers to workshop of its kind conducted along with a highly credible cer-

reach out for support and cri- by Transcendent. Four brilliant tificate and fancy bookmarks!

audience to simple yet erucial aspects of writing like imagery, structure, figures of speech, editing, writer's block and medium specific writing. With such versatile and application oriented agenda, they made sure that the workshop was a fun learning opportunity for the participants. Given the club's expertise, it'd be fair to conclude that everyone took something home with them. the audience's attention to them. find the right technique to write People walked out with tips and Their vision is to become a rec- professionally. This was the first tricks to write impressively

#### **THE EDITORIAL BOARD**

DR. P. RAVINDER REDDY PRINCIPAL, CBIT

**CONVENOR DR. A. SANDHYA REDDY HEAD OF DEPARTMENT DEPARTMENT OF ENGLISH** 

**FACULTY COORDINATOR DR. SHIRISHA DESHPANDE** 

> **EDITORS-IN-CHIEF ABHIJEET PURKAR VAISHNAVI SUTHBAM**

**DEPUTY EDITORS-IN-CHIEF KOUSTURH SOUDARTHE** SISIRA

#### **FOITOPIAL**

**EDITOR: NAVYA BUCHALLI SUB-EDITOR: SUKRITHA MANKALA** 

> JOURNALISTS: **VNV SRIPAD, VARSHITH**

> > **NEWS**

**EDITOR: KHUNDHANA MADURAL SUB-EDITOR: SRIJA C.** 

JOURNALISTS: HUSSAIN AZIZ AHMED, KALYAN B.

#### **ENTERTAINMENT**

**EDITOR: MEGHANA VISHWANATHULA SUB-EDITOR: SHAGUFTA NAAZ** 

JOURNALISTS: **SOWBHAGYA M., SAI POTHURI** 

#### **SCIENCE & TECHNOLOGY**

EDITOR: GUDARU PRAGATHI **SUB-EDITOR: ESWAR TEJA** 

**JOURNALISTS: SUHAIR AHMED, ANIPUDY R.** 

**SPORTS** 

**EDITOR: PRATYUSH KUMAR SUB-EDITOR: PRERANA RAJOLE** 

JOURNALISTS: **SIMRITHA RAO, SOHAN KUMAR** 

**LAYOUT AND DESIGN** 

**NIKHITA REDDY ABHIRAM MSD** 

 $\overline{a}$ 

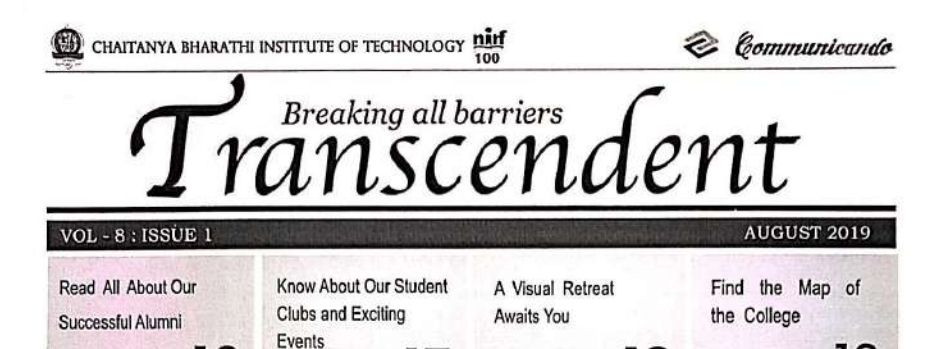

**CHAPTER 2 - THE COLLEGE SAGA** 

17

Welcome aboard, freshers! It is a delight to have you on campus. To quote Brenda Peterson, 'Your life, is a book'. From an academic standpoint, you just penned your first chapter, The<br>School Tale'; quite gloriously might I add, given that you've<br>made it to CBIT. Enter into chapter 2, and the plot thickens!

To put it in a nutshell, College is an all rounded experience meant to enrich a student with experiences helping them grow

not only academically, but socially,<br>emotionally and sometimes, culturally. The coveted campus of CBIT guarantees a versatile voyage. It could however be daunting, to set course on such a multidimensional pursuit. But once in CBIT, the only thing holding you

16

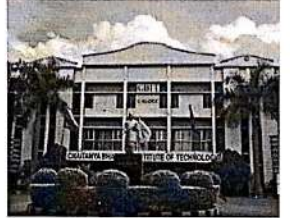

ness is your own imagination. Apart from inculcating a sense of awareness and a passion for writing, Transcendent (newsletter and blog) strives to achieve inclusivity. This edition will certainly enthral all the readers. For the jun-

18

back from great- iors exclusively however, there's a map on the final page guiding you through the college and a section on page 15 dedi-<br>cated to our Awesome CBITians, with a hope that their stories will leave an indelible<br>imprint. We would love to hear from all the freshers about their experiences at college. Find us on Facebook and Instagram. On a final note, soak in all the college experience while it lasts. Team Transcendent wishes you all the best?

19

# **PRESIDENT'S MESSAGE**

It fills my heart with joy to wel-<br>come you, the freshers' batch of<br>2019, into CBIT. Every year, a<br>new batch joins us with novel<br>ambitions and goals, and we are<br>looking forward to guide each<br>stated on their mail to success at on their road to success and fulfilment, throughout their

the indeed gratifying that the<br>progress we have made so far<br>toward our paramount ideal, the<br>achievement of excellence and success in all aspects of educa-<br>success in all aspects of educa-<br>tion, has been prominent. We, in<br>CBIT, have always focused our<br>efforts into furnishing our students with the right tools, resources and provess. We strive<br>to provide all that we can to<br>ensure a healthy<br>and nuturing

nurturing onme.<br>Innovative<br>With enviro for in<br>minds. great enthusiasm, I look forward to the heights that we<br>are sure to scale in the future,<br>d I are and pleased to know<br>that we are en

route to even<br>more noteworthy accomplishments You, the youth of today, are the<br>citizens of tomorrow. With the advancements in modern technology and growing innovations, today's students have ac-

cess to more resources, infor-

mation, and tools than ever be-<br>fore in history. I have always<br>believed in the infinite potential<br>of a young mind, and in a rapid-<br>ly globalizing society like ours,<br>this is a more relevant belief<br>this is a more relevant be than any other. To use the available resources, to contribute to<br>the world around you and to<br>innovate for the simplification of human life, must be your<br>chosen course of action. It is our responsibility, as an institute<br>offering education in engineering to register the modern day association between technology and human advancement. One<br>of the largest drivers of social change and development, as<br>perceived by us, is technology,

given the in-<br>genious ideas<br>of today that will improve<br>the quality of<br>global citizens gloom<br>as a whole.<br>And the You are the<br>torch bearers of that technolo-

gy, and hence carry a great<br>responsibility

solution<br>of the contract of the product of the product of the product of the product of the most<br>movation is one of the most important requisites of the scientific and technological com-<br>munity today, and as a premier institute in engineering, we bear the<br>responsibility, and are equipped with

all the required resources, to lend our hand in fostering the march<br>of innovation. Hence, I urge<br>each and every one of you to<br>take new potts, explore all each, and do all in your power to turn<br>and do all in your power to t all the required resources, to lend goal is a step closer to success,<br>but the zeal to work on it is what<br>we look for in you, because

your skills will be measured in<br>the future, in terms of bow well<br>they translate into action. As travy cursus more reconcerned to the product of the next and dependent form of the focus on developing all-round<br>ingenuity. The ability to articular interaction of the solution<br>is allowed in the solution of the same of com work together, will all be neces-<br>sary qualities to nurture as you prepare for your future. We realize their significance and hence<br>tech to ensure that you have<br>plenty of opportunities in your<br>journey here to foster these di-<br>journey here to foster these di-<br>verse facts. I'm confident tha the institute to new heights. I<br>look forward to witnessing your<br>achievements. My best wishes to you all.

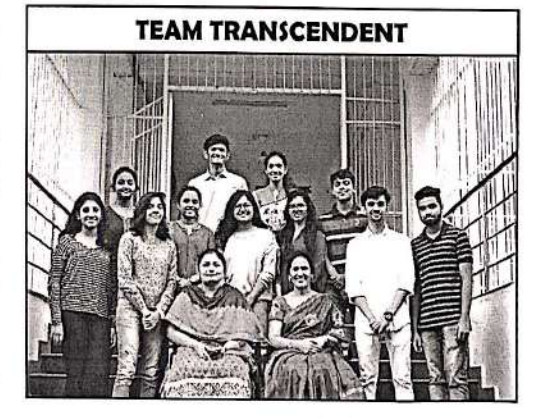

# **A MESSAGE FROM THE PRINCIPAL**

It gives me immense pleasure to welcome you all to CBIT. Being the new batch of 2019, you are assured to have ahead of you, a rewarding and enriching experience throughout the duration of your time here. I welcome you with my best wishes for your journey with *n*e

CBIT is an institute acclaimed with prestige and respect and we have always prided ourselves in our dedicated commitment to the quality of our education and the attainment of brilliance in all facets of it. We are proud to be ranked 100 in the NIRF (MHRD) rankings this year and we only hope to do better this year. This fidelity is what stands behind all that our institute has achieved and helped maintain our calibre for many years now. It is said that the youth of the nation are the trustees of posterity. The country's growth and economy will soon depend on you youth. a nation's most powerful resource. As the providers of education to such a crucial resource, we have upon us a huge responsibility, which we have been fulfilling with pride over the course of several years.

Whether it is the placements, percentages or publications, any barometer will show our students' increasing achievement rates. This has been possible through carefully scrutinised syllabus for each course as well as ever-advancing infrastructure. We have directed all our efforts into providing the support and requisite resources for an aspiring student, whether it is theoretical knowledge or practical experience that he/she seeks to gain. In your academic journey here, we assure you that we will leave no stone unturned in guiding you with our expertise and resources, so that you may emerge triumphant in any path you choose.

Th institute's success, hence, rests ultimately on the shoulders of its students. I appreciate and acknowledge the hard work that you have all put into

earning the place at CBIT, and hope that you translate the same into a potential to excel here too.

As engineering students, it is essential to realise the importance of innovative thinking, critical analysis and research. We at CBIT, encourage students to come up with creative ideas and work on them. Innovation, incubation and start-up culture is strongly promoted in our college and we have facilities to support students in all their endeavours in this regard. CBIT's

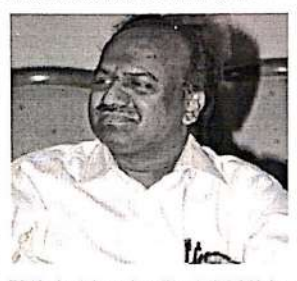

IIC (Institute's innovation cell), a MHRD initiative, is active all throughout the year, providing platform for students to voice their ideas.

I would like to assure you an encouraging and supportive environment for your education here and wish you all the very best in pursuing it. I hope that your time here is a fulfilling, gratifying one, full of growth and development. You will accomplish your every climb with the great potential inside you. May you explore new opportunities, set novel goals, and achieve all you can in your four years here. All the very best for your journey.

42

## **TEAM COMMUNICANDO**

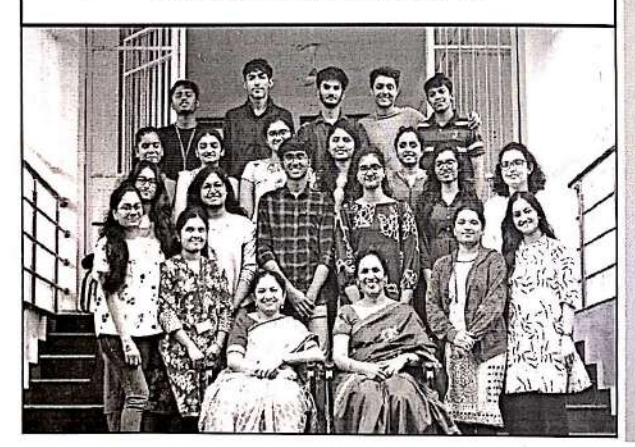

#### **THE EDITORIAL BOARD TRANSCENDENT**

2

**DR. P. RAVINDER REDDY** PRINCIPAL, CBIT

#### **CONVENOR:**

DR. A. SANDHYA REDDY **HEAD OF DEPARTMENT DEPARTMENT OF ENGLISH** 

**DR. SHIRISHA DESHPANDE DEPARTMENT OF ENGLISH** 

**EDITORS-IN-CHIEF ABHLIFFT PURKAR VAISHNAVI SUTHRAM** 

**DEPUTY EDITORS-IN-CHIEF** 

**SISIRA KOUSTUBH SOUDARTHI** 

> **EDITORIAL** EDITOR:

**NAVYA BUCHALLI** 

**NEWS AND CAMPUS TIMES** EDITOR: **KHUNDHANA MADURAI** 

> **ENTERTAINMENT** EDITOR:

**MEGHANA VISHWANATHULA** 

**TECHNOLOGY GUDARU PRAGATHI NAIDU** 

**SPORTS** 

EDITOR: **PRATYUSH KUMAR** 

**LAYOUT AND DESIGN HEAD: NIKHITA REDDY ABHIRAM MSD** 

**STAFF COORDINATOR:** 

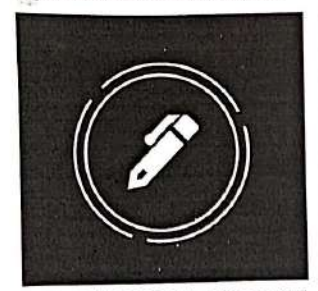

**TRANSCENDENT** 

Breaking All Barriers

Volume 8 : 9mue 2 - February 2020

S Clranscendent.chit

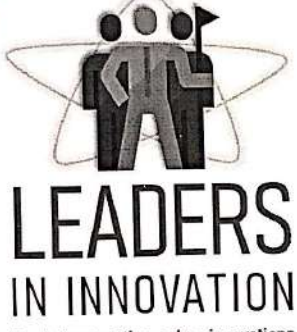

Read about cutting edge innovations in CBIT across all Departments. Page 12

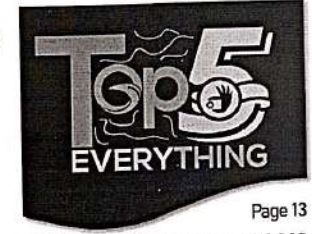

Relive the Highlights of 2019 Songs, Accomplishments, Movies, Sports, Memes, Scandals and more.

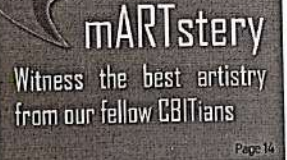

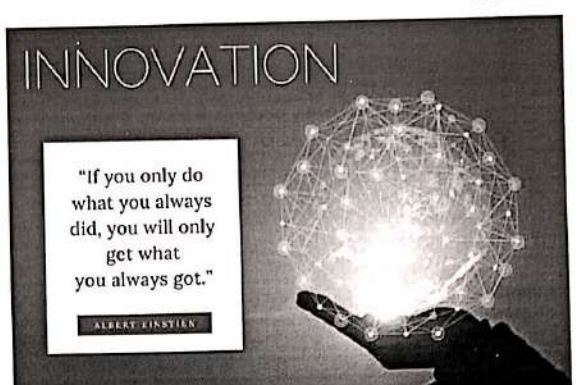

BY ABHIJEET PURKAR AND VAISHNAVI SUTHRAM, EDITORS-IN-CHIE

vation has fallaciously hinted at across the globe is at the end of the Knowledge is the foundation. It insomething wildly intricate. It paints a day, just a simple silicone cup. picture of extraordinary minds play. The biggest drivers of innovation idea and without the belief, the our innate creative side.

simplistic. The meastrual cup is the ure. Period." - Nikola Tesla. and eco-friendly invention and a

More often than not, the word Inno- boon for millions of women all productivity drives eco

ing with theories of the unknown. throughout history has been fearless-idea can't survive. Traditionally even, the word has im- ness. The courage to challenge the plied rebellion. A notion that has status quo. The boldness to ask re- best innovation doesn't come, by seldom pushed us into the bounds of lentlessly and the willingness to be just giving people incentives, it monotony, disconnecting us from misunderstood. The key trait that comes when an environment is Innovation is as subjective as it gets. however, is the readiness for failure. It could be interpreted differently by Over 95% of all pilot products recdifferent people, but all great minds orded in industrial history have all the pedal on the road to research define it the same way. Simplicity. been failures. "There is no innova- and innovation. The greatest of ideas have also been tion and creativity without fail-

vation drives productivity and Innovation in the college.

stils unshakeable belief in one's

 $2.5$ 

History has shown us that the connects all distinguished innovators created where ideas can connect and thrive. India has realized the same in recent years as we press

CBIT has also taken its first steps with the establishment of the R&E best example. An affordable, reusable Knowledge drives innovation, inno- block that would usher in an era of

**TEAM TRANSCENDENT** 

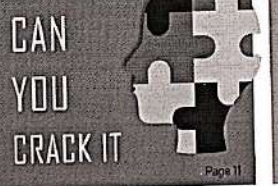

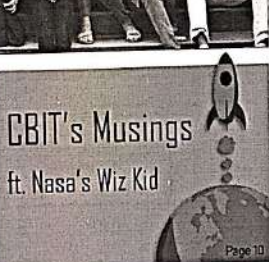

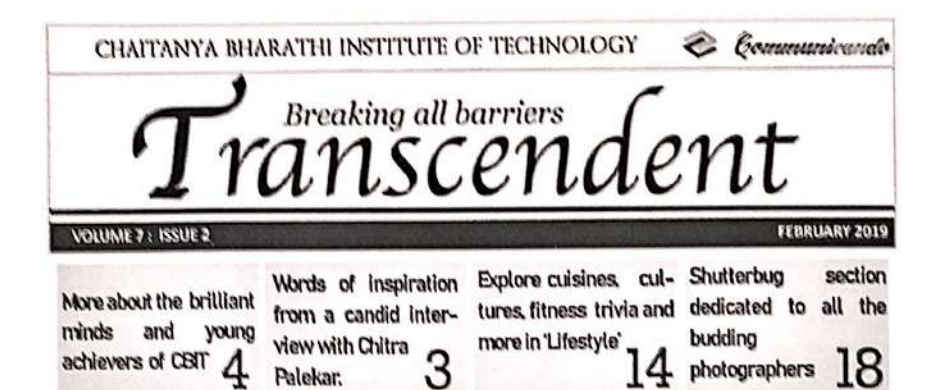

## In the pirit of Integration

By Noon, Boccomma a Richa Kuchann

sell in a versely of forms resping. Dense and meintain its empirity. the defining concept that maintains power in a country. One of the first tessons children team in Social Stadies is the idea of national secondors, Individuals are all unique and interesting, but to bind them together in the bonds Just case on a clima wa to Imagine, then, the process of cohesion that gives in creating a shortily. country. The challenge is to form a whole without taking away the states which was a studently and incubates certain contain and had the choice of not being a characteristics in every student,

integration as the eegenization of wanaged to unite these 500 dif- wherever they go in the future the constituent elements of an ferent states (with the exception entity with a coordinated, house- of Pakistan and Bangladesh) with trious whole Indeed, this is a different administration, culcompediencive definition. but turns procedures, and to some what does it really mean? No one, wytent even religion, as a single idea springs to mind when one mains The word "India" is noththinks of integration, and there ing short of a synonym for the would commit be a diverse we growed achievement of our powof answers from different people. The to bring together the largest Integration manifests it. and yet the most diverse doma-

powe and most importantly,

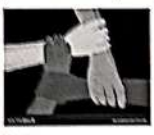

The significant role the stence of any of the parts. Vari- institutions that a vhild attends ous linguistic shortifies, religions. throughout the course of their and cultures can only co-exist education cannot be replocted. It powerfully when the process of is vital that at the school level integration takes place expanicals. there exists a single convenium by and harmoniously. Patriotion throughout the whole country is a powerful Koco. but it alone which gives were commentative<br>cannot do this job. To be truly to the students, while also teachpainters, people must be valued ing level, cultural practices. No and respected as estimas. Only many here diverse the different then can we preserve our national. Tields of education in these instridentity, when our humorgous tates are, every institute should population belongs to ever a hun- work on incorporating versum deal entries and speaks more subjects or econocs which bring<br>than 22 (official). Impanges: together the different fields to a When the British left this country, common platform. This haids to there were your SOI provely a better cosse-field functionably

"IT'S TRUER TO BAY THAT MARTYRS CRIP ATE FAITH MORE THAN FAITH CREATES NARTYRE," DEDICATED TO THE 42 JAWANS WHO WERE MARTYRED IN THE J3K's PULWAMA TERROR ATTACK. TRANSCENDENT'S TEAM LIGHTS A LANP TOWARDS THEIR INMORTALITY AND SYMPATHISES WITH THEIR FAMILIES.

The distinney defines put of this country, and yet we which acts as a binding agent

Ultimately, there is no floor difestration of the concept than the human being. Our indivichal personalities are the most important floaties for integration. Our experience shape how we you the world, and our perception of the world code up shaping has no combine to it. Even person's identity is a unique combination of the two big forees - nature and marture i.e. the qualifies we are boon with, and those we acquire. No person is an island, and the societies we live in boavily influence who we cod. ur booming

Rather than a task to be carried. out once, integration is a constant and never-ending precess. As our societies charge and develop.<br>they will face unprecedented challenges. The cody way to enwere global co-operation and happower is to embrace and bolder this critical process. It is also important for us as understands to county that the values we bobb in our personal from and those we pass on to our future generations are in the sparit of integration and betweenest of secrety. As the saying good. "A chain is only as strong as its weakest link", and one weak task in a secrety can week cause a chain reaction. leading to wavest and disorder. Ultimately, whether we are attempting to bring together a sports town or a country, every single person matters.

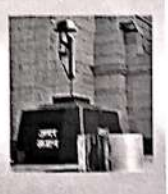

### Words from the President

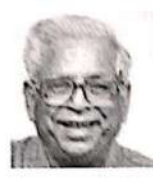

It was a great delight to see my bouse beaming with over-<br>gy of these bucking CBITians. gy of these passions of the inter-<br>Through the course of the interview, the students wall walked

and how it had an impact on my<br>life. I recited some poems I had composed when I was young and explained the depth in their<br>incanings. Time, and again, I todd them the importance of<br>bong an allowable. The cultural and hireary activities change<br>all and hireary activities change<br>iny childhood unbibod a square of discipline in me and belood me gave successfully in my fields of anciences. All process control and the bight<br>behind any span mayor spatials are been been been as a manusian my boursed for the<br>displayer and manusian my boursed for the displayer been<br>equations in the big betwee to take up diverse activities.<br>outside of academics to scale

greater beights

Starting from infinery, a<br>child is always loaming, and as<br>accomplished human beings in<br>the sectory, it is our responsibility to create an environment for children which gives them a sense of safety, currenty and<br>sense of safety, currenty and<br>urge to hurn. Incorporating urge to learn incorporating opanion, is the due responsibility of the teacher. Being a teacher myself, I have always whing uses then just a job. My<br>toucher from my fifth grade had<br>a great impact on my fifth. From<br>him 1 learnt invaluable lessons We discussed my childhood them to my best to replicate We discussed my childhood them to my students.

It beings me great joy<br>see that 40 years of Shrut have passed by gloriously and I<br>cannot express how eager and excited I am to see this vear's edition. New that I look back, I see how much I have grown as a person weeking with this interactions I've had with the spains are high for Shruth this<br>year and hope to see a great<br>tunseat for the fest. I wish all<br>the lock to the Chaitanya Rha- $CFT$ and for their upcoming fests.

#### **NOTES FROM THE PRINCIPAL'S DESK**

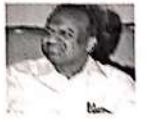

me you of butdybbe me 1 other edition of our exclusive site- nothing gives no more soy than to deals newsletter 'Transcendent'. It see the everall development of gives no trancose pleasure to see. CBIT. 1. believe this can be the quality of writing become achieved by patting more focus more refined and creative with into research and development each edition of the newsletter. I involving students. I believe cattle tours and the executive between taw cognicers and effiboard of Transcendent for success- vient prefessionals and impire<br>fully bringing out another edition students. of the college newsletter.

Transversion is one of the pride in recegnizing the efforts of major photomus that the college the steakens in bringing out such provides for the students to  $x_0 = \frac{\hbar \omega_0}{2\pi}$  quality atticles and  $1$  with photo their takens and politic there there is not point the the text in the

vancements in varied fields like science and technology, sports news and many more. Transventent bones the communication skills of students foo-, which is an important aspect that economies look at while recruiting students from college. As the principal,

get to polish their writing skills

but also huro about current ad-

In conclusion, I take great

#### VOLUME 7 : ISSUE 2 FEBRUARY 2019

# EDITORIAL

#### **LETTER FROM DEPUTIES**

With great zeal and enthusiasm, we present to you the<br>much anticipated 'Shruthi' Edition of Transcendent. We hone that the addition of new sections and a minor revamp in the layout would pack a semblance of fascination and enchantment. Bringing the readers new content with dynamic genres is something we work on with deliberation and we're always elated upon getting positive from responses them. The support we've had from our convener Mrs Sandhya Reddy along with the Editors in Chief has been relentless and our talented writers have never failed to impress all with their writing prowess. The Layout departments excellent skills and efforts has helped take this edition to new fevel.

Writing is an art that is losing its lustre and as writers, we've always made attempts to bring alive the culture of writing, at least in the college.<br>Transcendent blog' which was released earlier this year has had an overwhelming response from the college, highlighting the latent potential and interest in writing that direly needed a platform. Not only did CBIT'S writers contribute to the blog,<br>we've had entries from IITs, MIT and other local Hyderabad colleges.

Although as CBIT'S very own newsletter and blog we urge the CBITians to keep extending their support. More so now, as Transcendent is currently out there on a larger platform with more audience. And to the first years aspiring to join Transcendent, we will have the recruitments right after the session re-opens after the semester exams and we know we'll find the right pack of talent to take the legacy forward.

We hope that the readers explore the new sections with great interest while also appreciating the standard sections and certainly message us on Facebook, Instagram or in person if they have something in mind that they would like in the newsletter in the upcoming editions!

П **TranscendentCBIT** 1© cbit.transcendent cblt.transcendent@gmall.com  $^{\circledR}$ nscendentcblt.wordpress.com

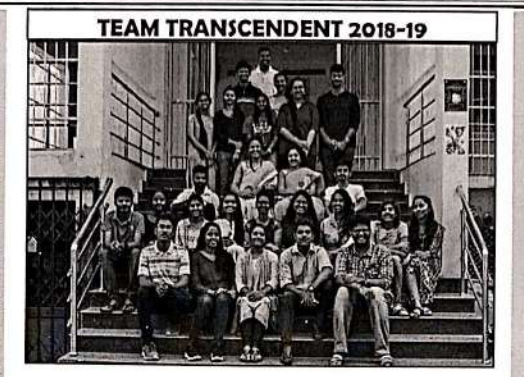

#### **LETTER FROM THE EDITORS-IN-CHIEF**

Dear Reader.

Four years ago, when we Transcendent, we didn't know the values it held and all the out that edition. Four years later, of love. The pleasure of creating when we're on the other side. handing over this copy to the readers, there's a sense of pride and achievement in every of the purest joys in the world, glance that our articles get from made possible because of articles written by students. Trans- made significant changes in the formed over numerous intellecering tool, which gave us a platrising through the ranks to the more exciting heights with it, top, it is that being a part of a tea and exceptional vocabulary, but about looking out for each other

accountability with each other, great opportunities to learn sionally.

For all of us at Transsomething that is new, unique, and tangible is its own reward. In fact, the joy of creation is one and we are lucky to have experithe Deputy Editors-in-Chief, has

In is not about great writing end. Our time at Transcend-<br>the pleasant reminders of the value<br>deceptional vecabulary, but the one of great personal growth as been developed and the sequence of the control of the form of th and having a sense of ownership went, we over not to ground Richa and Nikhil, bers, taking responsibility and in college, but they are in fact Editors-in-Chief

and helping everyone around many important skills. Perhaps were handed our first copy of you grow personally and profes- more importantly, they also equip you with some things that only such experiences can hard work that went in bringing cendent, it is very much a labour such as the ability to think fast and make decisions under pressure, and the ability to arrive at compromises in a team. These are all essential, no matter what course we take in the future.

This is our final address our viewers. Transcendent to us enced it. This year, the very as part of this team, and the last<br>isn't just a newsletter that's talented team, spearheaded by piece we will ever write for Transcendent. It is, of course, a bittersweet time for us. We face cendent is a family, a family format and content of the news- a world of possibilities that we letter. The Transcendent blog didn't even know existed, and tual debates, disagreements and has also taken off as a result of are excited by what lies in wait. eventually, decisions. Trans- their efforts. We are certain that The feeling is tinged, however, cendent to us, and numerous they will only continue to make with sadness for what we leave others, has acted as an empow- progress in the future. We hence behind us. We hope that we have immense confidence in our have contributed to a legacy, form to express ourselves. If juniors' ability to take the spirit and that our work has translated there's anything we have learnt forward, and scale newer and into something meaningful for you. The memories of our time Our time at Transcend- at Transcendent will always be

#### LETTER FROM THE CONVENER'S DESK

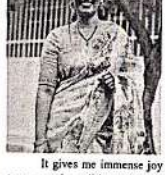

to see another edition of Trans-<br>cendent coming out this Shurthi. Being associated with this newsletter for the past sevthe future with hope and high helping the society grow. Espeexpectations.

Over the years I've seen er and bonding over a single world that we live in is slowly which<br>embracing and including people aligned. from all walks of life, who were

cially a country, as diverse as

India, has to adopt these prac-Let use years I've seen these and coexist with different<br>the college develop certain core kinds of people and communi-<br>values, integration being one of this communi-<br>them. I have seen values, integration being one of thes. Our college, this year, has them. I have seen people from task of production all tradition of the coming togeth-integration on all fronts by the set of celebrating over a cinole integ common interest. Gradually, the making it theme of Shruthi to<br>common interest. Gradually, the which our Literary club is

I hope that all of you earlier outcasted, into the main- will take some information and stream society. The world is some inspiration, from this promoting inclusivity and inte- edition of Transcendent. The gration. This indicates that our world is an ever-changing state society is slowly but surely be- of flux, and it is essential for we associate to the pass several from the more humane and sen- students to keep up with it. The and example in the students to keep up with it. The a dream of an individual into a slitter and the same pedestal, respecting

#### THE EDITORIAL **BOARD TRANSCENDENT**

2

DR. P. RAVINDER REDD PRINCIPAL CRIT

#### CONVENOR: **DR. A. SANDHYA REODY HEAD OF DEPARTMENT DEFARTMENT OF EMALLED**

**STAFF COORDINATOR:** A. VUAYA LAKSHI **ASSISTANT PROFESSOR DEPARTMENT OF FMGUSH** 

EDITORS-IN-CHIEF **NIKHIL BOLLIMUNTHA RICHA KULKARNI** 

DEPUTY FOITORS-IN-CHIEF **ABHUEET PURKAR** VAISHNAVI SUTHRAM

> EDITORIAL EDITOR: **HARINI ANUMALLA**

Sun-EDITOR:

KHUNDHANA MADURA **JOURNALISTS: SRIJESH KUMAR SHRADDHA PANDAM** 

> **News** EDITOR:

**SRAYANTHI ADDULA** SUB-EDITOR:

**KOUSTUBH SOUDARTH JOURNALISTS: SANITA FARHEEP** 

**MALIKA RANI** ENTERTAINMENT **EDITOR: PRANAVI MANKALA SUB-EDITOR: NAVYA BUCHALL JOURNALISTS:** SISIRA

MEGHNA VISHWANATHULA

TECHNOLOGY EDITOR: SHREYA LOKRAY **SUB-EDITOR: GUDARU PRAGATHI NAI JOURNALISTS: SANA SIMILAN** 

**MOHAMMED ABID HUSSAIN SPORTS** 

EDITOR: YASH SHARMA **SUB-EDITOR: PRATYUSH KUMAR JOURNALISTS: PRANAVATHMIKA YEMMANURY GOPI KRISHNA** 

> **LAYOUT AND DESIGN NIKHITA REDAY ABHIRAM MSD**

 $f(x)$ 

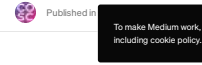

 $S_V$ 

To make Medium work, we log user data. By using Medium, you agree to our [Privacy Policy,](https://policy.medium.com/medium-privacy-policy-f03bf92035c9)  $\begin{array}{ccccc} \mathbf{M} & \mathbf{G} & \mathbf{B} & \mathbf{G} \end{array}$ - Ct

NoSQL The Next Gen Databases

**[saii Varma](https://medium.com/@saii.varma5?source=post_page-----97d9f49895b8--------------------------------)**<br>Aug 7, 2018 · 2 min read · **O** Listen

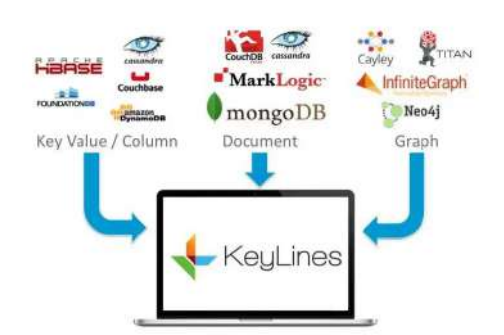

In the Database world, there are two main kingdoms SQL and NoSQL which are otherwise known as Relational and Non-Relational Databases.These databases differ on the basis they are built, stored and the type of information they store. SQL databases collect and organise data in a tabular format. SQL has been the heart of the database technology until now. Offlate, NoSQL has been gaining popularity and limelight as Tech giants like Facebook, Apple, Instagram and several startups have started implementing this technology into their projects.

NoSQL stands for "Not only SQL",which means the database can store the data in the format other than tables.Though NoSQL has existed since 1960s it's true purpose is being served now, as it is very useful for Big data and Web applications.

#### Why NoSQL and who is it for?

If you are dealing with large amounts of unstructured data,you may not have the luxury to organise it using the relational database with a clearly defined schema. Unstructured data includes Sensor data, location-based information, photos, online activity data etc. Trying to store and process this type of data is very difficult if it is done by a relational database and this is where NoSQL databases excel.With their schema-less design they can store data in document-oriented format such that all the information is not necessarily categorised but can be easily found in a single document.

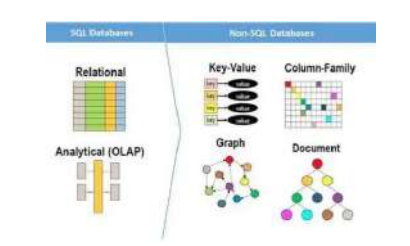

#### Types of NoSQL Databases:

- Key-value Database- The simplest among the NoSQL databases, which stores the data in schema less way which contains indexed keys. Some of the key value databases are Cassandra, Azure, Riak.
- Column store- In this type of database model the data tables are stored as Columns rather than rows providing higher performance. Hbase, HyperTable are popular column store databases.
- Document Database- In this model each document has its own data with a unique key which can be used to retrieve that particular data.This type of database is great for managing the document oriented data. MongoDb is one of the popular databases used by the startups which is document oriented with JSON-like documents.
- Graph Database- This type of database is used for representing interconnected data in a graphical format and it is capable of high complexity .Some of the graph databases are Polyglot,Neo4J.

If you are interested in learning or implementing the NoSQL database in your projects, I highly suggest you to get started with MongoDB first.

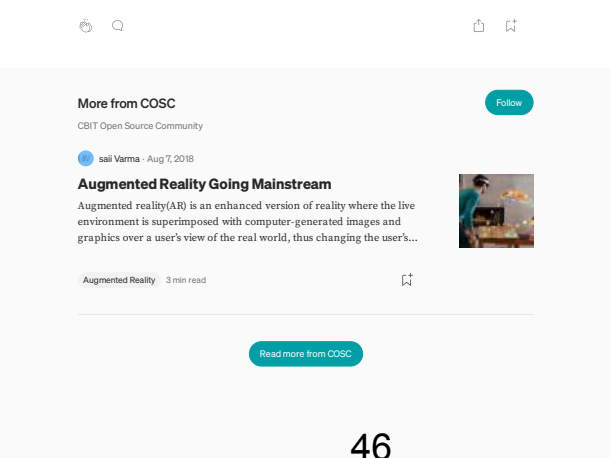

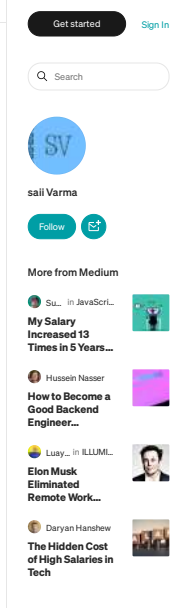

 $\widehat{\omega}$  $\cap$ 贞  $\boxed{\Xi}$  $\overline{\mathscr{L}}$ 

[Help](https://help.medium.com/hc/en-us?source=---three_column_layout_sidebar----------------------------------) [Status](https://medium.statuspage.io/?source=---three_column_layout_sidebar----------------------------------) [Writers](https://about.medium.com/creators/?source=---three_column_layout_sidebar----------------------------------) [Blog](https://blog.medium.com/?source=---three_column_layout_sidebar----------------------------------) [Careers](https://medium.com/jobs-at-medium/work-at-medium-959d1a85284e?source=---three_column_layout_sidebar----------------------------------) [Privacy](https://policy.medium.com/medium-privacy-policy-f03bf92035c9?source=---three_column_layout_sidebar----------------------------------) [Terms](https://policy.medium.com/medium-terms-of-service-9db0094a1e0f?source=---three_column_layout_sidebar----------------------------------) [About](https://medium.com/about?autoplay=1&source=---three_column_layout_sidebar----------------------------------) [Text to speech](https://speechify.com/medium?source=---three_column_layout_sidebar----------------------------------)

# CHAITANYA BHARATHI INSTITUTE OF TECHNOLOGY, HYDERABAD

Fit India Freedom Run 2.0 " Azadi Ka Amrit Mahotsav 13th August 2021

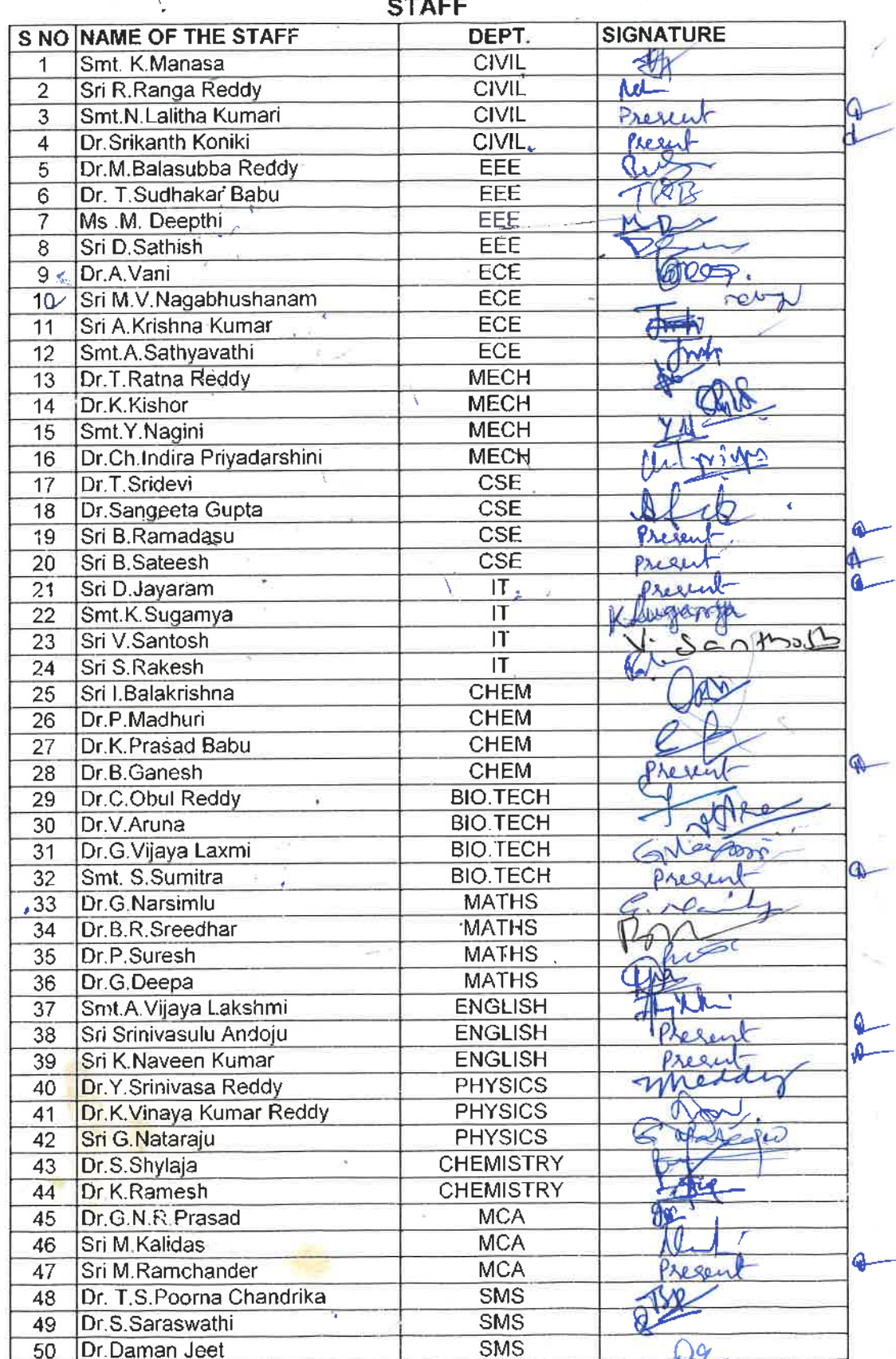

**HEAD** Dept. of Physical Education<br>CBIT, Gandipet, Hyderabad-75

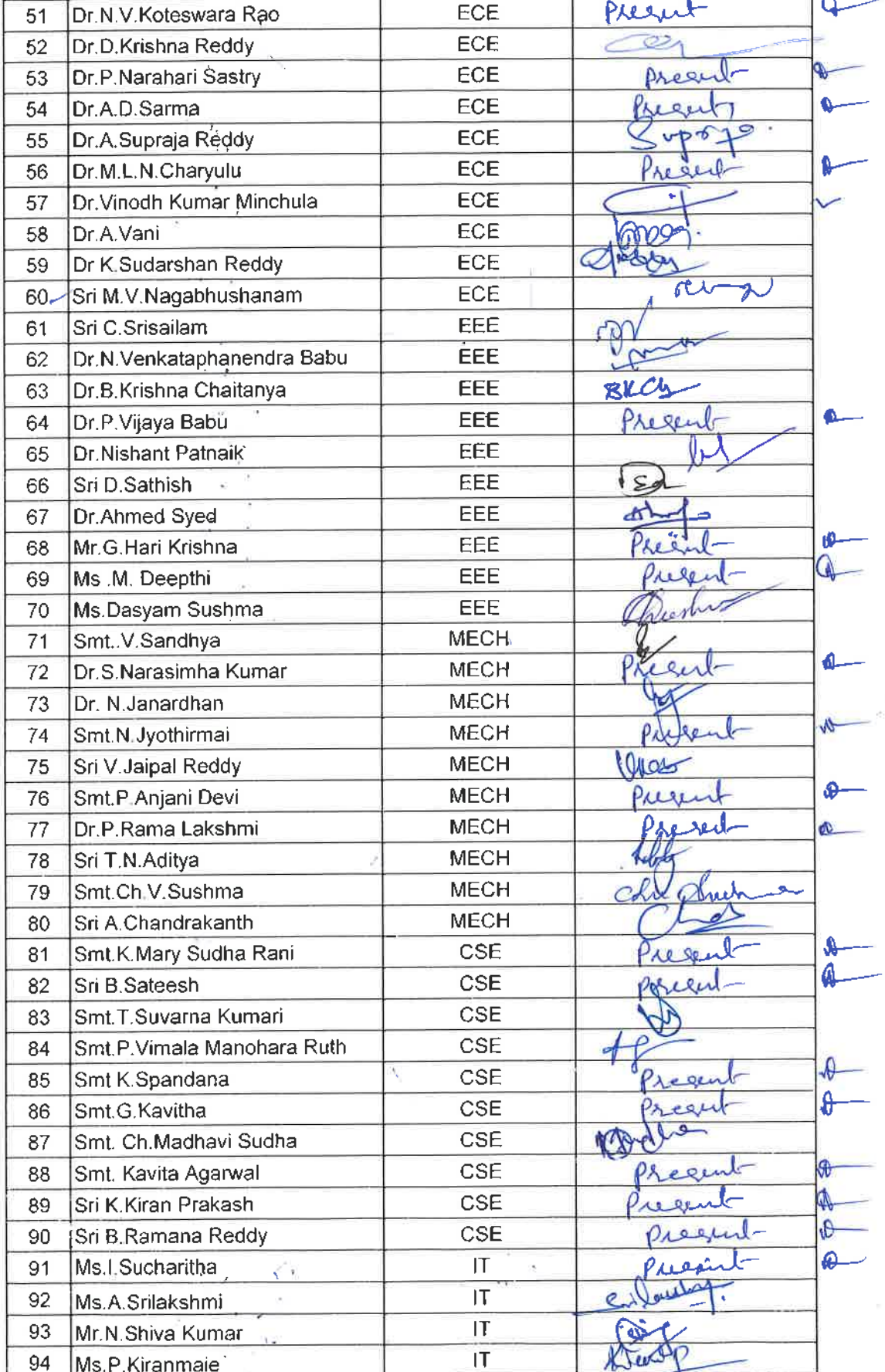

N HEAD<br>Dept. of Physical Education<br>CBIT, Gandipet, Hyderabad-75

 $\gamma$ 

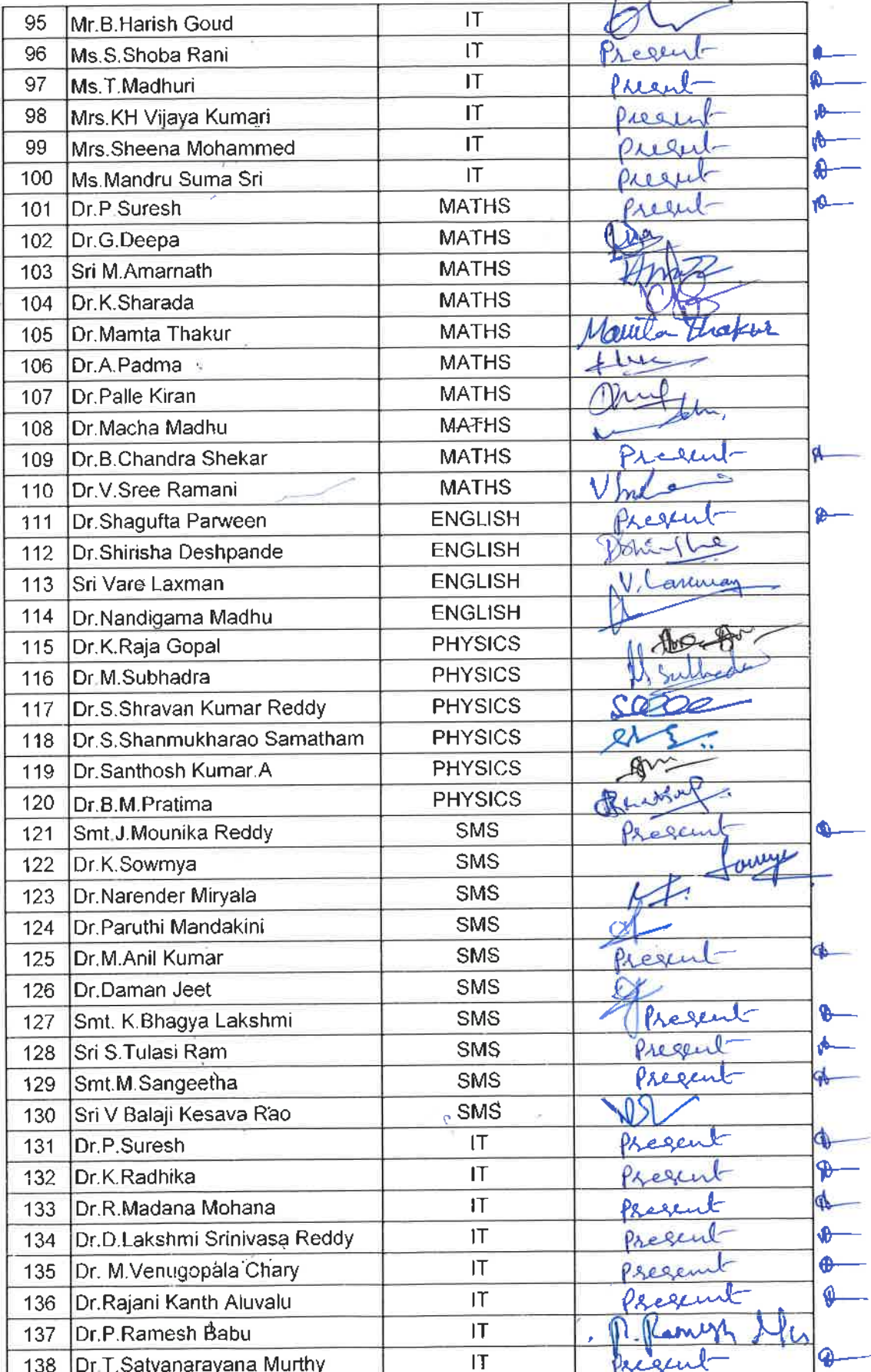

Dept. of Physical Education

 $\mathcal{C}_{\mathbf{L}}$ 

3

50

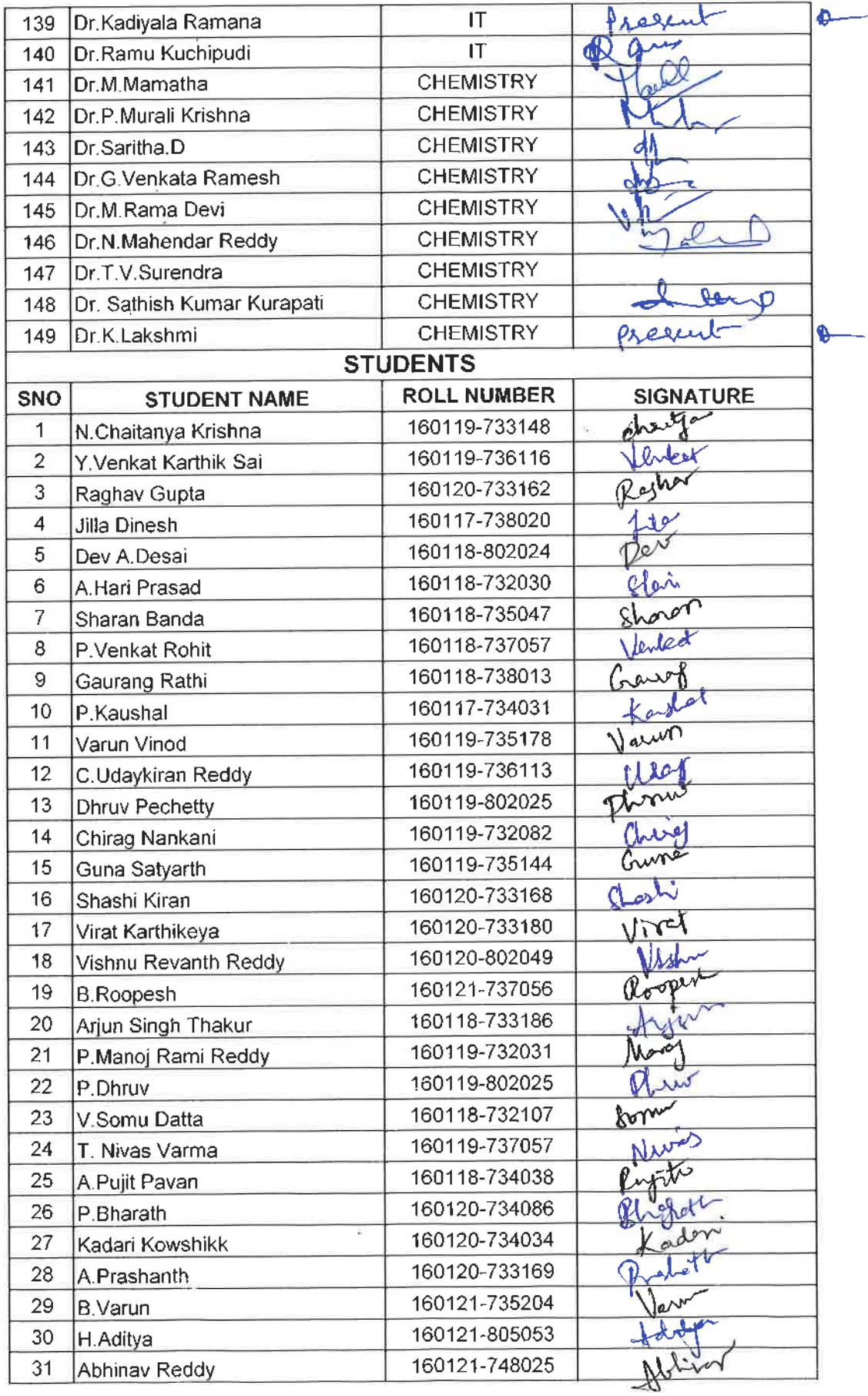

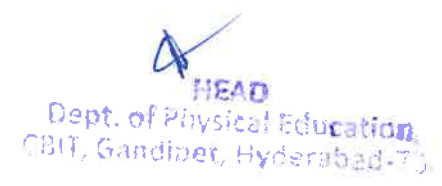

 $\frac{1}{\lambda_{\rm eff}}$ 

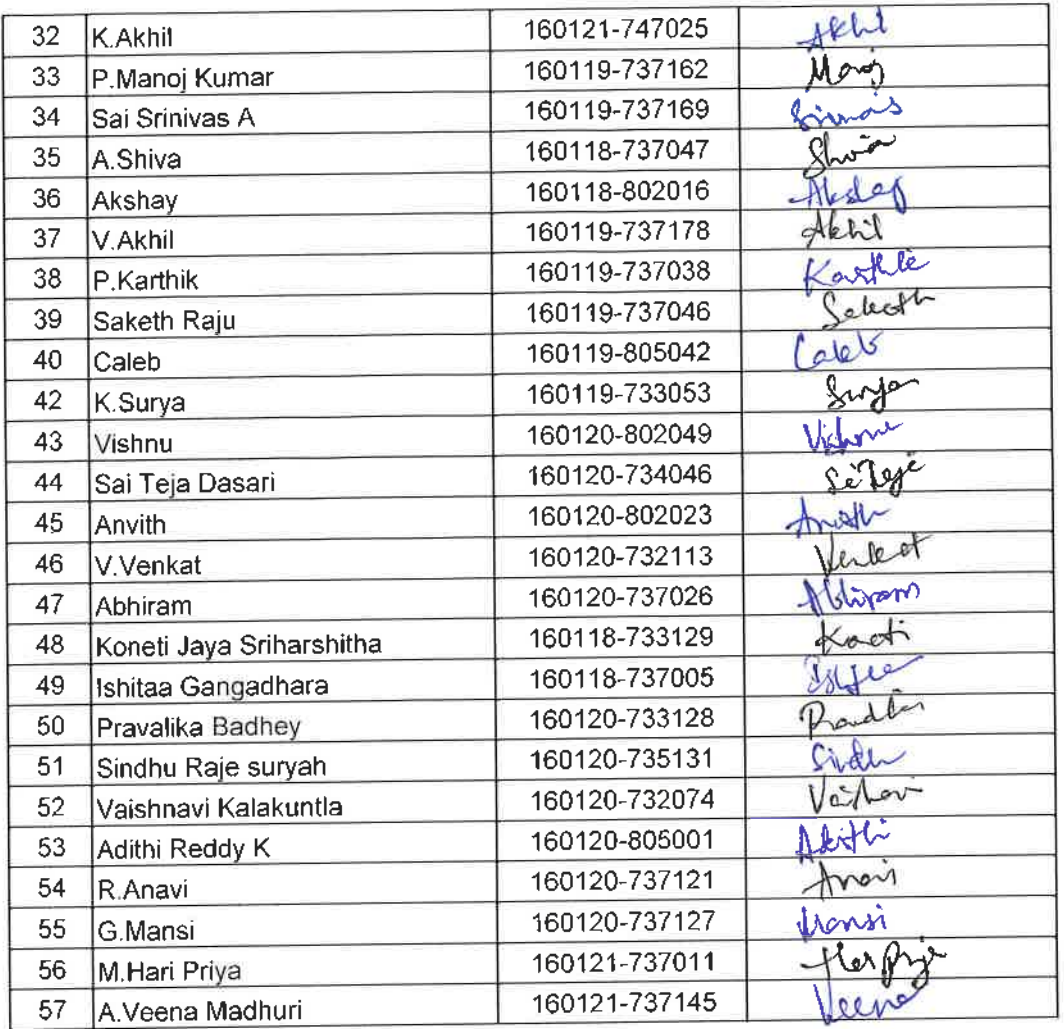

Total number of staff present for this event =149<br>Total number of students present for this event I Year -07,II Year-19,III Year-28, IV Year-03

Total number of staff present for this event =149<br>Total number of students present for this event I Year -07,II Year<br>Total number of students present for this event I Year -07,II Year<br>Dept. of Physical Education<br>CBIT, Gand

Principal

Chaitanya Bharathi Institute of Technology tanya buaratur matematus)<br>(Autonomous)<br>Gandipet, Hyderabad-500 075.

## CHAITANYA BHARATHI INSTITUTE OF TECHNOLOGY, HYDERABAD

ALCTE Fit India challenge -pranayama

 $\bullet$ 

23rd November 2021

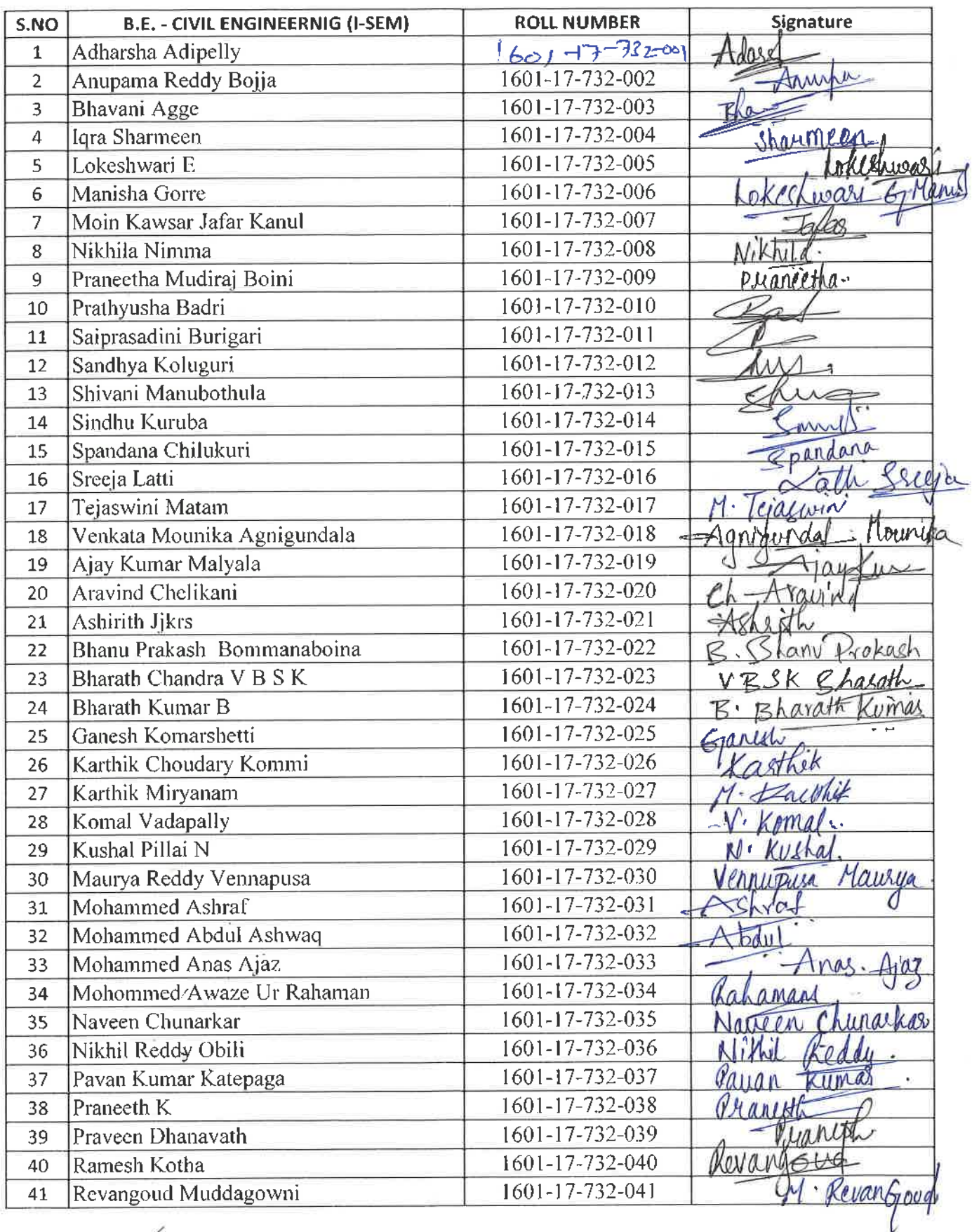

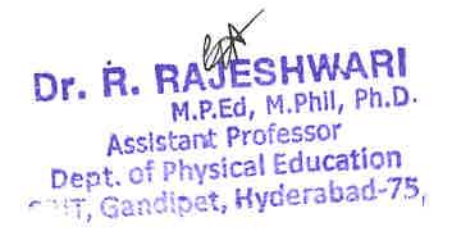

53

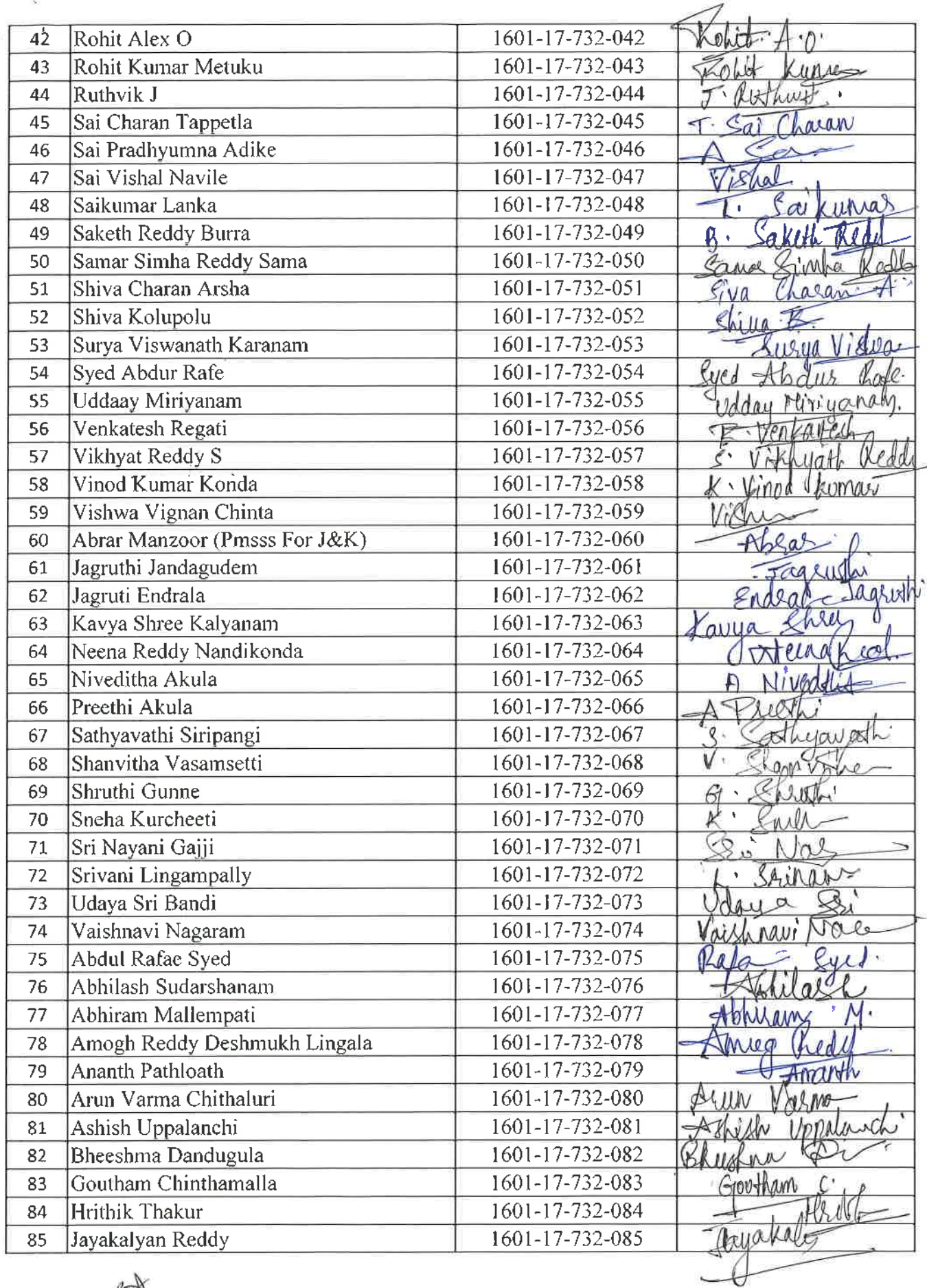

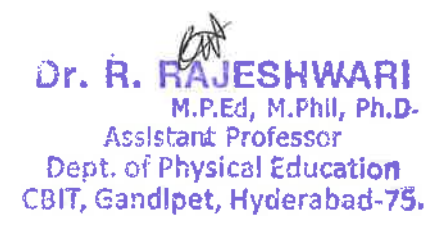

 $\bar{Y}$   $\bar{X}$ 

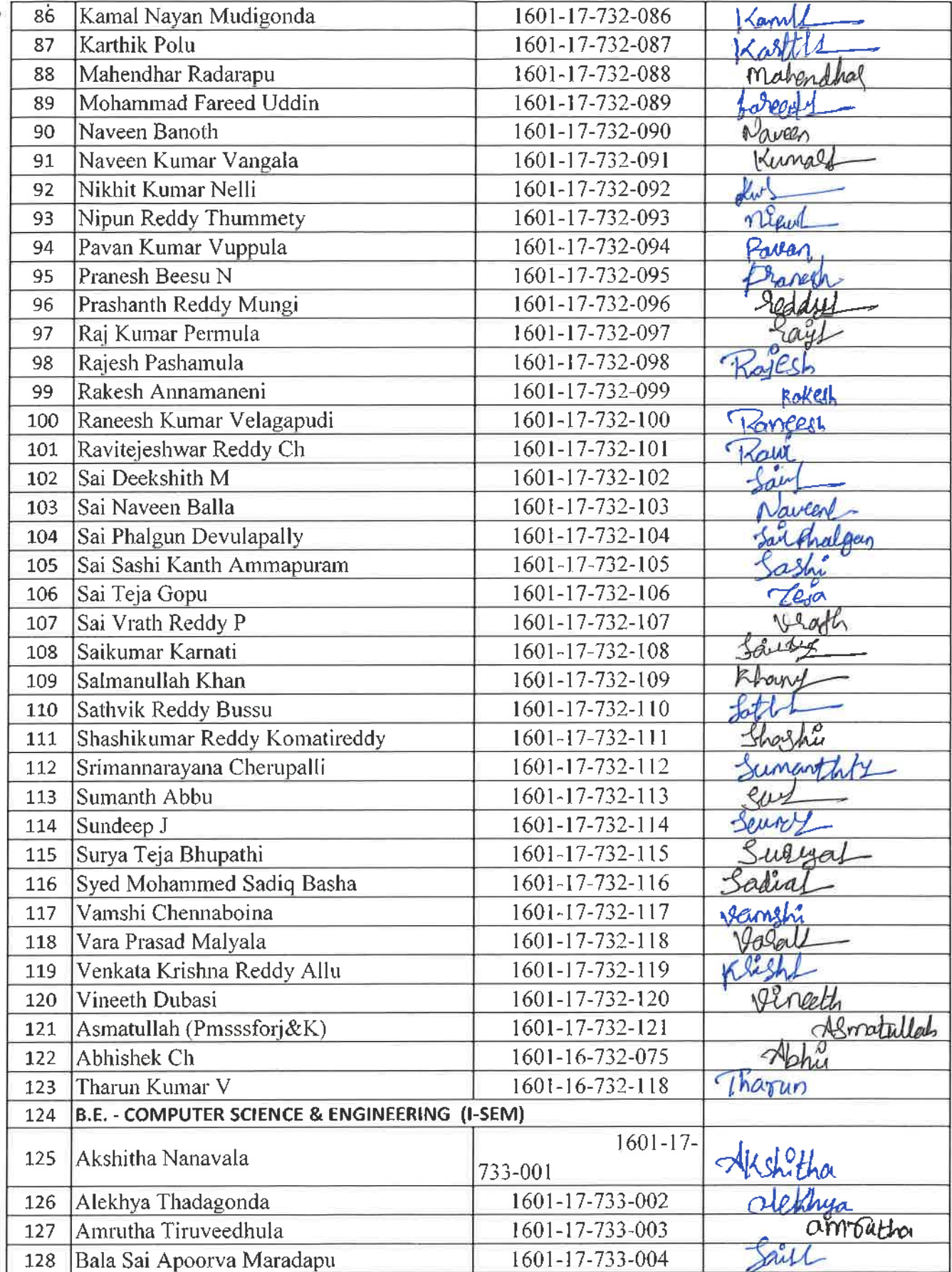

**Dr. R. RAJESHWARI**<br>
M.P.Ed, M.Phil, Ph.D.<br>
Assistant Professor<br>
Dept. of Physical Education<br>
C<sup>94</sup>T, Gandipet, Hyderabad-75.

 $\lambda$ 

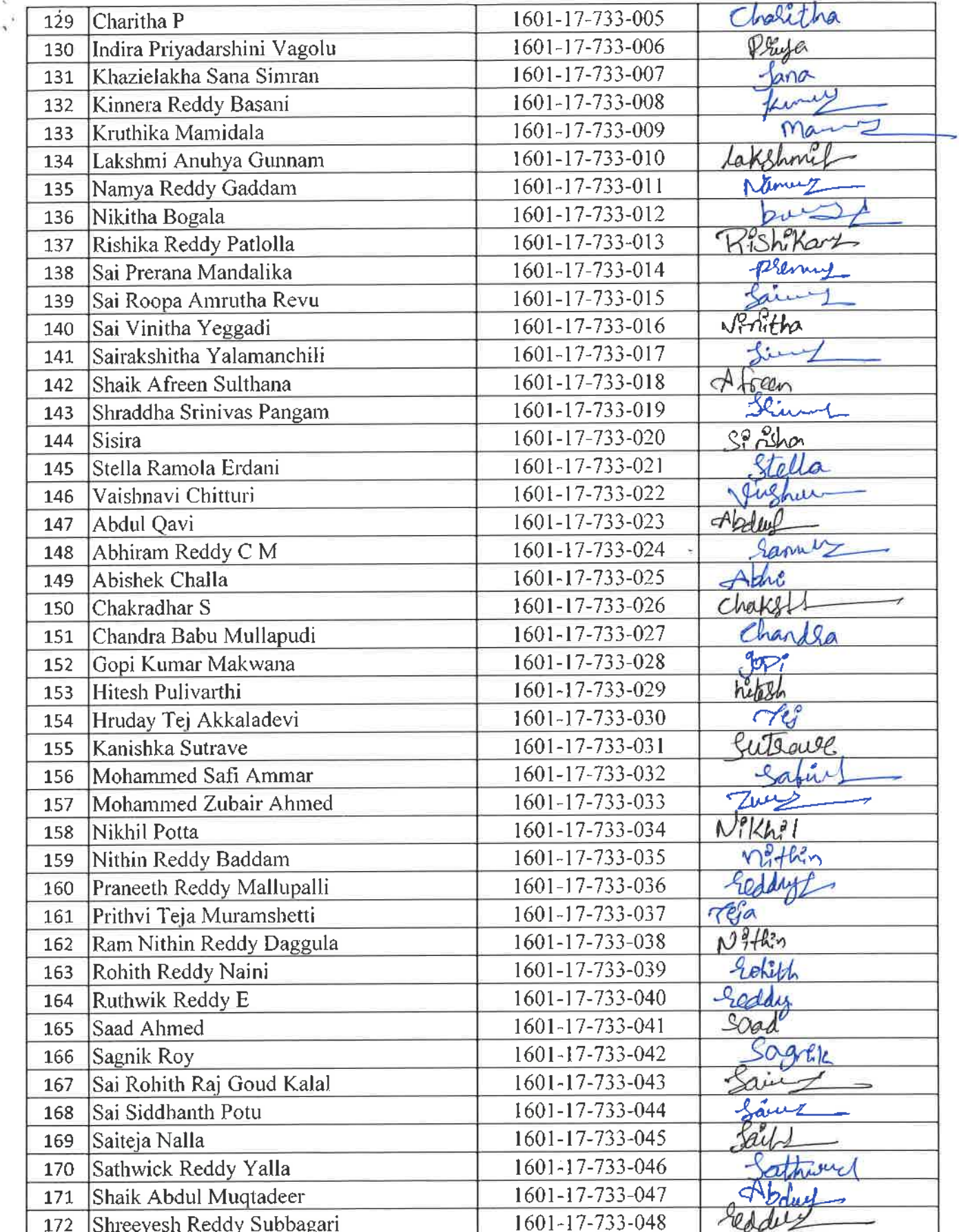

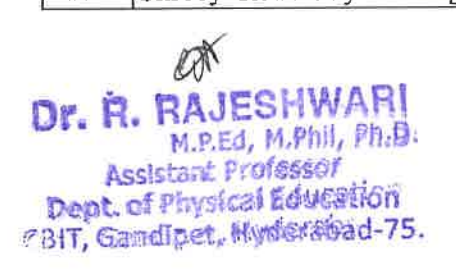

 $\label{eq:3.1} \mathbf{y} = \mathbf{y} - \mathbf{y} \mathbf{y}$ 

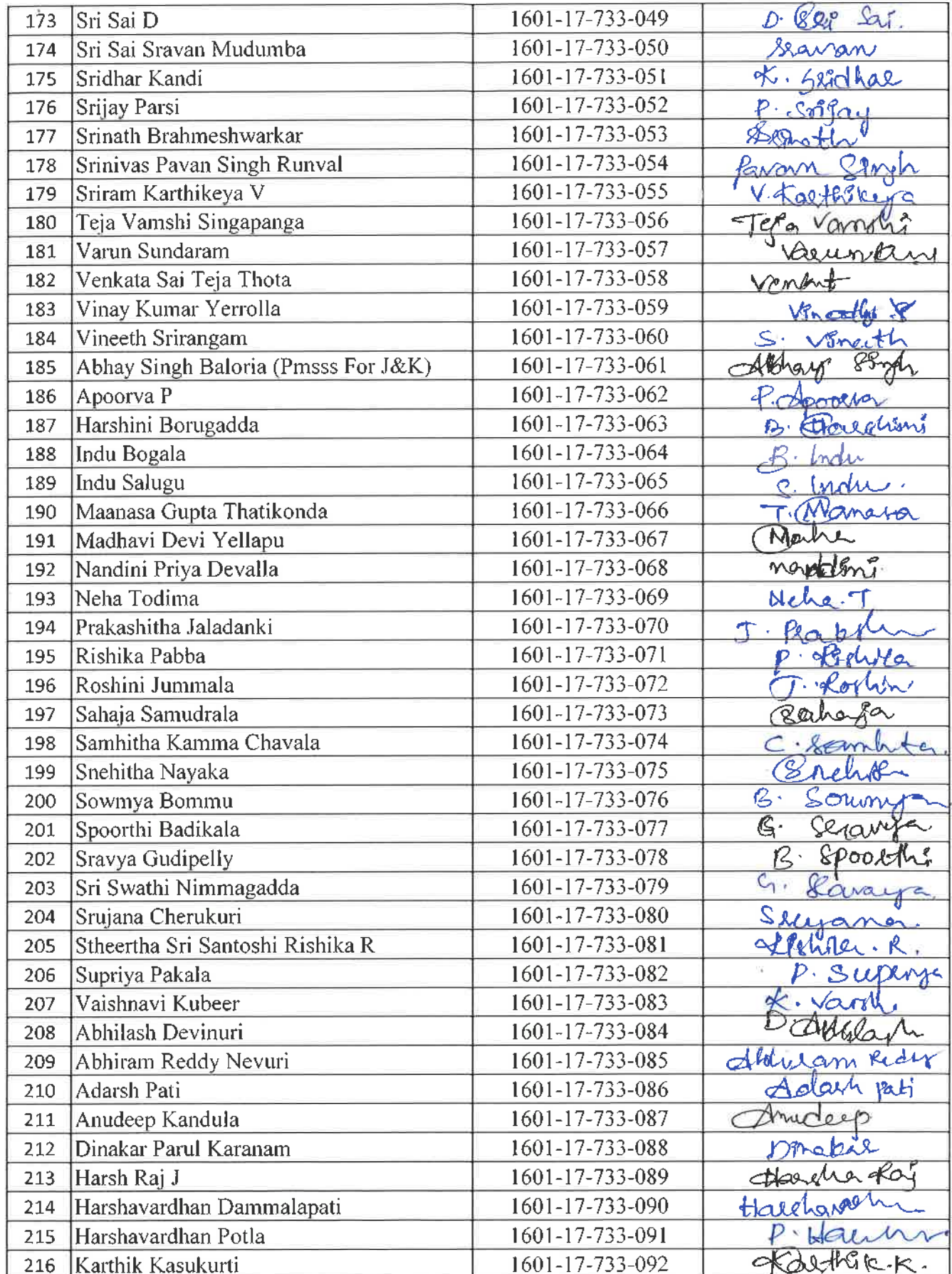

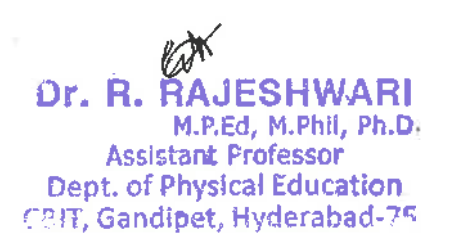

 $\frac{1}{2}$ 

 $\tilde{\nu}$ 

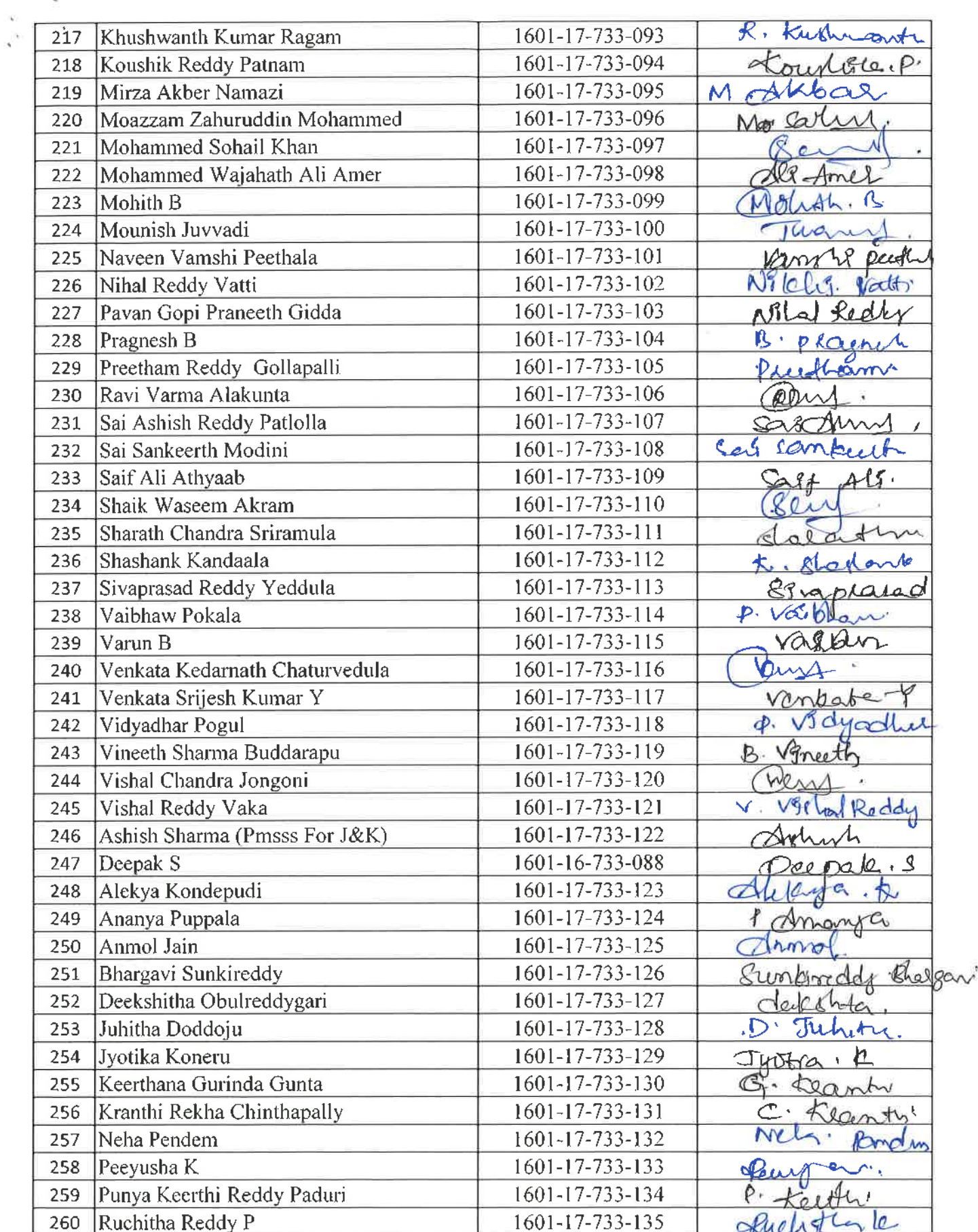

 $\leq$ 

**Dr. R. RAJESHWARI**<br> **Dr. R. RAJESHWARI**<br>
Assistant Professor<br>
CBIT, Gandipet, Hyderabad-75

 $\widetilde{\mathbf{u}}_i$  $\sim$   $\frac{1}{2}$ 

 $\tilde{\mathbf{y}}_i^{(i)}$ 

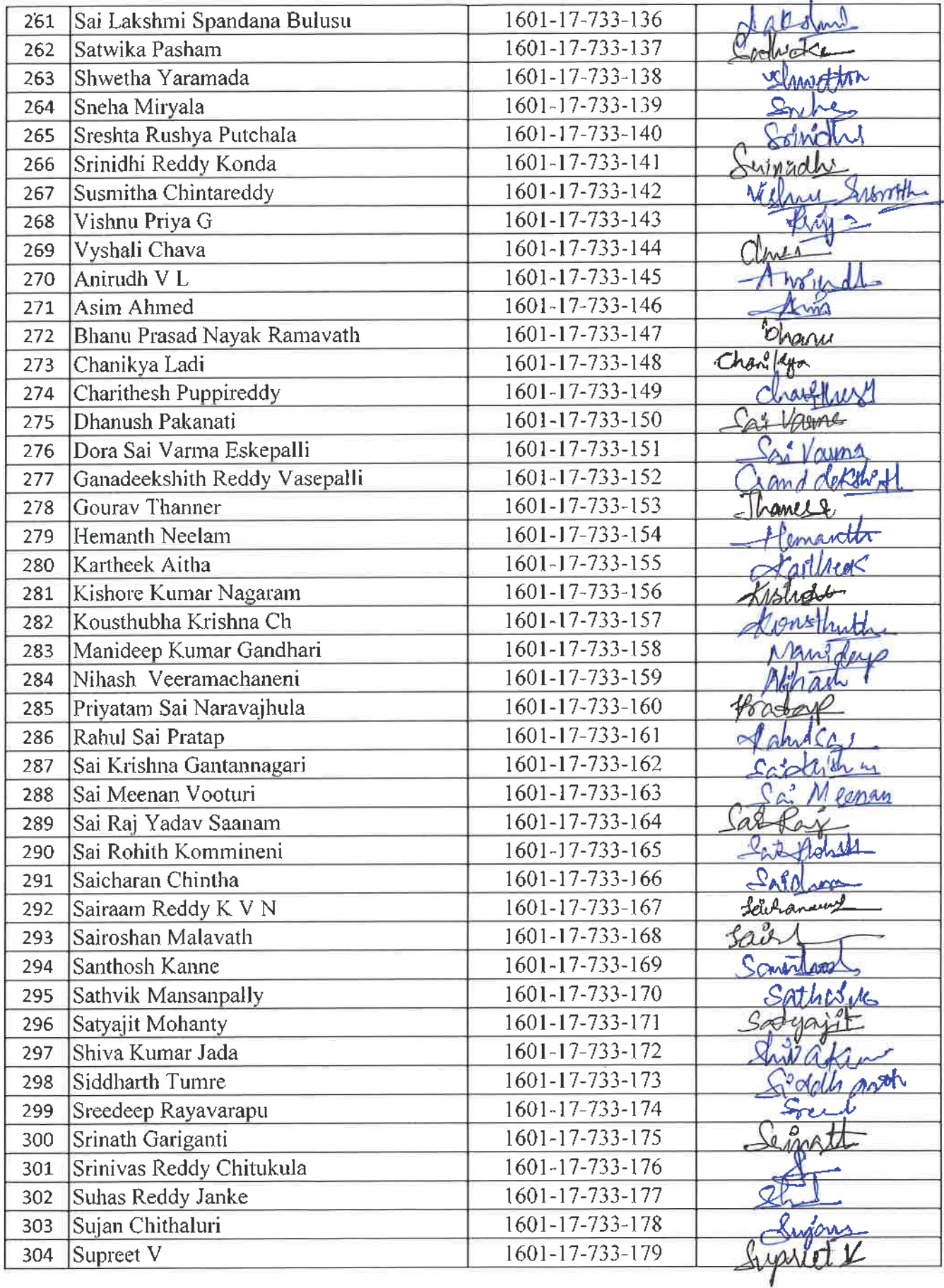

EX **Dr. R. RAJESHWARI**<br>M.P.Ed, M.Phil, Ph.D.<br>Assistant Professor<br>Dept. of Physical Education<br>CBIT, Gandipet, Hyderabad-75.

 $\sim$ 

J.

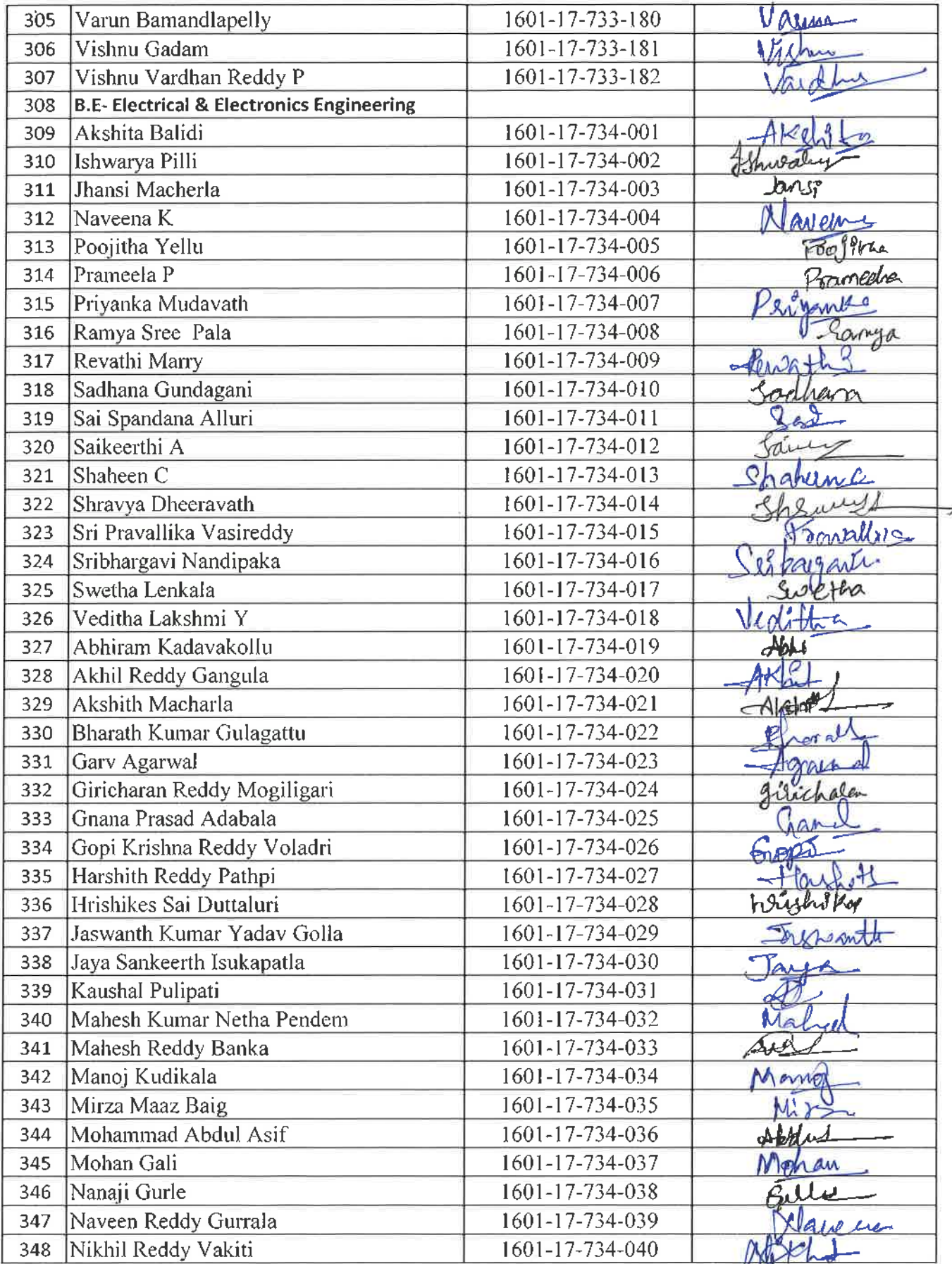

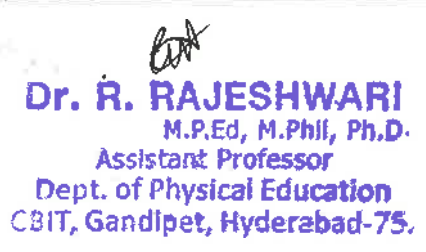

 $\delta_{\rm{in}}$ 

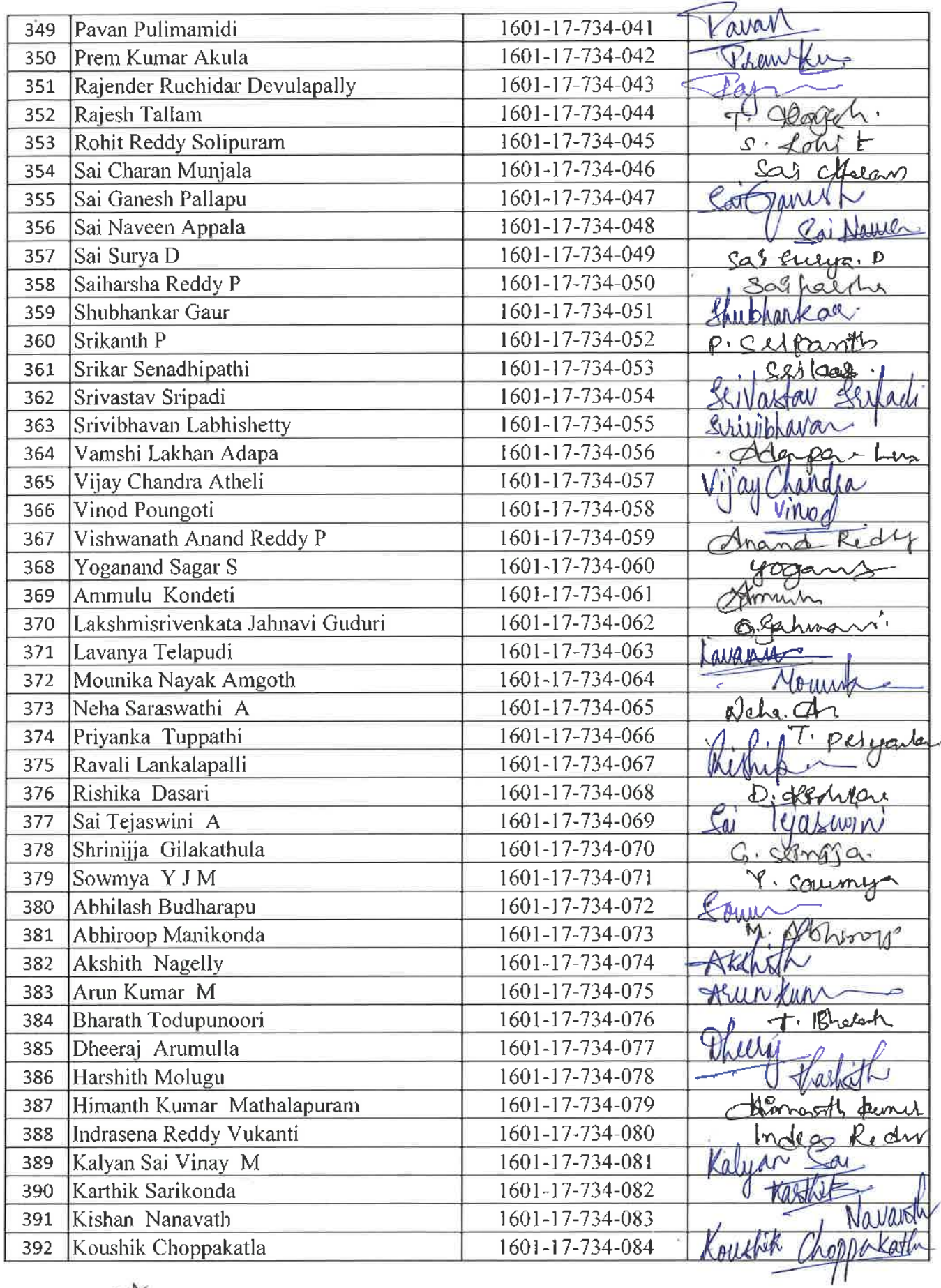

M. R. RAJESHWARI<br>
M.P.Ed, M.Phil, Ph.D.<br>
Assistant Professor<br>
Dept. of Physical Education<br>
CSIT, Gandipet, Hyderabad-75.

 $\frac{1}{\lambda_{\rm B}}$ 

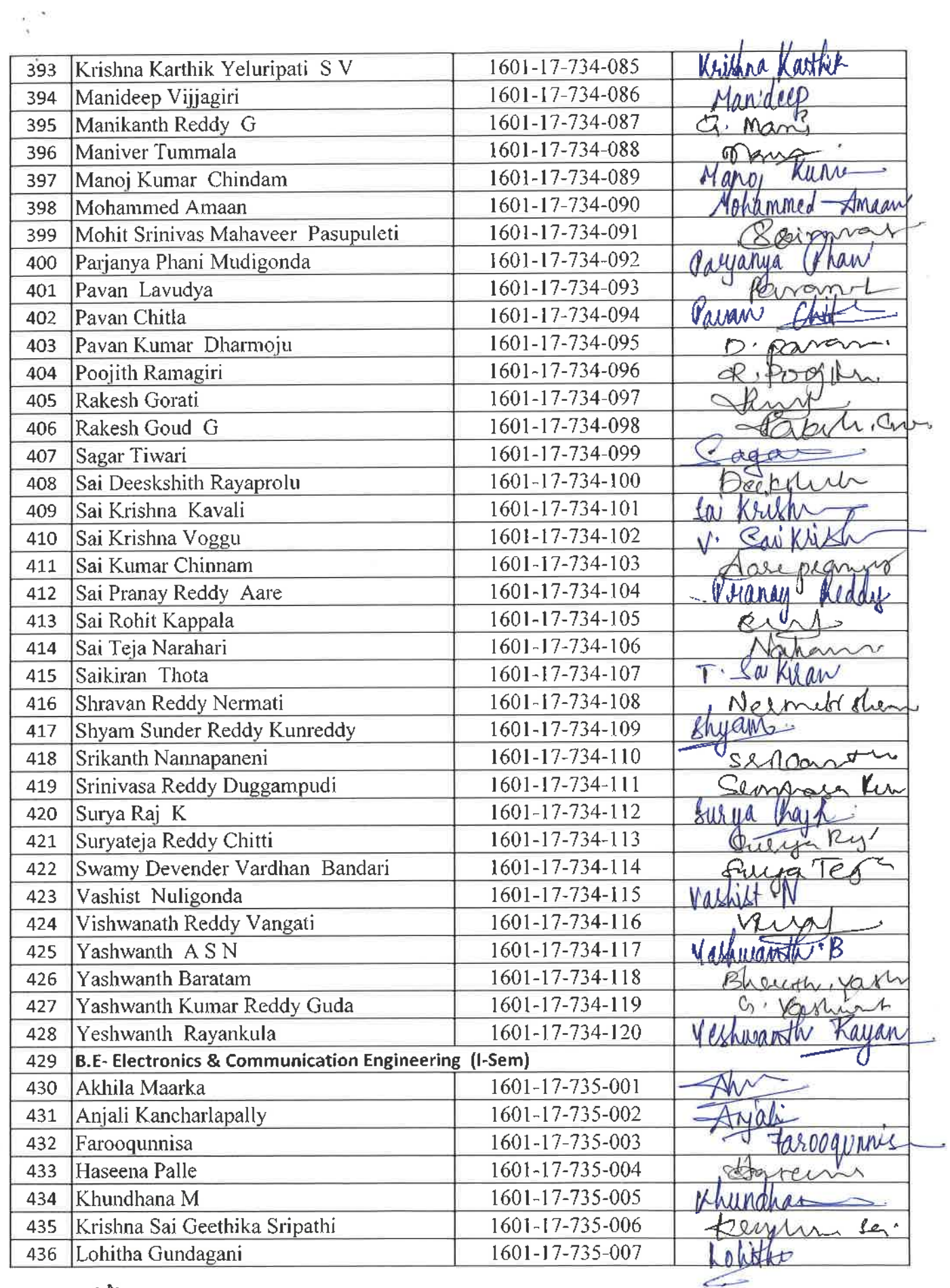

Dr. H. Hend, M.Phil, Ph.D.<br>M.P. Day M.Phil, Ph.D.<br>Dept. of Physical Education<br>CBIT, Gandipet, Hyderabad-75,

 $\bar{\lambda}$  $\bar{\psi}$ j.

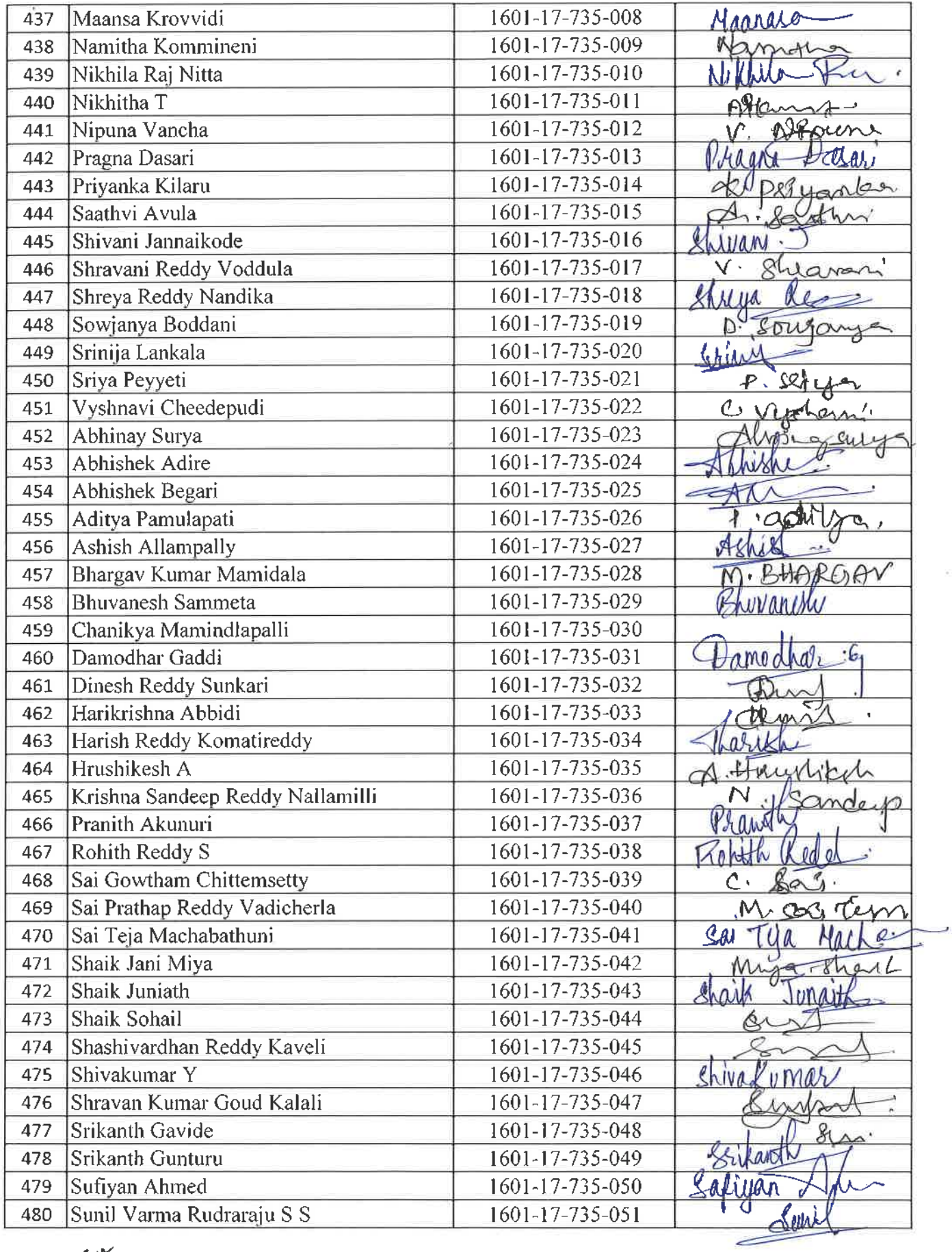

 $k$ **Dr. R. RAJESHWARI**<br>
M.R.Ed. M.Phil, Ph.D.<br>
Assistant Professor<br>
Dept. of Physical Education<br>
CBIT, Gandipet, Hyderabad-75.

 $\frac{\tilde{K}}{2}$ 

iji k

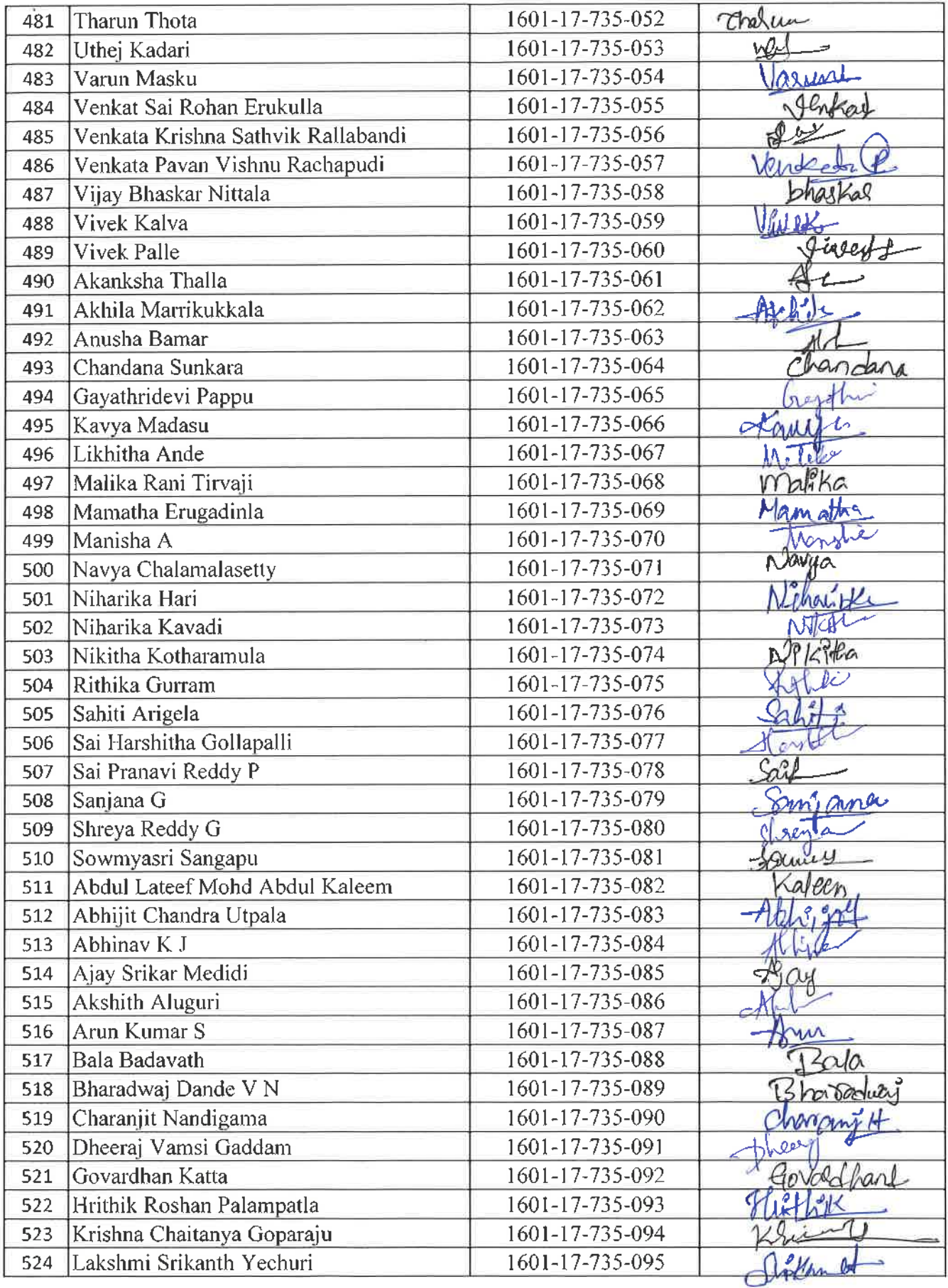

Dr. R. W.JESHWARI<br>Assistant Professor<br>Dept. of Physical Education<br>CBIT, Gandipet, Hyderabad. 75.

 $\frac{1}{2}$  .

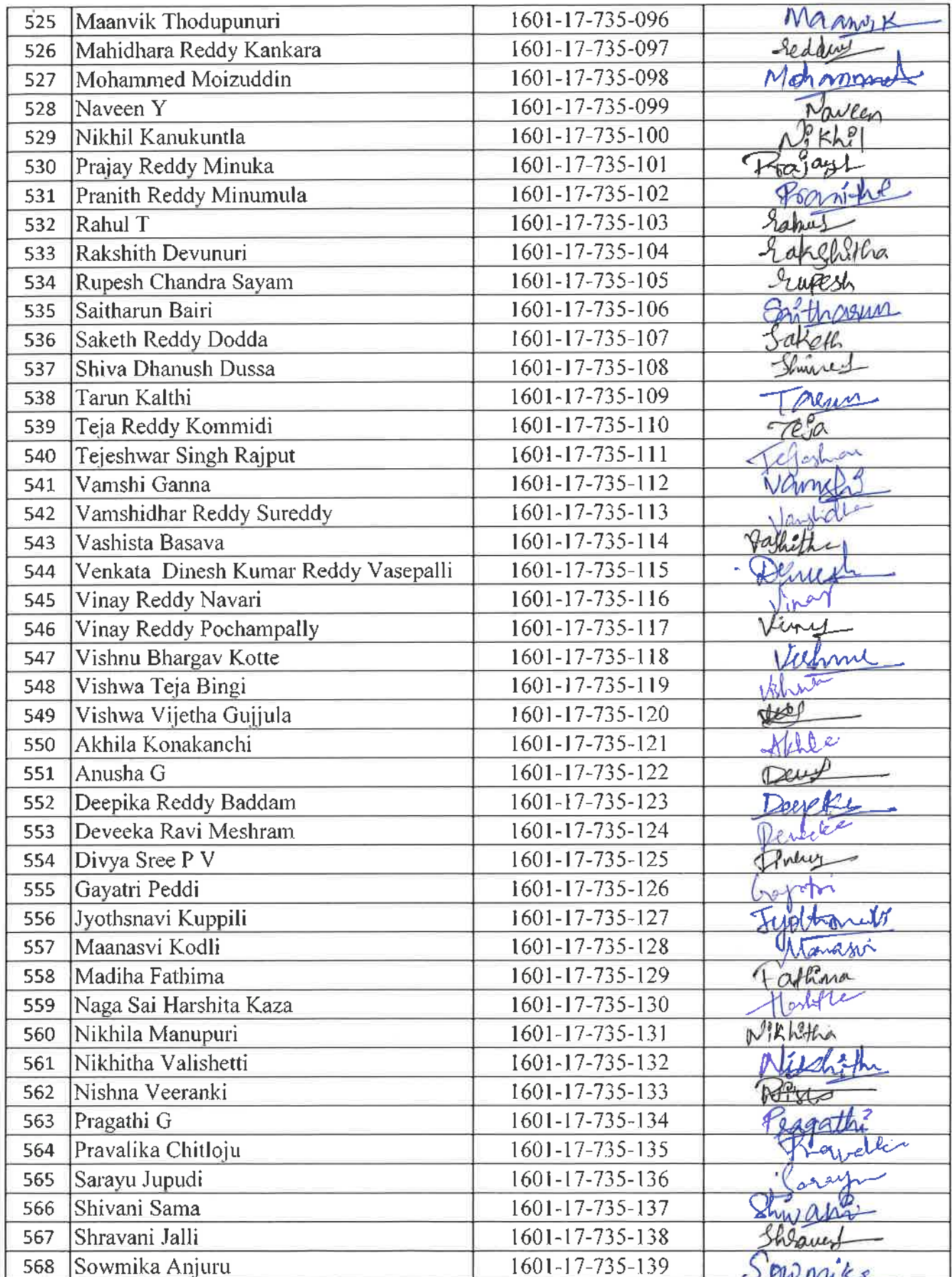

 $20<sup>6</sup>$ 

Dr. R. RAJESHWARI<br>M.P.Ed, M.Phil, Ph.D.<br>Assistant Professor<br>Dept. of Physical Education<br>CBIT, Gandipet, Hyderabad-75.

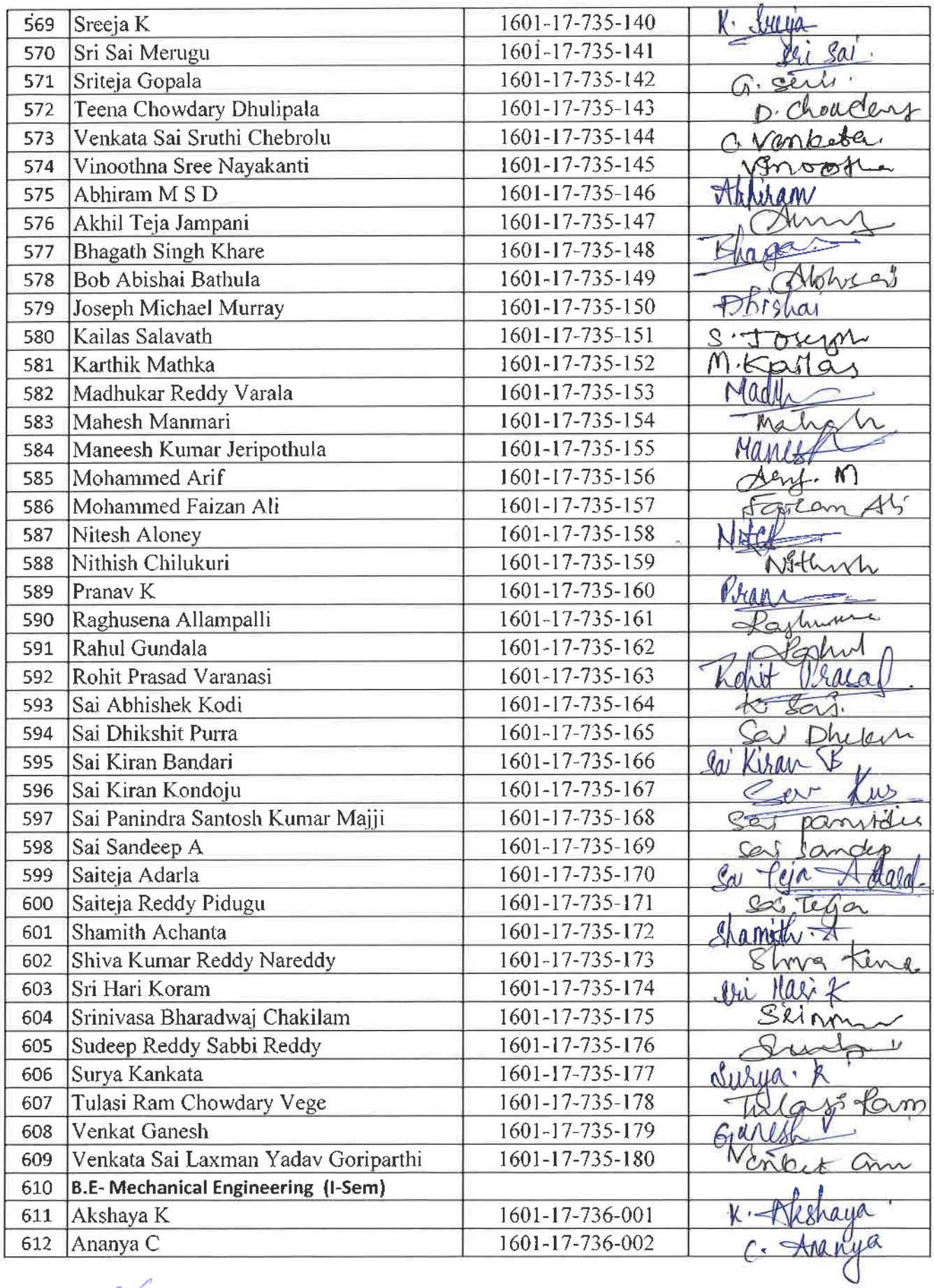

 $D_r$ . R. RAJESHWARI

 $\frac{1}{2}$ 

 $\frac{1}{2}$ 

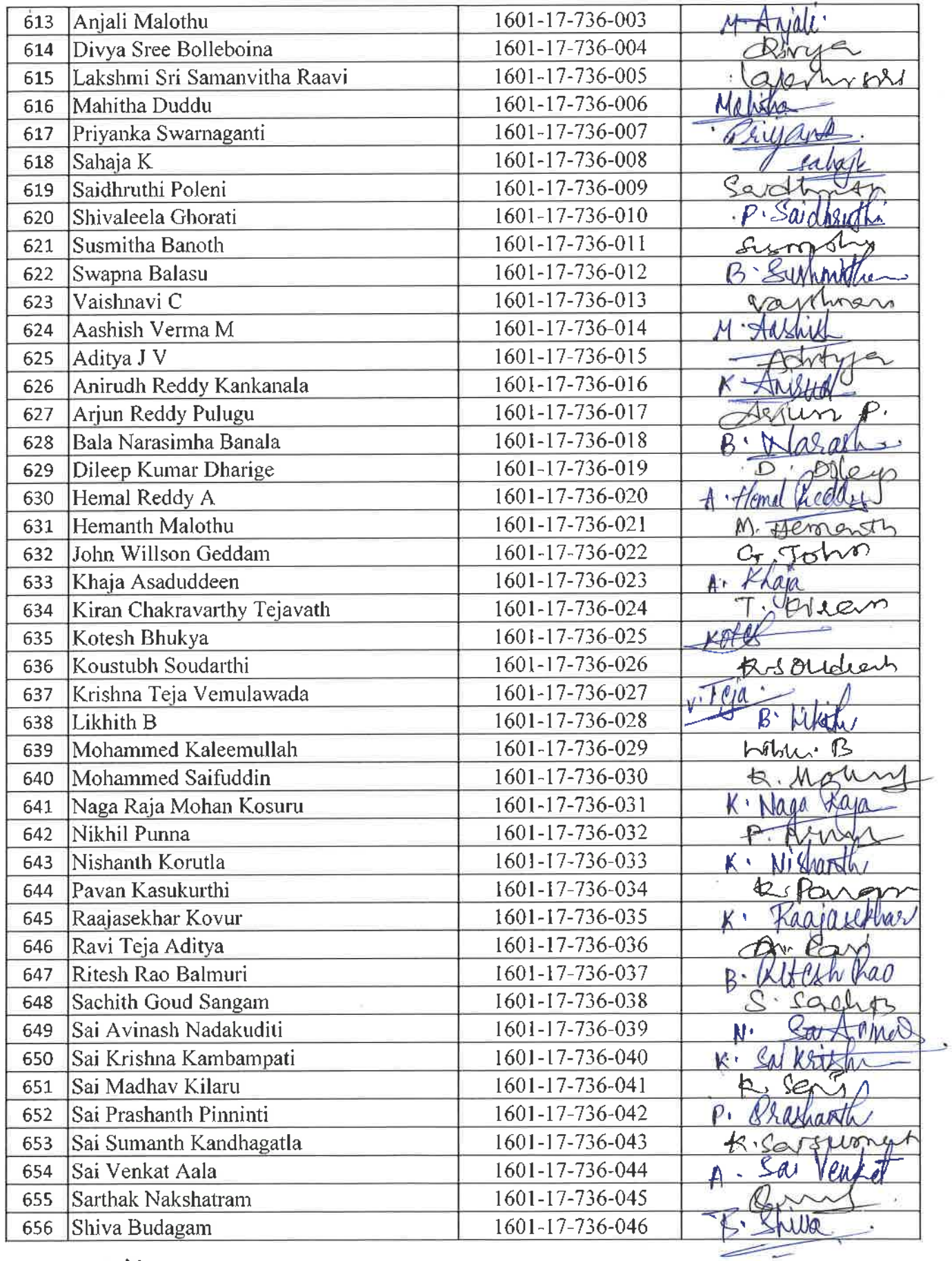

 $\mathcal{M}$ <br>Dr. R. RAJESHWARI<br>M.P.Ed, M.Phil, Ph.B.<br>Assistant Professor<br>Dept. of Physical Education<br>Tait, Gandipet, Hyderabad-75.

 $\frac{1}{\sqrt{2}}$ 

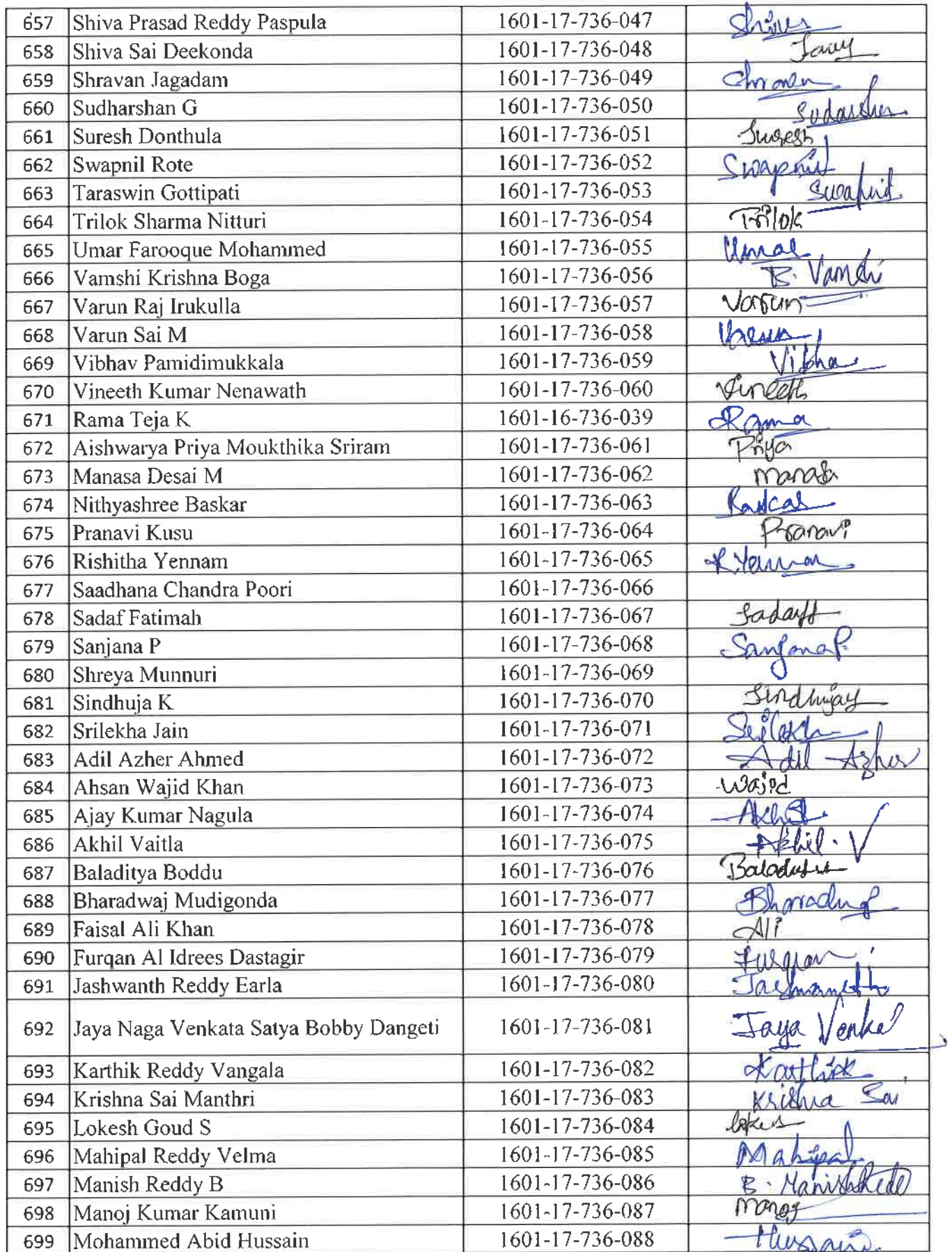

Dr. R. RAJESHWARI<br>
M.P.Ed, M.Phil, Ph.D.<br>
Assistant Professor<br>
Dept. of Physical Education<br>
... Gandipet, Hyderabad-75

 $\mathbf{v}$  $\widetilde{\mathbf{y}}_i$ 

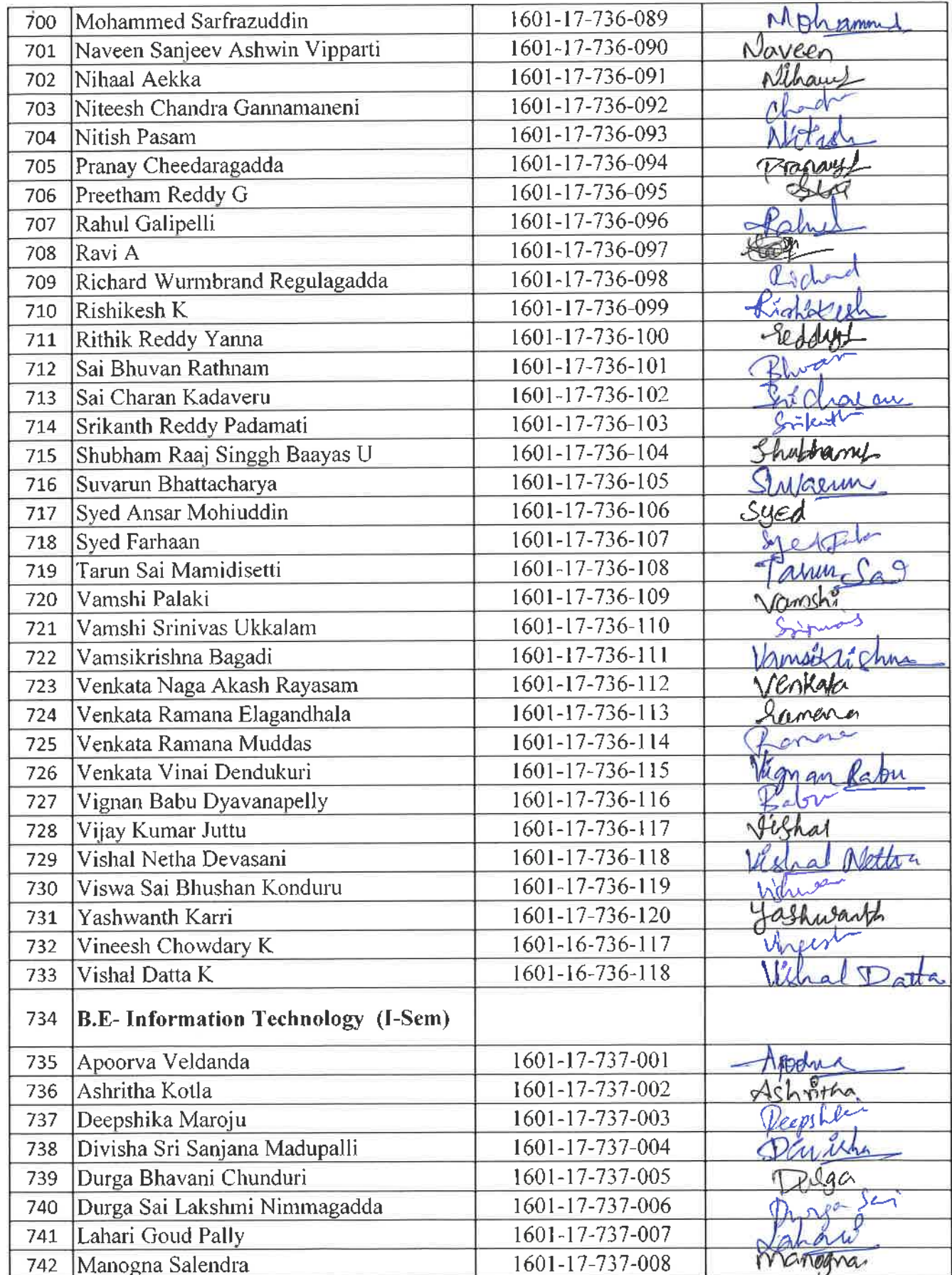

Dr. R. RAJESHWARI<br>M.P.Ed, M.Phil, Ph.D.<br>Assistant Professor<br>Dept. of Physical Education<br>CBIT, Gandipet, Hyderabad-75.

-8

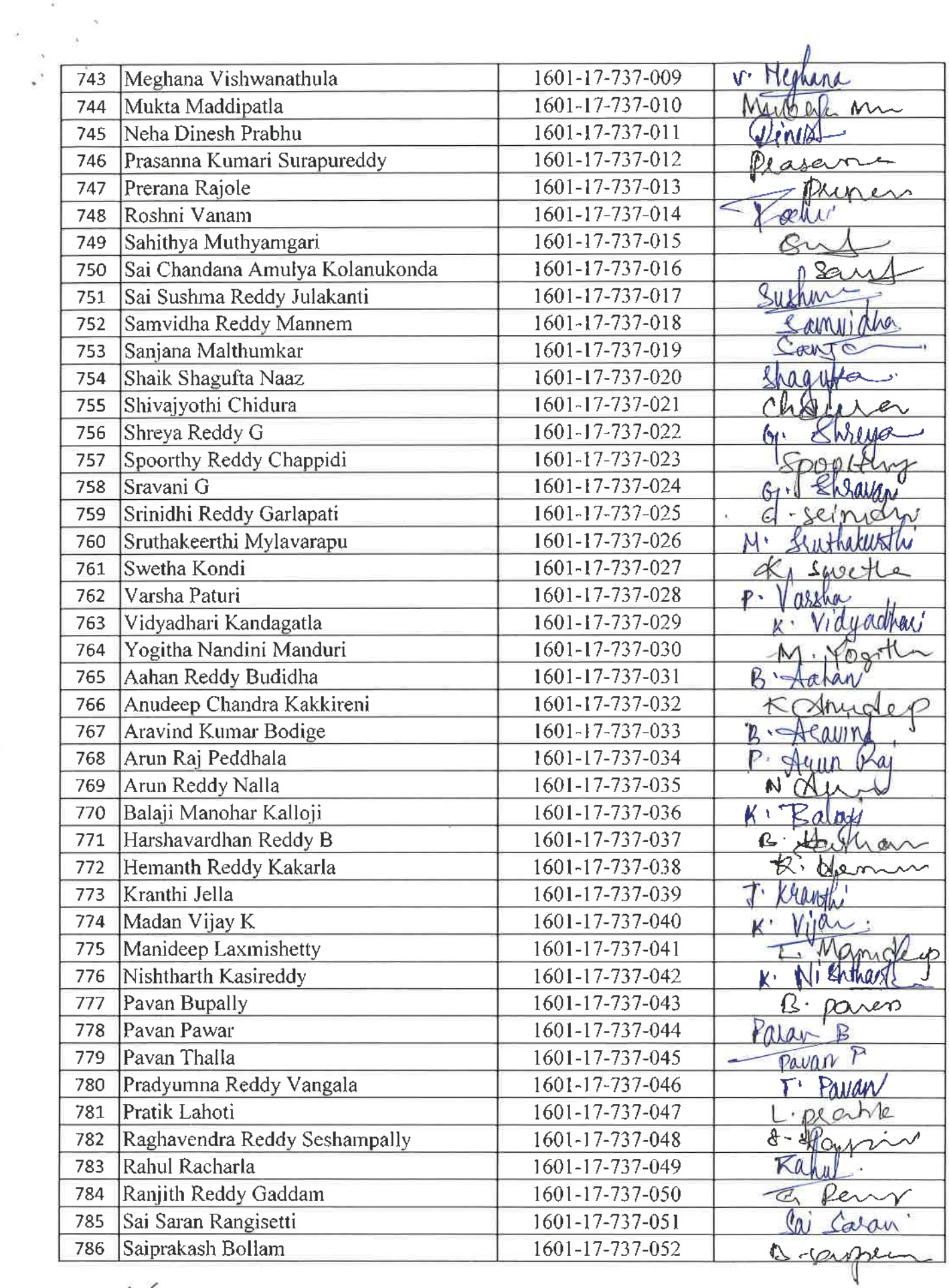

**So Saprakash Bonam**<br>Dr. R. RAJESHWARI<br>M.P.Ed. M.Phil, Ph.D.<br>Assistant Professor<br>Dept. of Physical Education

 $\tilde{\mathbf{u}}$ 

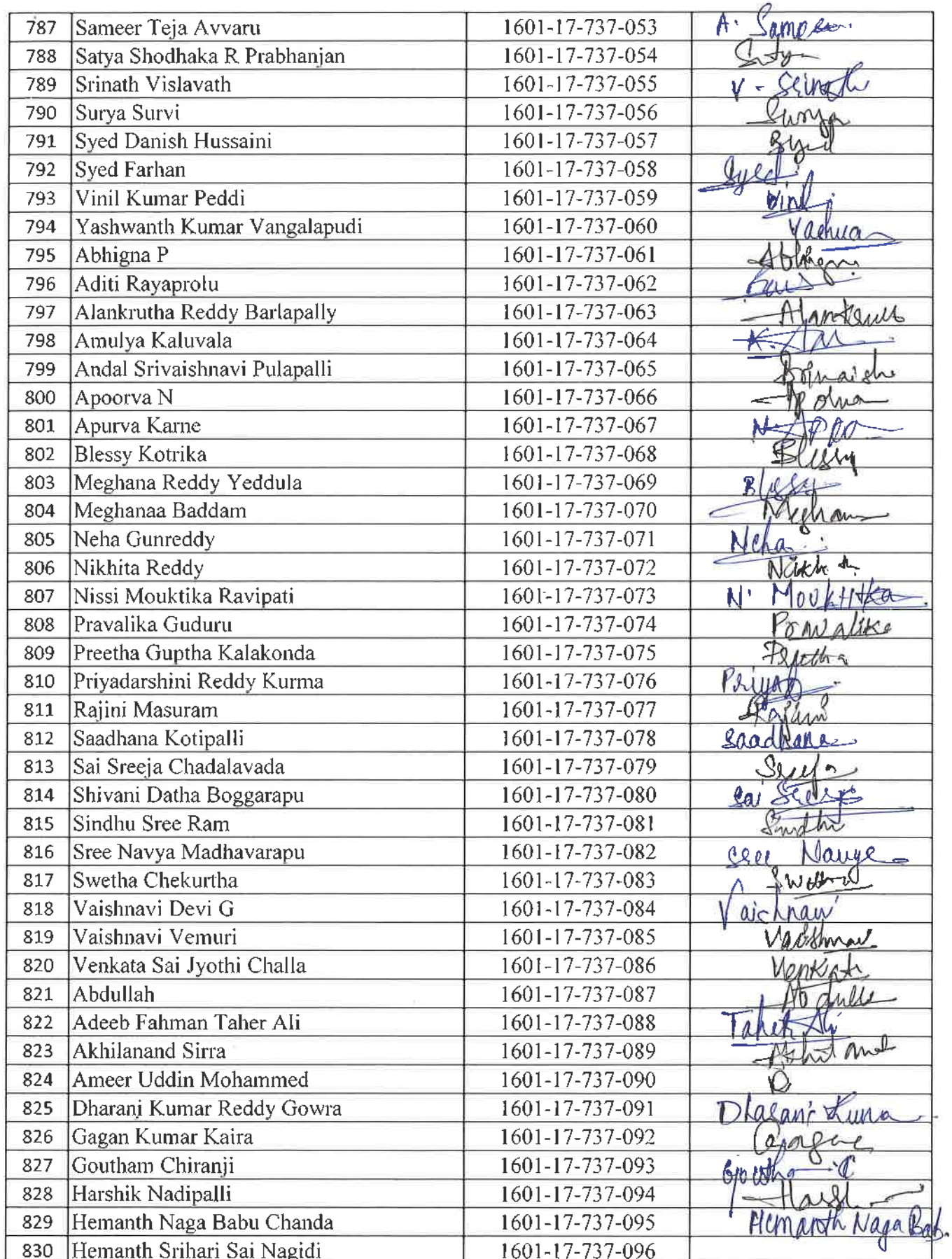

BAY

 $\sim$   $^{-3}$ 

 $\mathcal{C}$ 

MANUESHWARI<br>
M. RAJESHWARI<br>
M. Red, M. Phil, Ph. D.<br>
Assistant Professor<br>
Dept. of Physical Education<br>
Gandiact, Hyderabad-75.

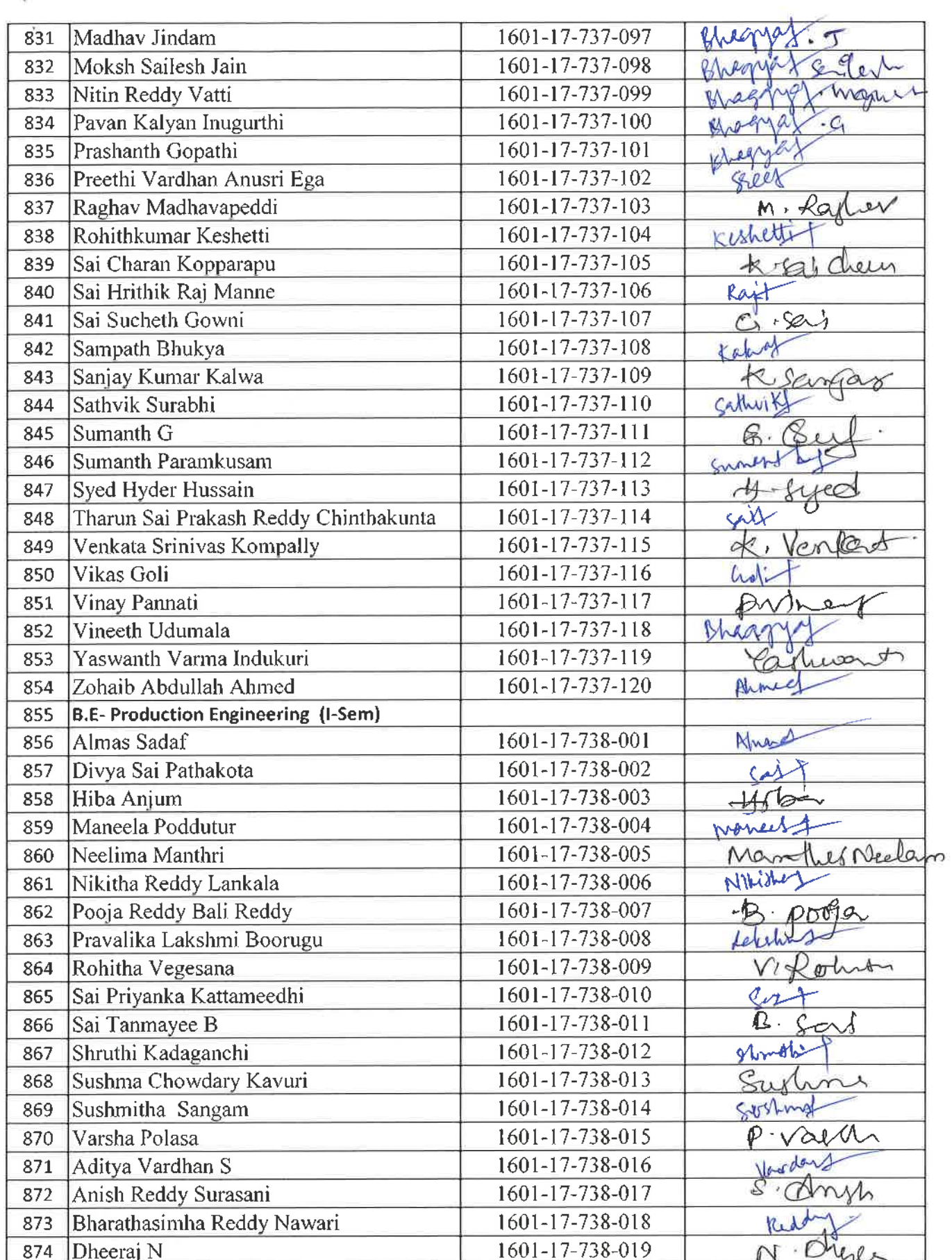

 $\sim$ 

 $400$ 

 $\frac{3}{4}$ 

à

**LOT**<br> **Ur. R. RAJESHWARI**<br> *Assistant Professor*<br>
Dept. of Physical Education<br>
CBIT, Gandipet, Huderahad-75.
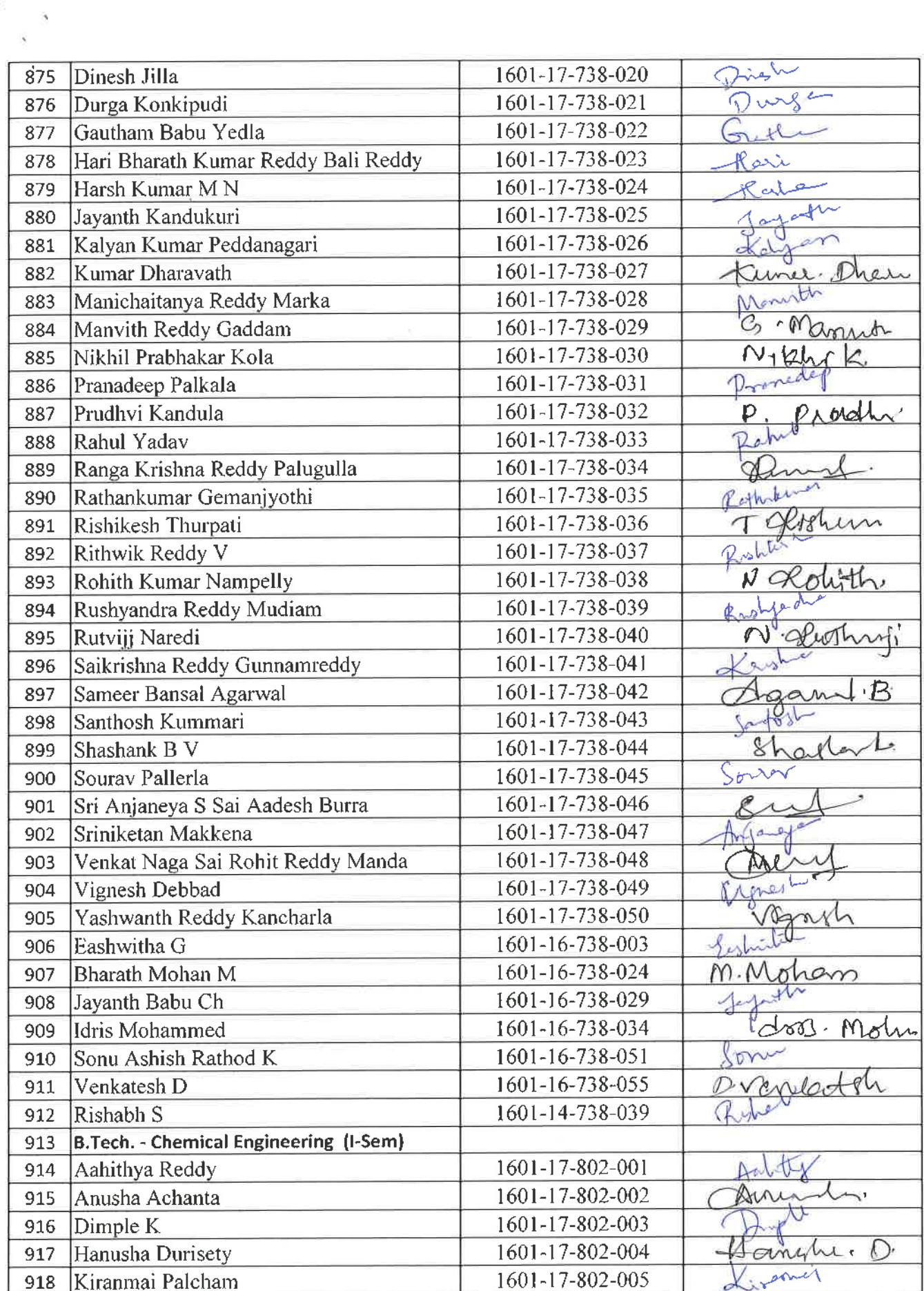

EN

j.

**Dr. R. RAJESHWARI**<br>
M.P.Ed, M.Phil, Ph.D.<br>
Assistant Professor<br>
Dept. of Physical Education<br>
CBIT, Gandipet, Hyderabad-75.

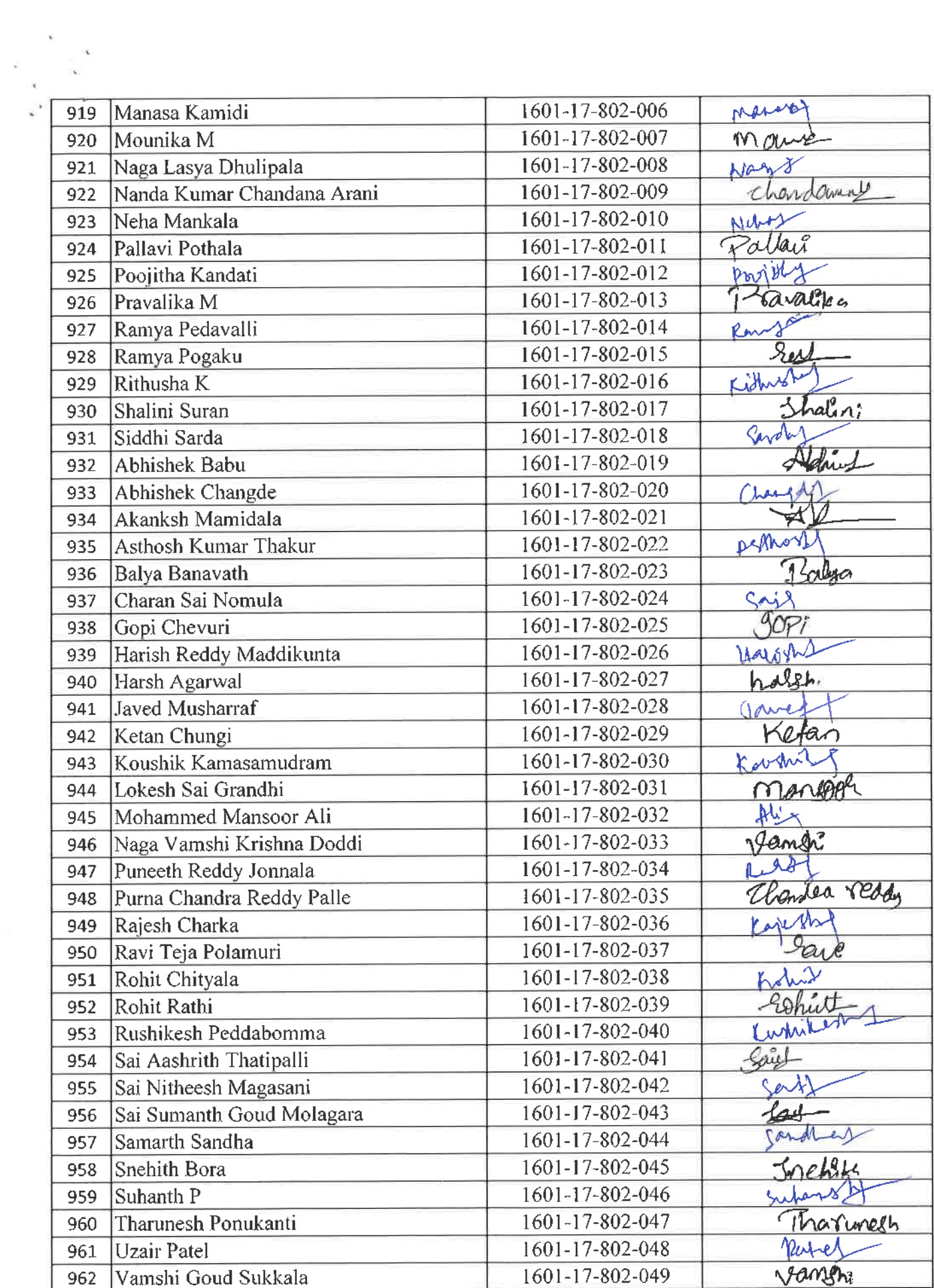

962 Vamshi Goud Sukkal

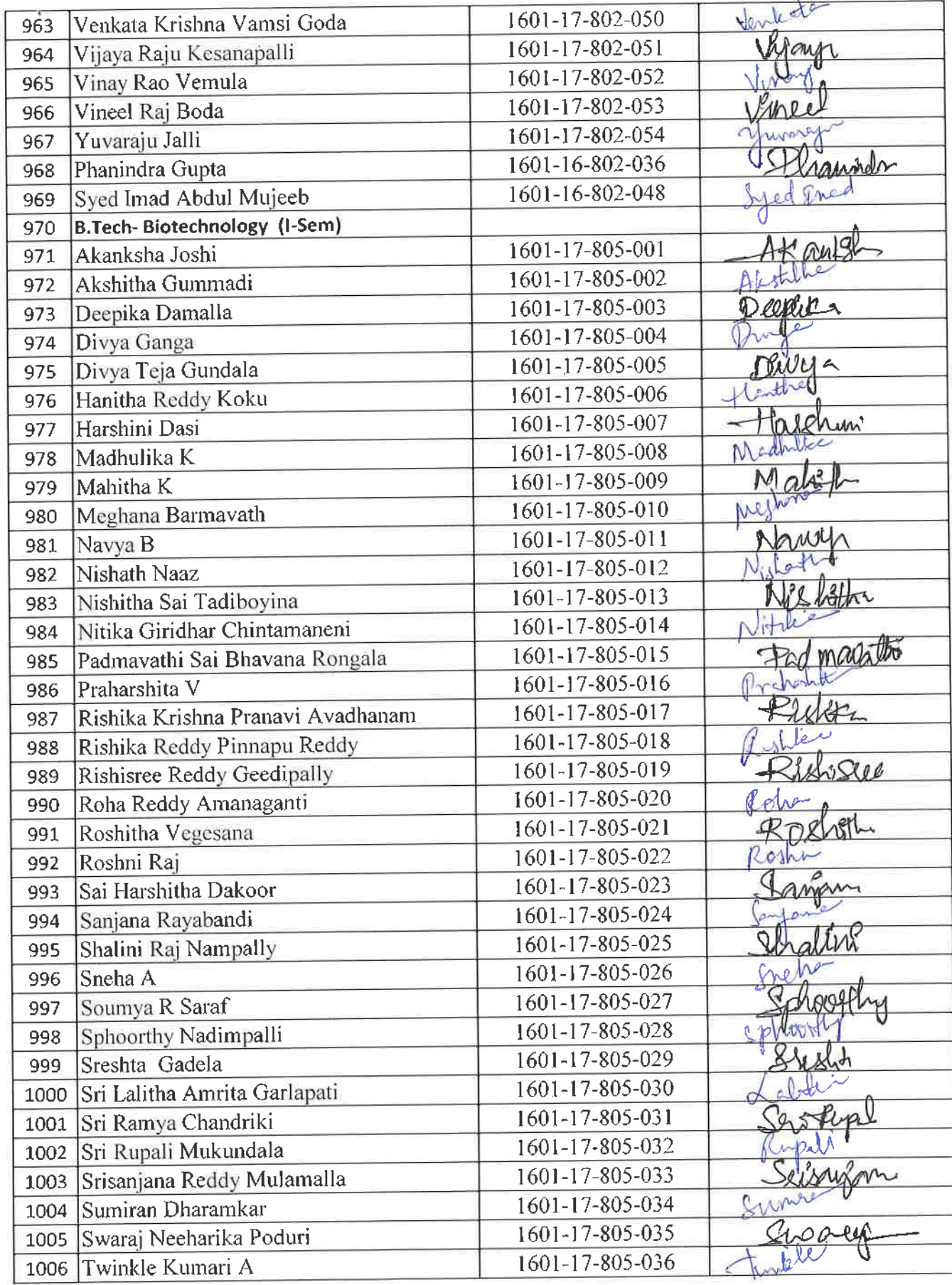

 $200$ 

 $\ddot{\phantom{0}}$ 

M.P.Ed., M.Phil, Ph.D.<br>M.P.Ed., M.Phil, Ph.D.<br>Assistant Professor<br>Dept. of Physical Education

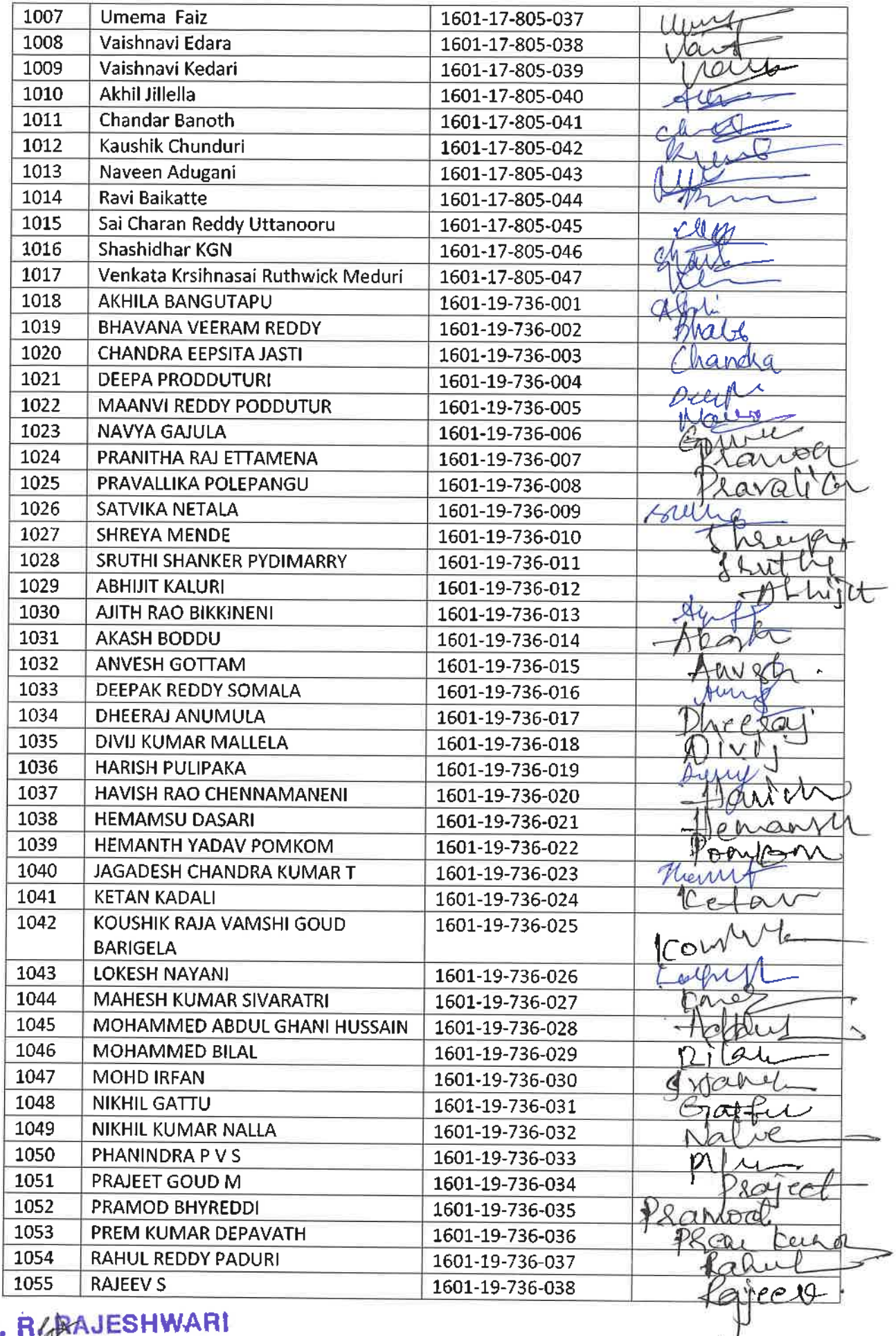

 $\sim$ 

 $\ddot{\phantom{0}}$ 

 $\overline{\mathbf{v}}$ 

**Dr. RGRAJESHWARI**<br>M.P.Ed, M.Phil, Ph.D.<br>Assistant Professor<br>Dept. of Physical Education<br>THT, Gandipet, Hyderahan

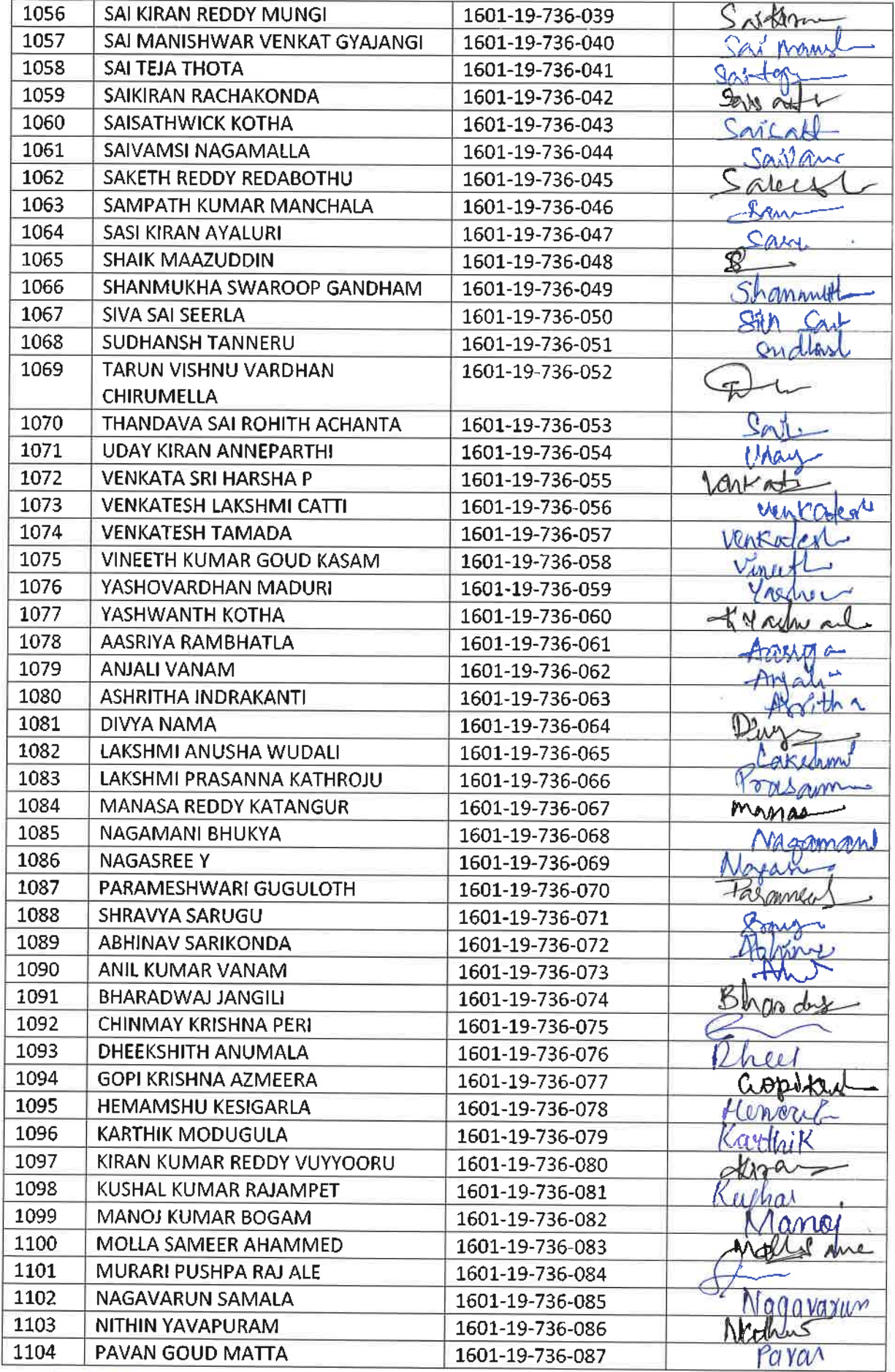

Dr. BLAAJESHWARI<br>
M.P.Ed., M.Phil, Ph.D.<br>
Assistant Professor<br>
Dept. of Physical Education<br>
THT, Gandipet, Hyderabad-75.

77

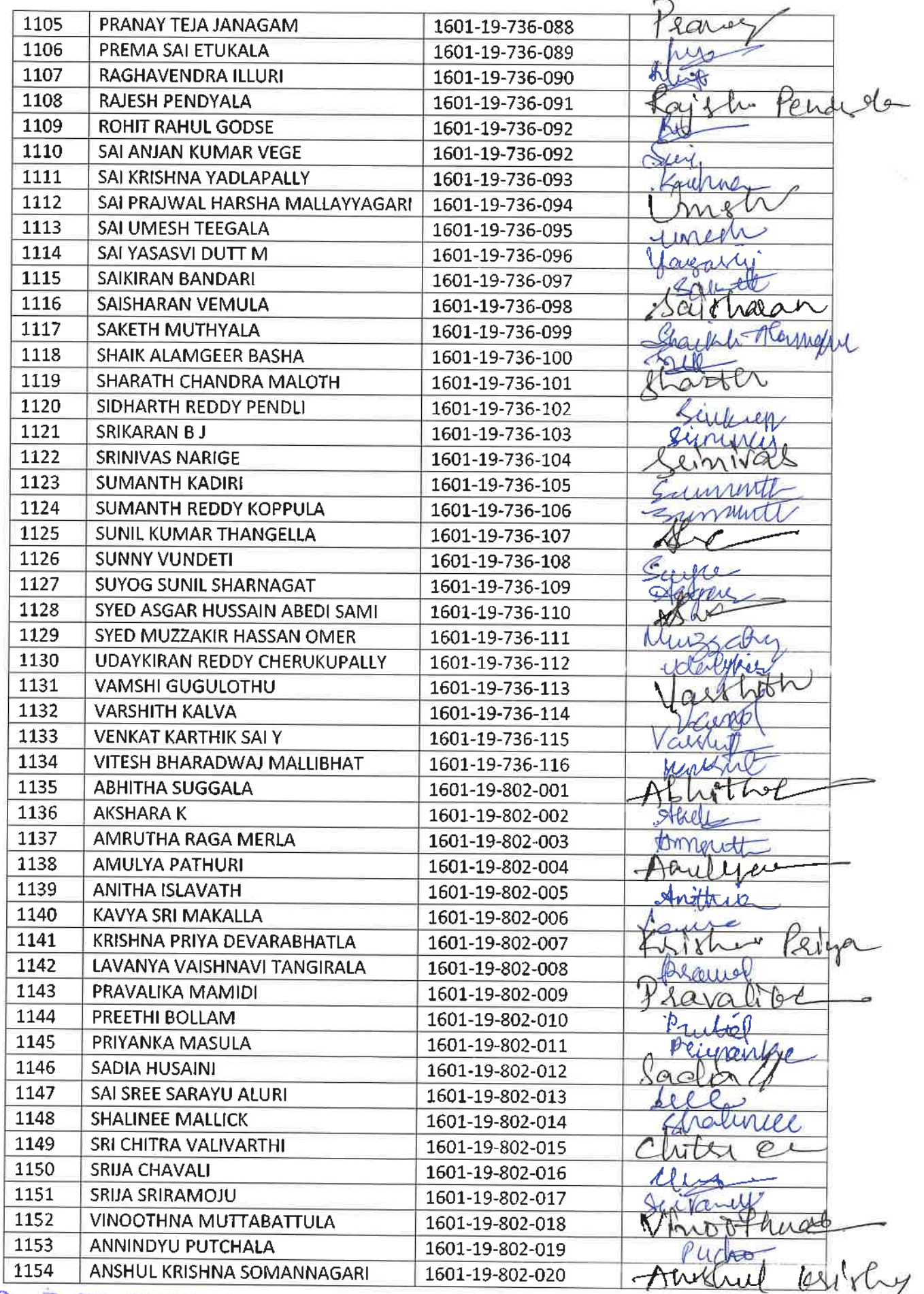

Dr. PARAJESHWARI

 $\Delta$ 

 $\ddot{\phantom{0}}$ 

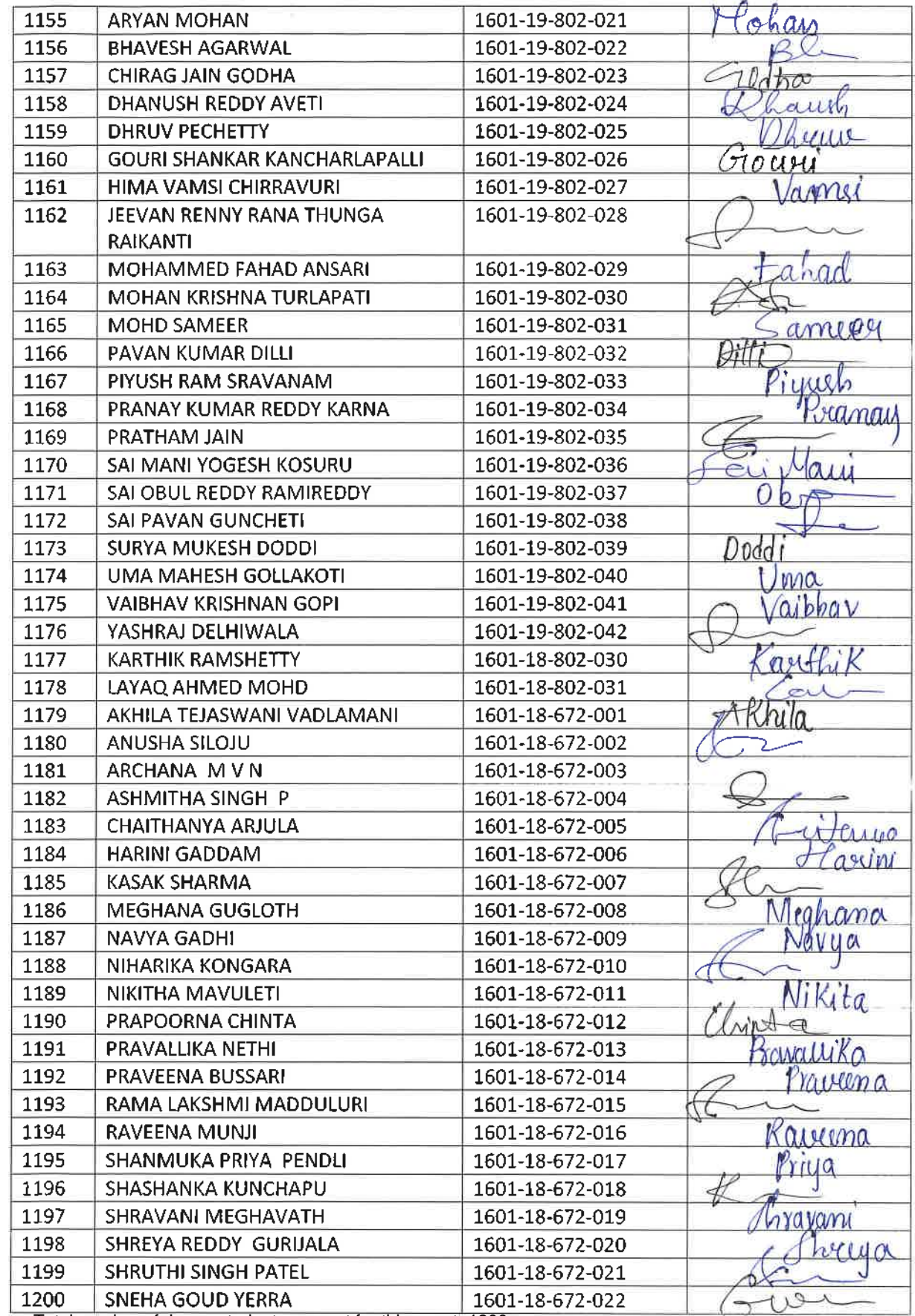

Total number of I year students present for this event=1200

ris,

NS

## CHAITANYA BHARATHI INSTITUTE OF TECHNOLOGY, HYDERABAD

 $\frac{\pi}{2}$  $\approx$ 

YOGA(Induction Pr 30th November, 2nd and 4th

December 2021

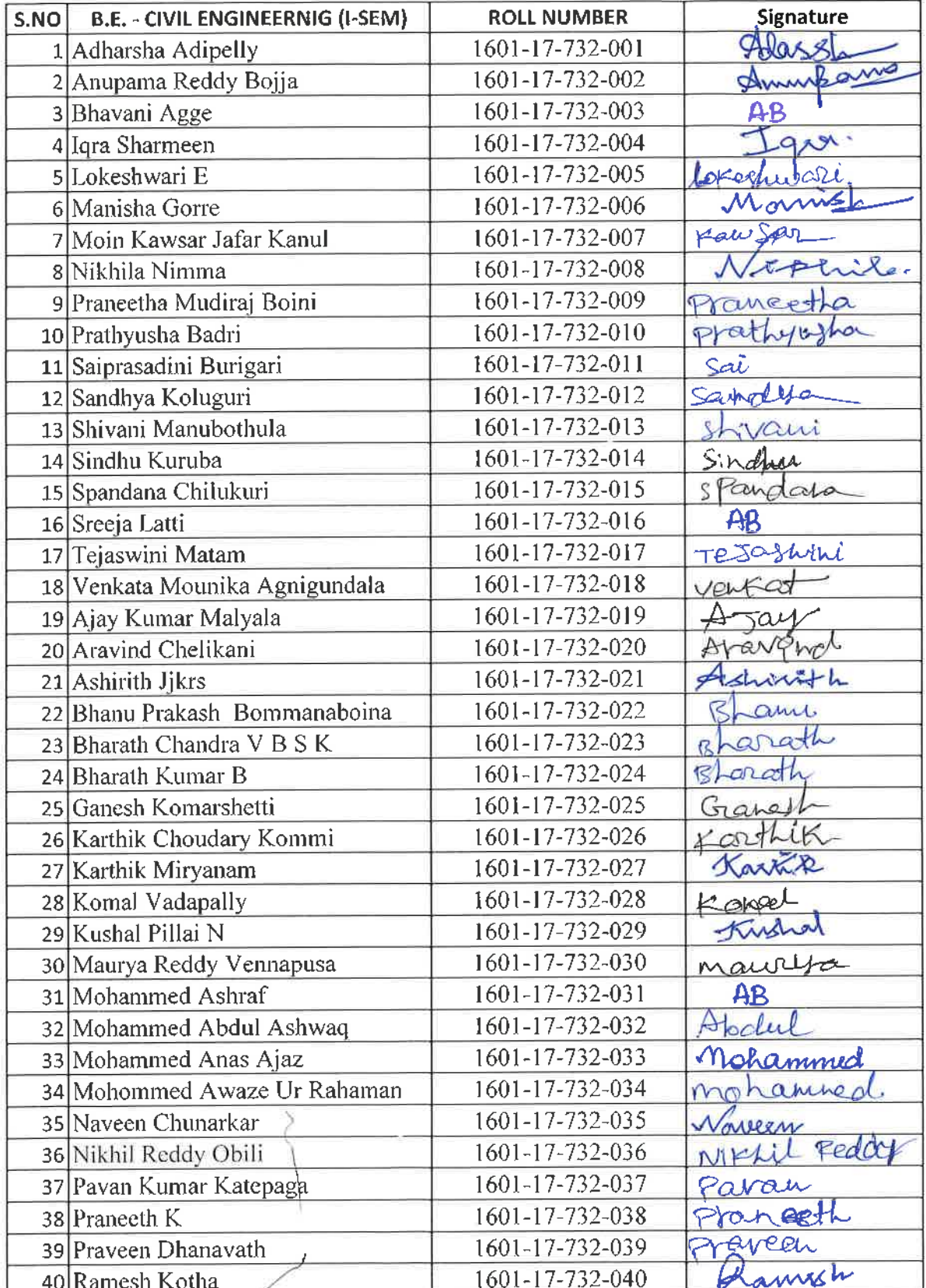

 $ar{a}$ **Dr. H. RAJESHWARI**<br>M.P.Ed, M.Phil, Ph.D.<br>Assistant Professor<br>Dept. of Physical Education<br>CBIT, Gandipet, Hyderabad-75.

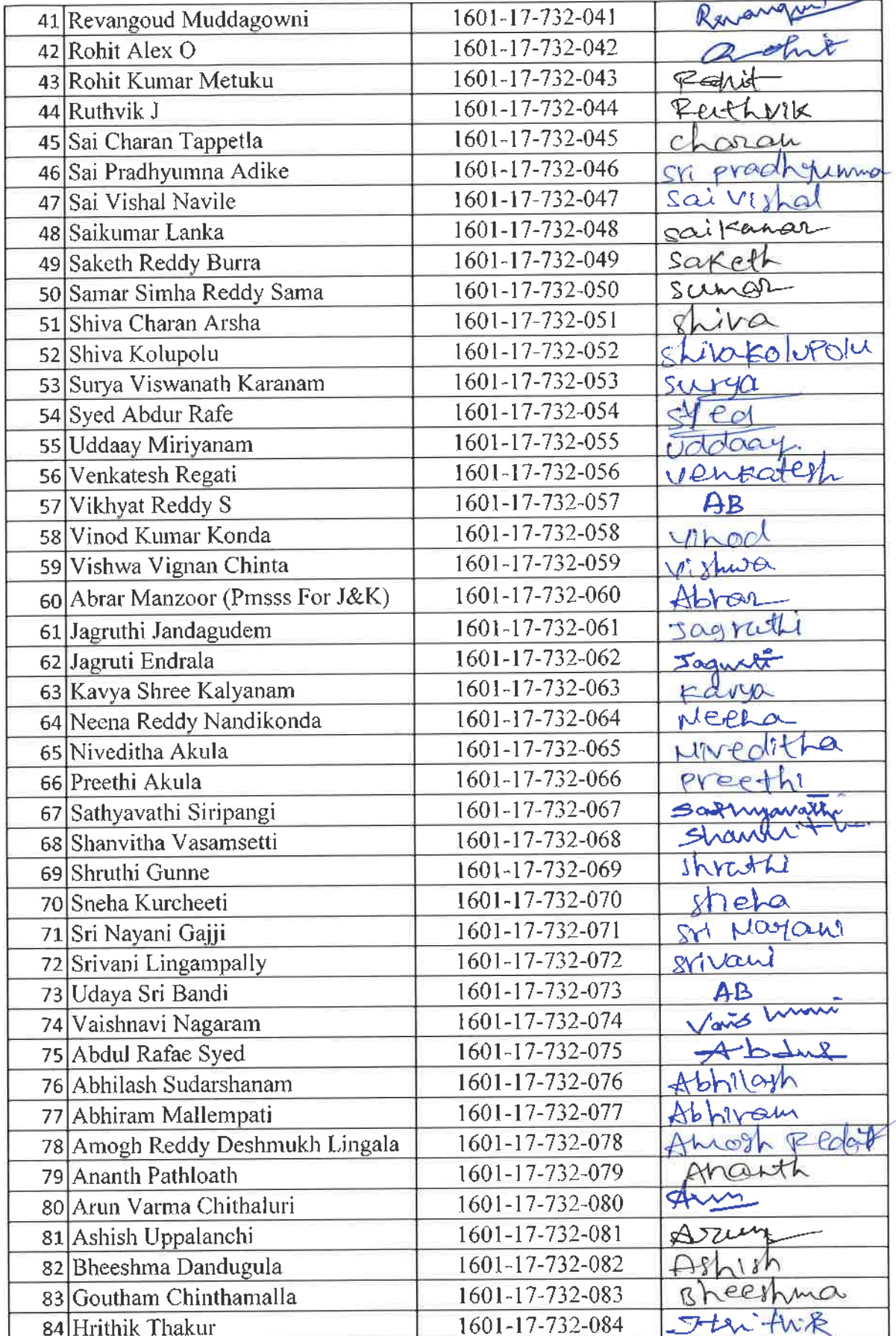

 $\omega$ Dr. R. RAJESHWARI<br>M.P.Ed. M.Phil, Ph.B.<br>Assistant Professor<br>Bept. of Physical Education

 $\pm$ 

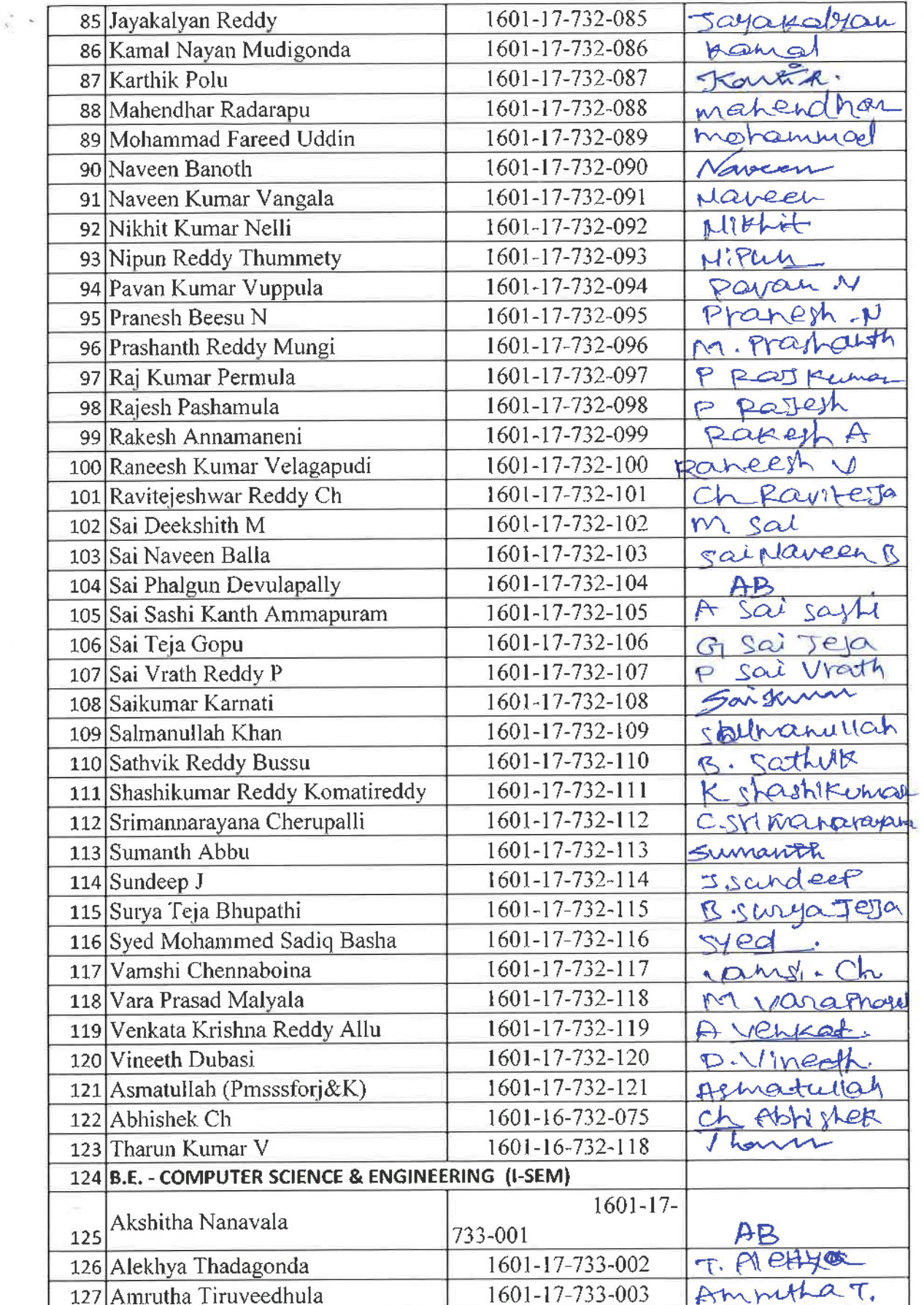

 $\frac{d}{dt}$ 

 $\frac{500}{50}$ 

**SAV**<br>Dr. R. RAJESHWARI<br>MARA, M. Physical Aducation<br>Dept. of Physical Aducation<br>- BIT, Gandipet, Hyderabad-75.

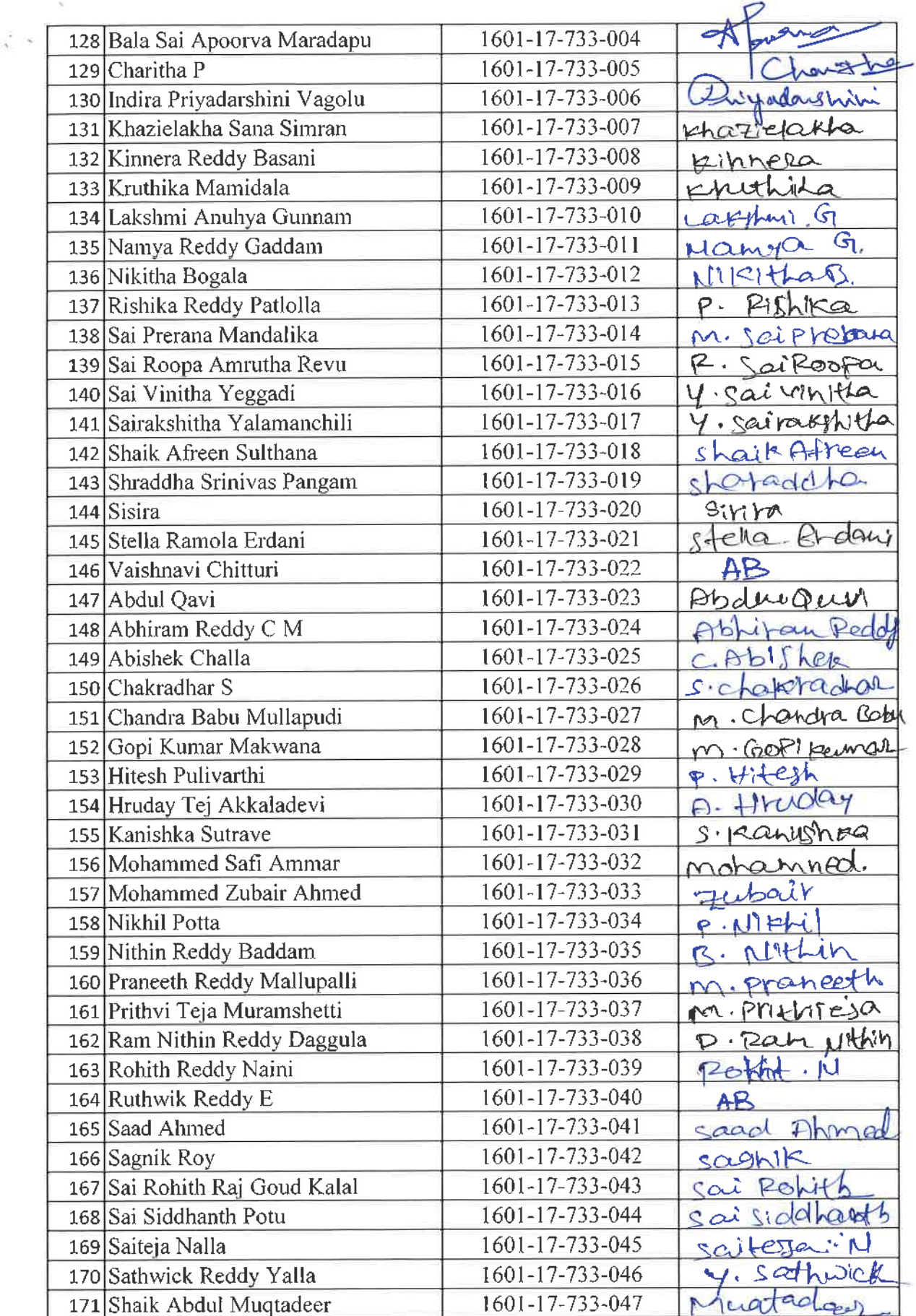

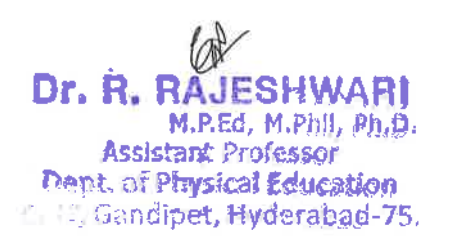

 $\sim$ ×.

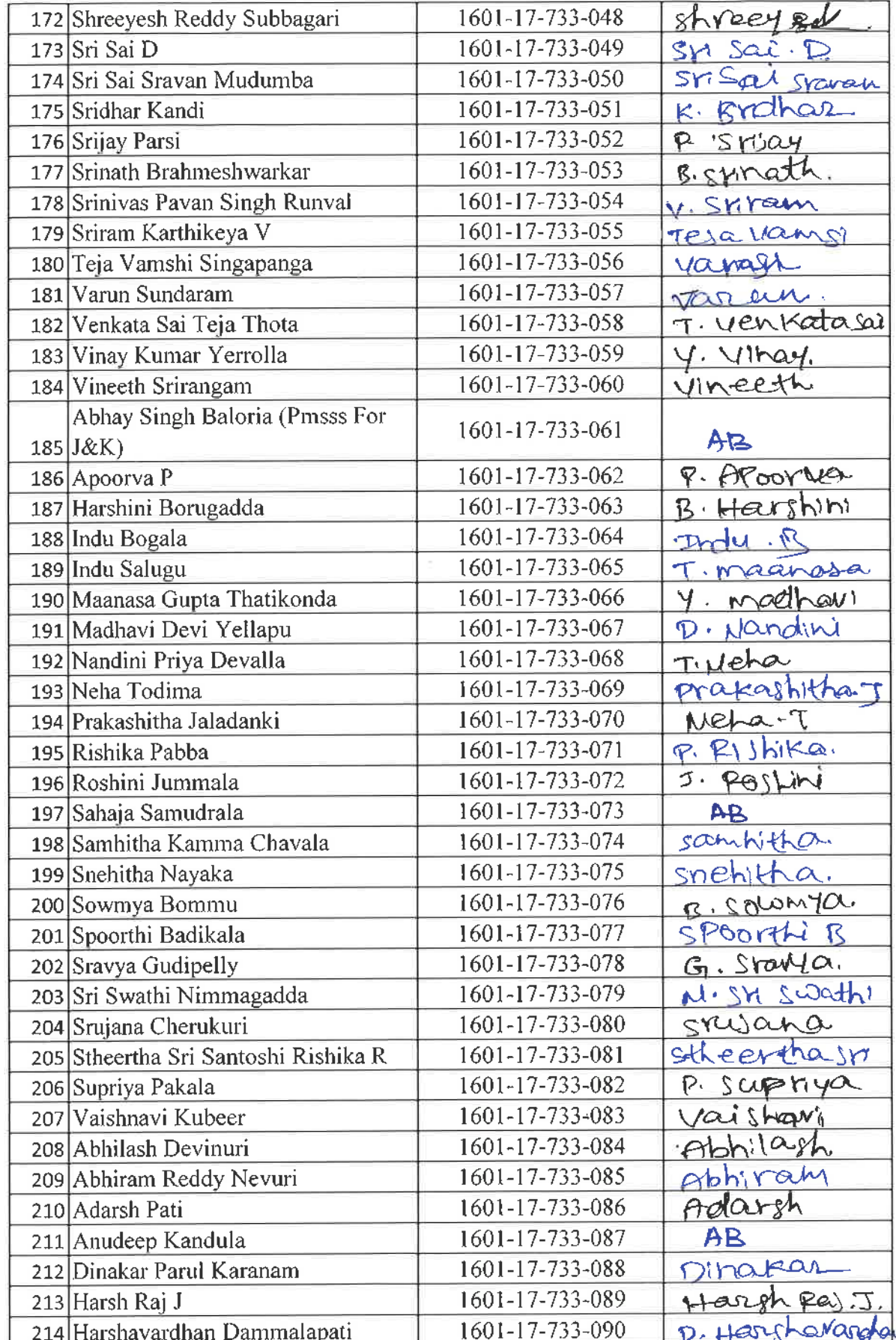

 $\mathbb{A}^{\mathbb{C}}$ 

 $\frac{1}{2}$ 

 $\bar{c}$ 

 $\tilde{\zeta}^2 \to 0$ 

EXECUTE P. RAJESHWANER

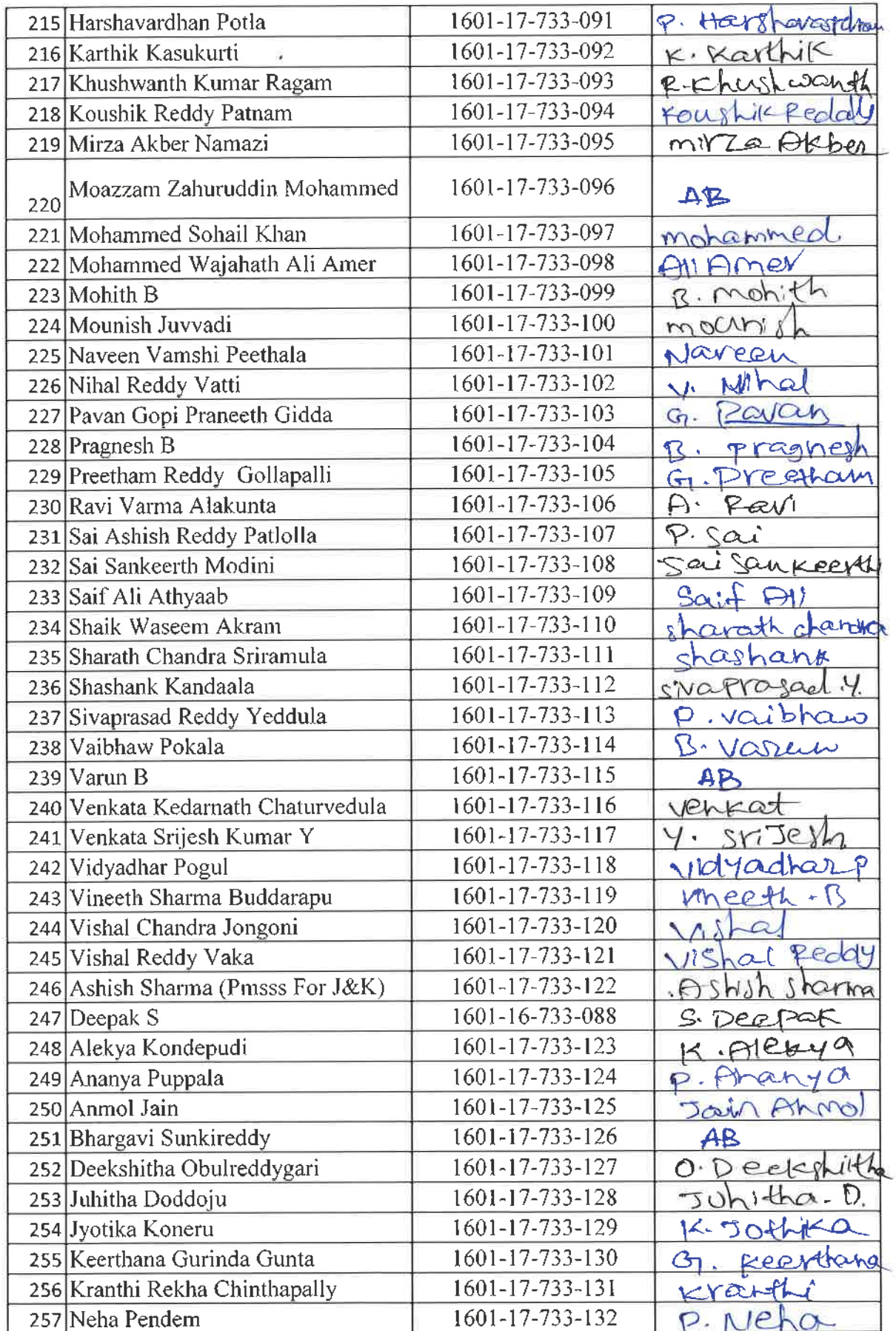

HAMESHWARI<br>Assistant Professor<br>Dept. of Physical Education<br>Call Control Professor<br>Call Control Physical Education

ç.

 $\bar{\mathcal{N}}$ 

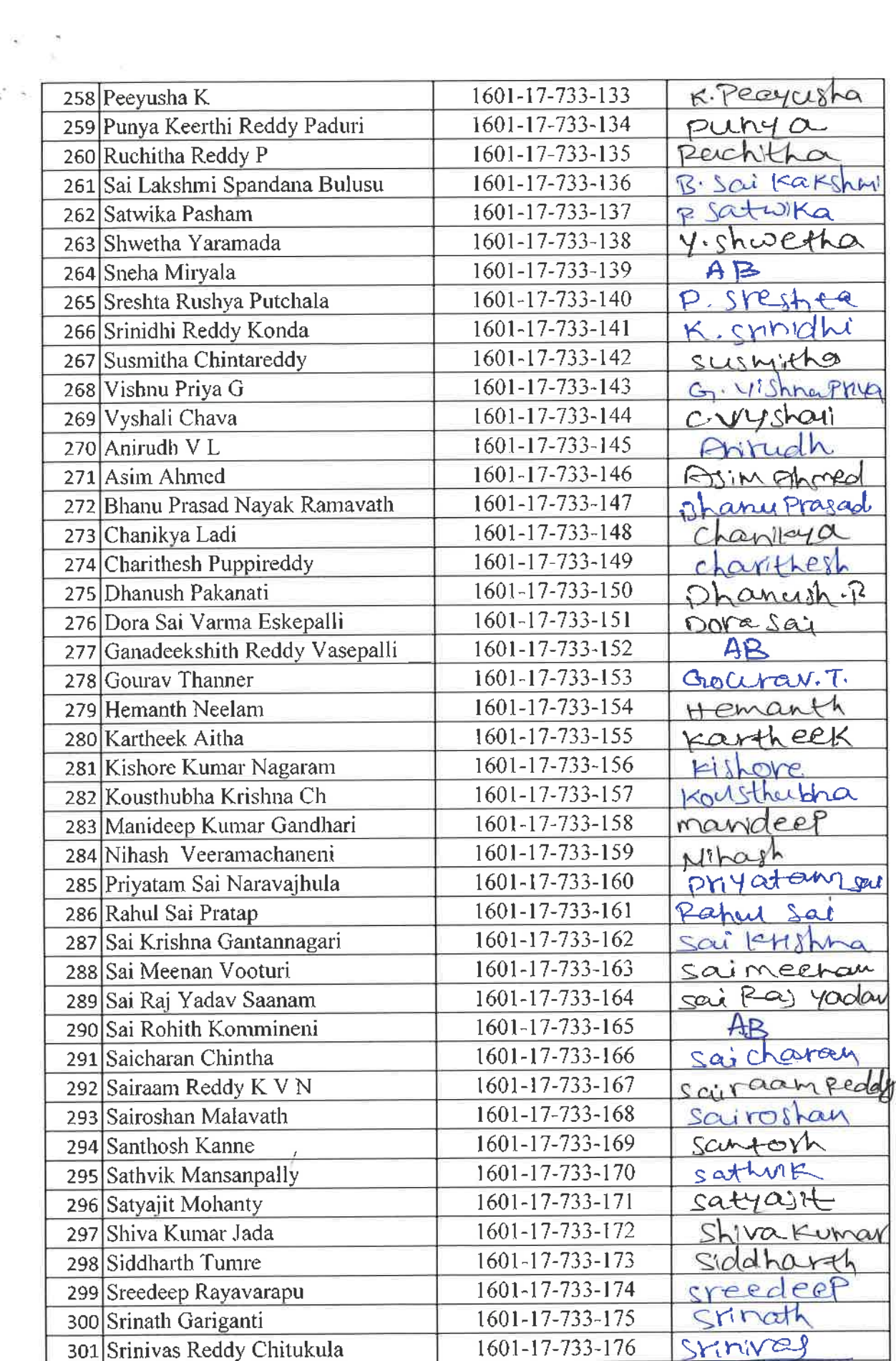

 $20<sup>2</sup>$ 

Ķ  $\sim$   $\kappa$ 

**Dr. R. RAJESHWARI**<br>M. R. M. M. M. Ph.D.<br>Assistant Professor<br>Dept. of Physical Education

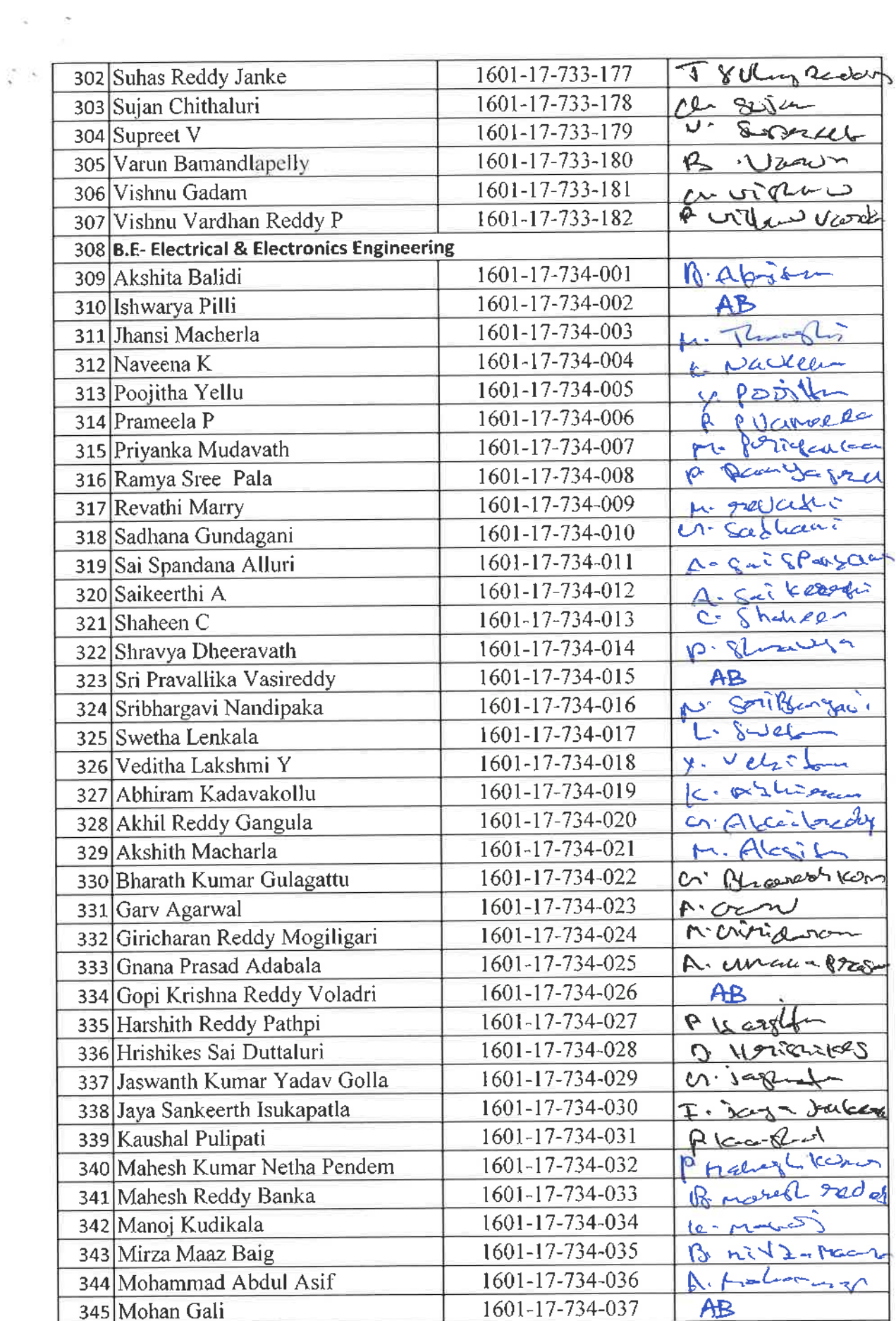

 $m$ 

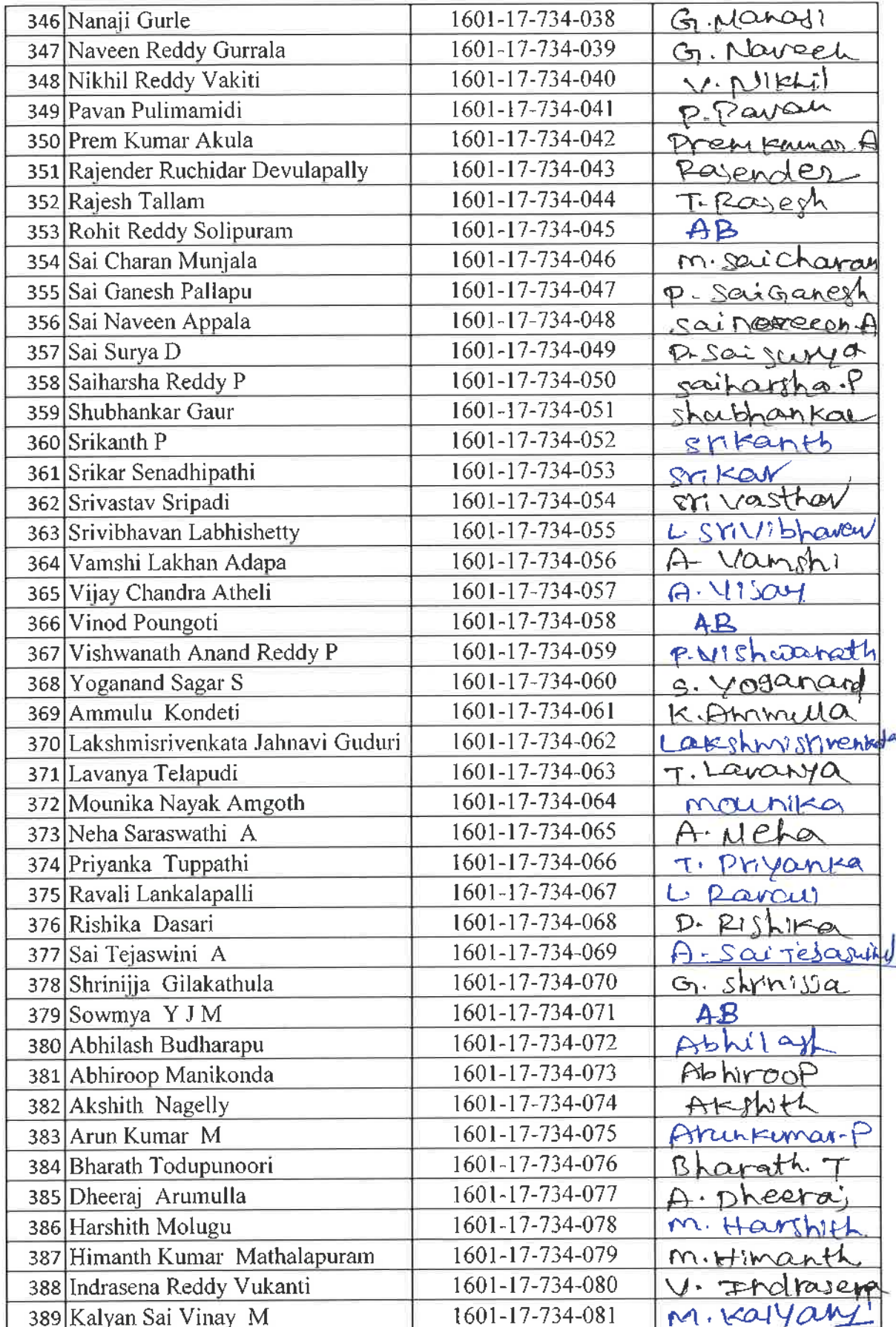

 $b\ast$ 

ŵ.

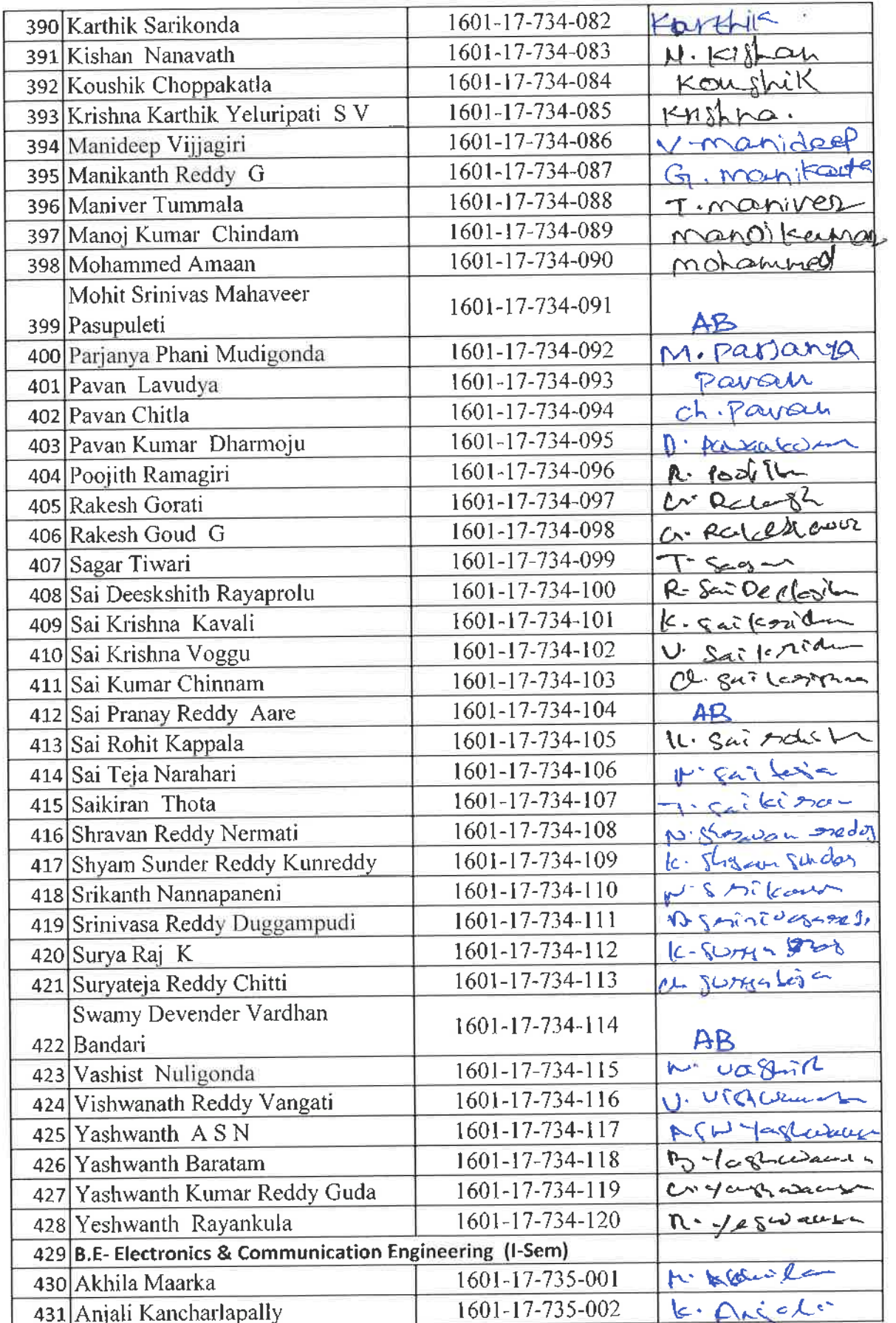

 $k$ Dr. R. RAJESHWARI<br>M. P.Ed., M. Phil, Ph. D.<br>Assistant Professor<br>Dept. of Physical Education<br>CBIT, Gandipet, Hyderabad-75.

B.

οğ,

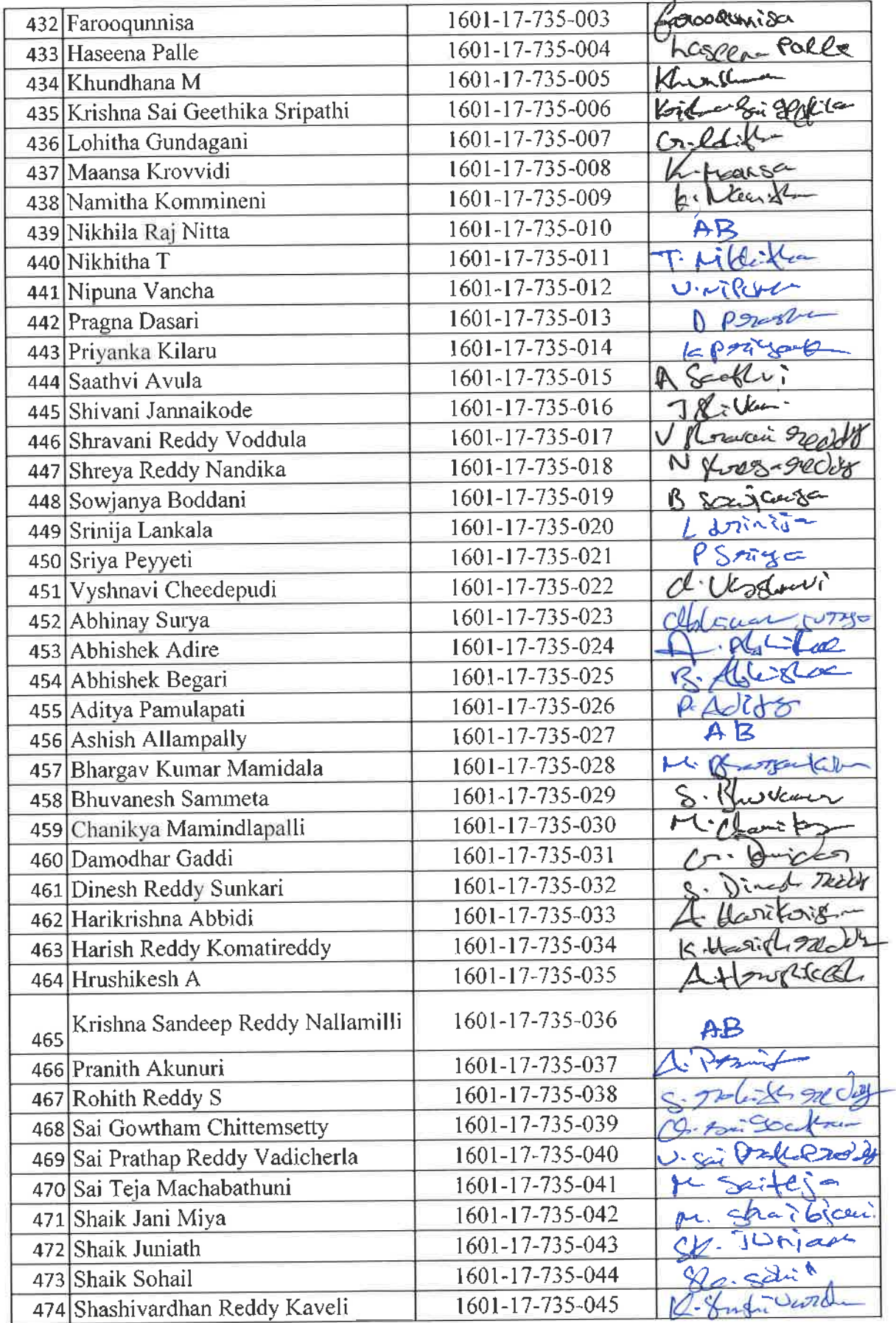

 $k\pi$ 

Dr. R. RAJESHWARI<br>
M.F.Ed. M.Phil, Ph.D.<br>
Assistant Professor<br>
Dept. of Physical Education<br>
CBIT, Gandipet, Hyderabad-75.

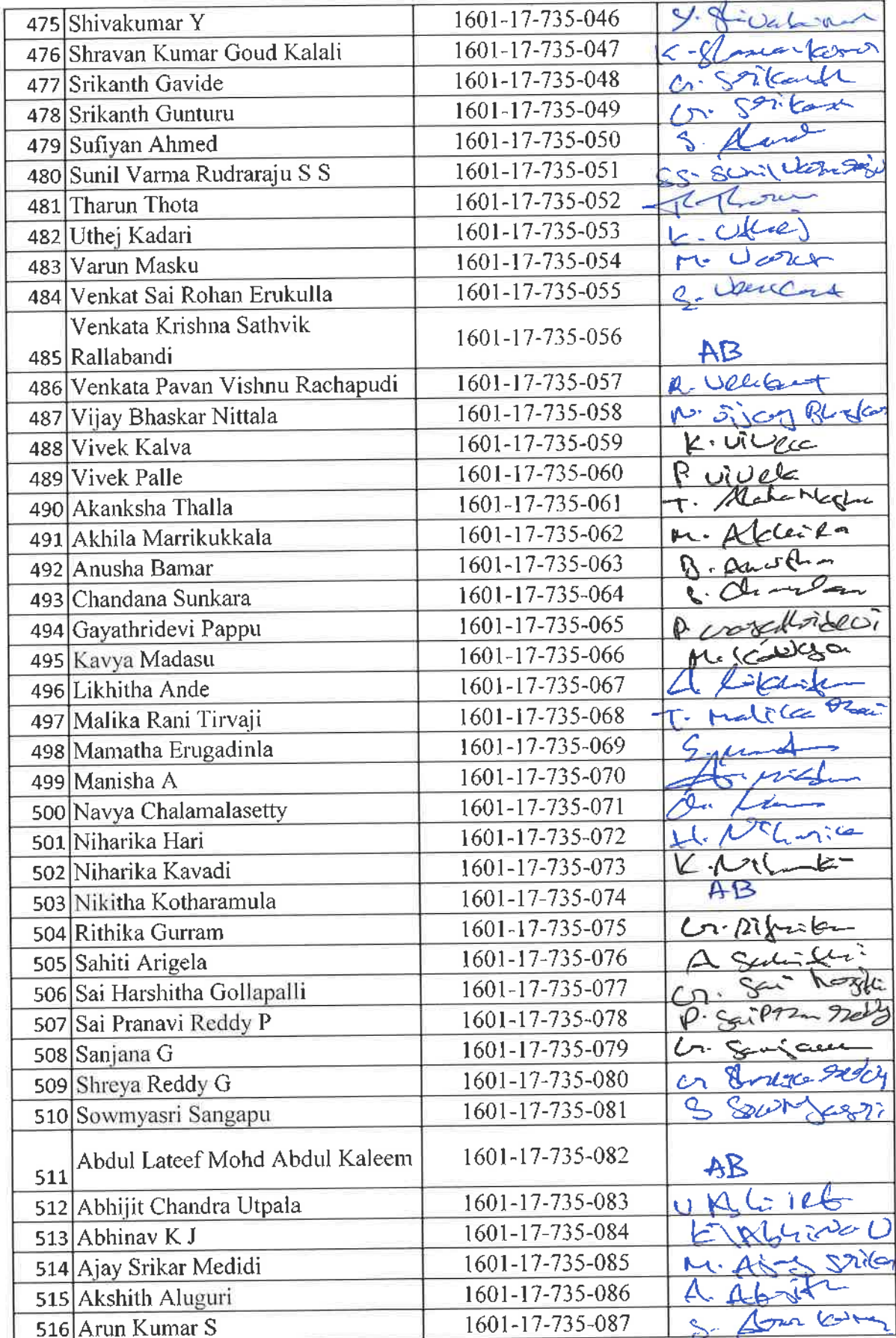

 $\mathbb{W}$ 

 $\sim$  $\sim$ 

 $\tilde{\mathcal{C}}$  .  $\sigma$ 

.... RAJESHWARI<br>M.R.Ed, M.Phil, Ph.D.<br>Assistant Professor<br>Dept. of Physical Education<br>C.H. Gandipet, Hyderabad-75.

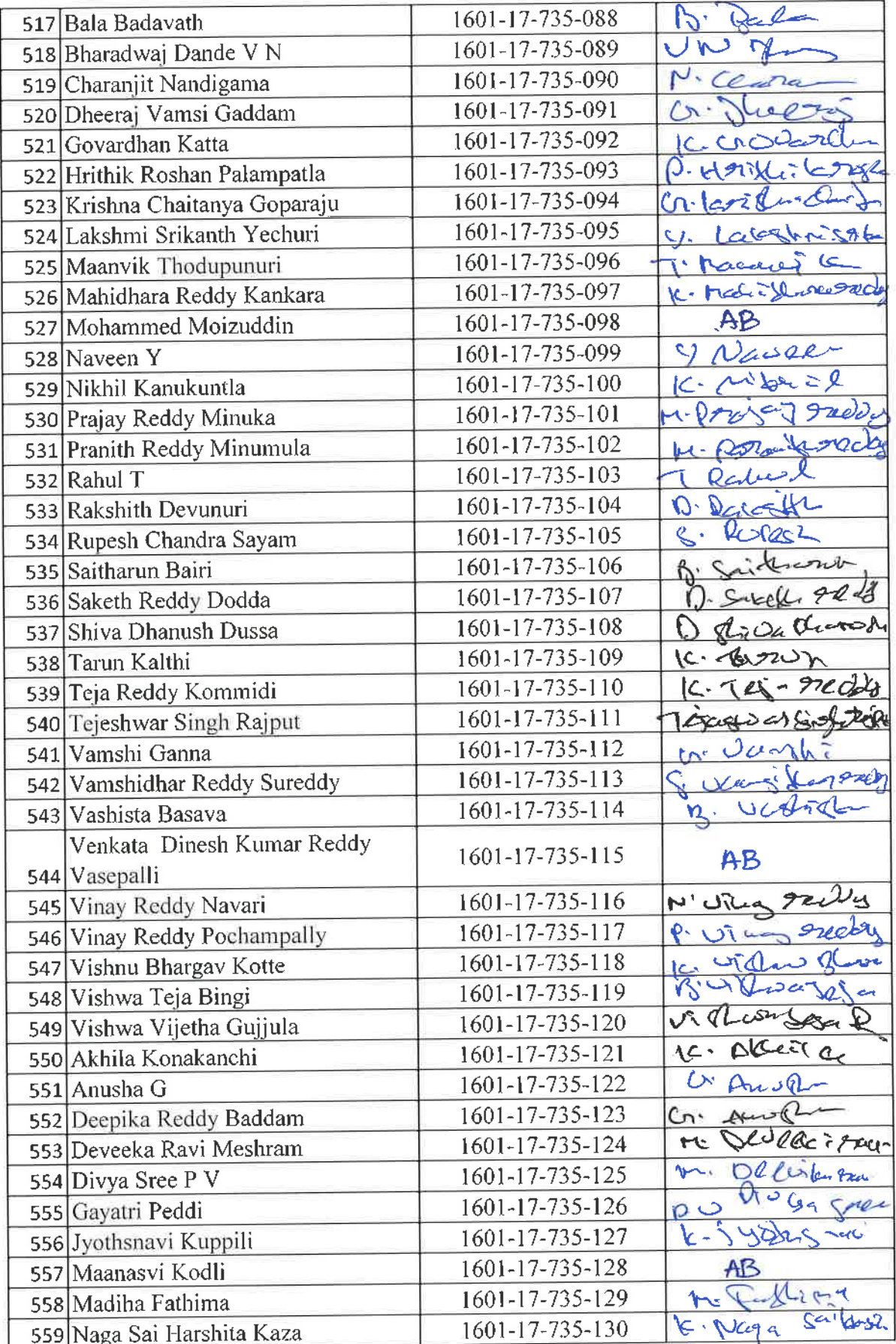

 $a$ 

Dr. R. RAJESHWARI<br>M.P.Ed, M.Phil, Ph.D.<br>Assistant Professor<br>Dept. of Physical Education<br>M.T., Gandipet, Hyderabad-75.

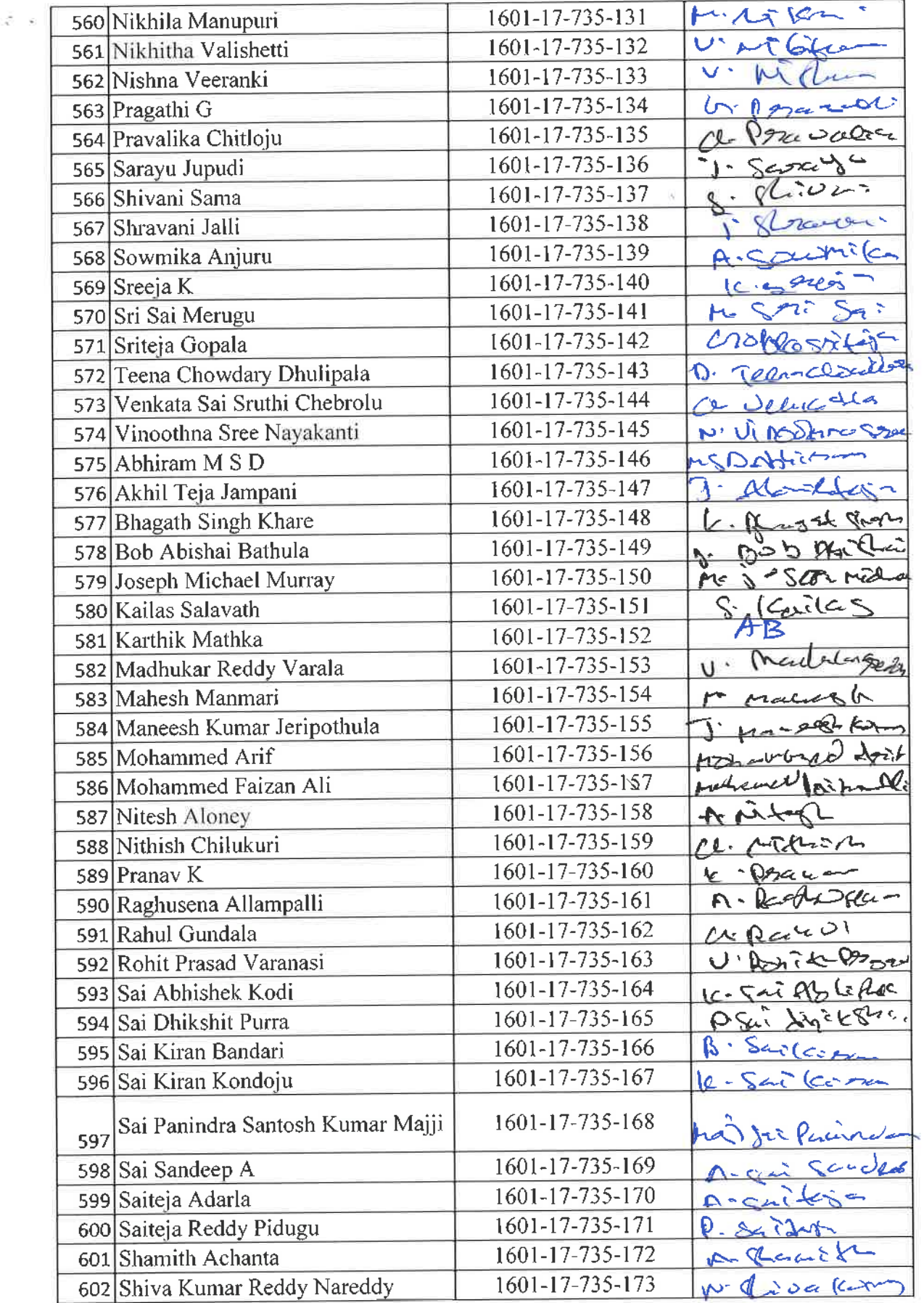

 $40<sup>6</sup>$ 

M.P.Ed. M.Phil, Ph.D.<br>Deut, of Physical Education<br>CBIT, Gandipet, Hyderabad-75.

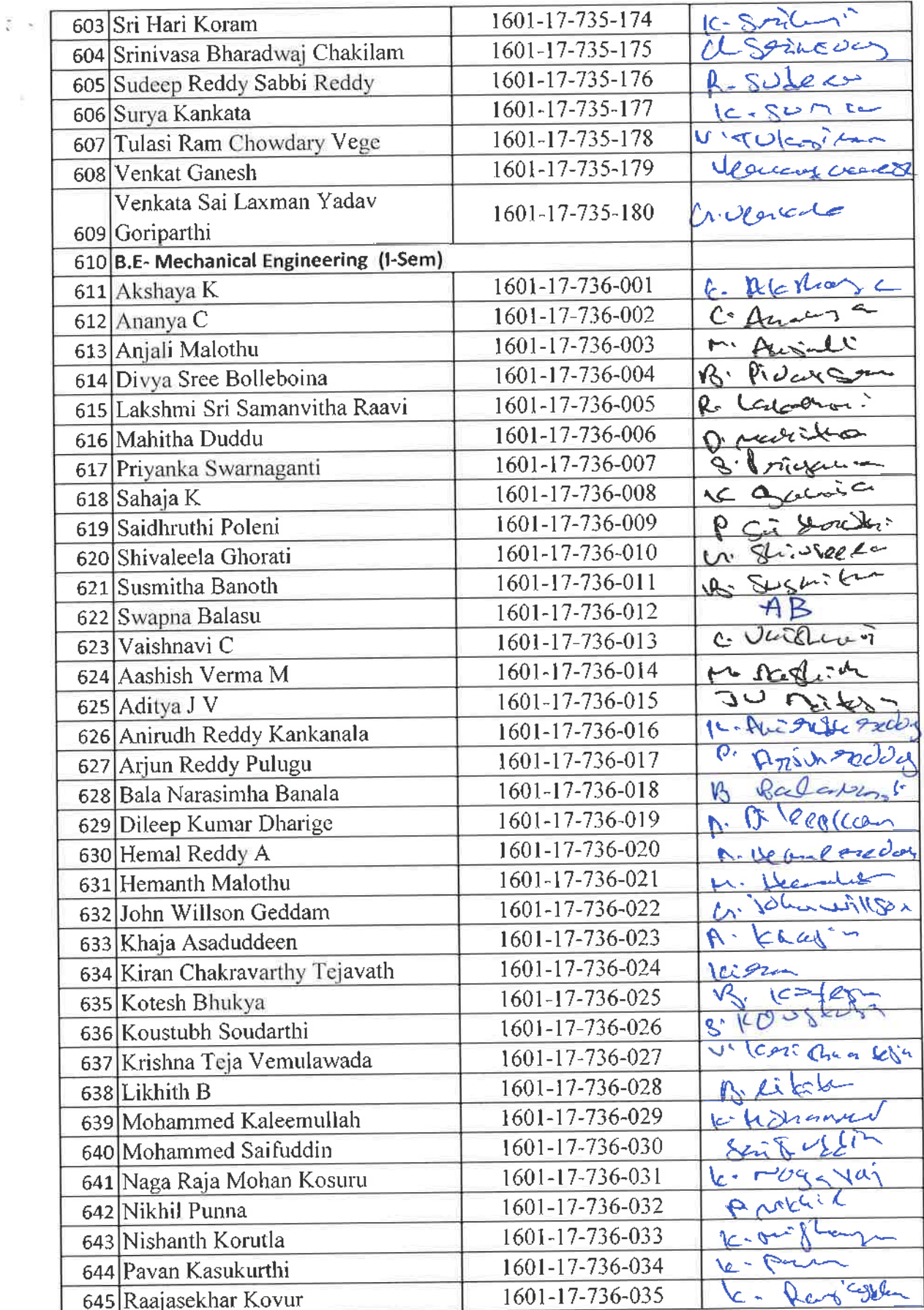

**Box** Dr. R. RAJESHWARI<br>
M.P.Ed. M.Phil, Ph.B.<br>
Assistant Professor<br>
Dept. of Physical Education<br>
CBIT, Gandipet, Myderabad-75.

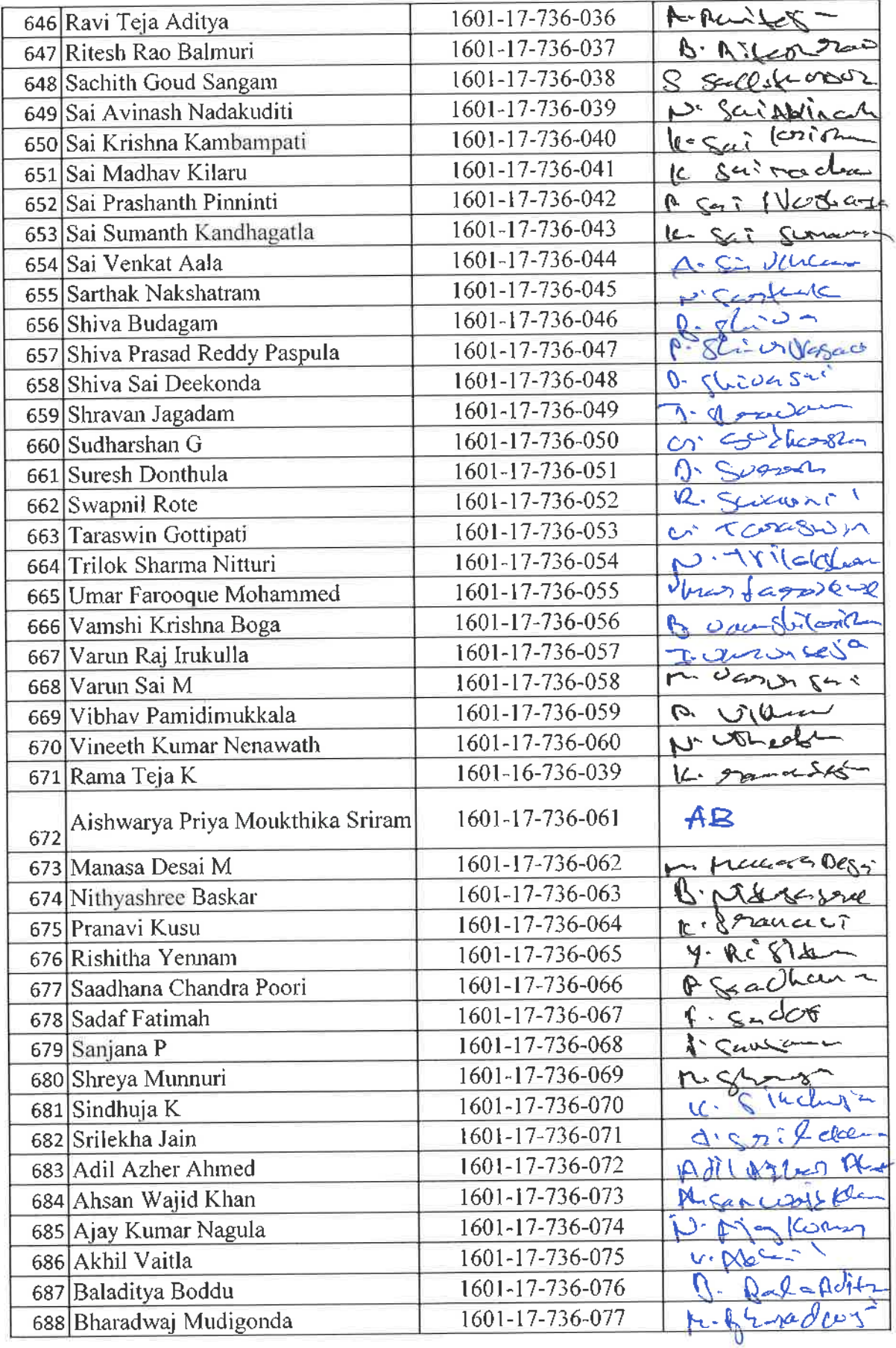

 $#$ 

**Or. R. RAJESHWARI**<br>M.P.Ed, M.Phil, Ph.D.<br>Assistant Professor<br>Dept. of Physical Education<br>CBIT, Gandipet, Hyderabad-75.

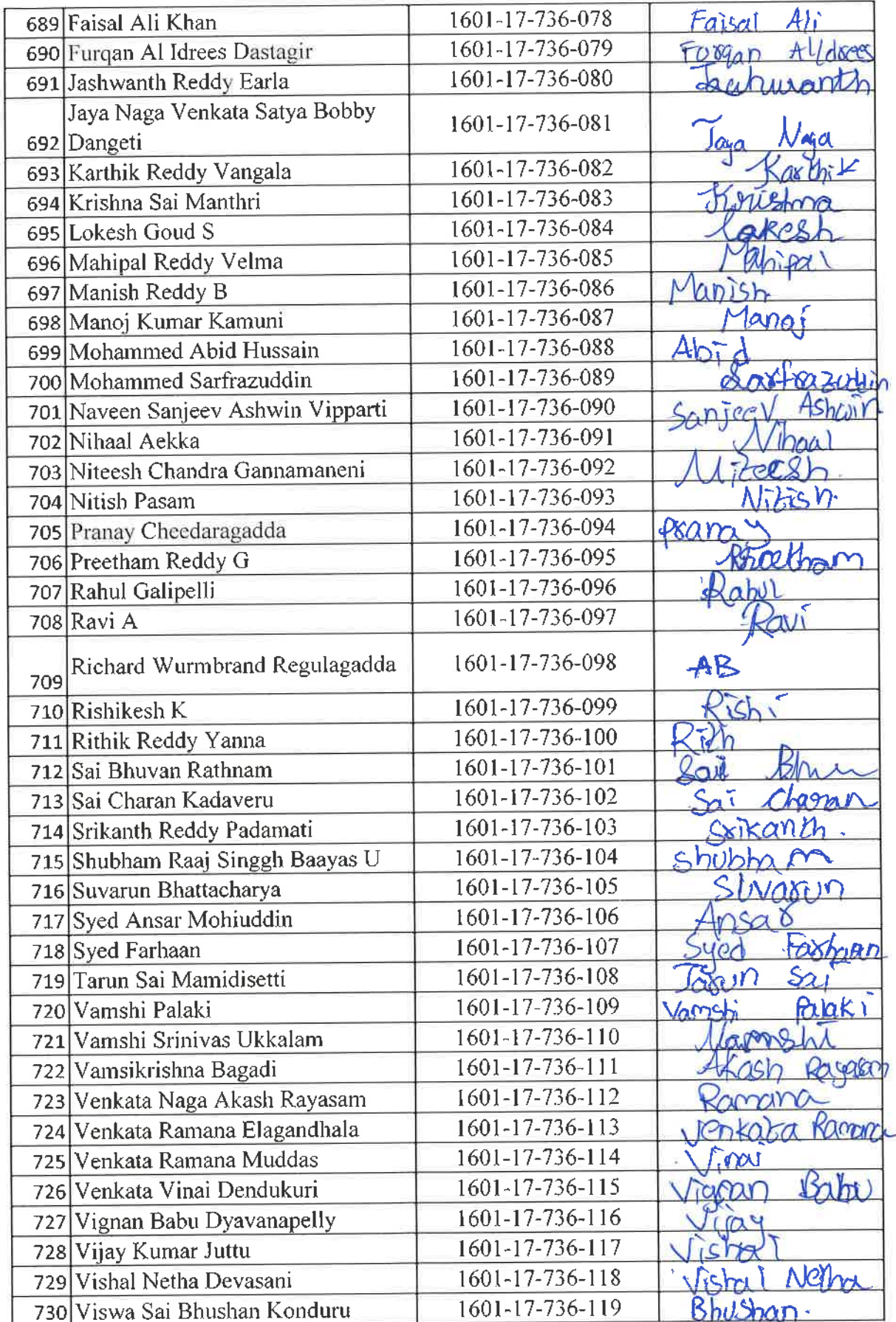

Dr. R. RAJESHWARI<br>M.P.E. M. M.Phil, Ph.D.<br>Assistant Professor<br>Dealt, of Physical Education<br>Carr, Gandipet, Hyderabad-75.

 $\frac{3}{2}$ 

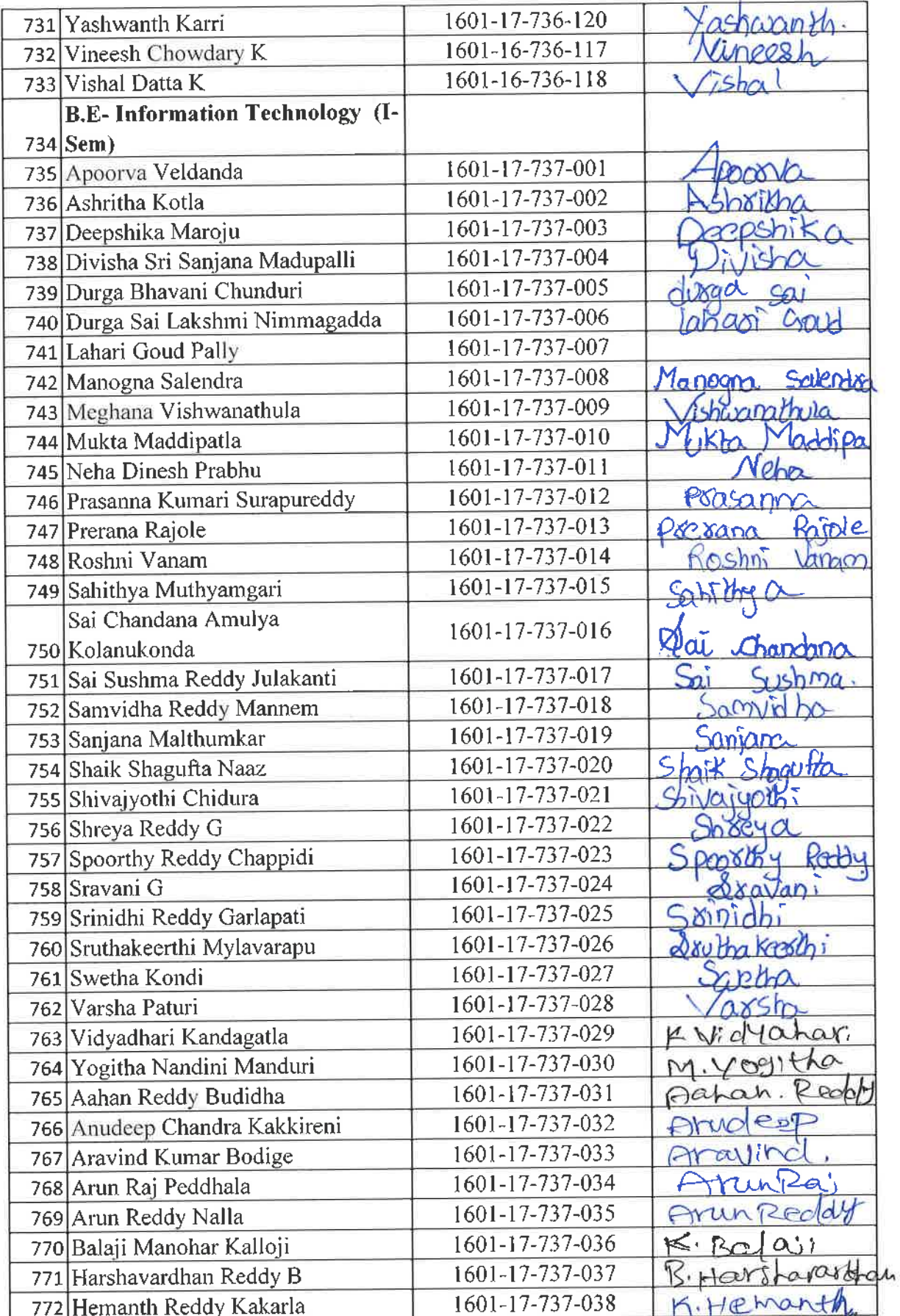

**Dr. R. RAJESHWARI**<br>M.P.Ed, M.Phil, Ph.D.<br>Assistant Professor<br>Dept. of Physical Education<br>CBIT, Gandipet, Hyderabad-75.

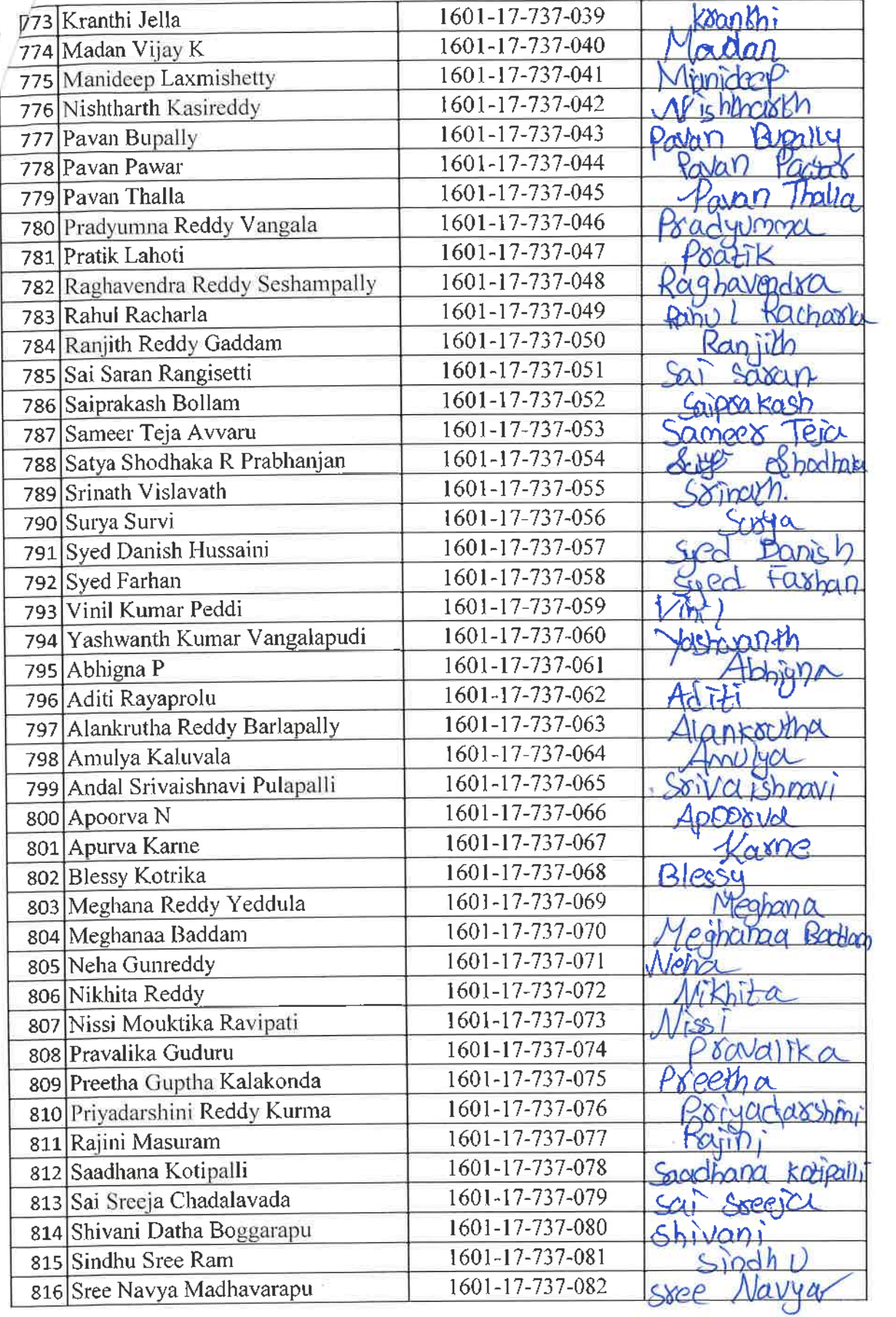

 $\mathbb{Z}$ 

Ati, Hero E24 HMARI<br>M.P.Bd, M.P.D. Ph.D.<br>Atsistant Professor<br>Dept, of Physical Education<br>CBIT, Gandipet, Hyderabad-75.

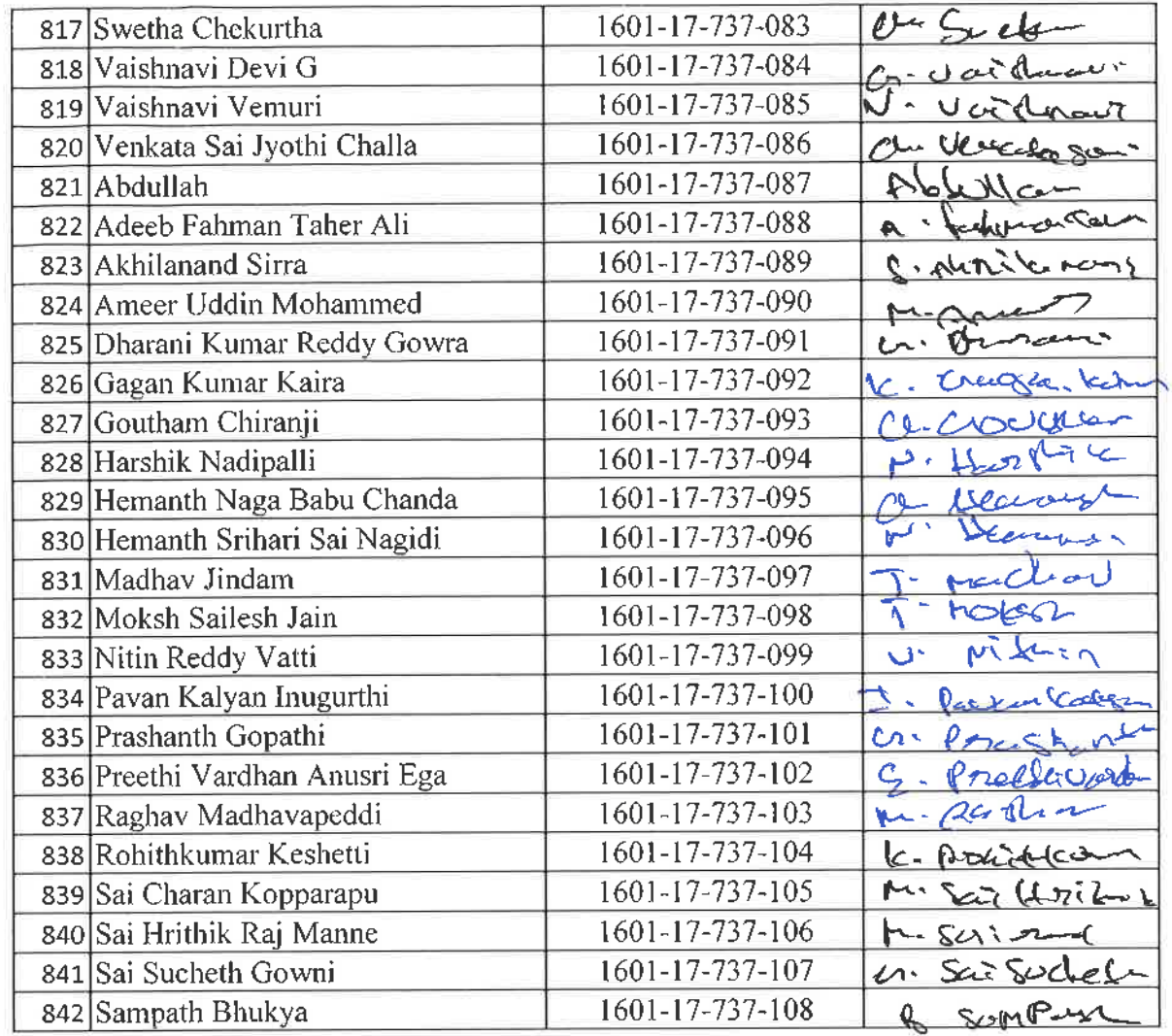

Total number of I Year students present =800

 $Q\!\!\!\!\beta\!\!\!\!\beta$ 

**Dr. R. RAJESHWARI**<br>M.P.Ed., M.Phil, Ph.D.<br>Assistant Professor<br>Dept. of Physical Education<br>CBIT, Gandipet, Hyderabad-75.

 $0.0 - 0$ 

s,

## \* CHAITANYA BHARATHI INSTITUTE OF TECHNOLOGY, HYDERABAD

 $\mathbf{S}_{\mathrm{th}}$ 

**CHAITANYA BHARATHI INSTITUTE OF TECHNOLOGY, ITTELISMENTE**<br> $\frac{1}{6}$ : Aerobics (Induction Program) 30th November , 1st , 2nd & 3rd December -2021

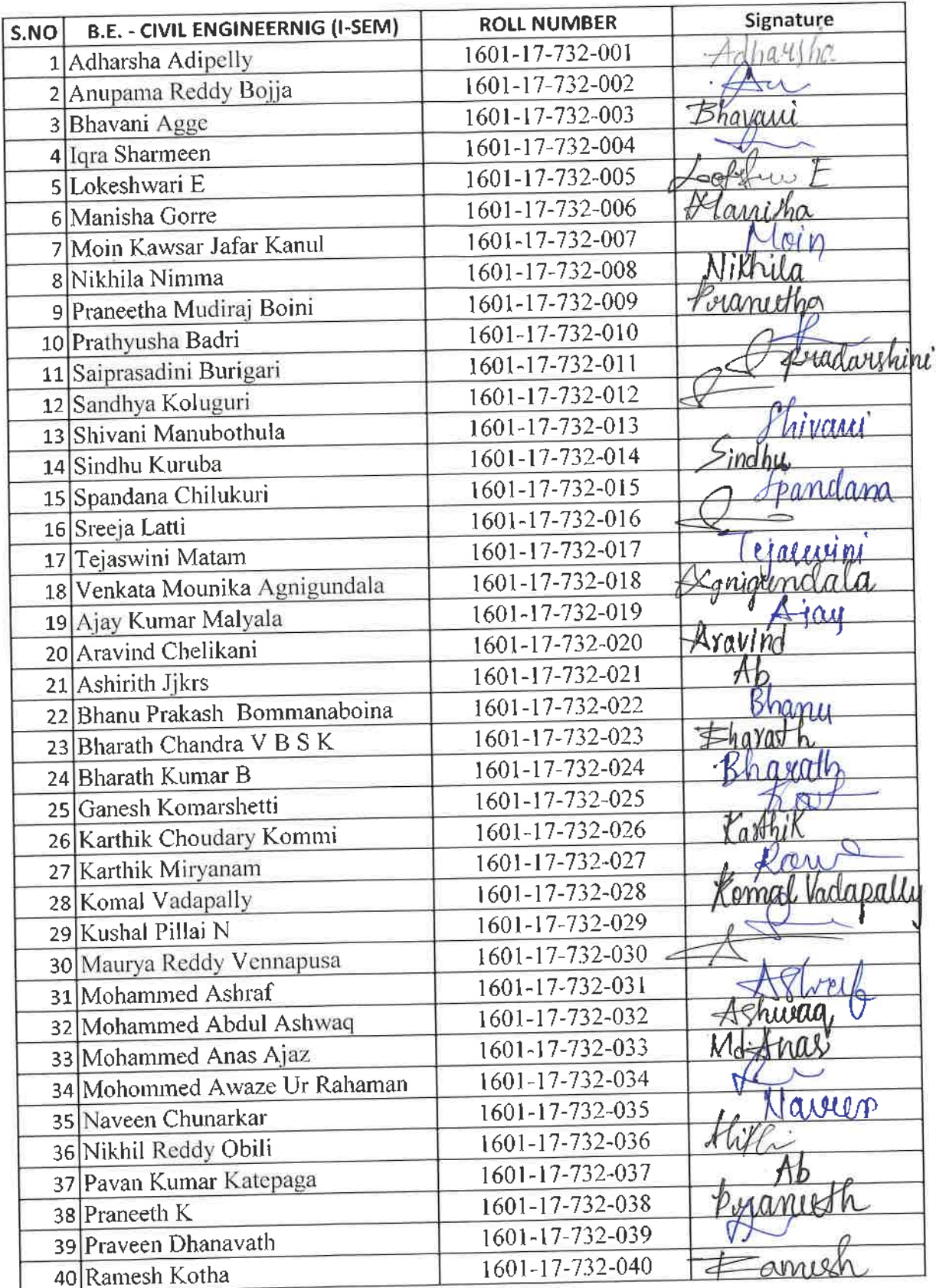

MJESHWARI Dr. R. R. **Dr. H.** M.P.Ed., M.Phil, Ph.D.<br>Assistant Professor<br>Dept. of Physical Education<br>CBIT, Gandipet, Hyderabad-75.

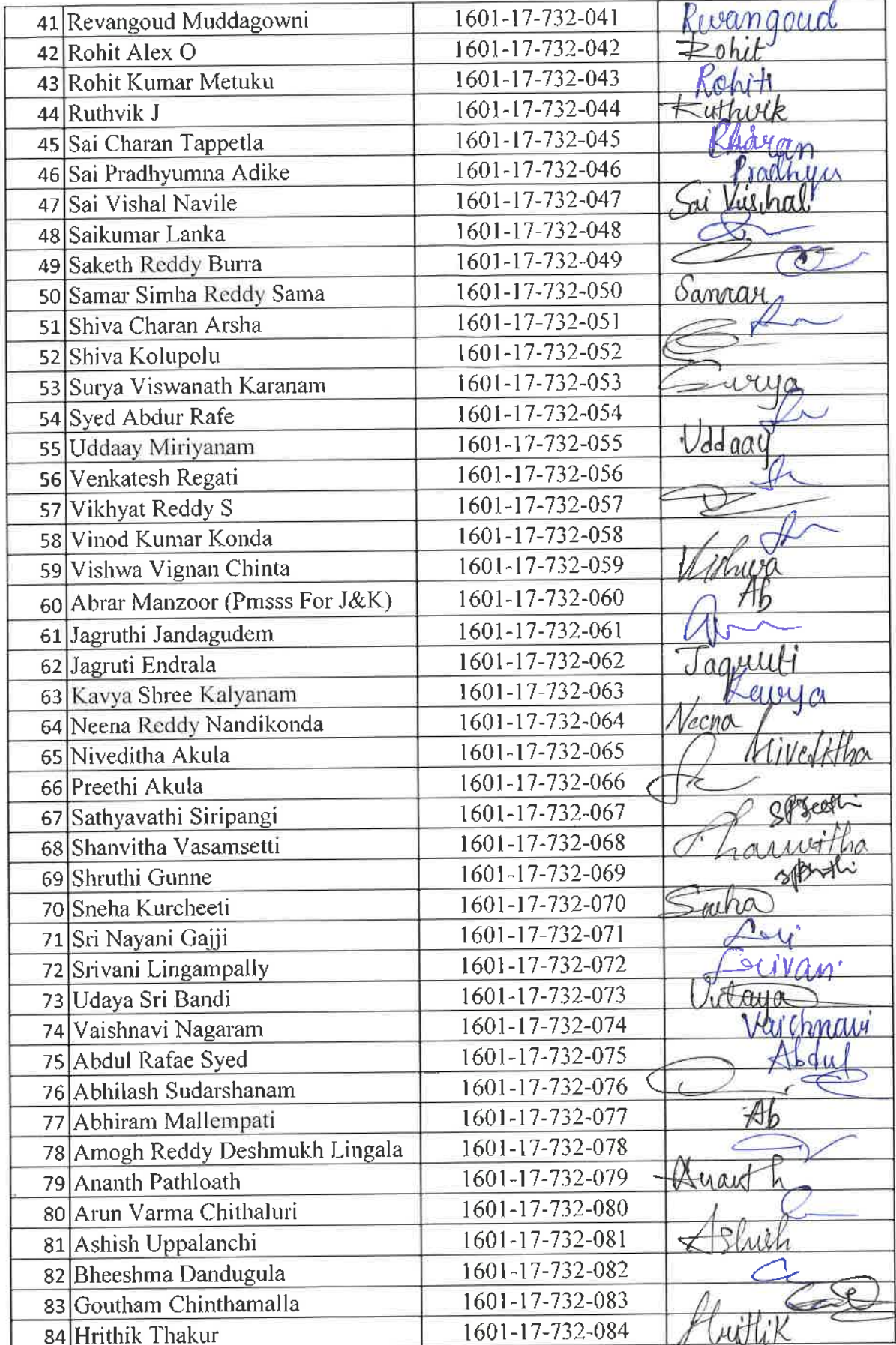

**Dr. R. HAJESHWARI**<br>M.P.Ed, M.Phil, Ph.D.<br>Assistant Professor<br>Dept. of Physical Education<br>T.BIT, Gandipet, Hyderabad T.

 $\frac{1}{\sqrt{2}}$ 

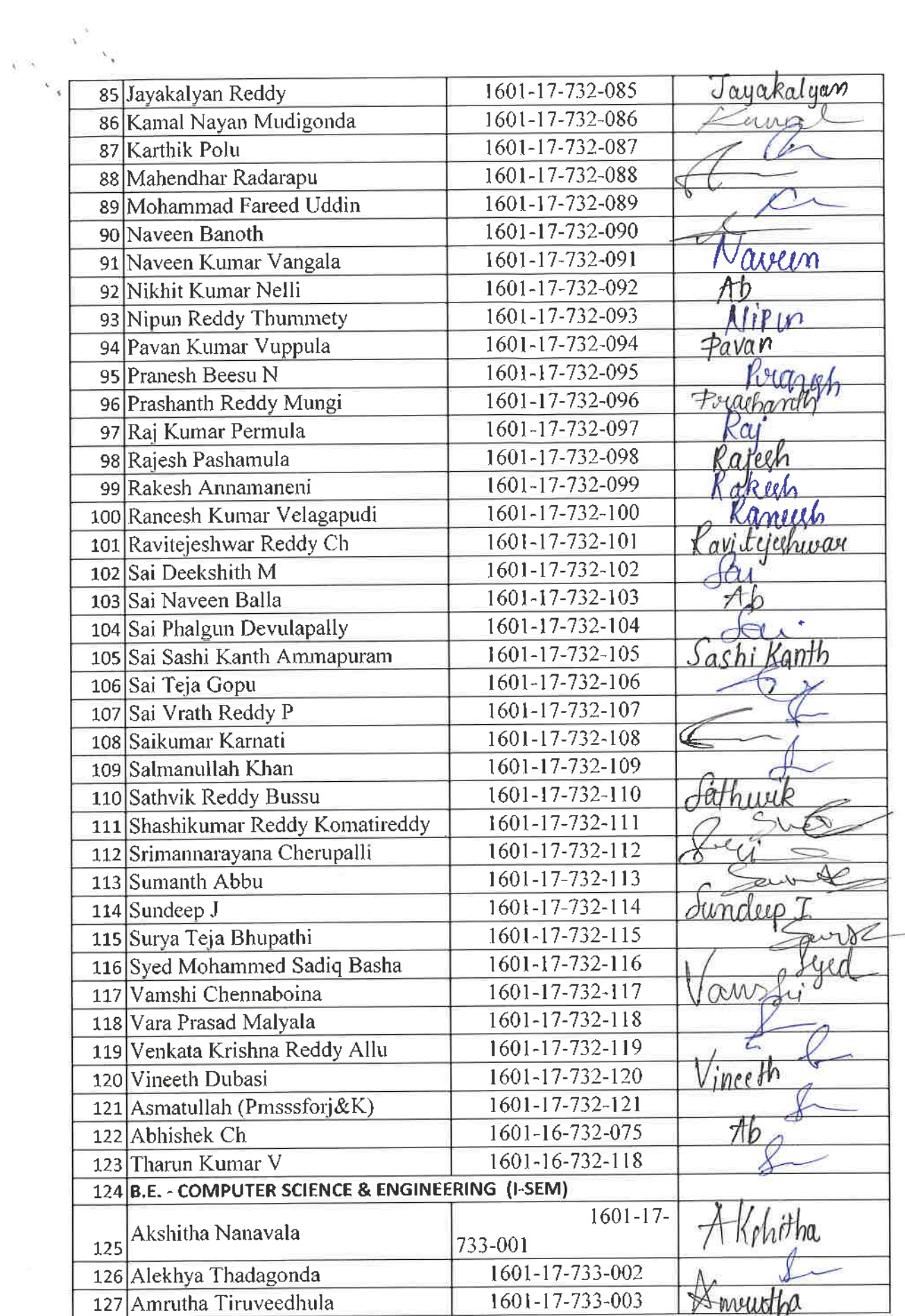

 $a$ 

Jr. R. RAJESHWARI<br>M.P.Ed, M.Phil, Ph.D.<br>Assistant Professor<br>Dept. of Physical Education

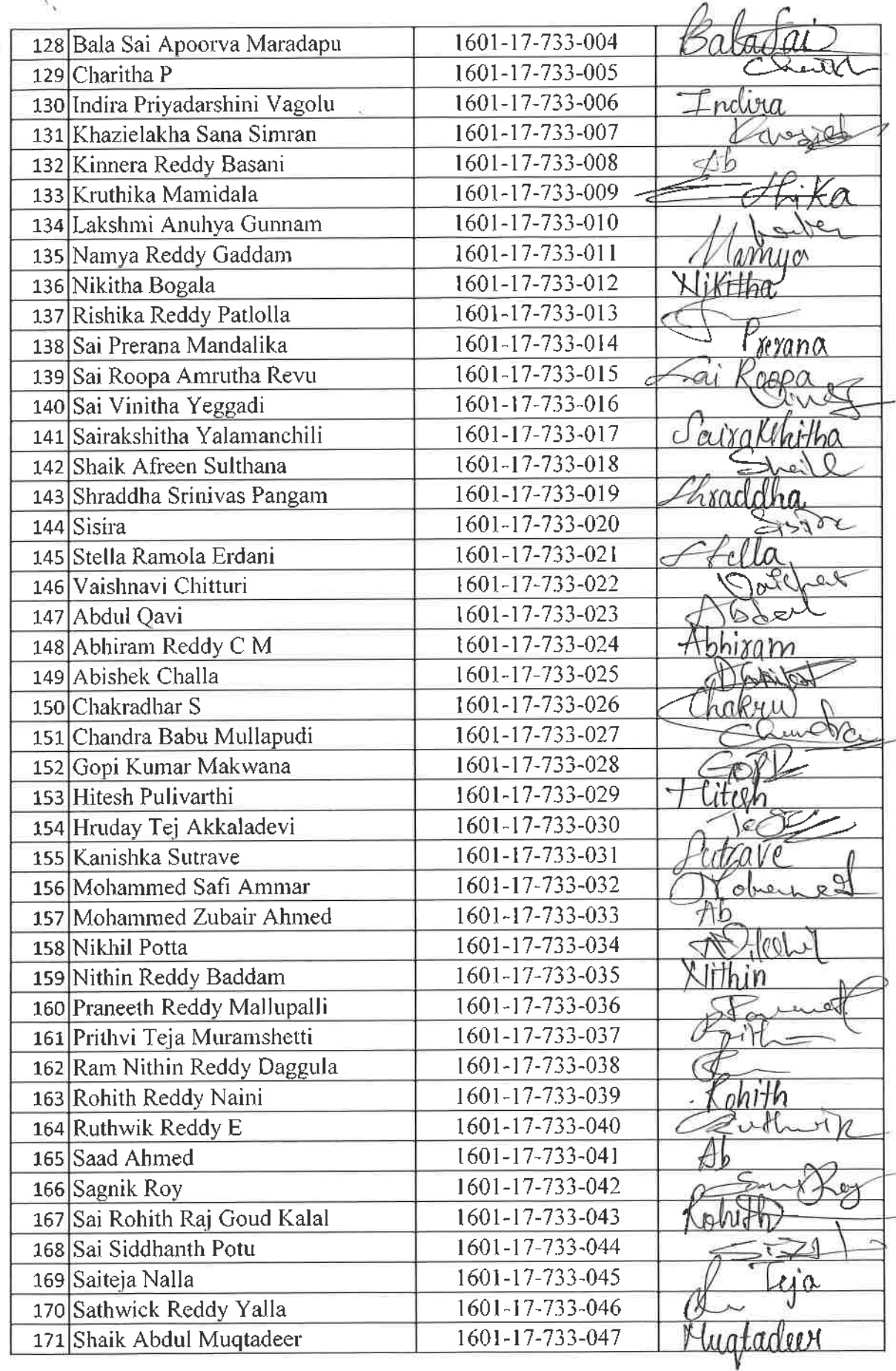

**Cd** Dr. R. RAJESHWARI

 $\bar{\beta}$ 

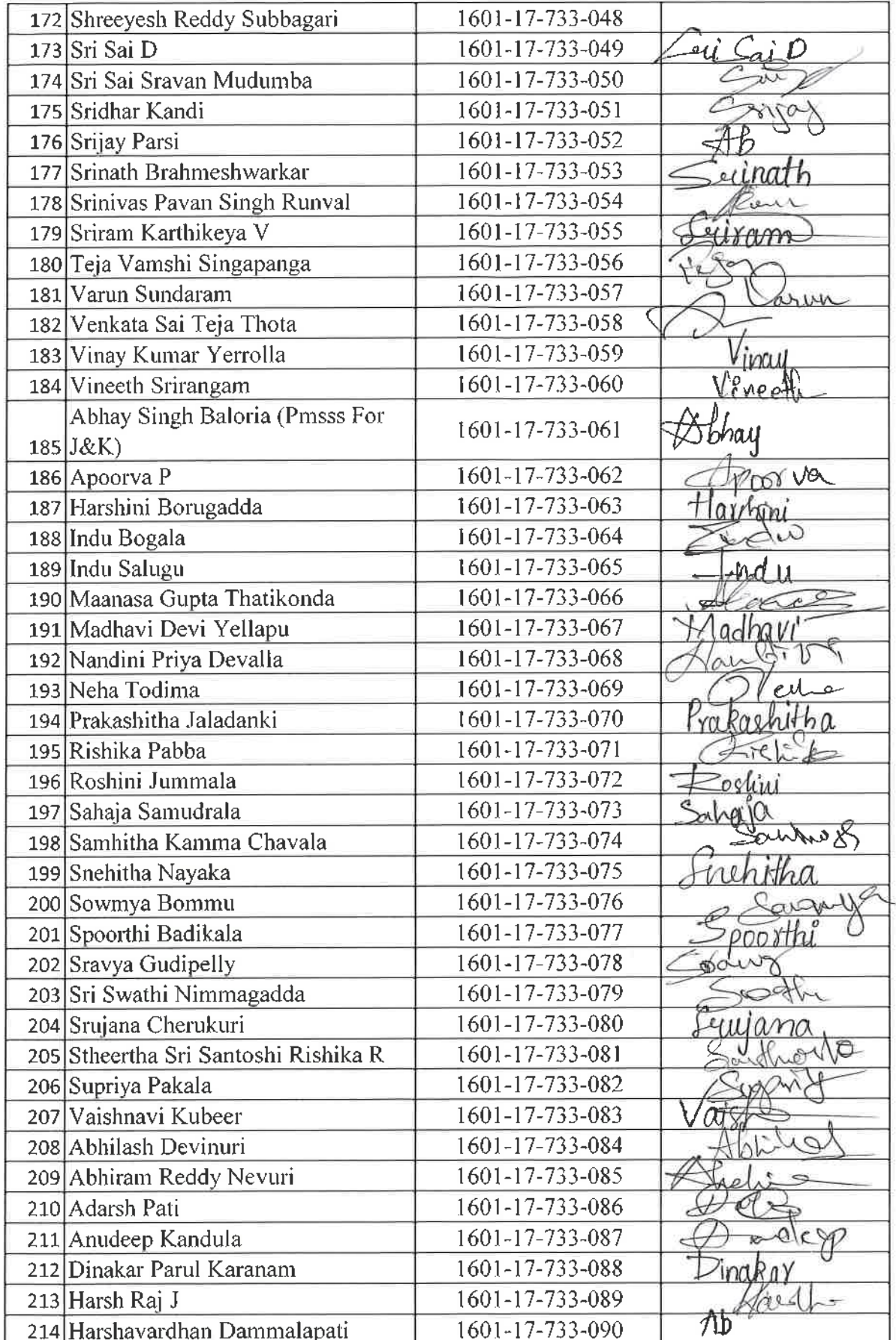

**Dr. R. RAJESHWARI**<br>M.P.Ed. M.Phil, Ph.D.<br>Assistant Professor<br>Dept. of Physical Education<br>CBIT, Gandipet, Hyderabad-75.

 $\Delta$  $\sim$ 

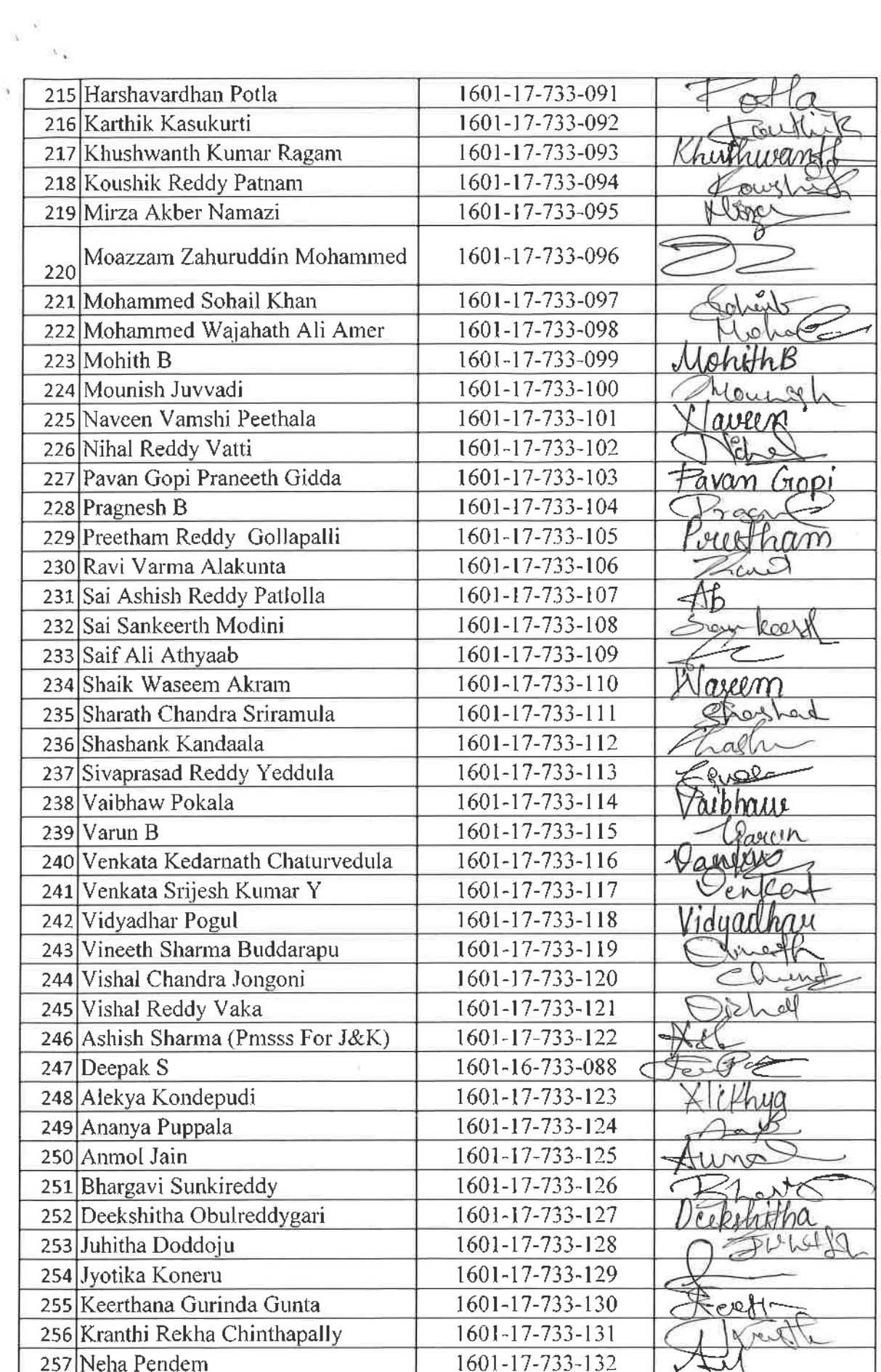

**Dr. R. RAJESHWARI**<br>M.B.Ed, M.Phil, Ph.D.<br>Assistant Professor<br>Dept. of Physical Education<br>CBIT, Gandipet, Hyderabad-75.

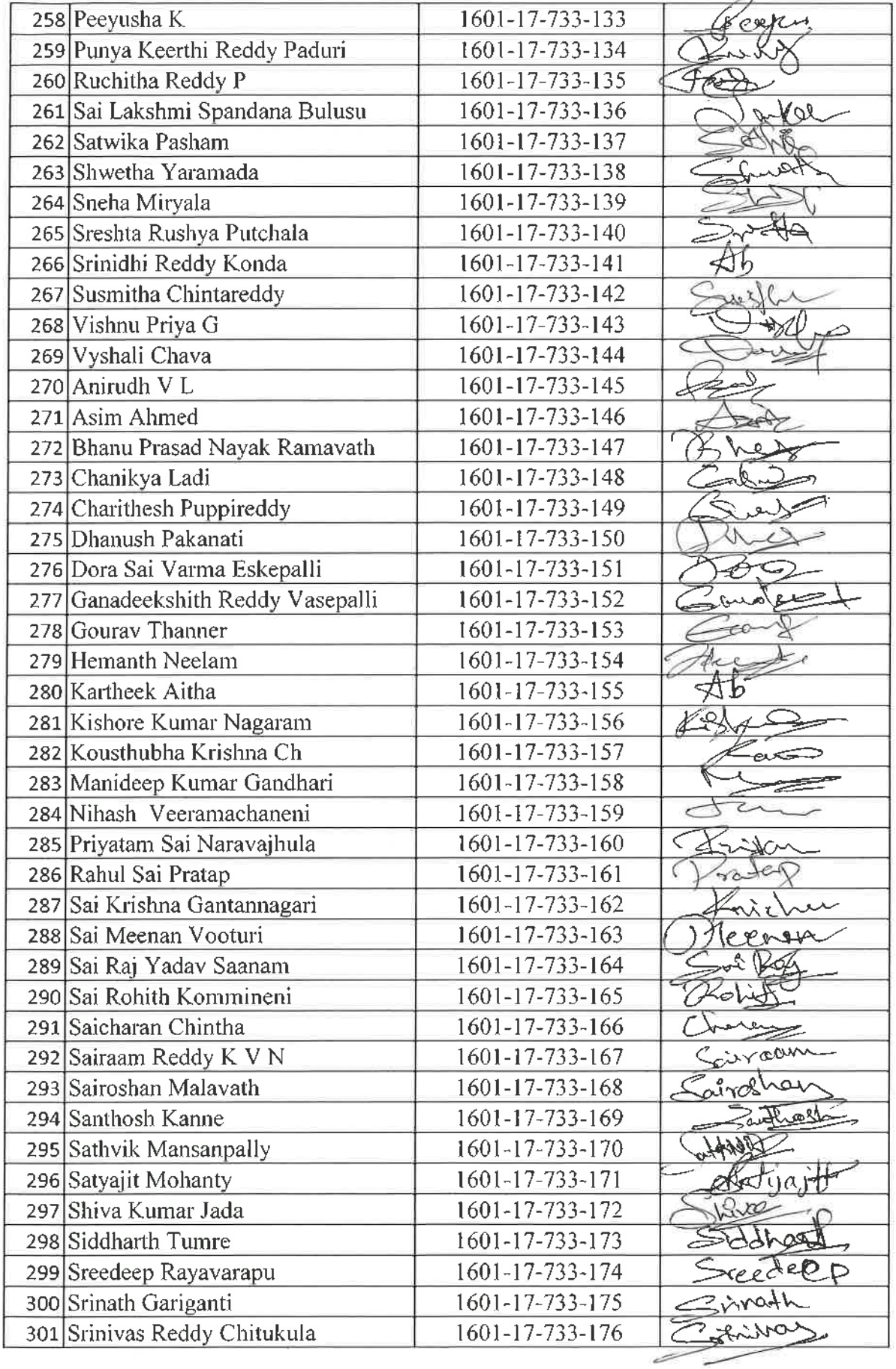

**Dr. R. RAJESHWARI**<br> **Assistant Professor**<br> **Assistant Professor**<br> **CBIT, Gandipet, Hyderabad-75** 

 $\kappa^{\frac{3}{2}}$  ,  $\kappa_{\chi}$ 

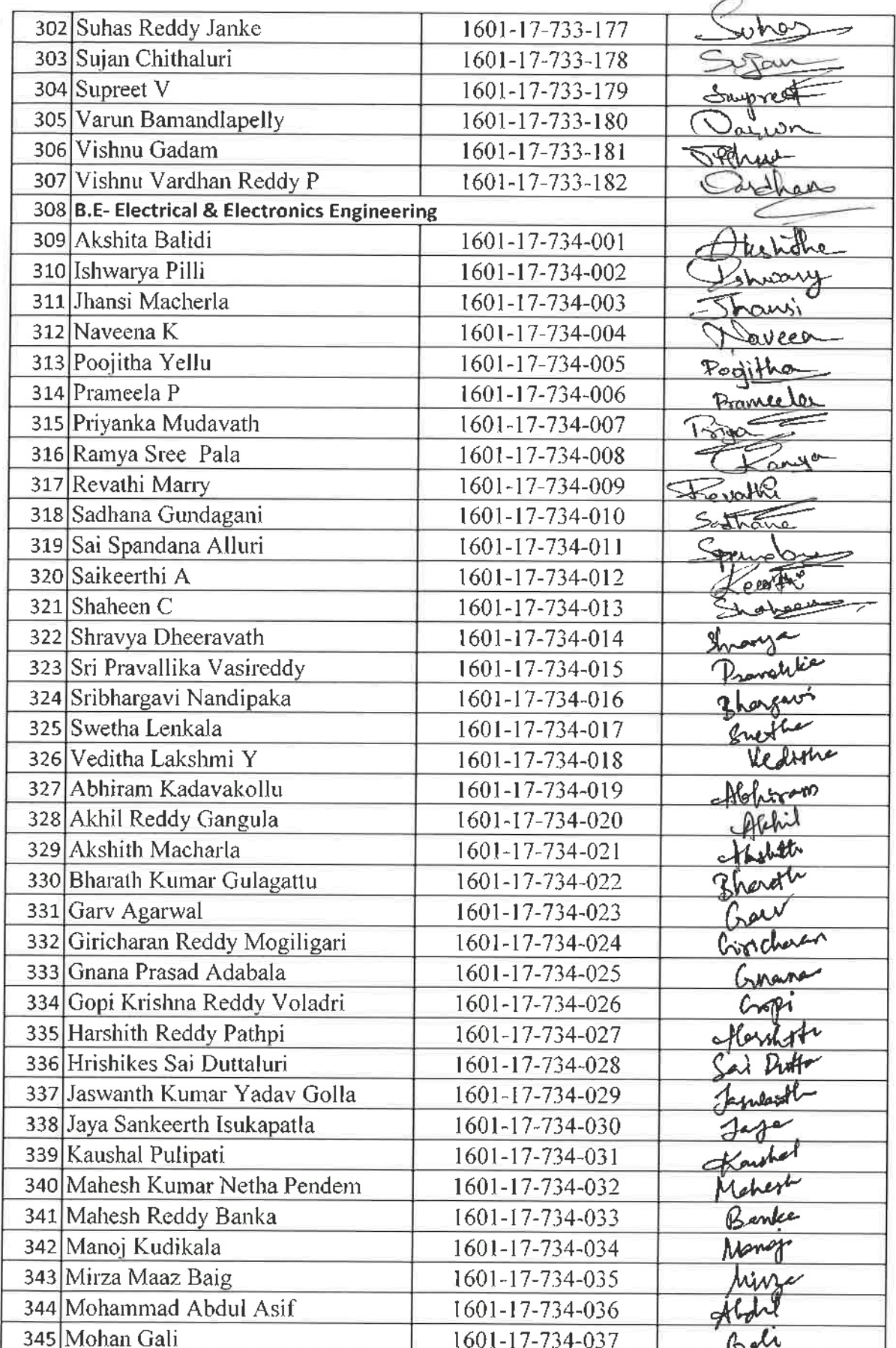

**Dr. R. RAJESHWARI**<br>M.P.Ed, M.Phil, Ph.D.<br>Assistant Professor<br>Dept. of Physical Education<br>CBIT, Gandipet, Hyderabad-75.

 $\sqrt{2}$ 

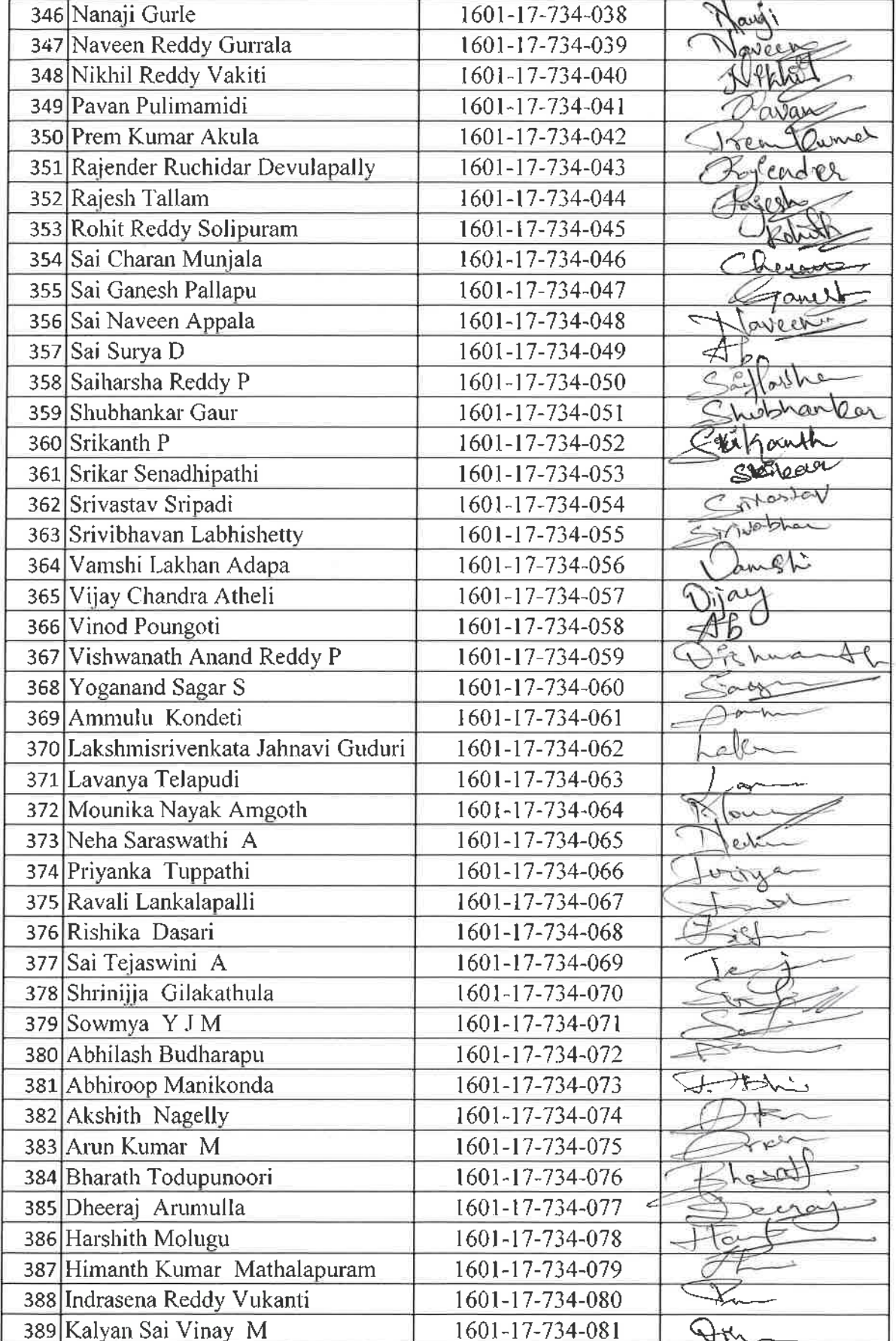

tot

 $\mathbf{V}$  ) is

Jr. R. RAJESHWARI<br>
M.P.Ed, M.Phil, Ph.D.<br>
Assistant Professor<br>
Dept. of Physical Education<br>
CBIT, Gandipet, Hyderabad-75.
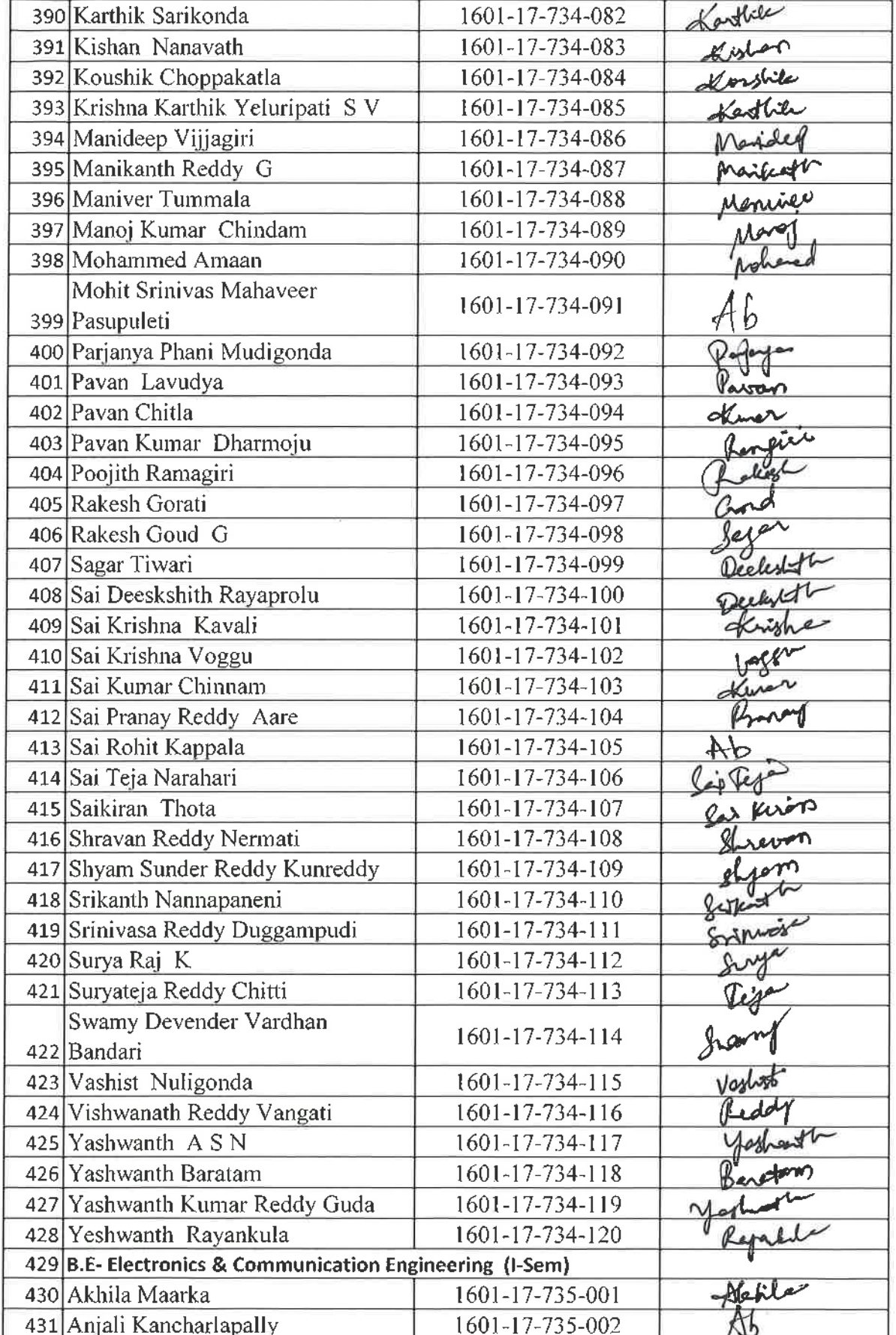

 $\ell$ 

 $\propto \alpha$ 

**Jr. R. RAJESHWARI**<br>
M.P.Ed, M.Phil, Ph.D.<br>
Assistant Professor<br>
Dept. of Physical Education<br>
CBIT, Gandipet, Hyderabad-75.

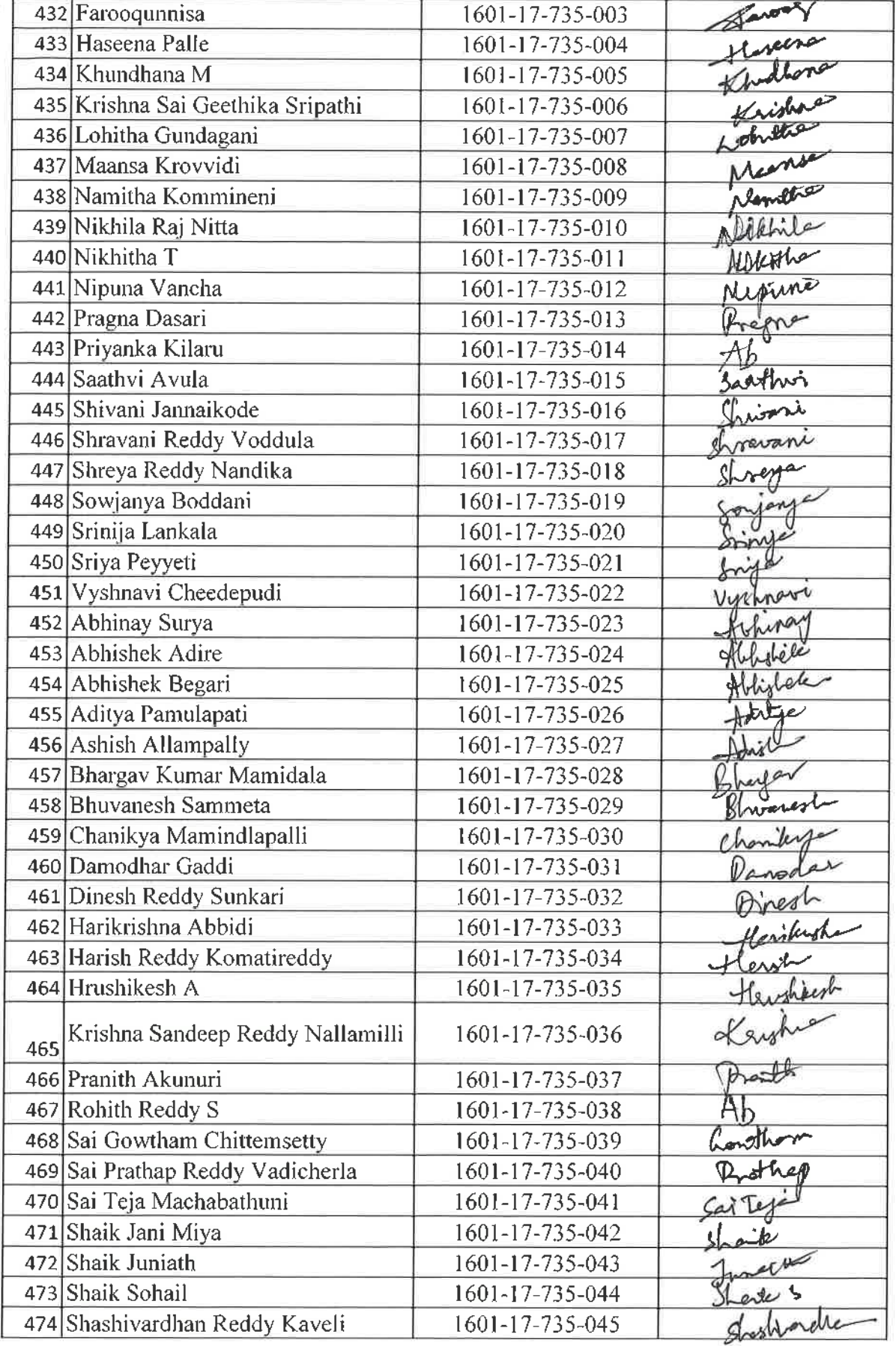

ent EXT<br>
Jr. R. RAJESHWARI<br>
M. R. M. Phill, Ph.D.<br>
Assistant Professor<br>
Dept. of Physical Education<br>
CBIT, Gandipet, Hyderabad-75.

×

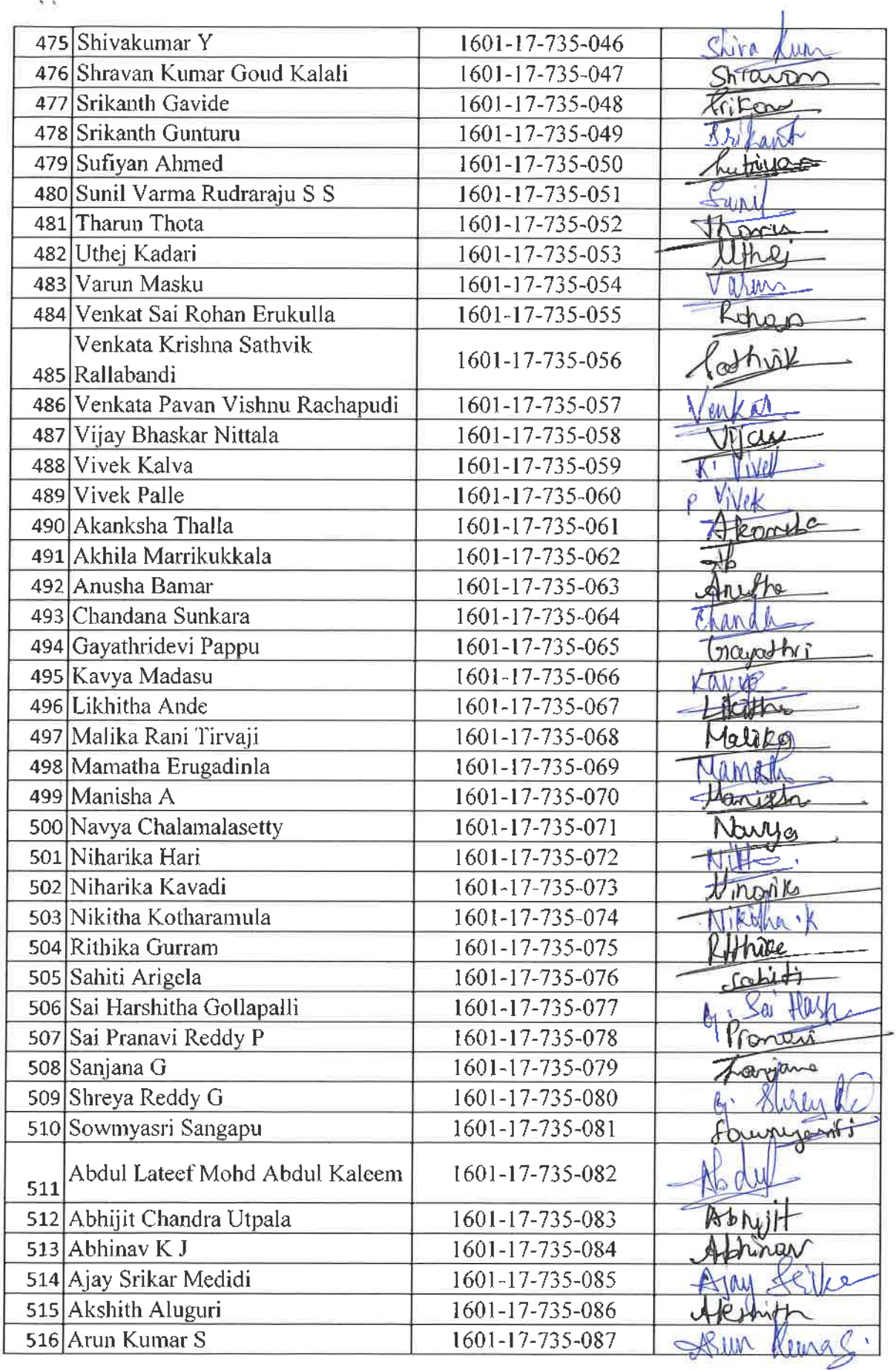

**Dr. A. RAVESHWARI**<br>M.R.Ed. M.P.III, N.J.<br>Assistant Professions<br>Destr. of Physical Advances

 $\frac{1}{\sqrt{2}}$ 

 $Q_{1}^{2}$ 

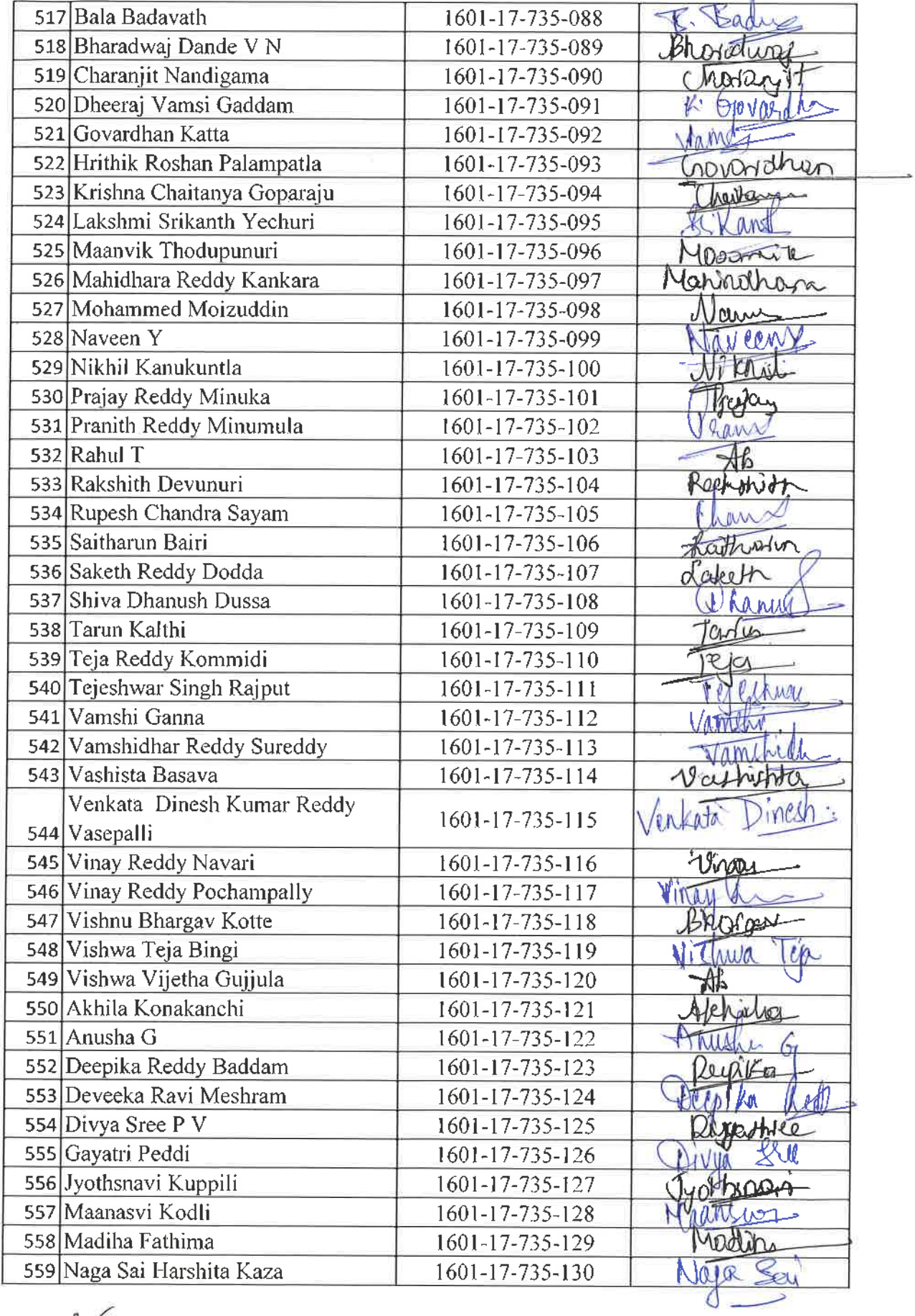

 $\mathscr{C}$ **Dr. R. RAJESHWARI**<br>B.R.Ed, M.Phil, Ph.D.<br>Assistant Professor<br>Dept. of Physical Education<br>CBIT, Gandipet, Hyderabad-75.

 $\tilde{\chi}=\tilde{\chi}$ 

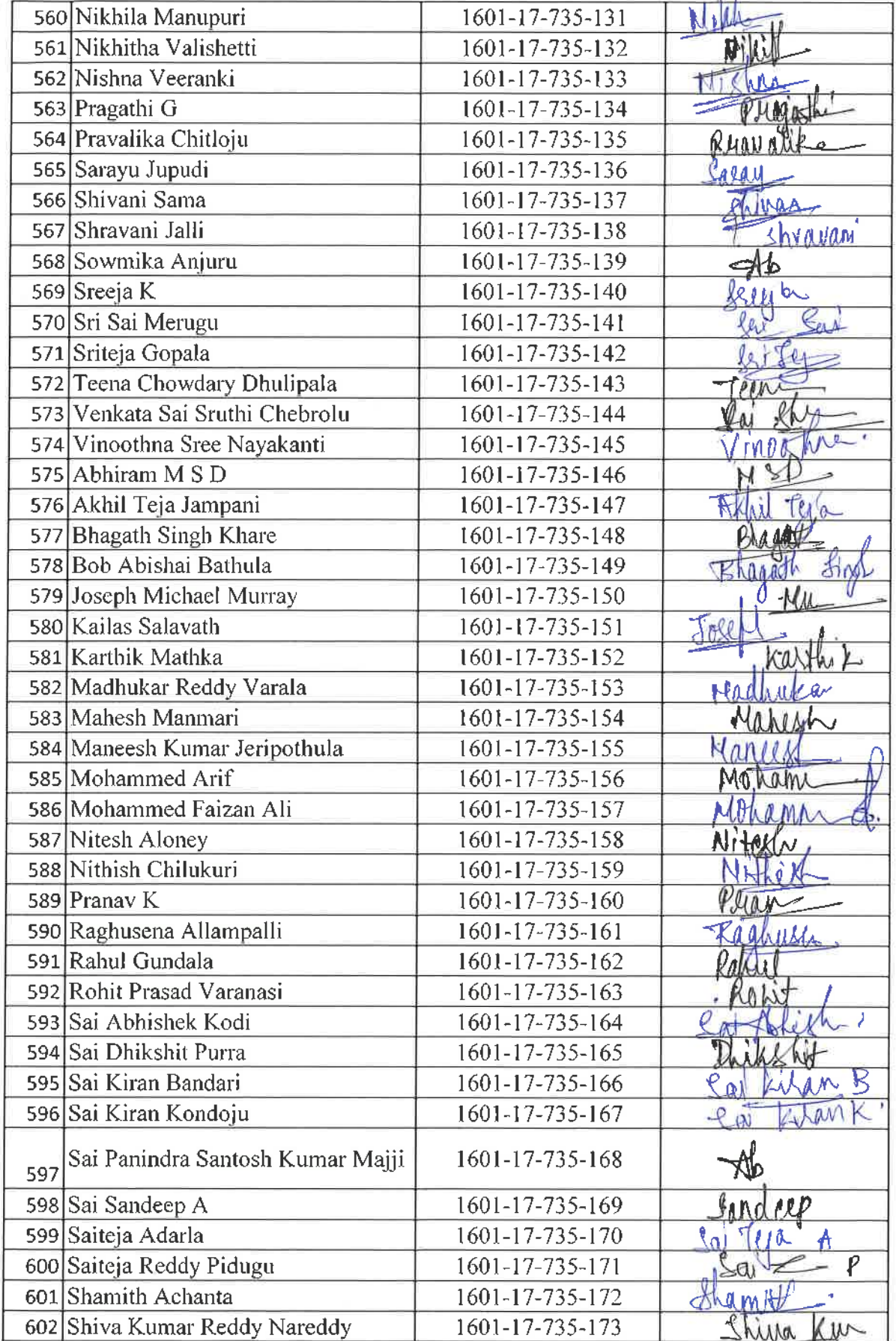

EXT FR. RAJESHWARI<br>
Assistant Professor<br>
Dept. of Physical Education<br>
CBIT, Gandipet, Hyderabad-75.

 $\frac{1}{2}$ 

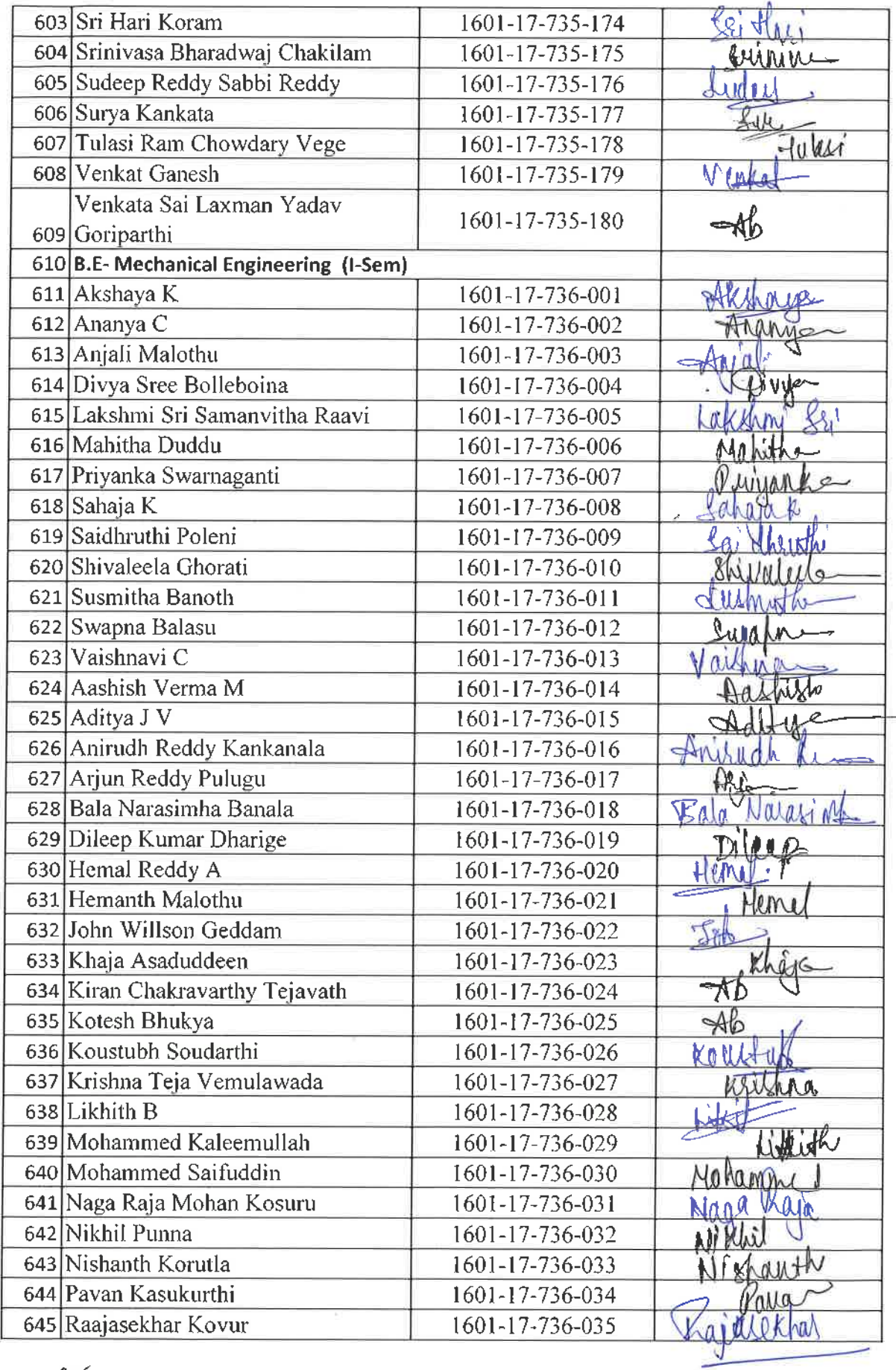

 $\mathscr{C}$ **DT. R. FRAIESHWARI**<br>FREd, M.Phil, Ph.D.<br>Assistant Professor<br>Dept. of Physical Education<br>CBIT, Gandipet, Hyderabad-75.

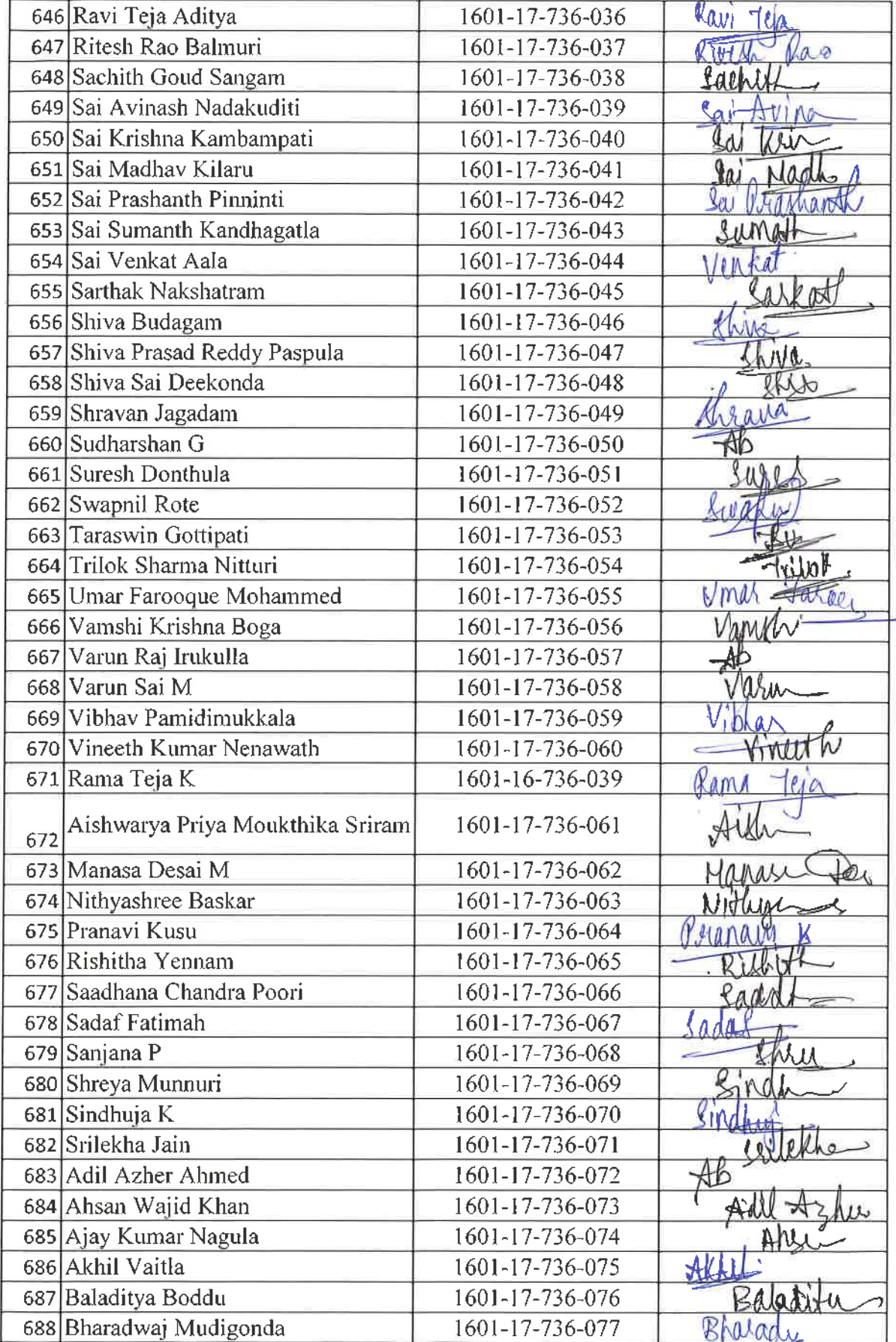

 $a$ 

 $\alpha - \alpha$ 

Assictant Professor<br>Assictant Professor<br>Dept. of Physical Education<br>C. T. Gandipet, Hyderabad-75.

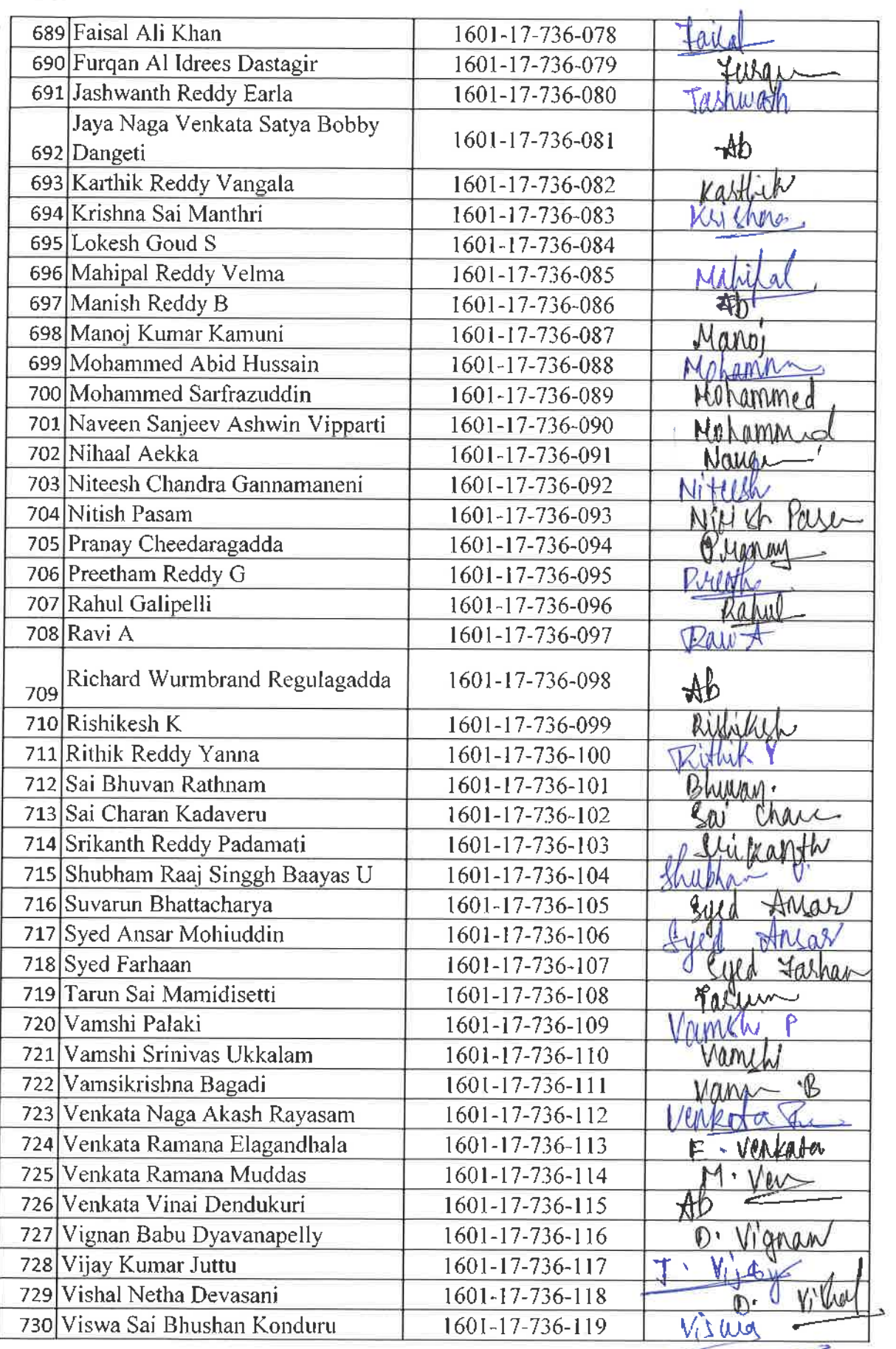

 $48$ 

 $\bar{\chi}$  %

 $\psi_{\rm{max}}$ 

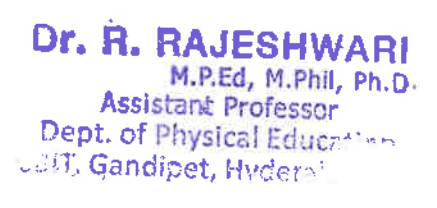

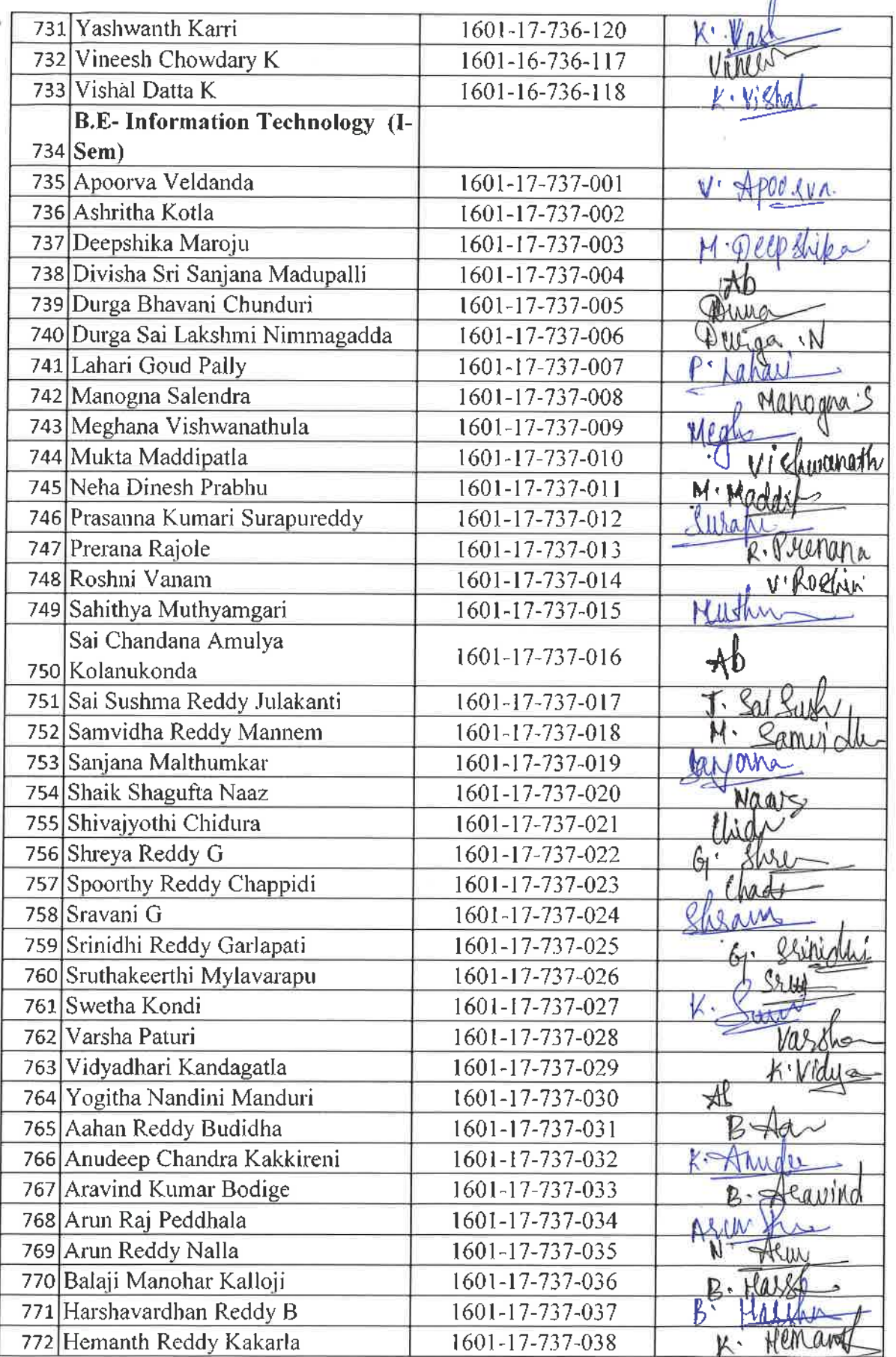

 $\overline{a}$ 

 $\begin{matrix}\n\mathbf{\hat{\mathcal{U}}}^{\text{F}}\\ \text{Dr. }\hat{\textbf{R}},\text{ RAJESHWARI}\\ \text{M.P.Ed, M.P. hil, Ph.D.} \\\text{Assistant Professor}\\ \text{Depth. of Physical Education}\\ \text{.31T, Gandipet, Hydroerabad-75.}\end{matrix}$ 

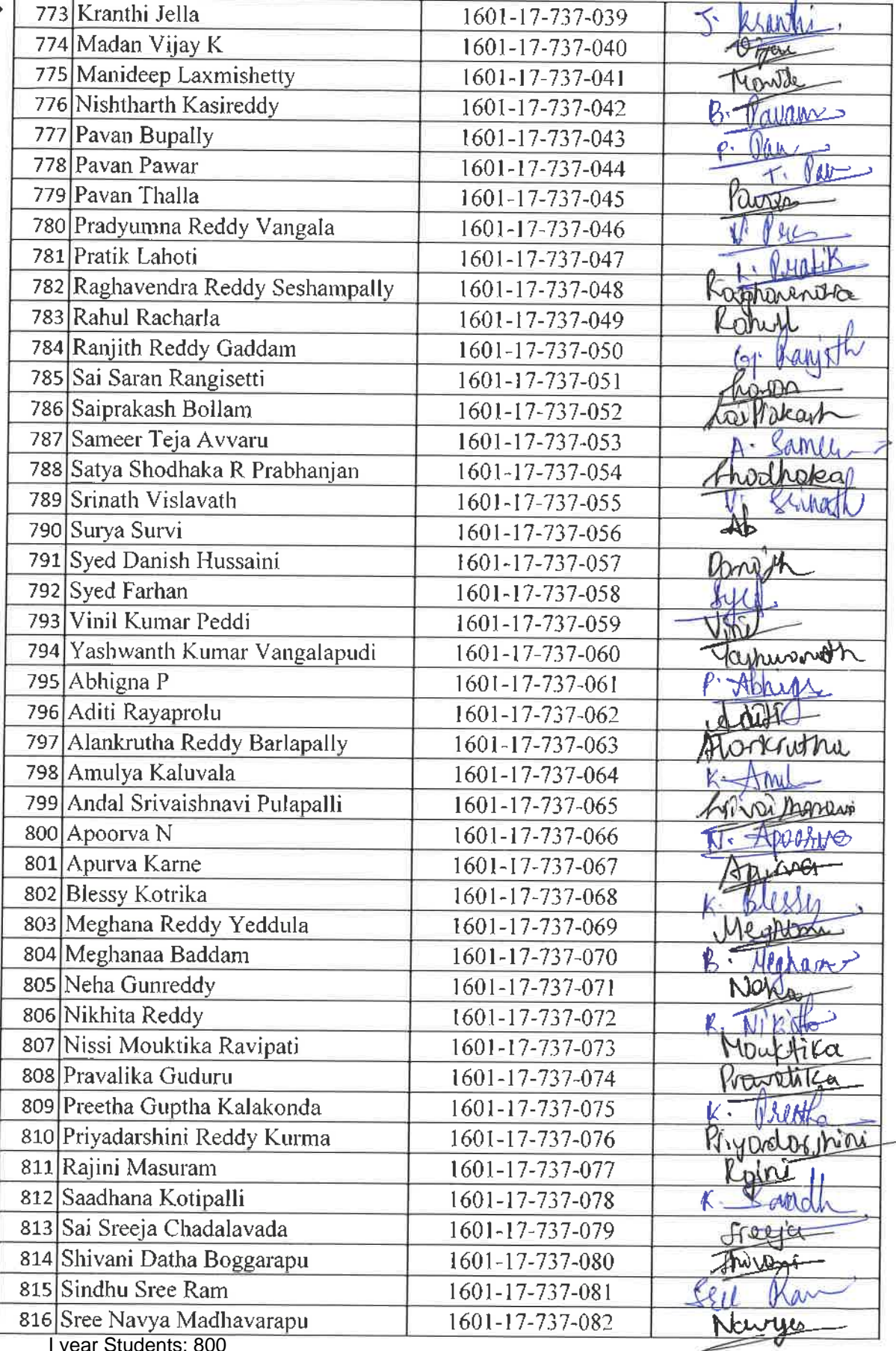

I year Students: 800

**Dr. R. RAJESHWARI**<br>M.P.Ed, M.Phil, Ph.D.<br>Assistant Professor<br>Dept. of Physical Education<br>IT, Gandipet, Hyderabad

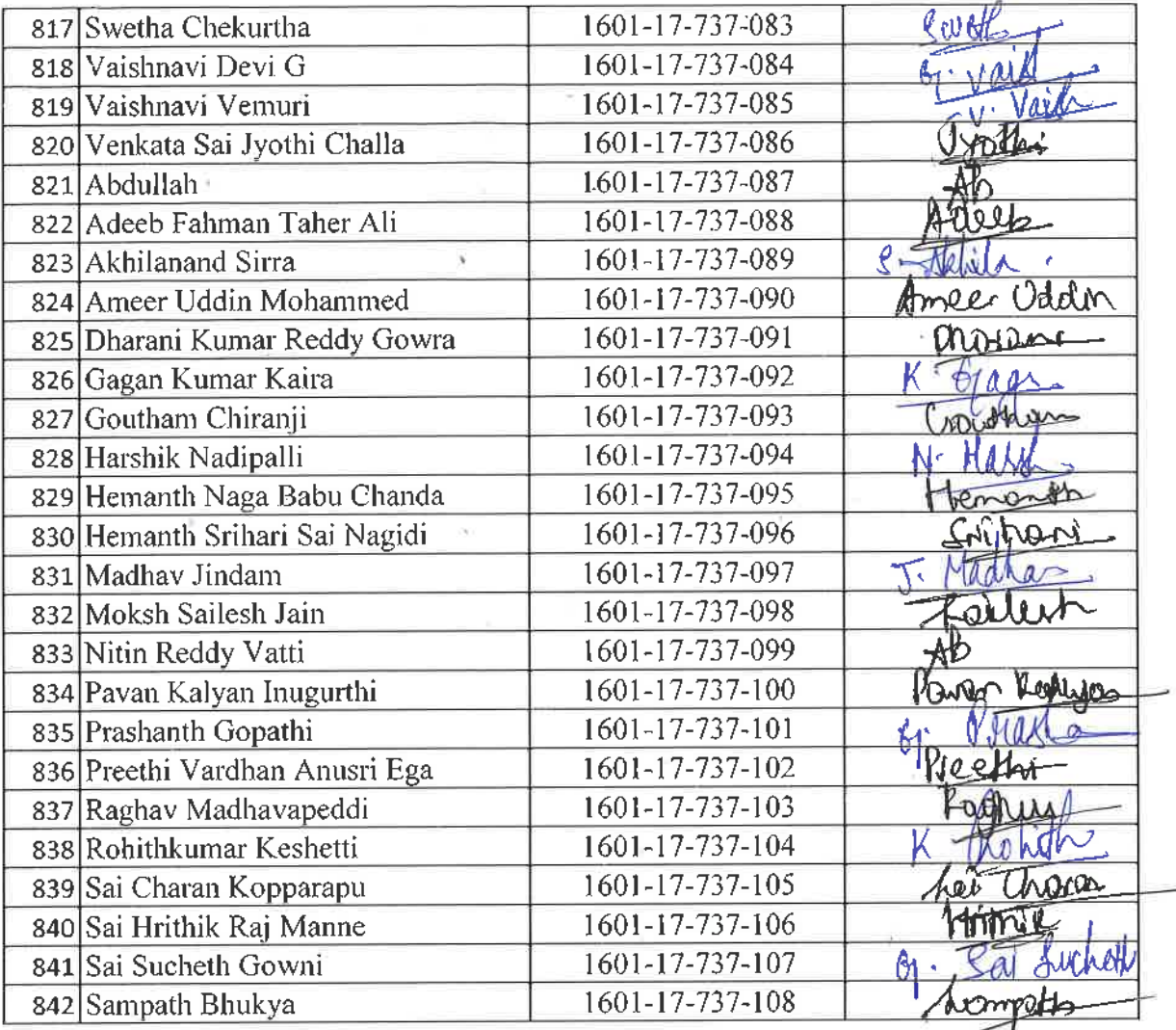

All IV year Students are attended for this Event-800

 $\mathbb{A}$ 

 $\mathbb{R}^2$  .

Dr. R. RAJESHWARI<br>
M. R.Ed. M. Phil, Ph.D.<br>
Assistant Professor<br>
Dept. of Physical Education<br>
Gandipet, Hyderabad.75.

 $0.0 - 98$ 

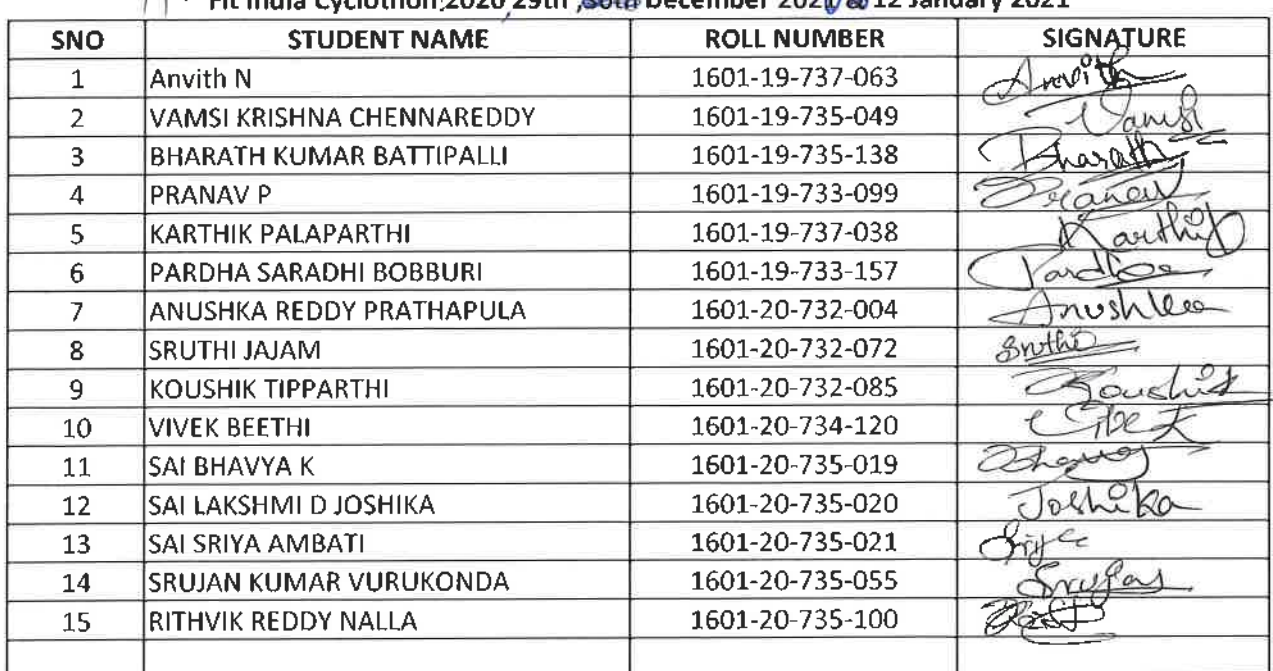

# CHAITANYA BHARATHI INSTITUTE OF TECHNOLOGY, HYDERABAD<br>11 Fit India Cyclothon 2020 29th 80th December 2020 8 12 January 2021

I year Students : 9, Second Year Students : 06 are Present for his event

R. Rock Equipment of Pullbar Princesson

 $9 - 0 - 98$ 

# CHAITANAYA BHARATHI INSTITUTE OF TECHNOLOGY, HYDERABAD<br>YOGA AND MEDITATION 15<sup>TH</sup> FEBRURARY 2020

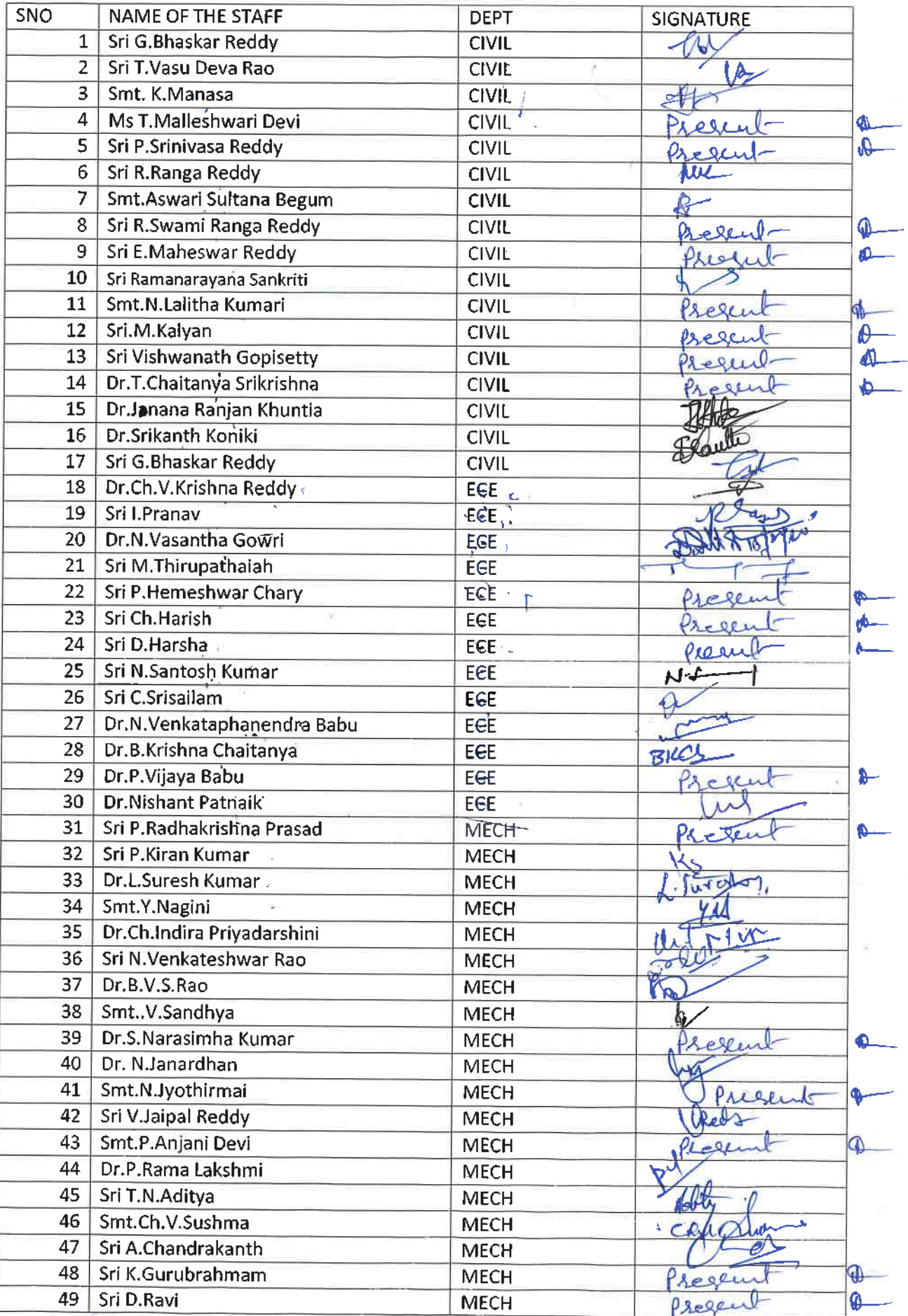

A HEAD **Dept. of Physical Education<br>CBIT, Gandinet, Hyderabad-75** 

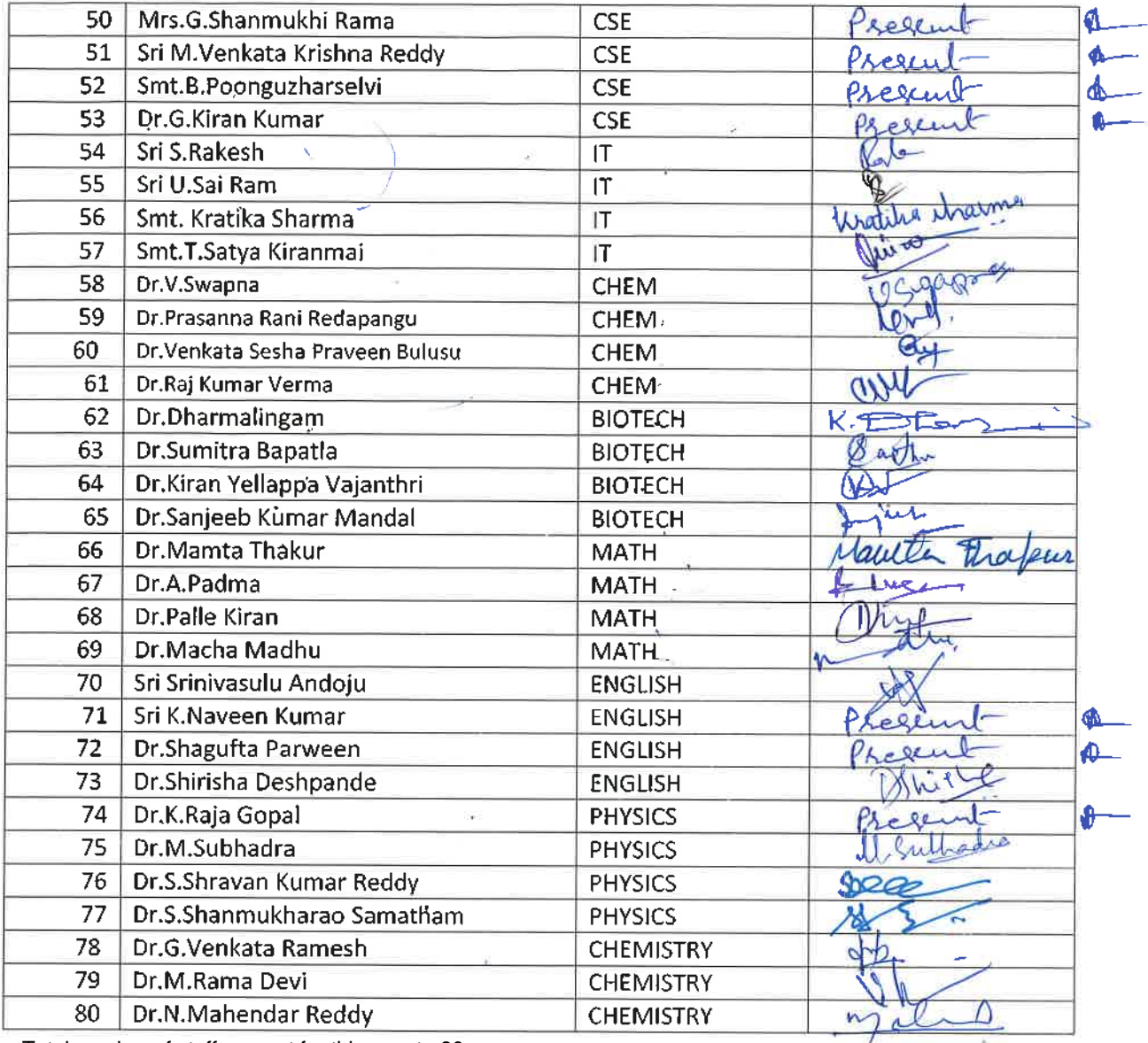

Total number of staff present for this event =80

**HEAD** Dept. of Physical Education<br>CBIT, Gandipet, Hyderabad-75

Principal

Chaitanya Bharathi Institute of Technology (Autonomous)<br>Gandipet, Hyderabad-500 075.

### **Chaitanya Bharathi Institute of Technology(A) Department of Information Tchnology**

### **Swachhata Pakwada –2020 Elocution (Speech) competition –Report**

As per the directives of the **Ministry of Human Resource Development**, Govt. of India, The College as part of **Swachhta Pakhwada 2020** has conducted several events to promote Swachhata. And the department of Information Technology has organized an elocution (speech) event for students on **Swachhata** topic under Swachhata Pakwada – 2020 on **28th Jan 2020** from 1.00pm to 4.00pm in N-block. 42 students had registered for this event and 17 have participated in this event.

The coordinators for the event are Ms. A.Sirisha, Assistant Professor, Ms. B.Veera Jyothi , Assistant Professor and T.Satya Kiranmai, Assistant Professor of IT Department.

Three prizes are awarded. **Mr. Karthik Polu (160117732087) of Civil** -VI Semester has won the First prize**, Noorain Fathima (160118732065) of IT2-**IV Semester won the Second prize and **Khundhana Madurai (160117735005) of ECE1**-VI Semester has won the third prize.

The evaluation is done as per the details given below:

### **Elocution – rules & guidelines:**

- $\triangleright$  The students can speak in any of the three languages: English, Hindi and Telugu
- $\triangleright$  Each student has given 5 min of time to speak about the topic.
- $\triangleright$  The evaluation is done for 15 Marks and Points are awarded based on the following criteria:

### **Content**

- Relevance to topic, originality. **(5Marks)**
- $\triangleright$  Exposition of the main theme (Conciseness & Clarity of message, anecdotes, illustrations) **(5Marks)**

### **Presentation (5Marks)**

- $\triangleright$  Verbal Clarity (pronunciation of words, voice strength)
- Presentation/Speaking Style (Gestures and expressions, Audience contact and voice modulation )

### **Photos of Students taking part in the event:**

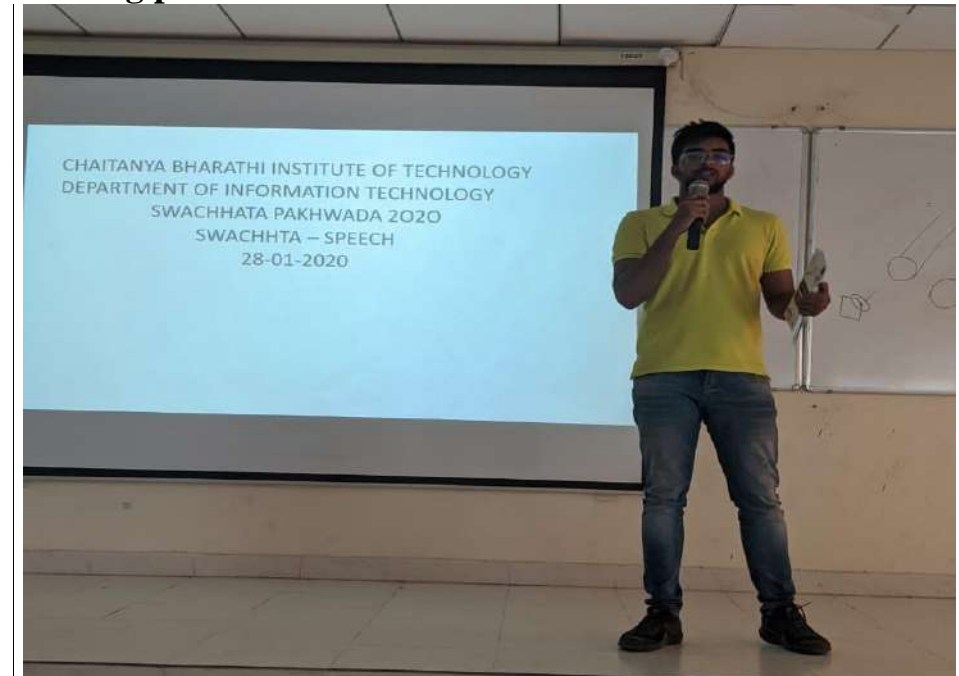

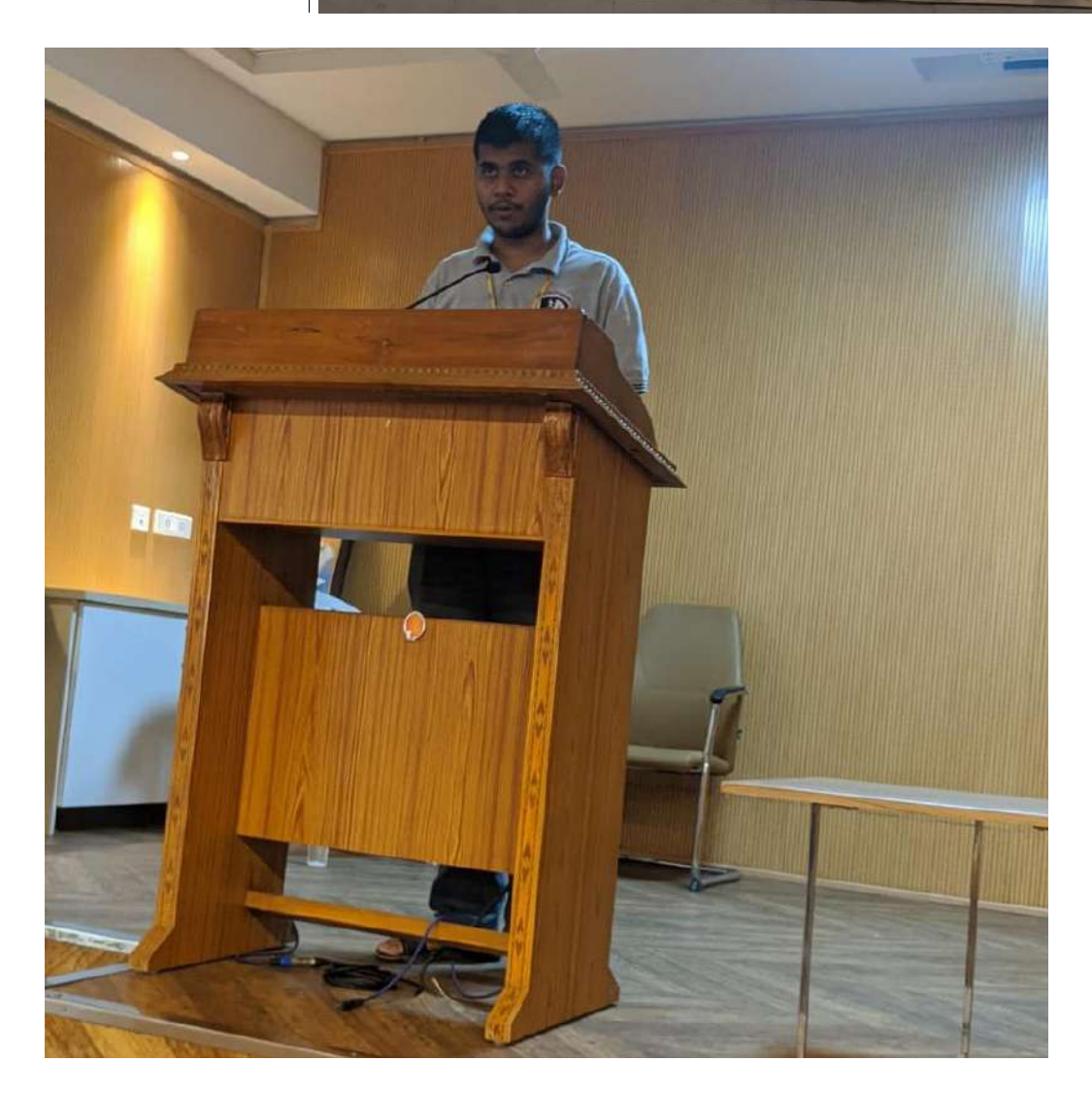

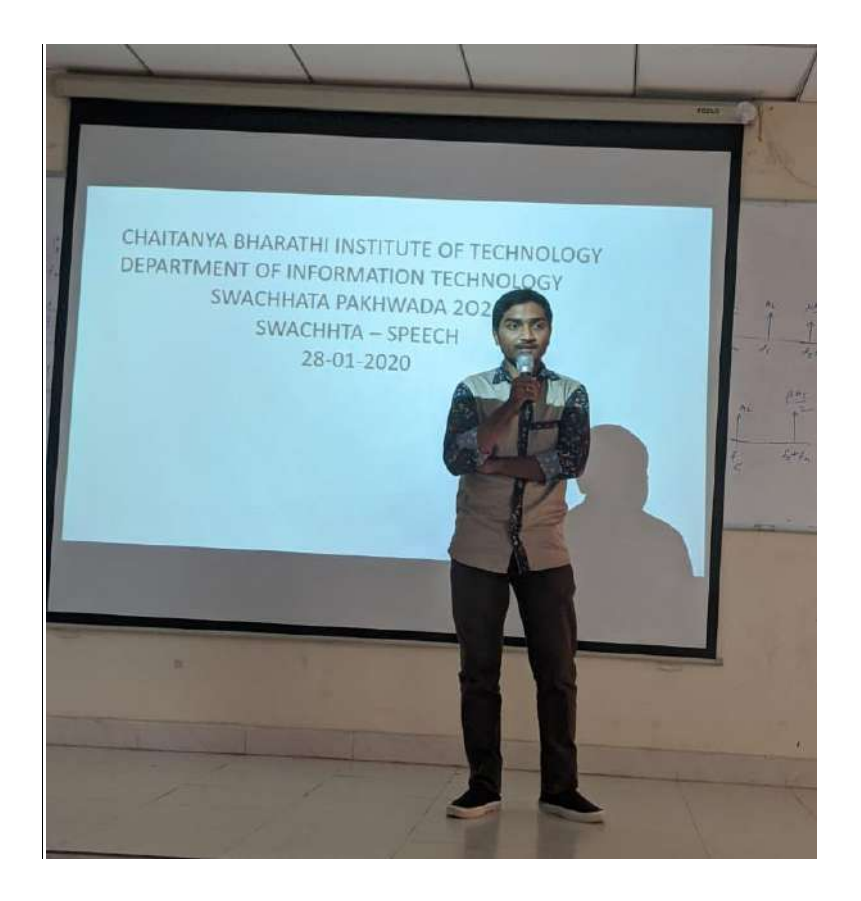

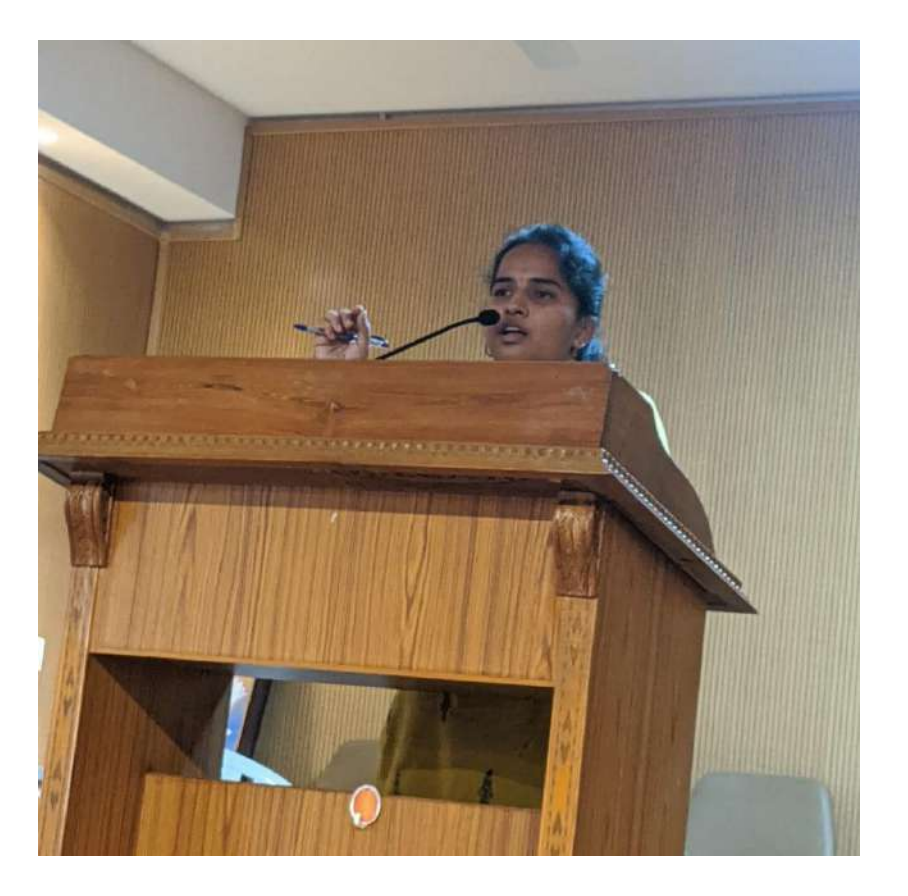

### **CHAITANYA BHARATHI INSTITUTE OF TECHNOLOGY DEPARTMENT OF INFORMATION TECHNOLOGY**

#### SWACHHATA PAKHWADA 2020 **SWACHHTA - SPEECH** 28-01-2020

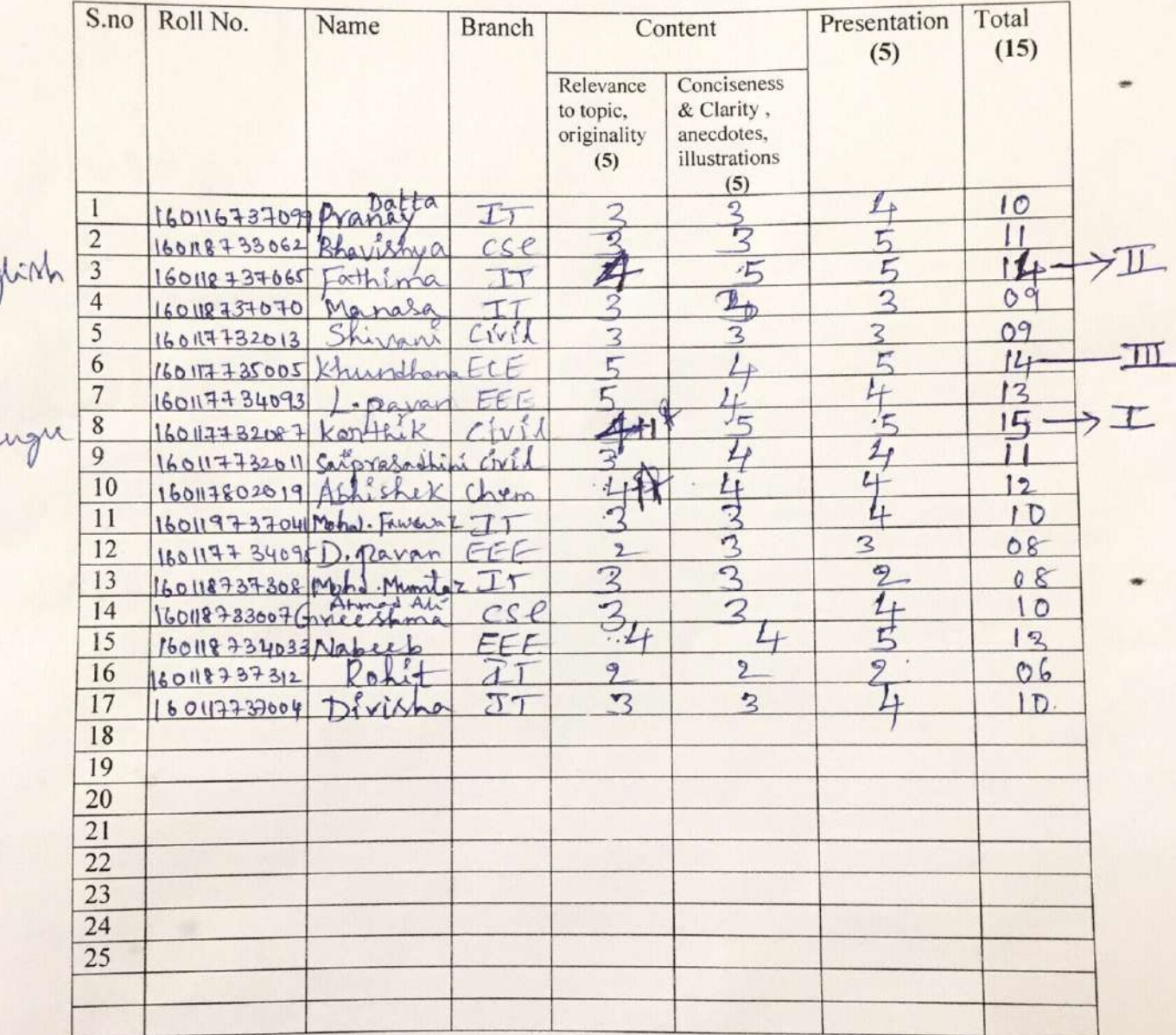

#### **Evaluation Sheet**

#### Elocution - rules & guidelines:

Points will be awarded based on the following criteria:

Content

Eng

Tel

*i.* Relevance to topic, logic, originality.

ii. Exposition of the main theme (Conciseness & Clarity of message, anecdotes, illustrations)

Presentation

i. Verbal Clarity (pronunciation of words, voice strength)

ii. Presentation/Speaking Style (Gestures and expressions, Audience contact and voice modulation)

Name: Signature:

Reviewer-1  $A \cdot \frac{SIRIS}{}$ 

Reviewer-2 BoVeera Tyothi

eviewer-3 Teatz Kusin

## CHAITANYA BHARATI INSTITUTE OF TECHNOLOGY, HYDERABAD ARATI INSTITUTE OF TECHNOLOGY, HYDERABAD<br>Vyoga (Induction Program)<br>9th, 10th, 13th-17th August 2019 14, 16, 219 August, 2019

 $\mathbb{C}^{\vee}$  YOGA (Induction Program)

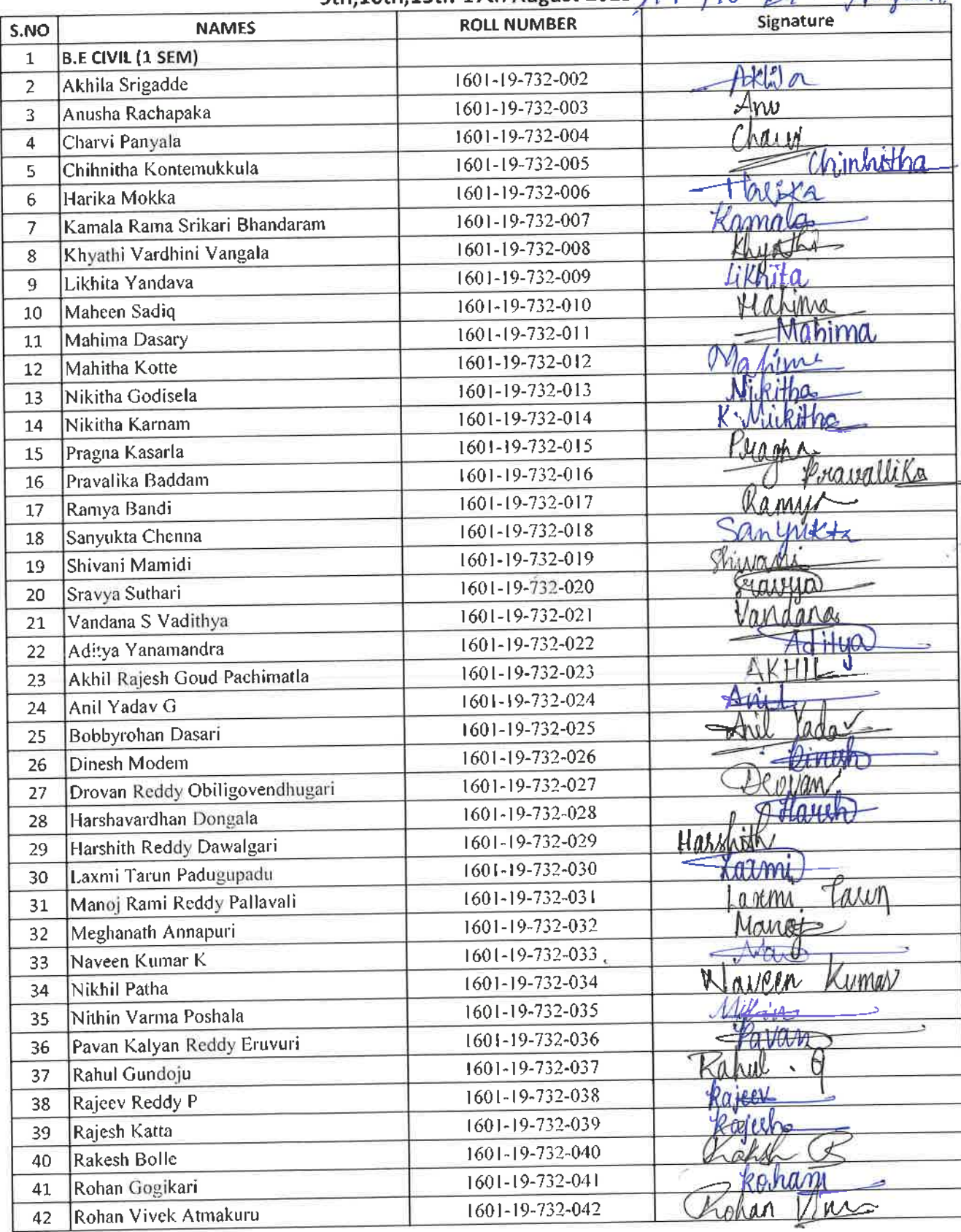

LX

 $k -$ 

Dr. R. RAJESHWARI M.P.Ed, M.Phil, Ph.D. **Assistant Professor** Dept. of Physical Education<br>
GBIT, Gandipet, Hyderabad-75.  $\epsilon_{\gamma\gamma\gamma}$ 

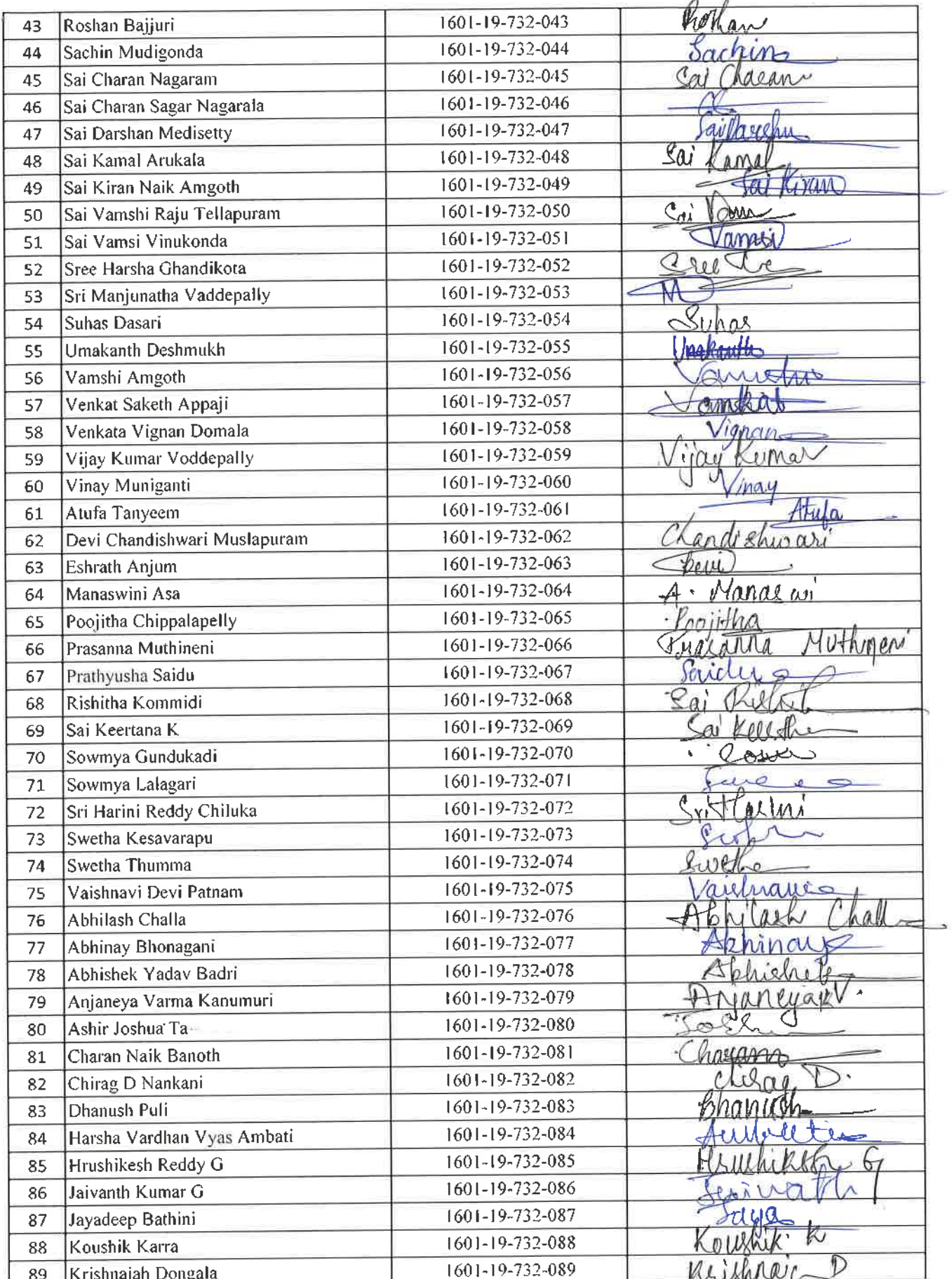

ext **Dr. R. RAJESHWARI**<br>M.R.Ed. M.Phil, Ph.B.<br>Assistant Professor<br>Dept. of Physical Education<br>CBIT, Gandipet, Hyderabad-75.

 $\frac{1}{2}$   $\frac{1}{2}$ 

128

 $\bar{\nu}_i$ 

 $\mathcal{L}_{\gamma_{\text{max}}}$ 

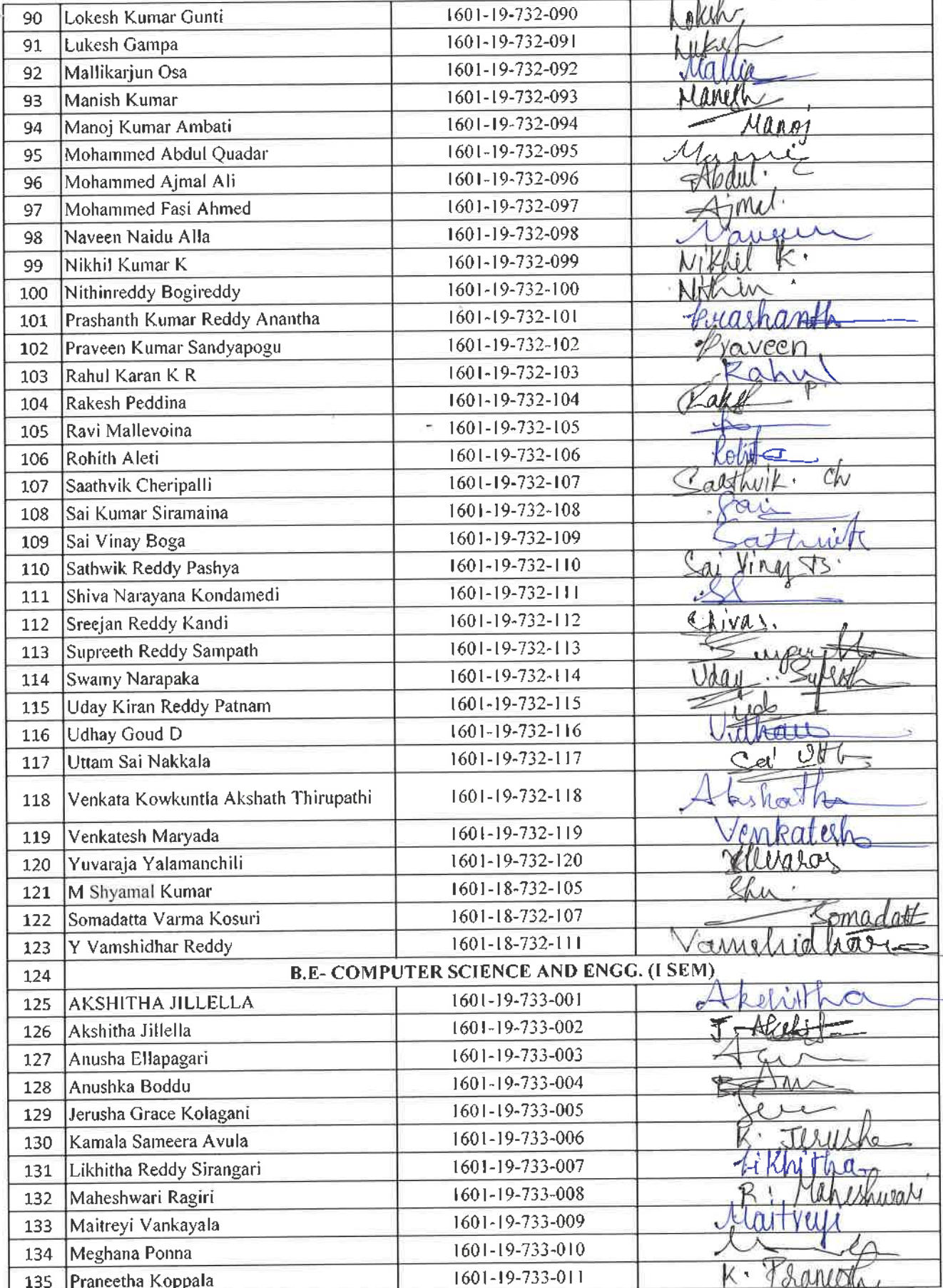

Dr. R. RAJESHWAITI

 $\lambda$ 

 $-\frac{v}{\kappa}$ 

 $\epsilon^{\rm eff}$ 

129

 $\mathcal{F}_\bullet$ 

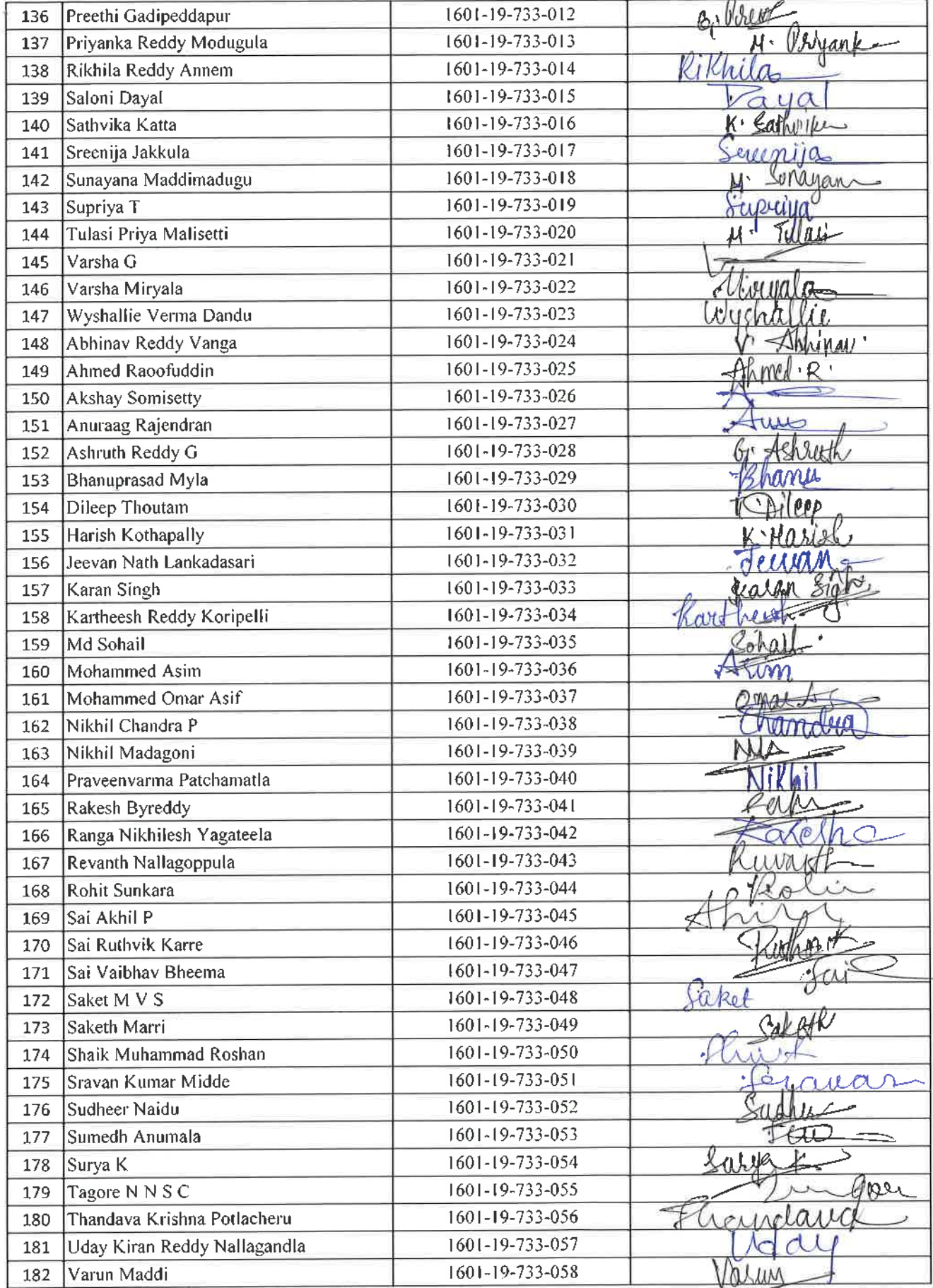

ex Dr. R. RAJLESHWARI<br>M.R.Ed, M.Phil, Ph.D.<br>Assistant Professor<br>Dept. of Physical Education<br>CBIT, Gandipet, Hyderabad-75.

 $\frac{1}{2}$   $\frac{1}{2}$ 

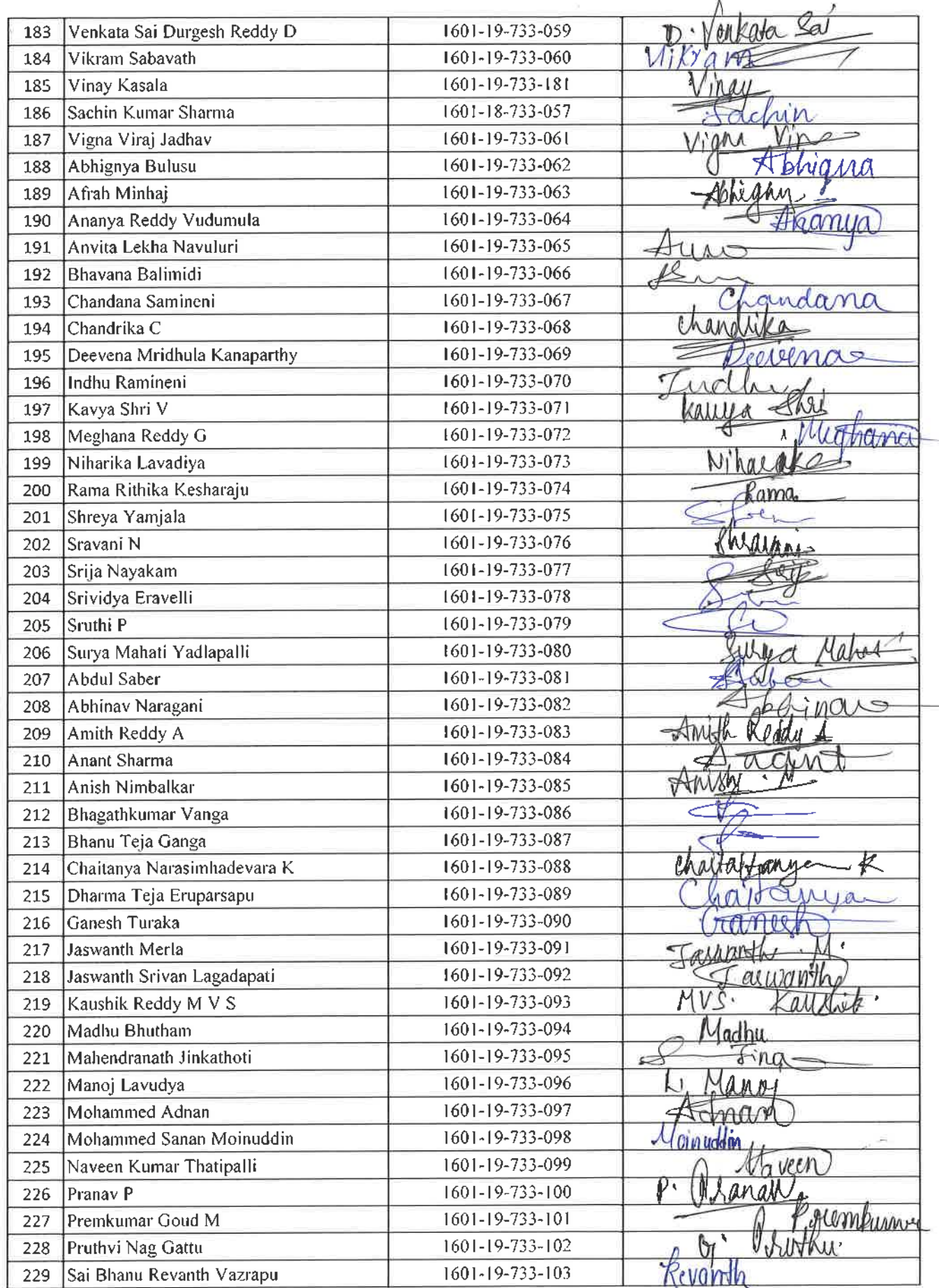

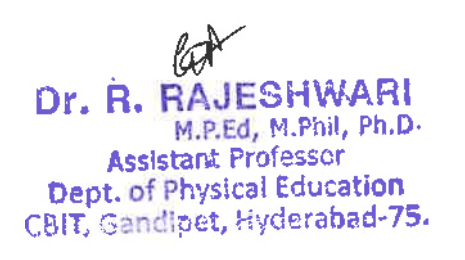

 $\kappa^{(0)}=-\kappa^{-\kappa}$ 

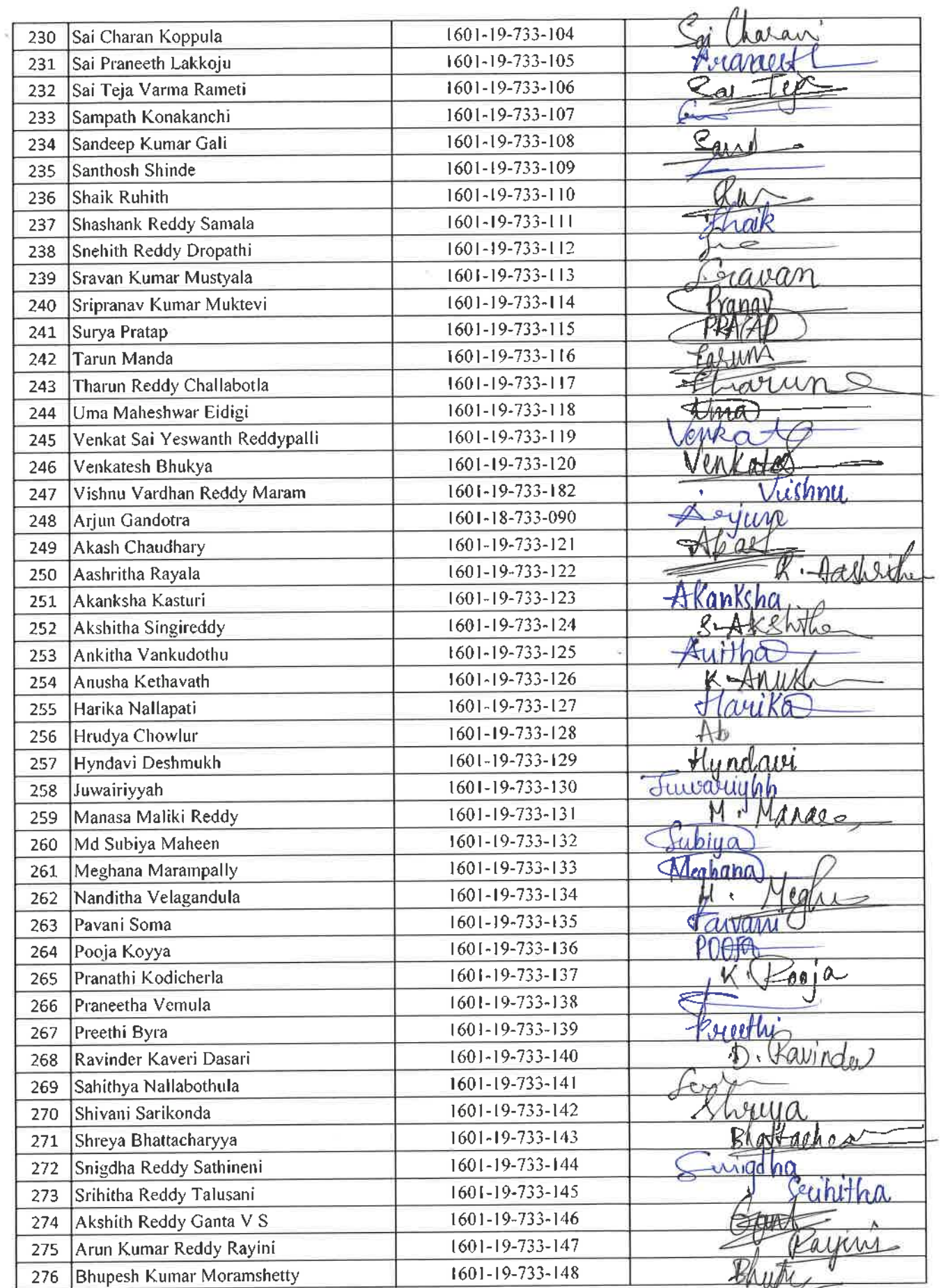

 $\bar{c}$ 

ä,

 $\epsilon$ 

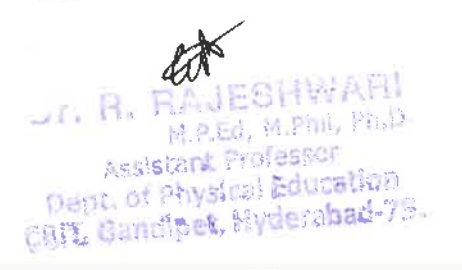

 $\tilde{\mathbf{r}}^{(2)}$ 

 $\sim$   $\sim$   $\sim$ 

 $\sim$   $_{\rm 9-x}$ 

 $\left\lfloor \frac{1}{2} \right\rfloor$ 

 $\rightarrow$  $\frac{1}{2}$ 

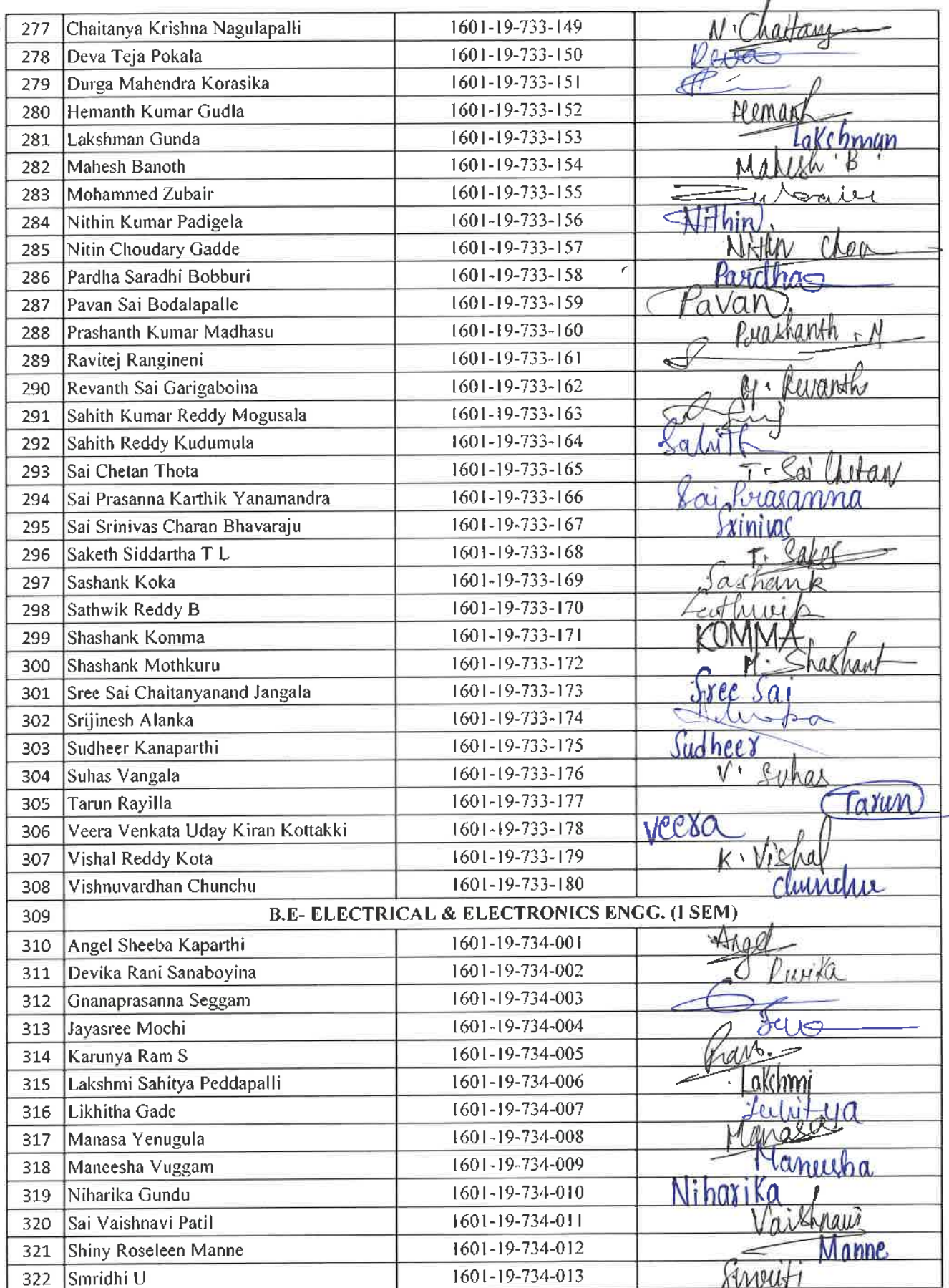

**EXECUTION**<br> **Dr. R. RAJECTIVIANI**<br>
M.P.Ed. (M. P. 1991)<br> **Dept. of Physical Education<br>
CBIT, Gandipet, Hyderabad-75.** 

 $\kappa^{\tilde{X}}$ 

 $\mathbf{z}^{\alpha}$ 

k.

 $\sim$   $z_{\rm b}$ 

 $\omega, \tilde{V} = \tilde{V} - \tilde{V}$ 

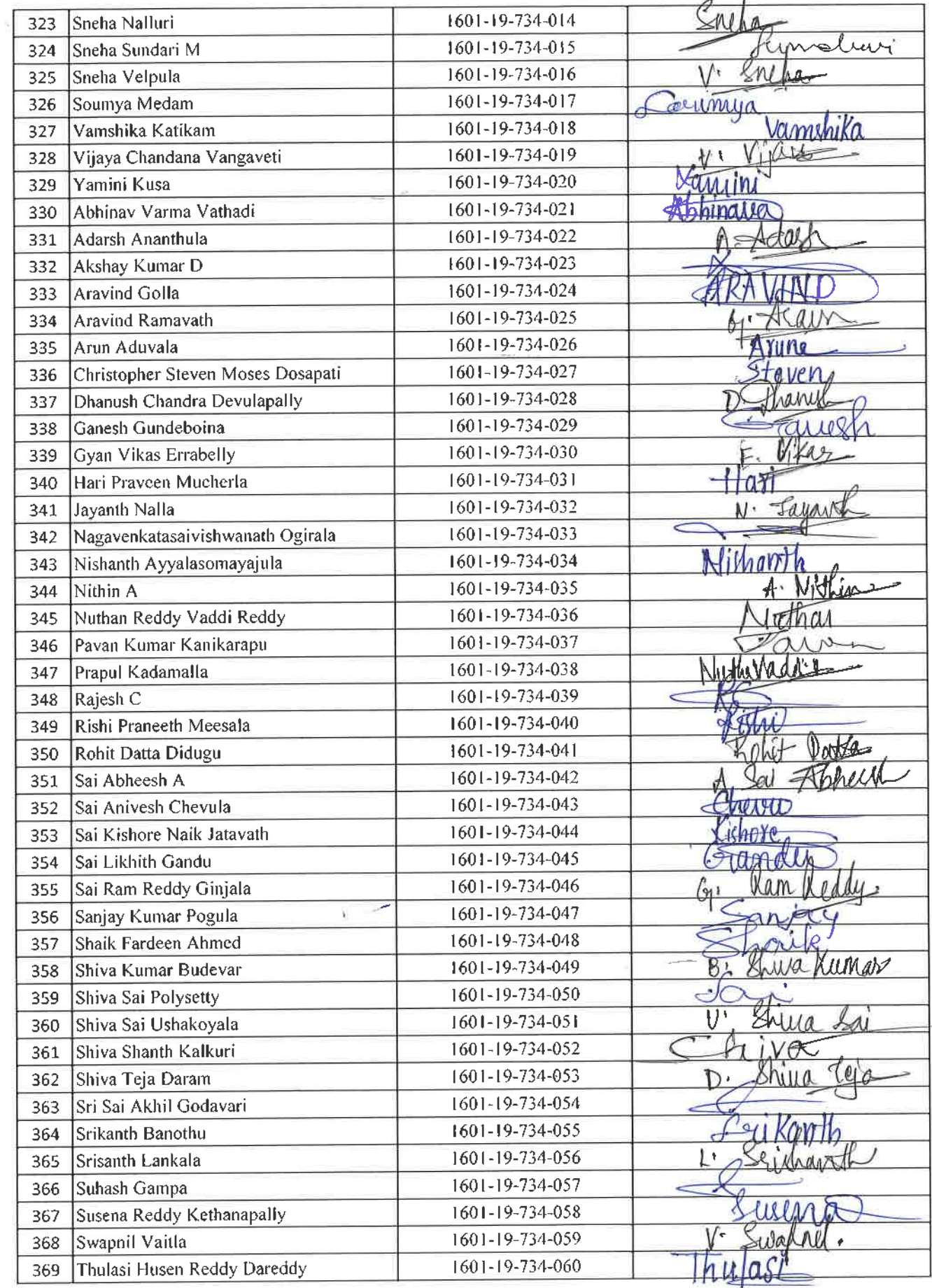

CH<br>
Or. R. RAJESHWARI<br>
M.P.Ed, M.Phil, Ph.D.<br>
Assistant Professor<br>
Dept. of Physical Education<br>
CBIT, Gandipet, Hyderabad-75.

 $\sim$   $^{-1}$   $^{-1}$ 

 $\label{eq:1} \mathbf{r} = \sqrt{\frac{\mu(\mu+\mu)\mathbf{r}}{2\pi^2}\mathbf{r}^2\mathbf{r}^2} \mathbf{r}^2$ 

134

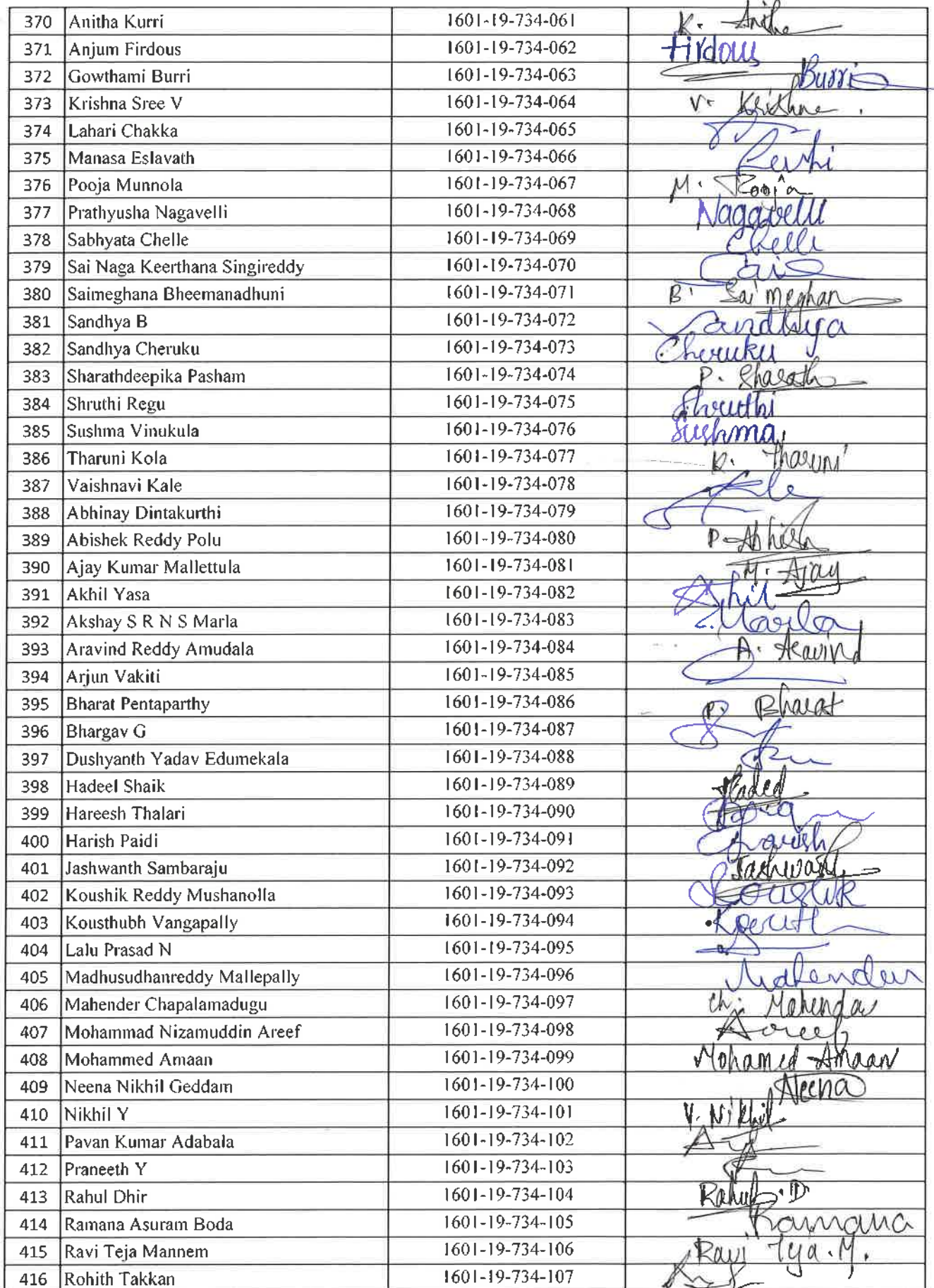

Dr. R. RAJESHWARI<br>
M.R.E., M.Phil, Ph.D.<br>
Assistant Professor<br>
Dept. of Physical Education<br>
CBIT, Gandipet, Hyderaborder,

 $\tilde{r}^{\tilde{\alpha}}$  ,  $\ldots$  ,  $\tilde{r}^{\tilde{\alpha}}$ 

 $\frac{1}{\sqrt{2\pi}}\sum_{i=1}^n\frac{1}{i\sqrt{2\pi}}\left(\frac{1}{i\sqrt{2\pi}}\right)^2\left(\frac{1}{i\sqrt{2\pi}}\right)^2$ 

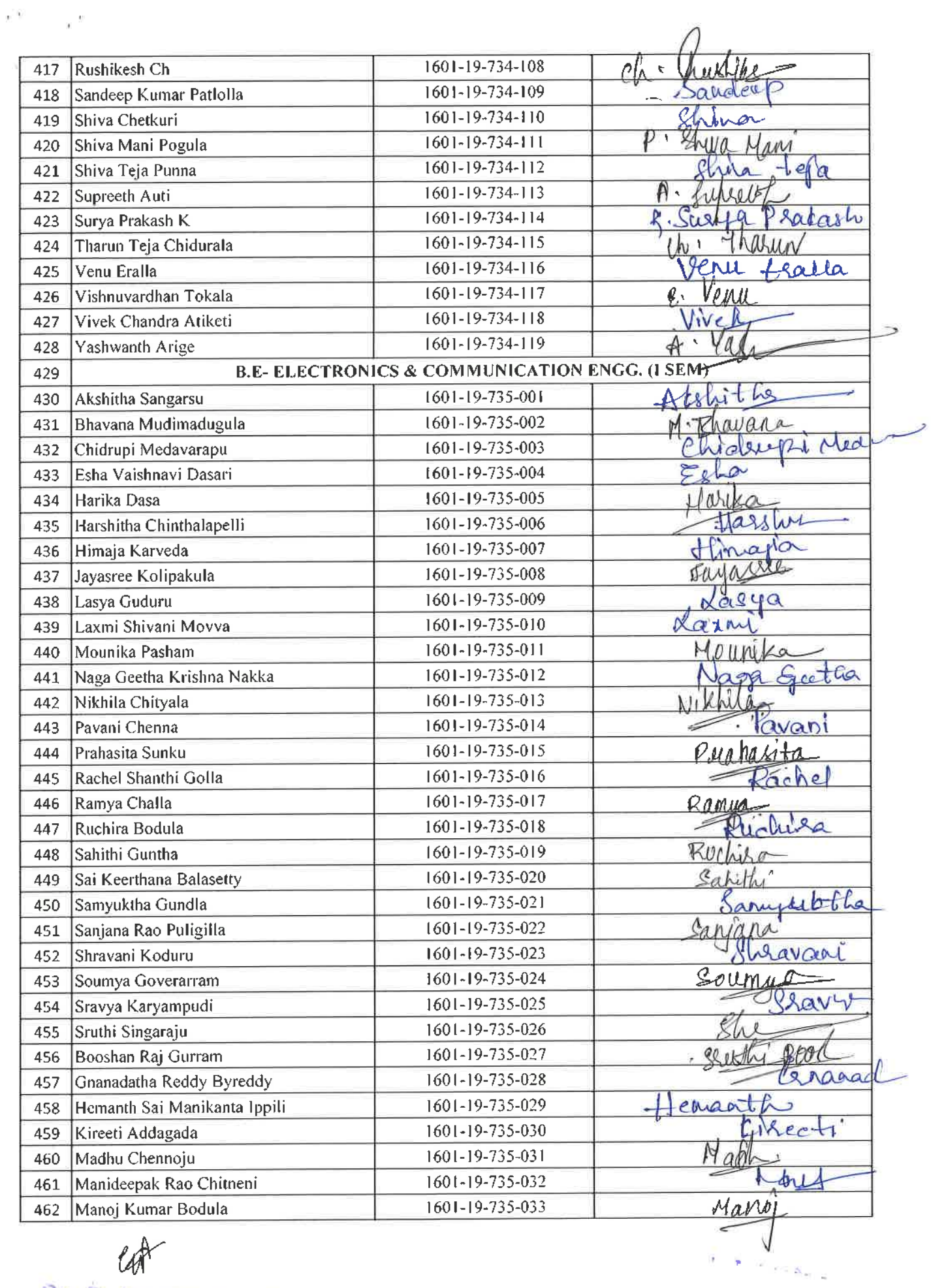

cot

 $\tilde{\chi}$ 

**Dr. R. M. M.R.Lo, Agency Professor**<br>Assistant Professor<br>Dept. of Physical Education<br>CBIT, Gandipet, Hyder<sub>a</sub>bad-75.

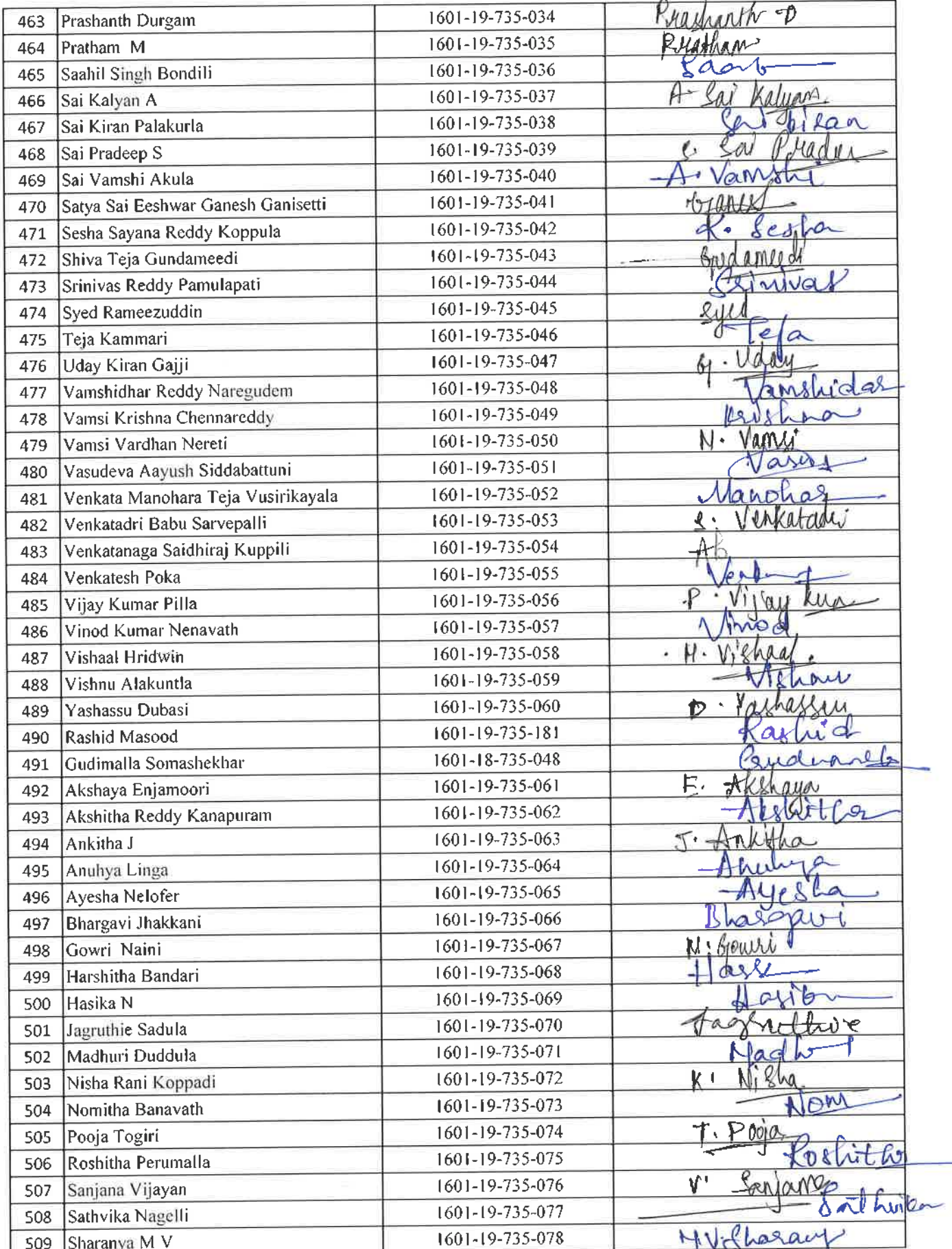

Cop Dr. R. RAJESHWARI

., x

 $\sim$ 

137

 $\tilde{\alpha} = -\tilde{\alpha} \sqrt{2\pi} \sqrt{2}$  where

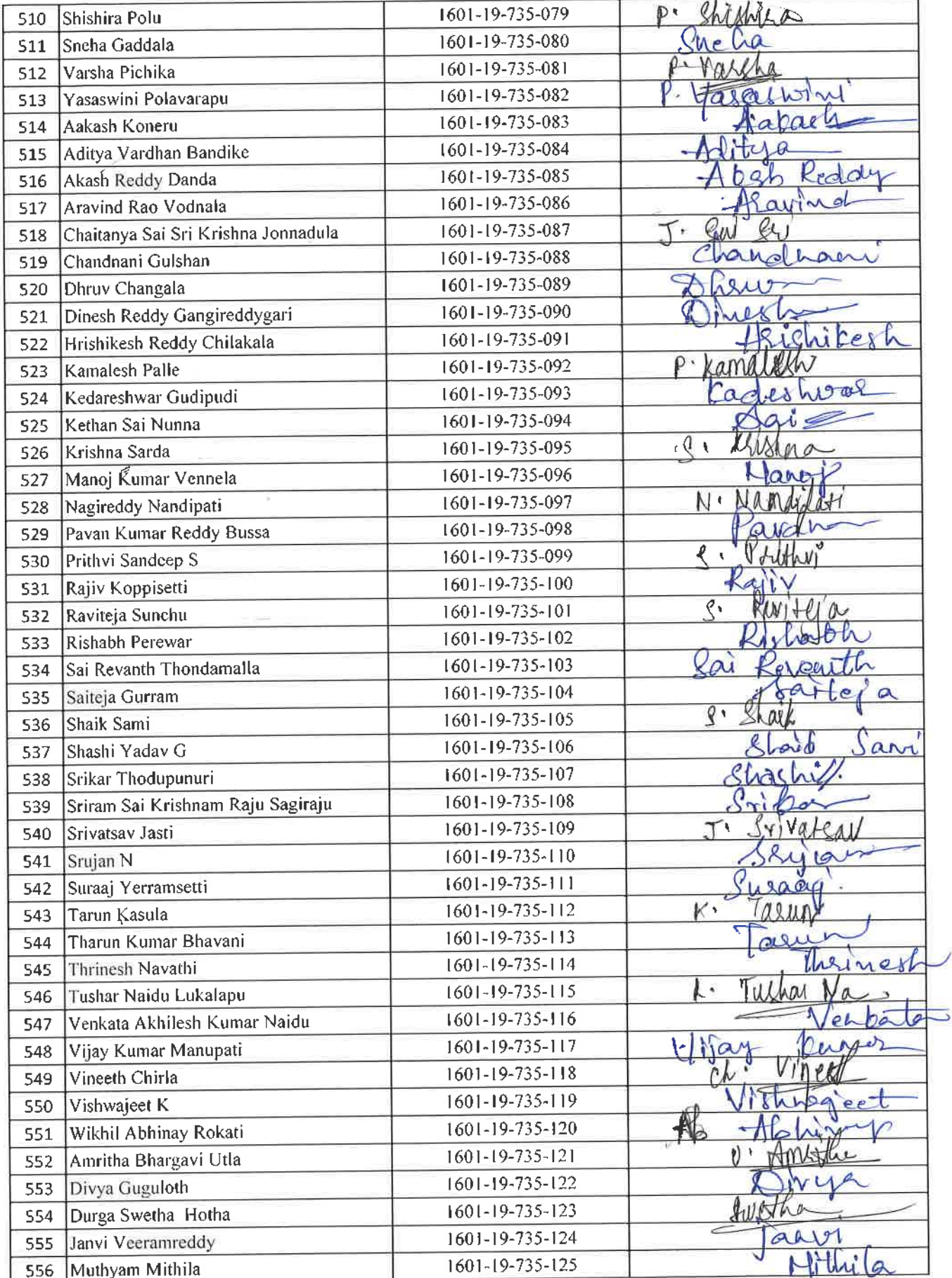

Dr. R. RAJESHWARI<br>Assistant Professor<br>Dept. of Physical Education<br>Contract Professor<br>Condition Rept. Hyderabad-75.

 $\pi^{\times}$ 

 $\sim 10^{10}$ 

 $\alpha_{\rm in,0,0,0}$ 

138

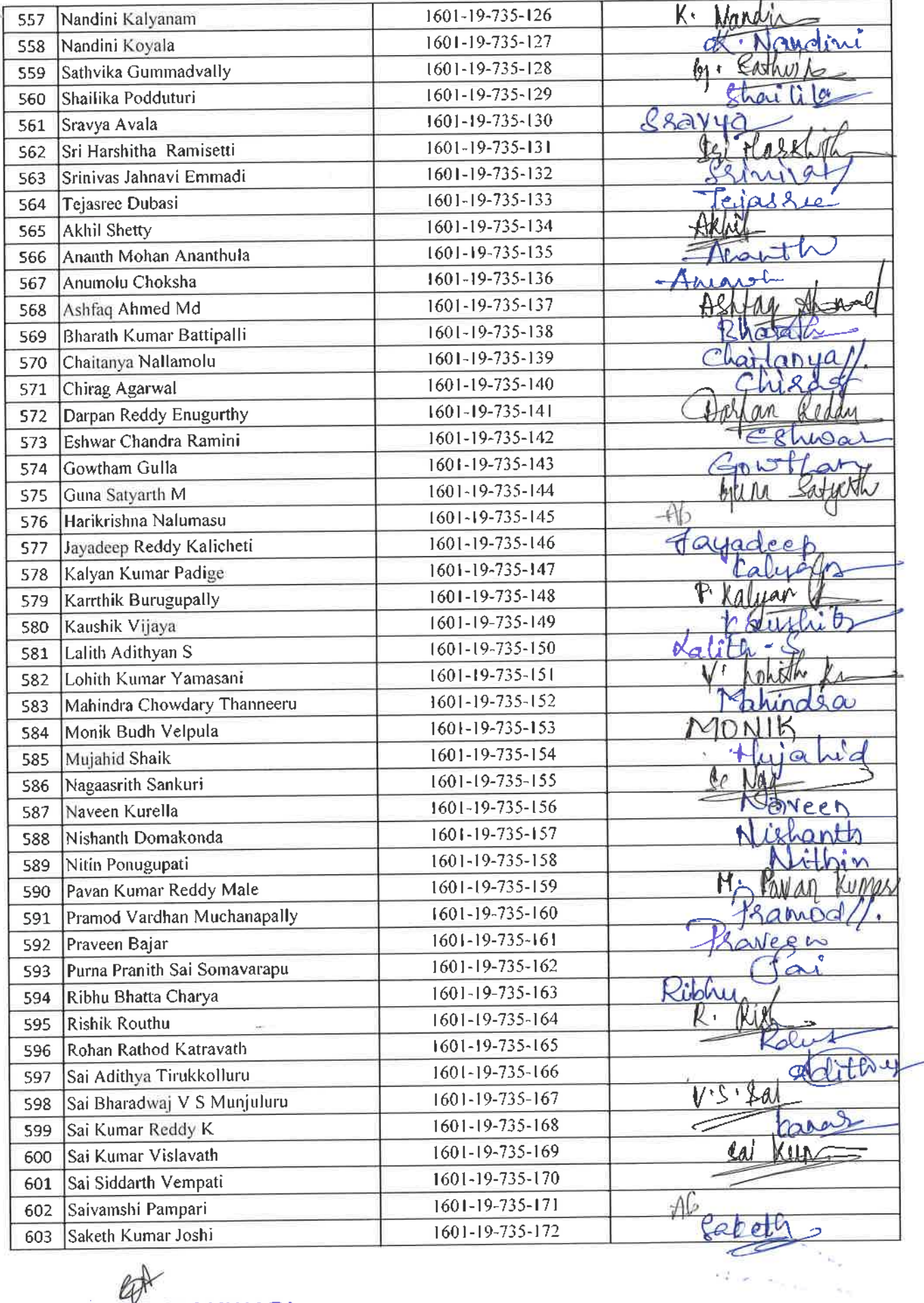

 $U$ <br>
Jr. R. RAJESHWARI<br>
M.P.Ed. M.Phil, Ph.D.<br>
Assistant Professor<br>
Dept. of Physical Education<br>
CBIT, Gandipet, Hyderabad=75.

 $\mathbf{r}^{(k)}$  and  $\mathbf{r}^{(k)}$ 

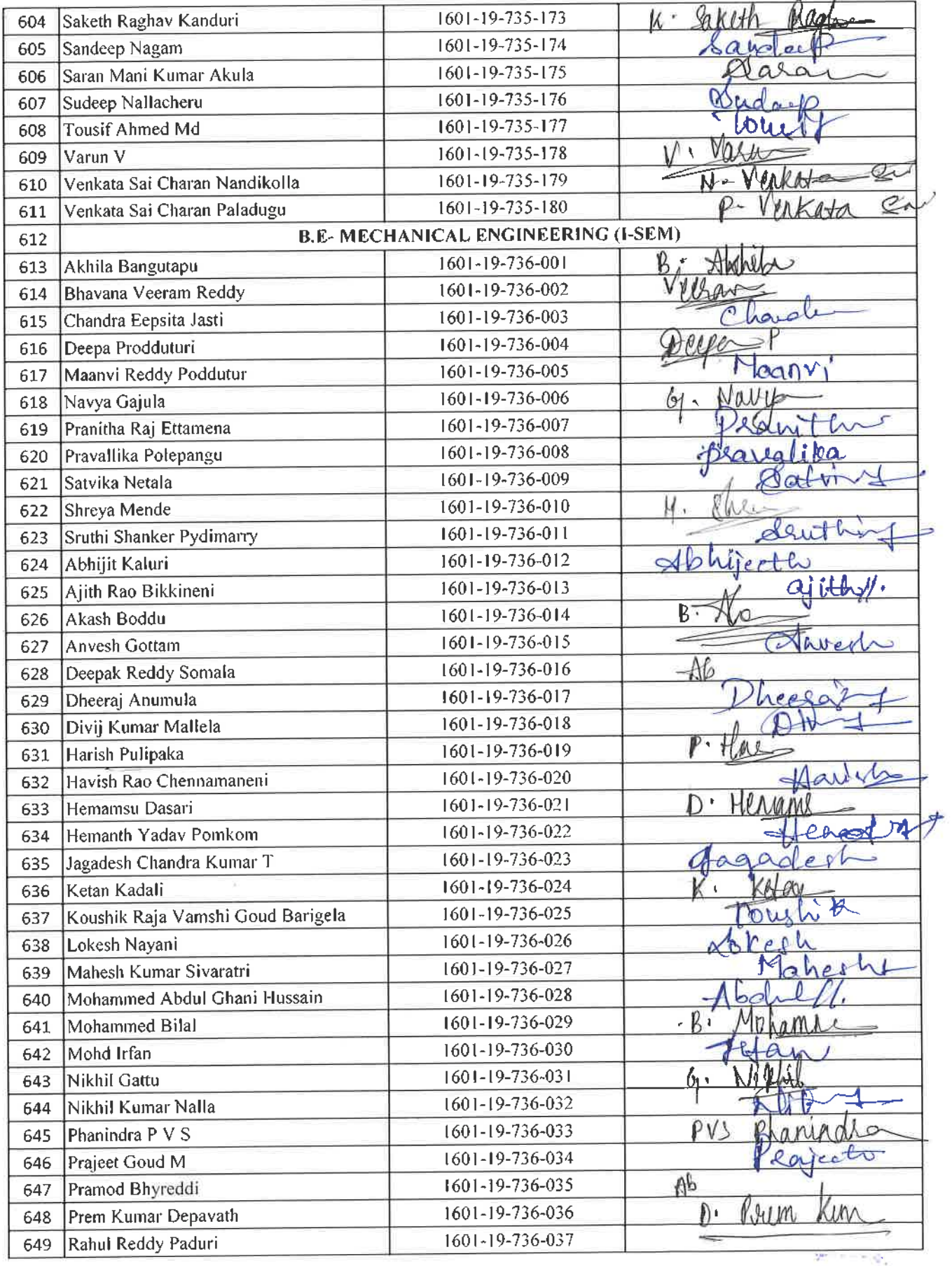

**ENTERNATION**<br>Dr. R. HAJESHWARI<br>M.P.Ed., M.Phil, M.D.<br>Assistant Professor<br>Dept. of Physical Education<br>CBIT, Gandipet, Hyderabad-75,

 $\tilde{\epsilon}^{(0)} = -\frac{1}{\epsilon}$ 

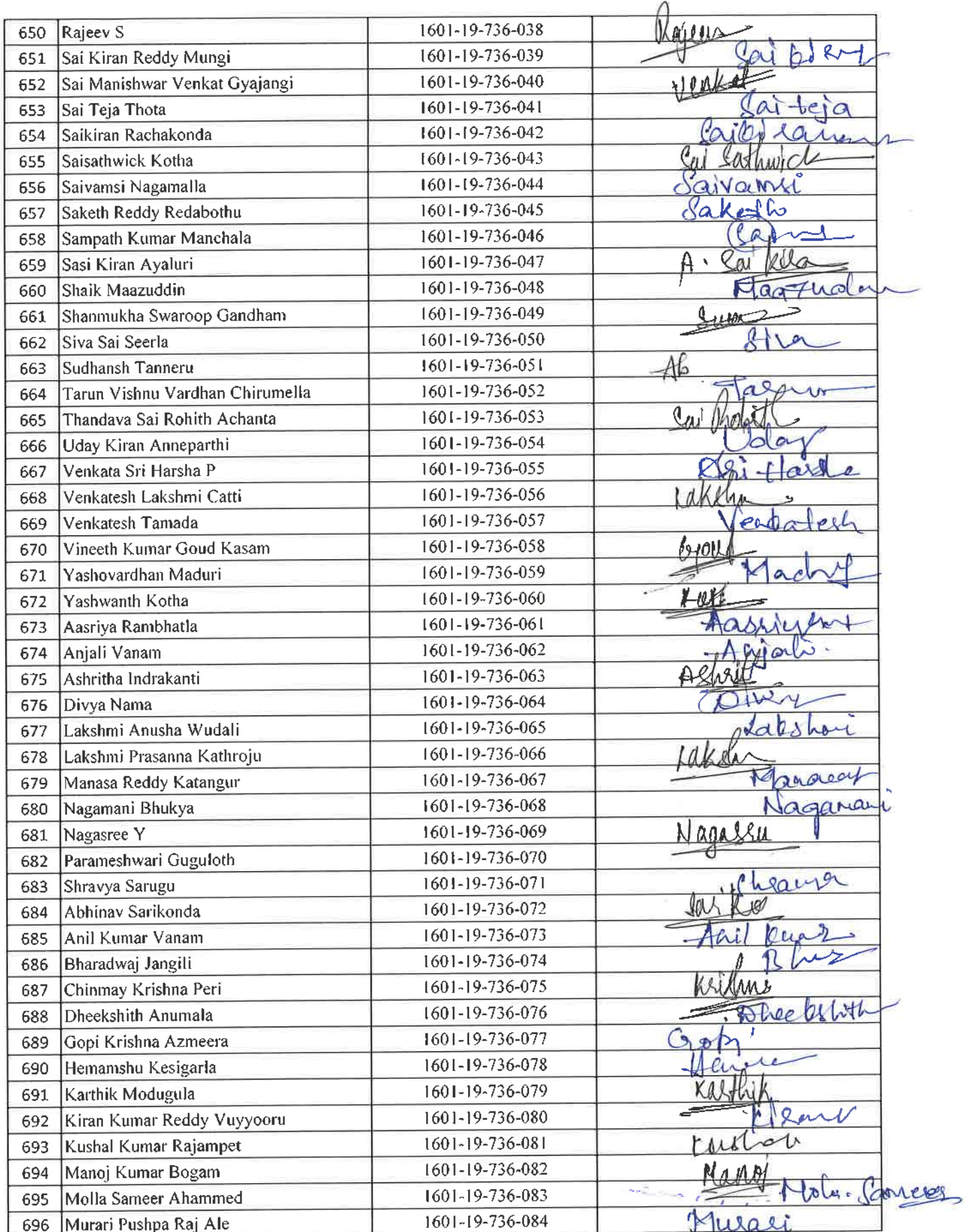

秫

 $e^{i\pi}=-\frac{1}{2}e^{-i\theta}$ 

l,

**EXAMPLE PRODUCED ASSISTANCE CONTROL**<br>
Assistant Professor<br> **Dept. of Physical Education**<br>
CBIT, Gandipet, Hyderabad-75.

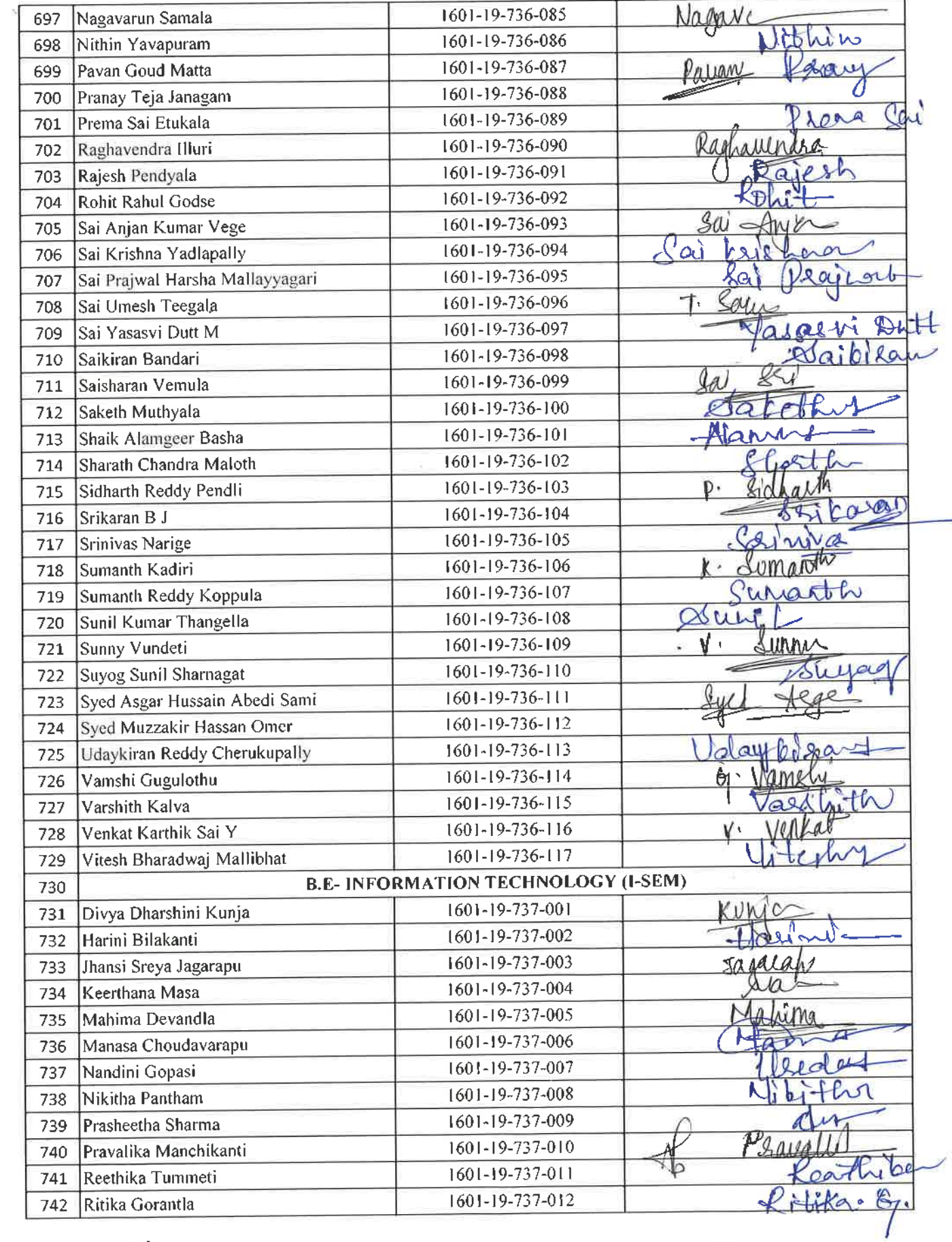

 $\tilde{\kappa}^{(2)} = \tilde{\kappa}^{-1}$ 

 $\bar{y}$ 

Or. R.

142

 $\frac{1}{2}$  ,  $\frac{1}{2}$  ,  $\frac{1}{2}$ 

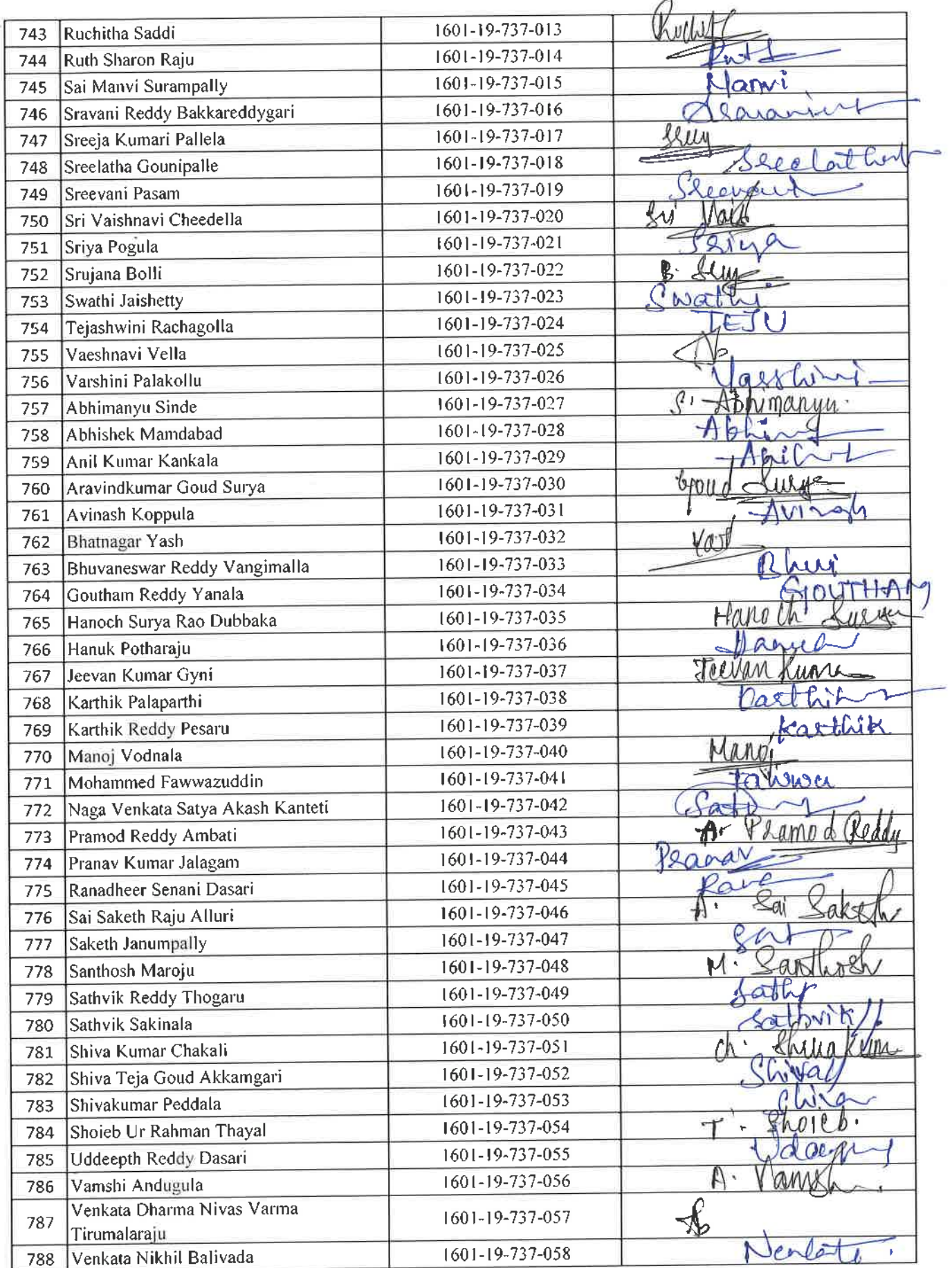

SOFT

 $\epsilon^{-1}$   $\epsilon^{-1}$ 

w

Dr. R. RAJESHWARI<br>
M.P.Ed, M.Phil, Ph.D.<br>
Assistant Professor<br>
Dept. of Physical Education<br>
C. The Gandinet Hyderales 175.

143

 $\omega\in L^{\infty}(-L^{\infty})$  .

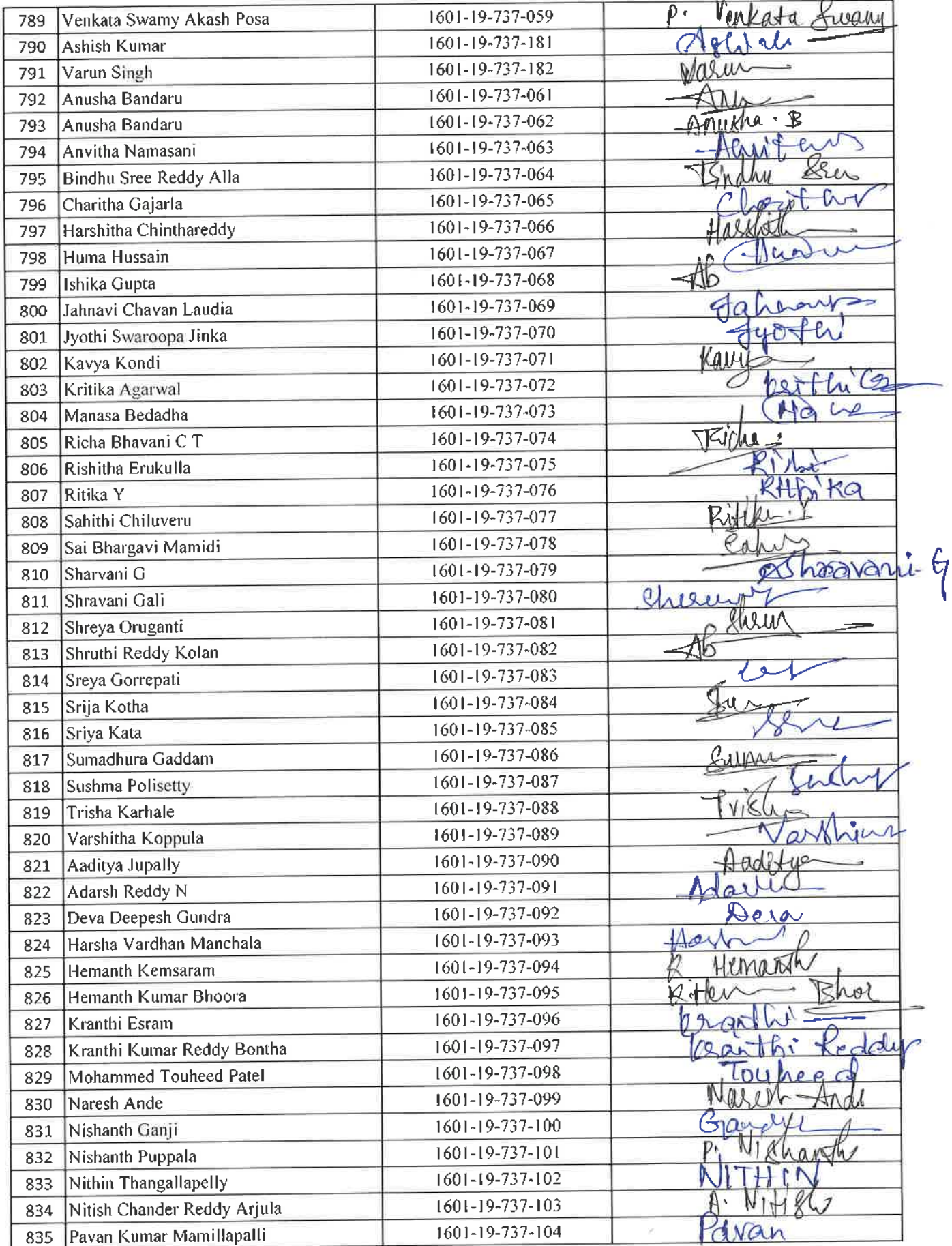

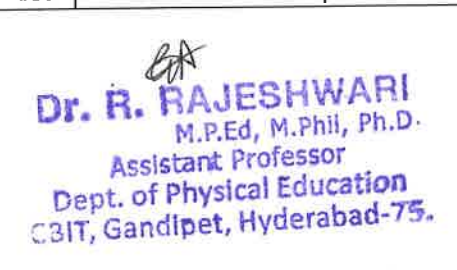

 $x^3 = -\mu x$
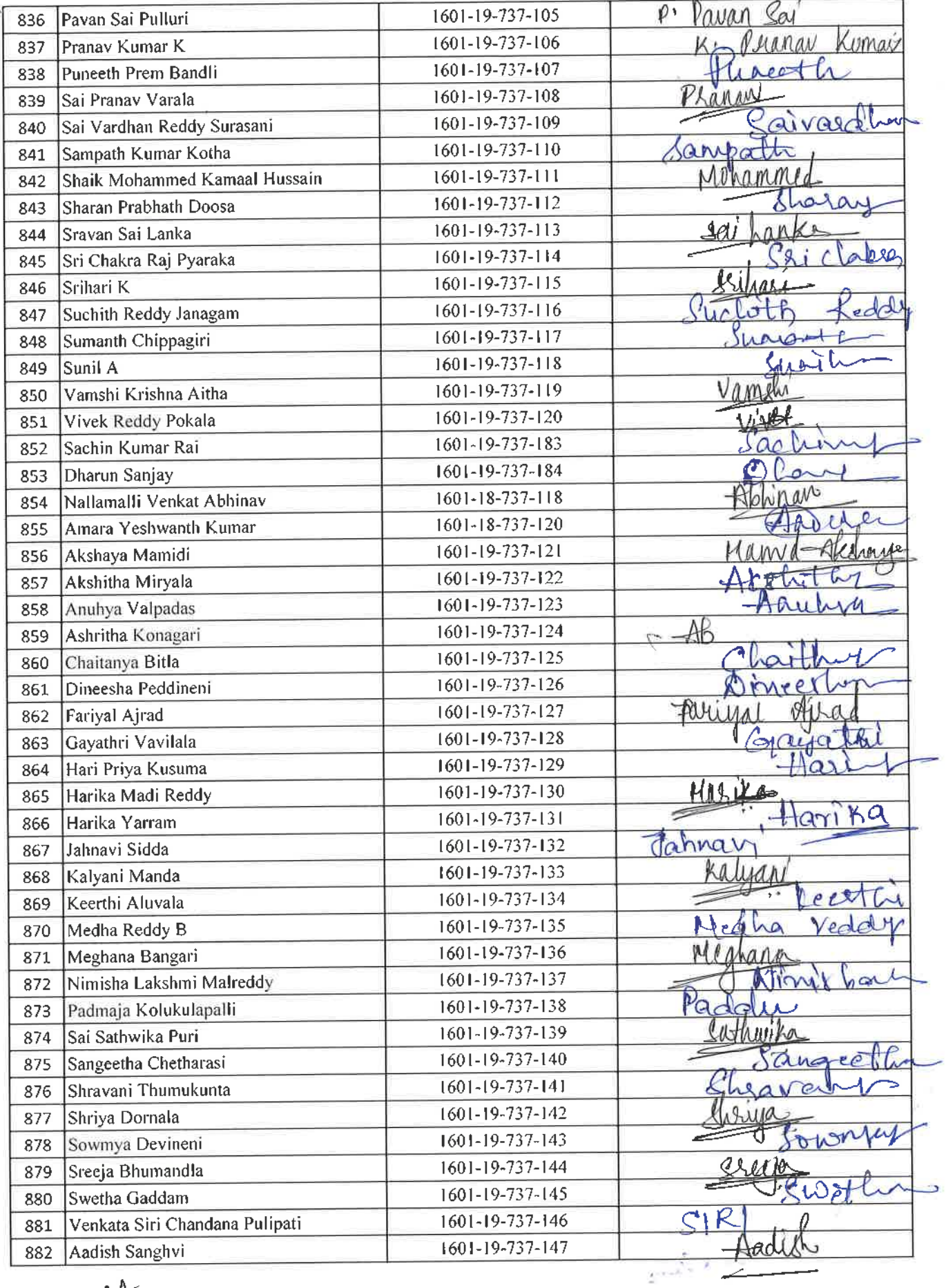

 $40^{4}$ 

 $e^{-\beta}$  .  $\qquad$ 

Ä

**CP**<br>
Dr. R. RAJESHWARI<br>
M.R.Ed., M.Phil, Ph.D.<br>
Assistant Professor<br>
Dept. of Physical Education<br>
CBIT, Gandipet, Hyderabad-75.

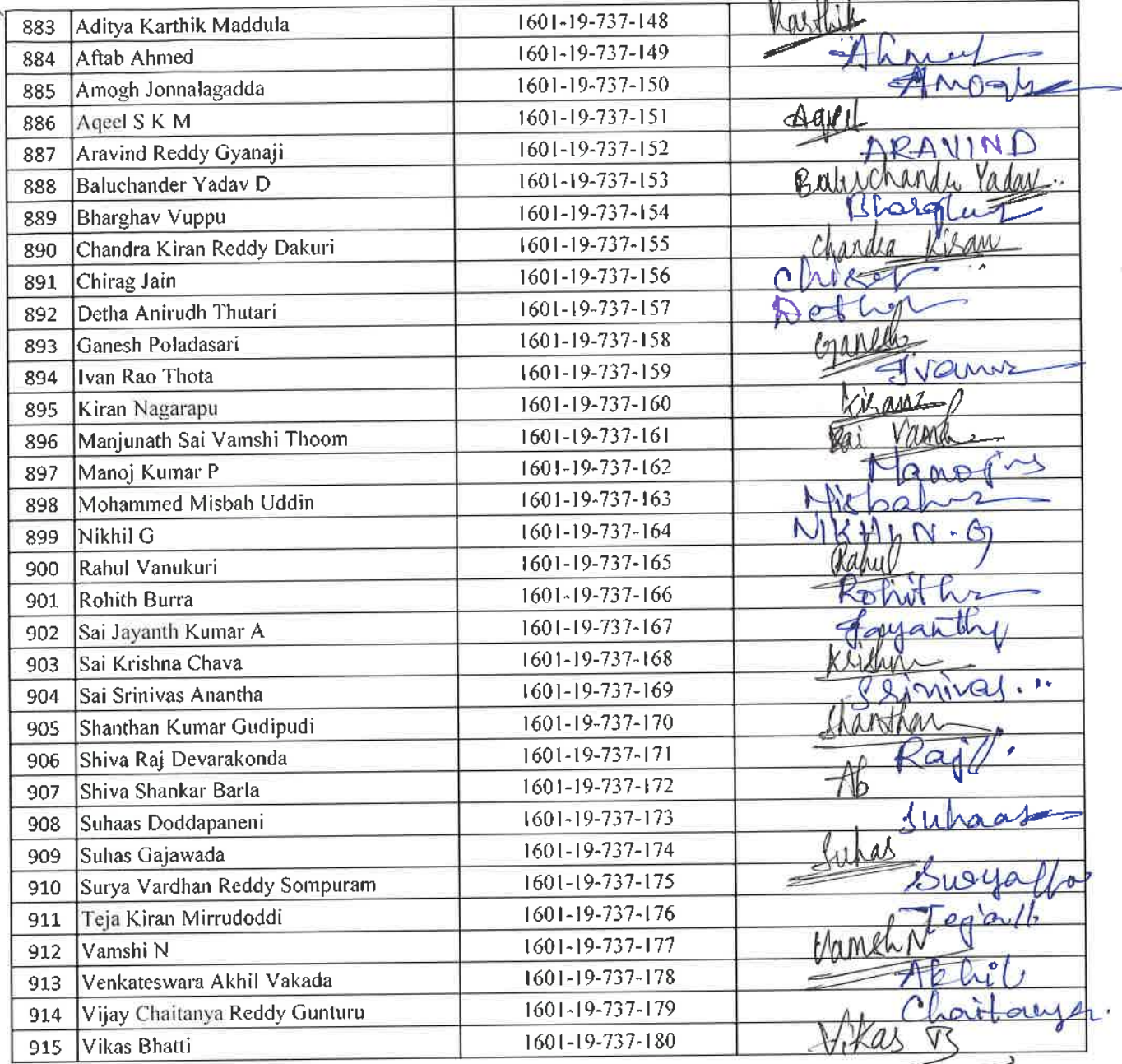

Total number of I year students present =900

 $\mathbb{Z}^*$ 

 $+1$   $+1$ 

 $\tilde{\mathbf{a}}$ 

UP. R. RAJESHWARI<br>M.R.Ed, M.Phil, Ph.D.<br>Assistant Professor<br>Dept. of Physical Education<br>CBIT, Gandipet, Hyderabad

 $9.0 - 28$ 

# CHAITANAYA BHARATI INSTITUTE OF TECHNOLOGY , HYDERABAD  $\frac{10}{10}$

**Aerobics (Induction Program)** 

9th, 13th, 14th, 16th, 17th& 19th August 2019

Ó

 $\mathbb{Z}$ 

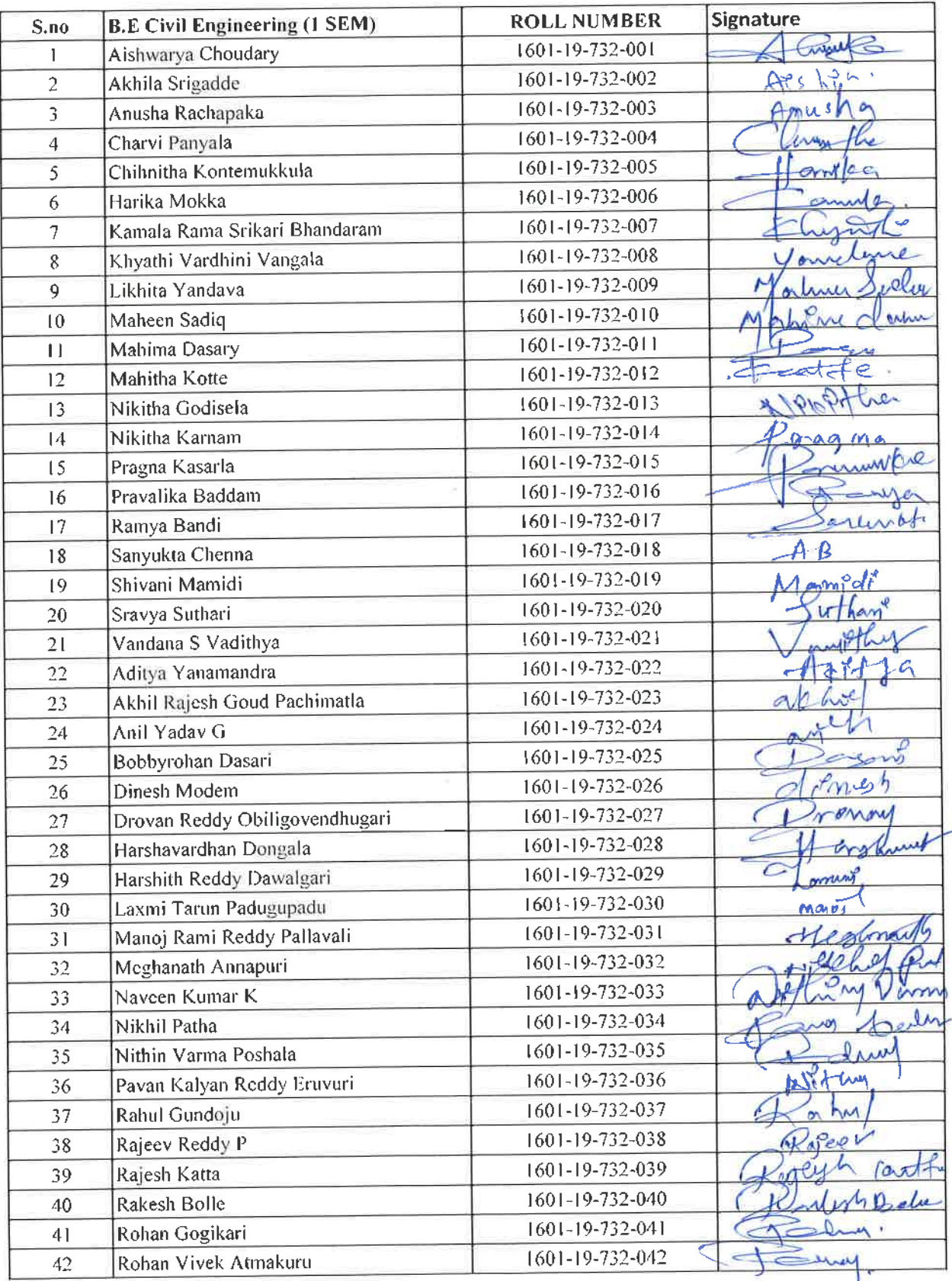

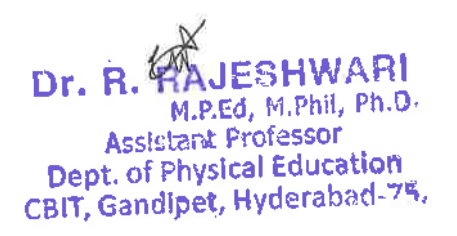

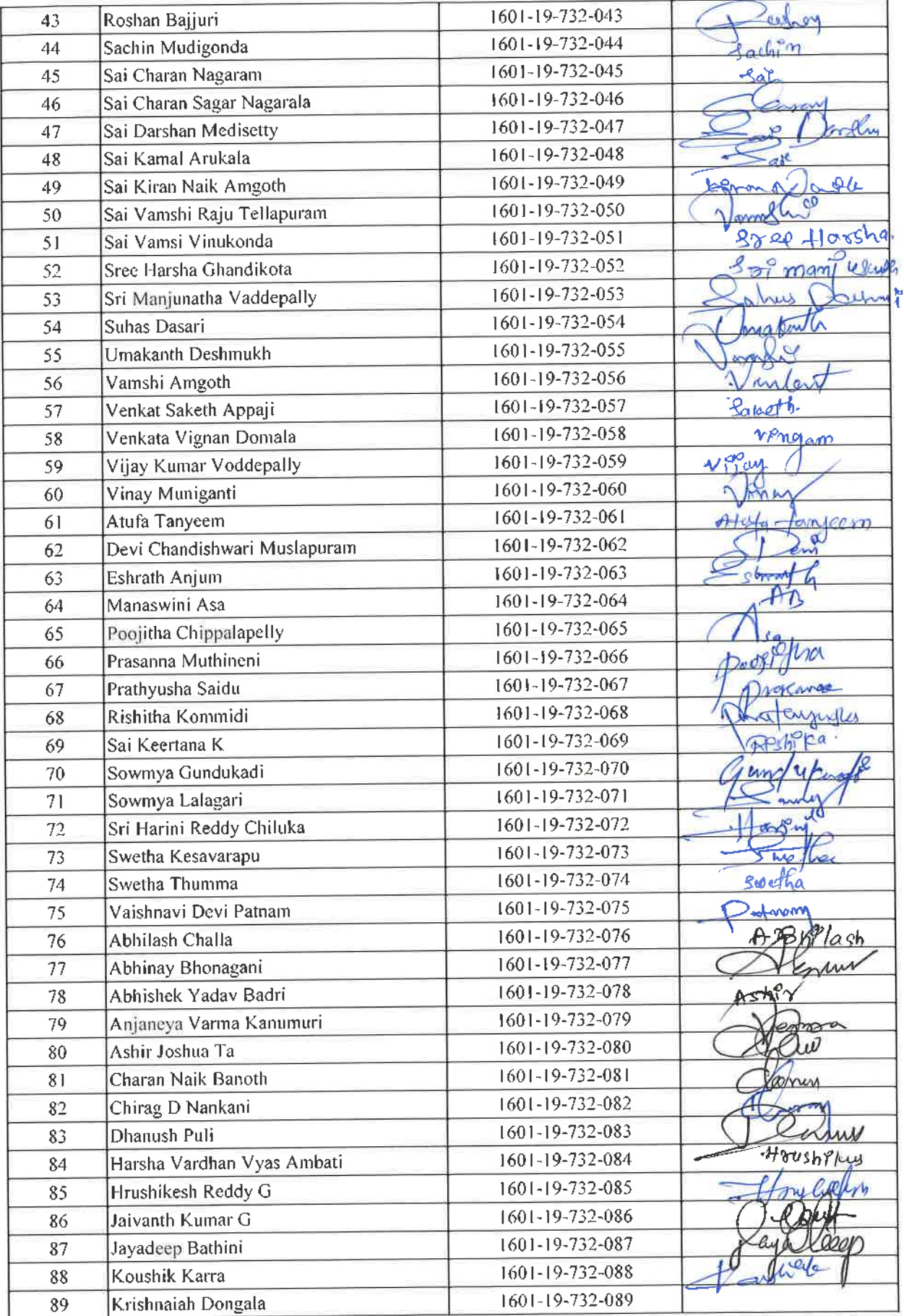

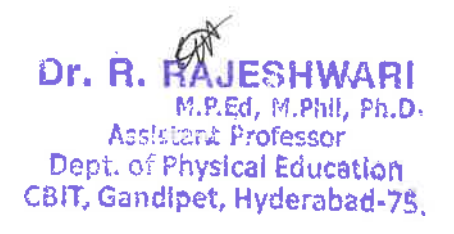

 $\hat{\mathbf{v}}$ 

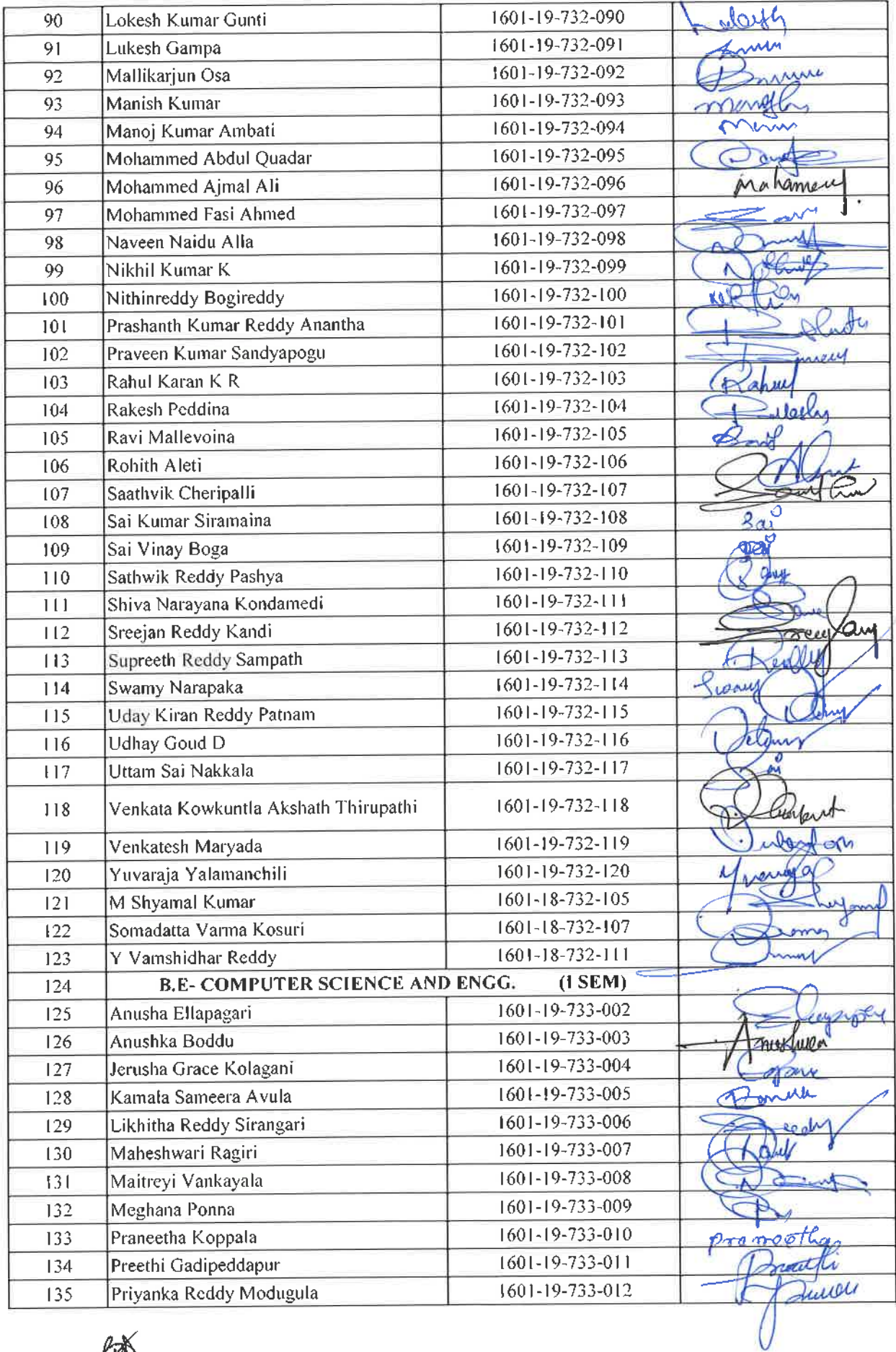

 $k\mathbb{N}$ 

 $\sim$   $\sim$ 

öğ.

i,

Dr. R. RAJESHWARI<br>M. R.Ed. M. Phill, Ph.D.<br>Assistant Professor<br>Sant, of Physical Education<br>Sant, Candibet, Hyderabad-75.

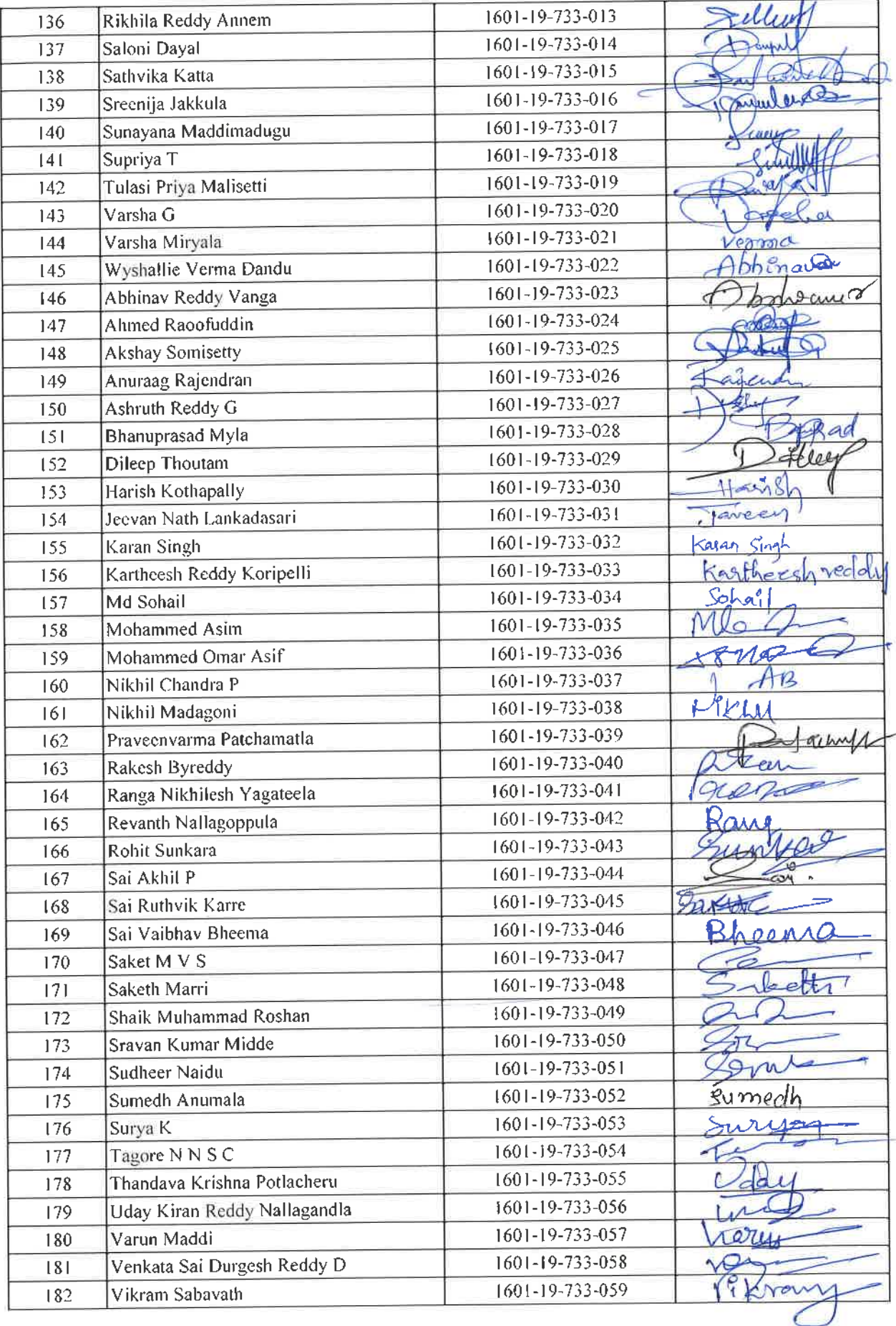

BA Dr. R. RAJESHWARI<br>M.P.Ed, M.Phil, Ph.D.<br>Assistant Professor<br>Dept. of Physical Education<br>CBIT, Gandipet, Hyderabad-75,

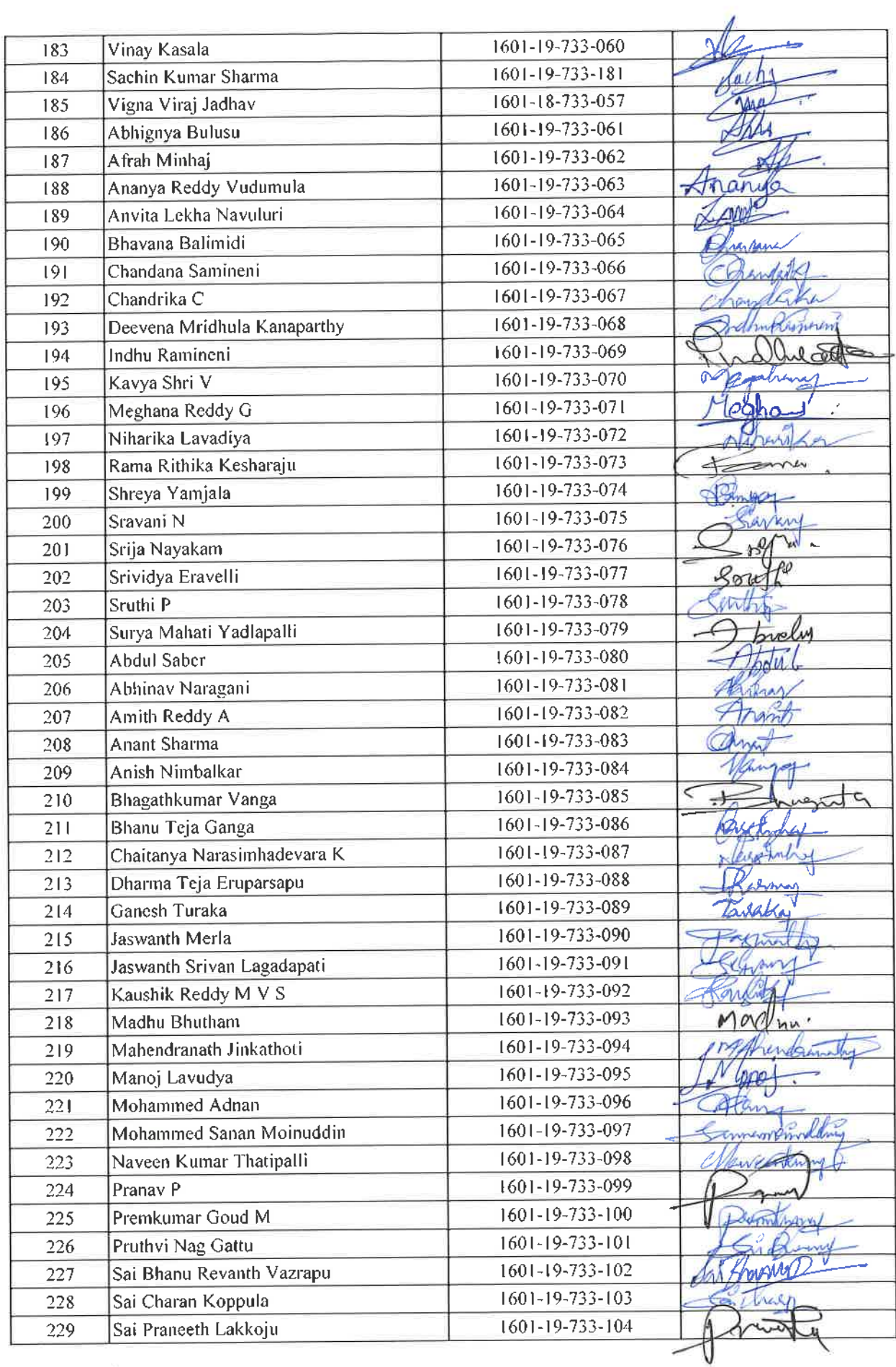

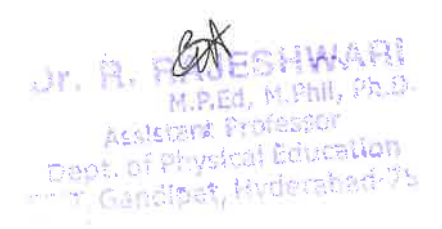

 $\omega=-\infty$ 

Ň.

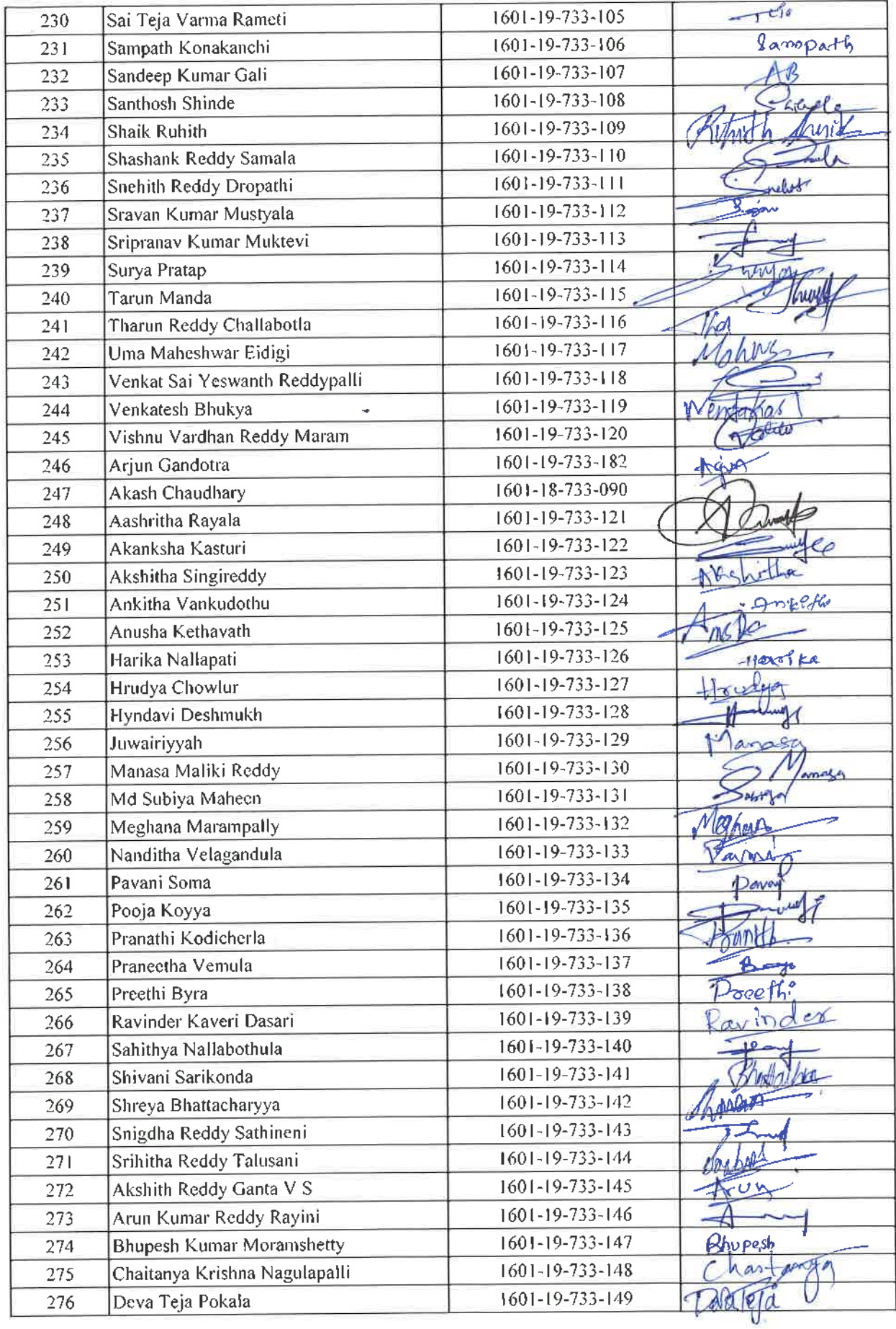

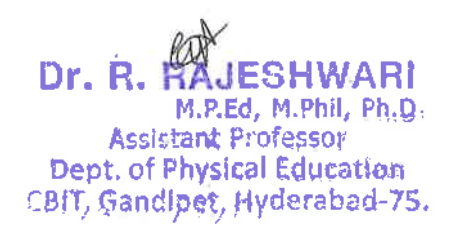

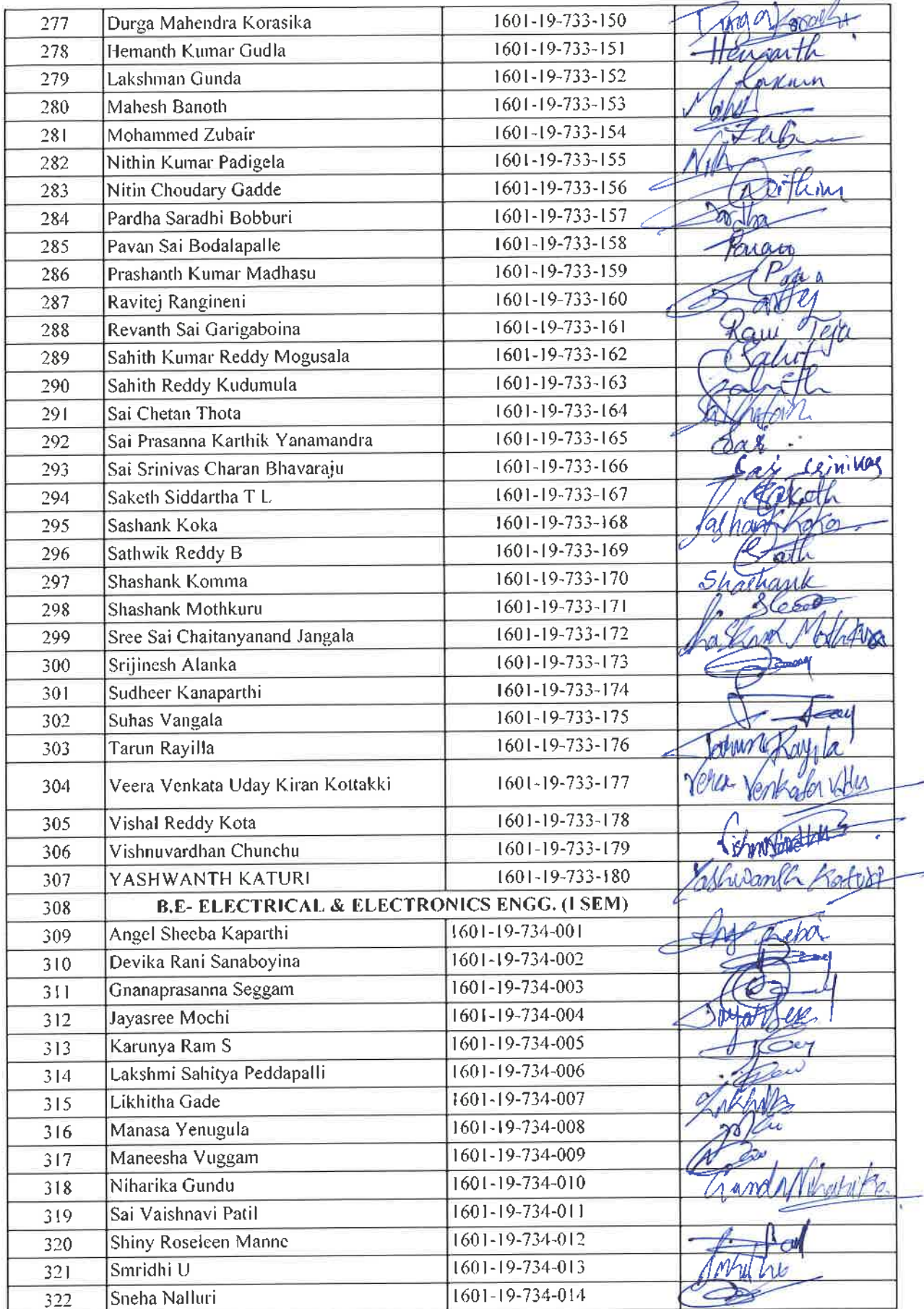

Dr. R. RAJESHWARI<br>
M.P.Ed, M.Phil, Ph.D.<br>
Assistant Professor<br>
CBIT, Gandipet, Hyderabad-75.

 $\bar{K}$ 

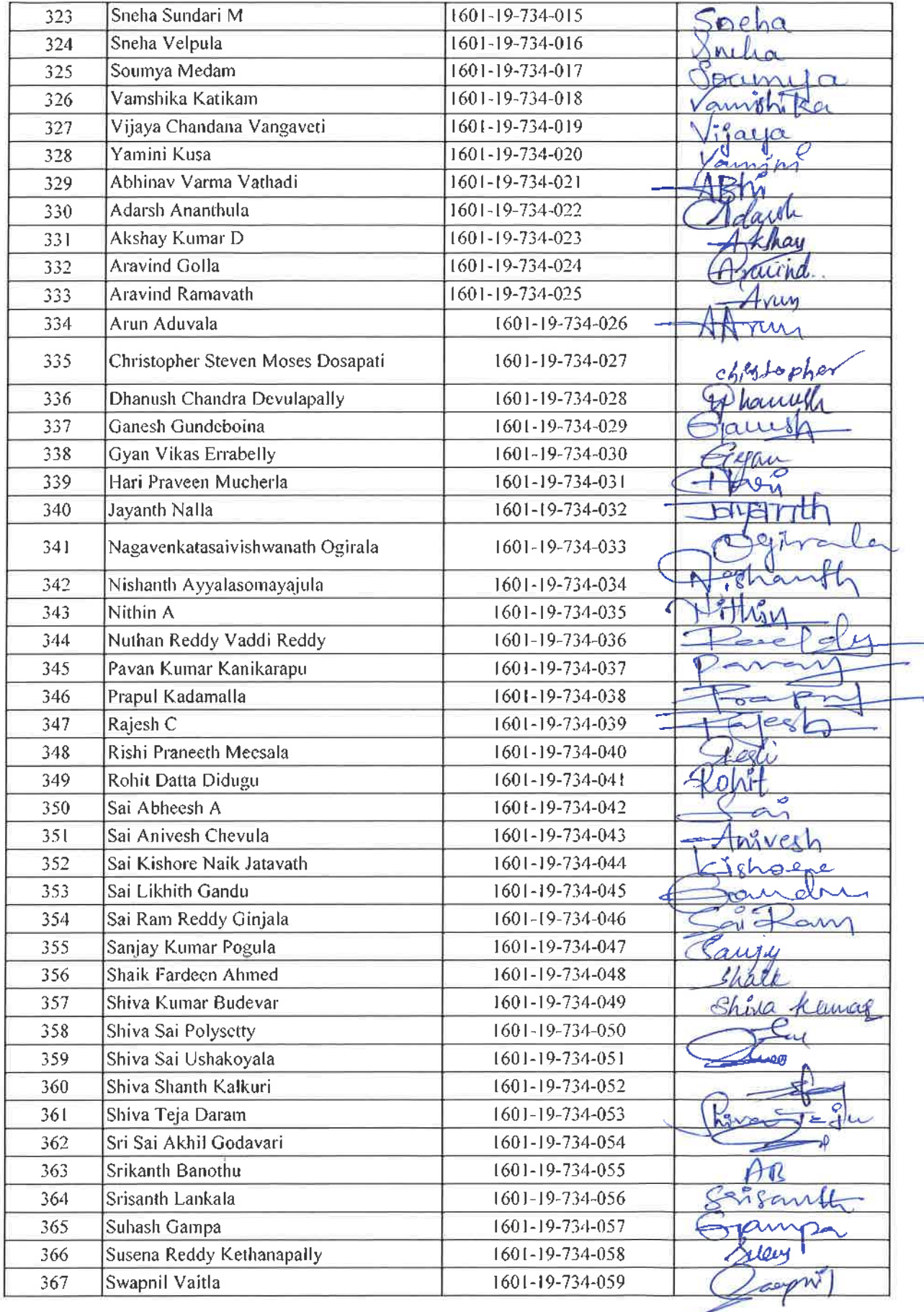

9Ú

CON

 $\sim$ 

 $\boldsymbol{z}$ 

**Dr. R. RAJESHWARI**<br>M.P.Ed, M.Phil, Ph.D.<br>Assistant Professor<br>Dept. of Physical Education<br>CMT, Gandipet, Hyderabad-75

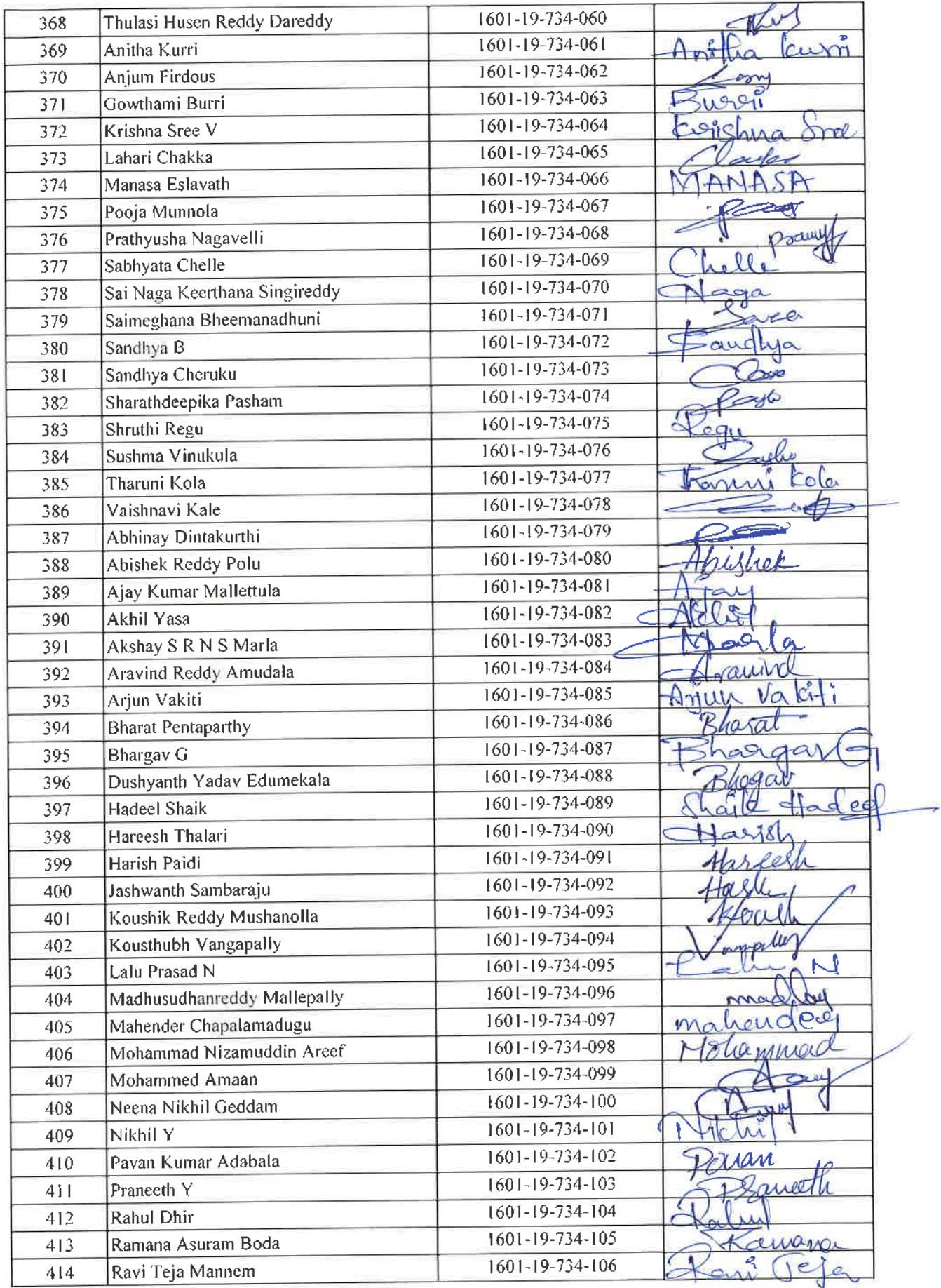

ex Dr. R. RAJESWWARI<br>
M. R. RAJESWWARI<br>
M. R. Region Replaces of<br>
Deploid Physical Education<br>
The Comitac, Hyderabed-75.

 $\chi$   $\sim$   $\times$ 

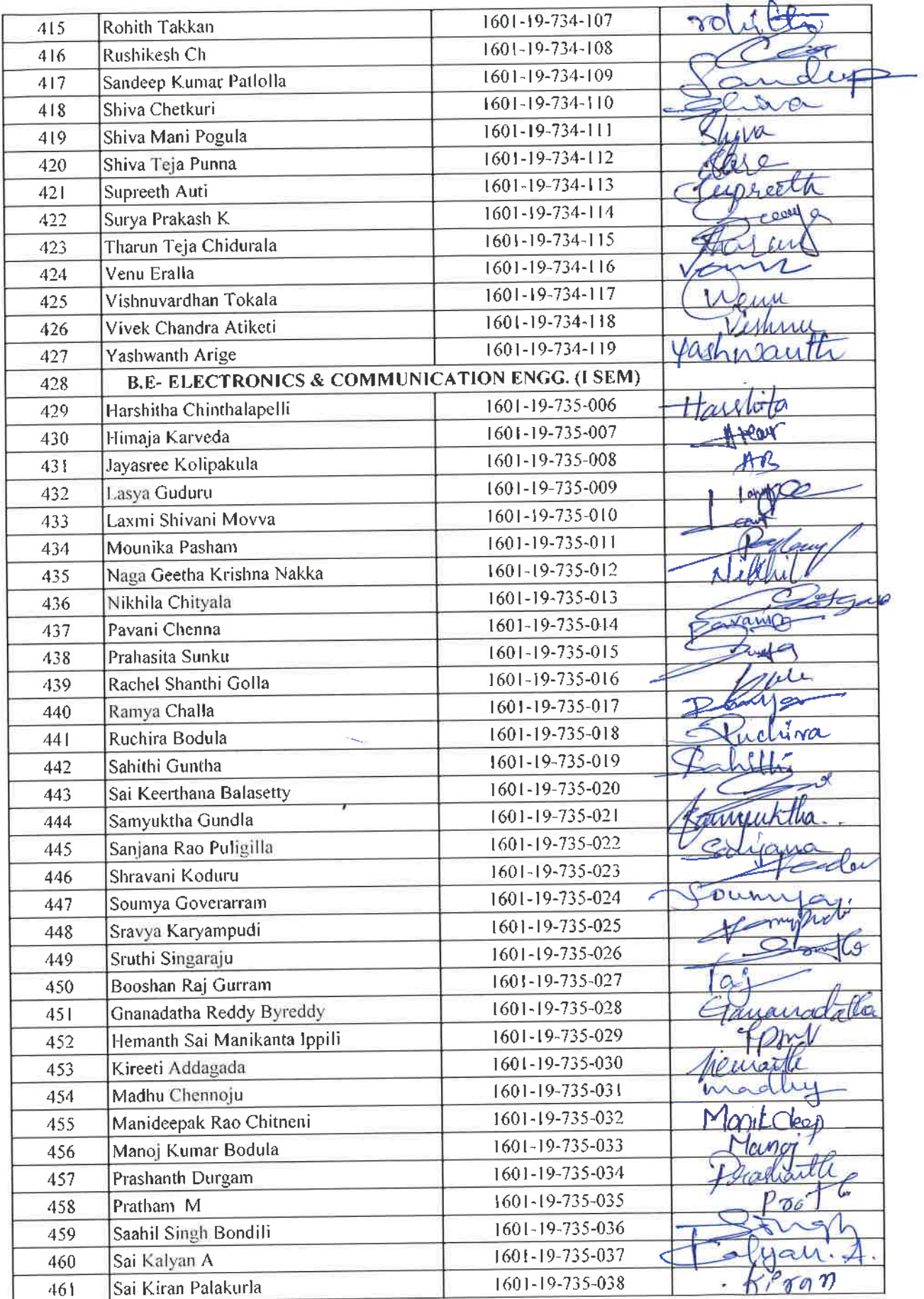

OLTA FLATER M.Phill, Ph.D.<br>M.P.Ed., M.Phill, Ph.D.<br>Assistant Professor<br>Dept. of Physical Education<br>CBIT, Gandipet, Hyderabad-75.

 $\sim$   $\%$ 

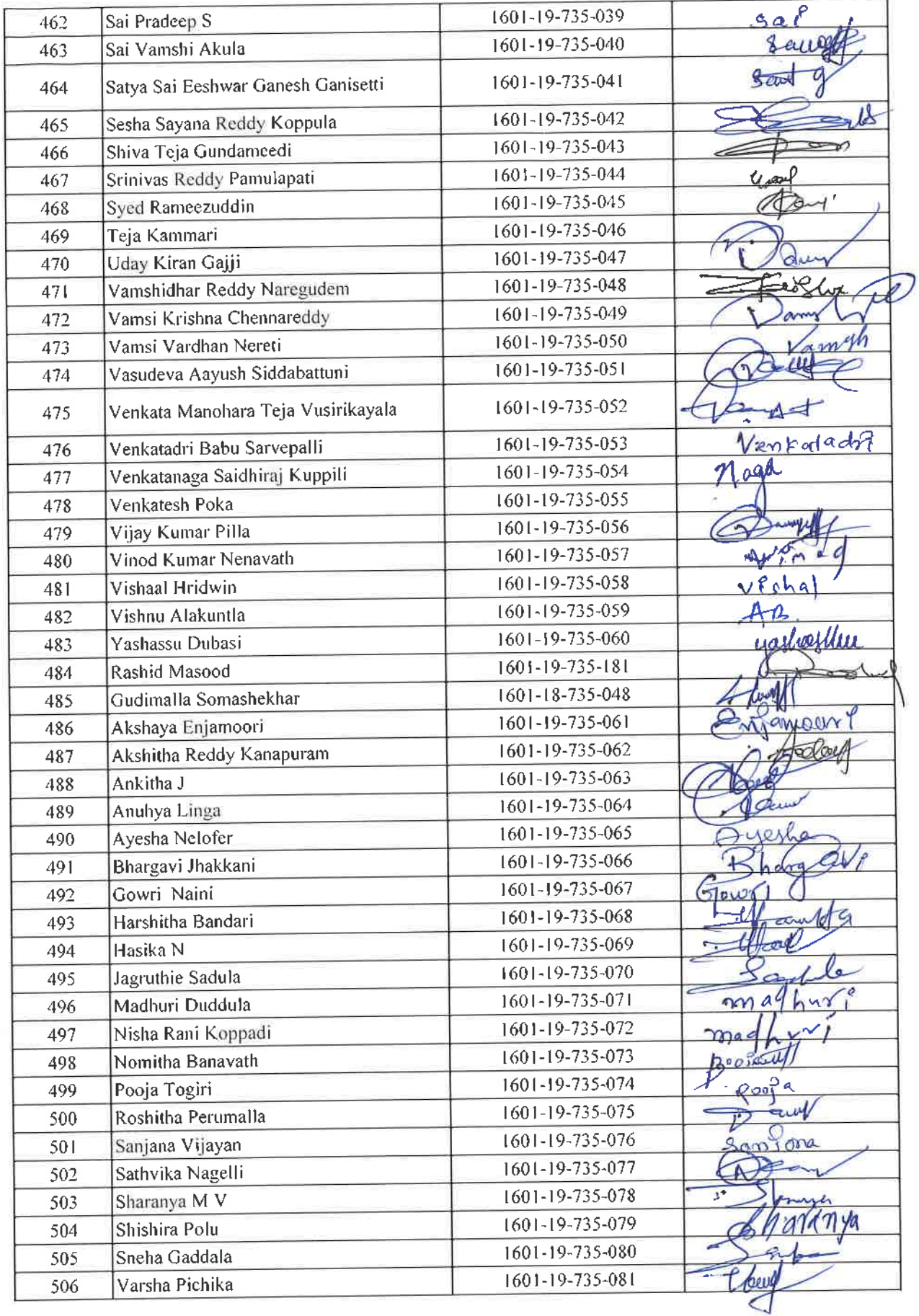

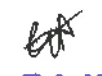

 $\sim$ 

UT. R. RAJESHWARI<br>M.P.Ed, M.Phil, Ph.D.<br>Assistant Professor<br>Dept. of Physical Education<br>CBIT, Gandipet, Hyderabad-75.

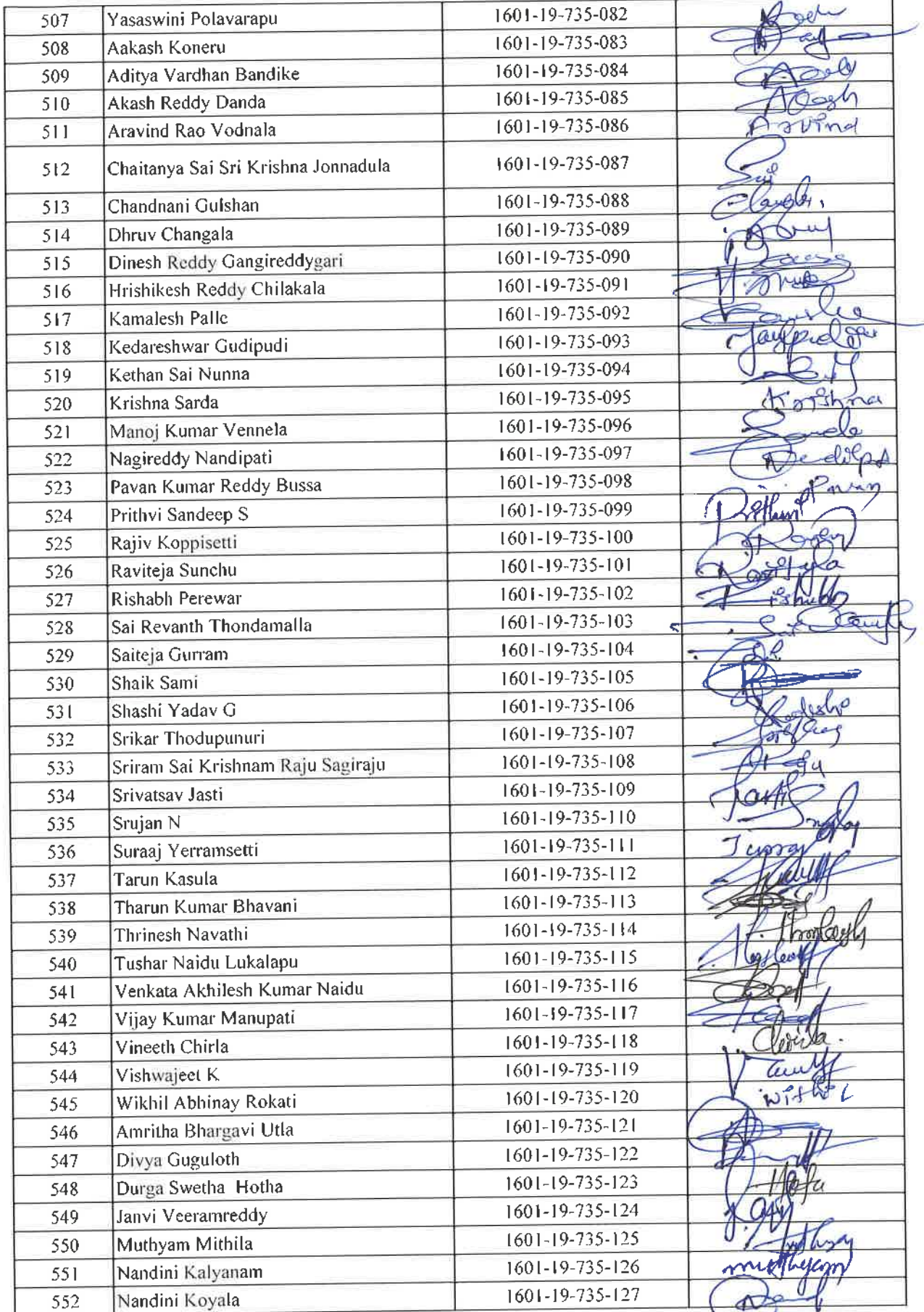

ġ

 $\sim$ 

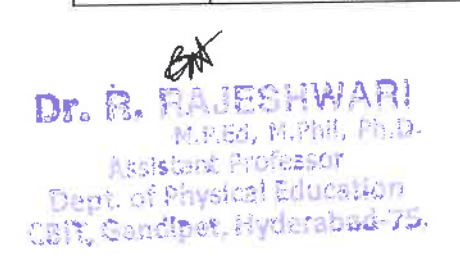

÷,

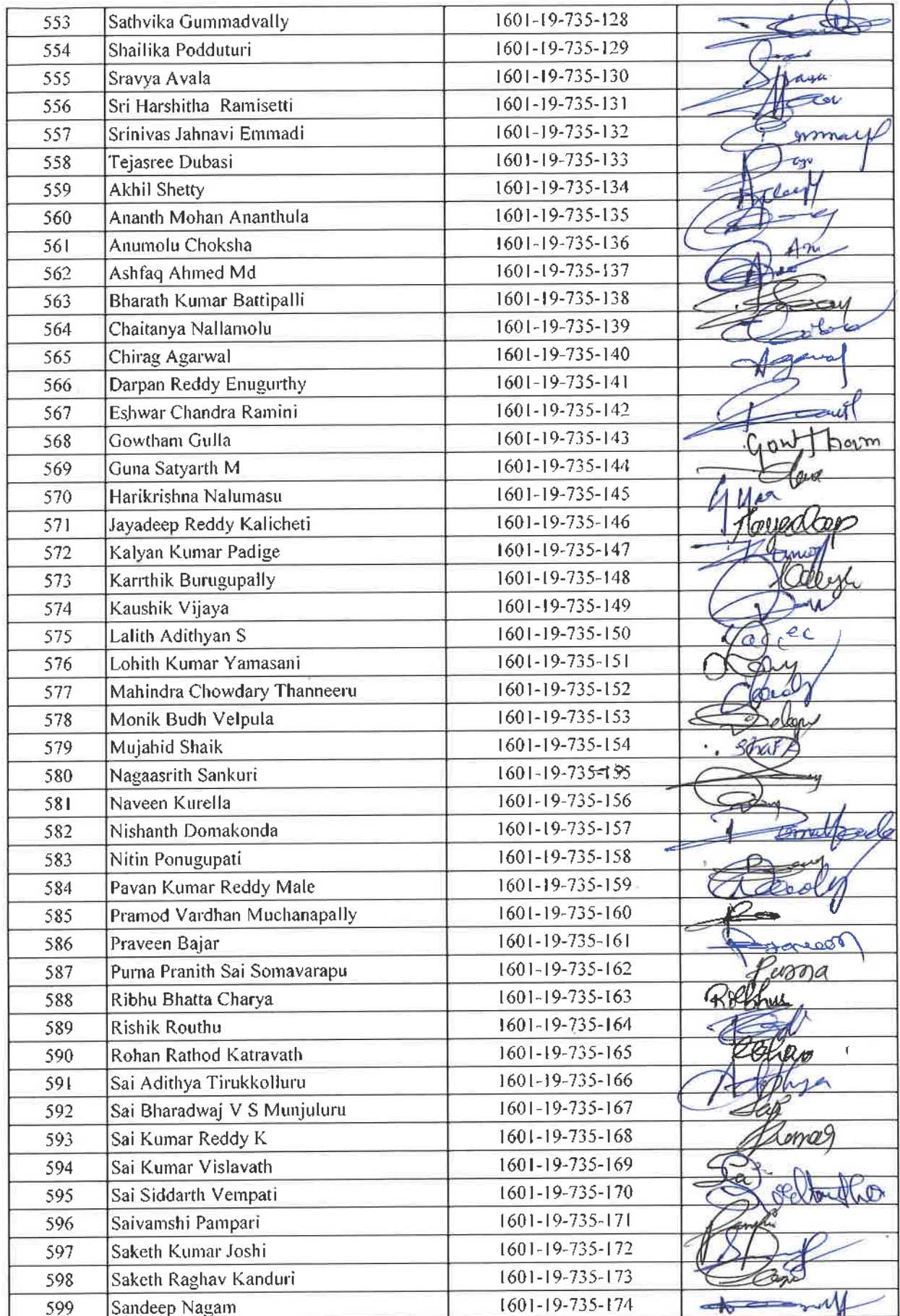

Dr. R. RAJESHWARI<br>Assistant Professor<br>Dept. of Physical Education<br>CBIT, Gandipet, Hyderabad-75

 $\sim$   $\mathcal{L}$ 

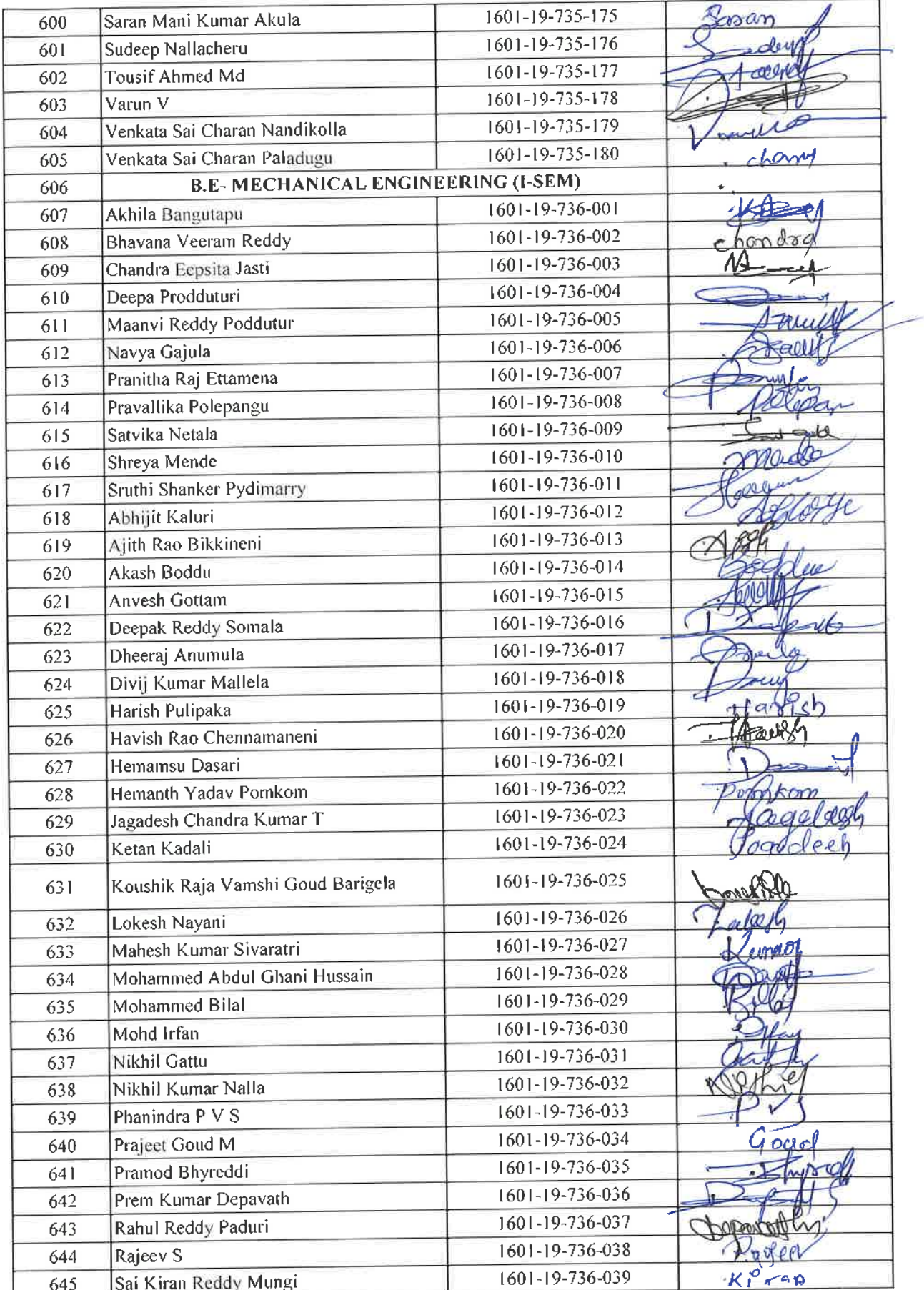

 $L$ r. R. RAJESHWARI<br>
M.P.Ed, M.Phil, Ph.D.<br>
Assistant Professor<br>
Dept. of Physical Education<br>
C317, Gandipet, Hyderabad. 25

 $\tilde{\chi}^2$ 

 $\sim$   $\mathcal{L}$ 

 $\mathcal{L}^2$ 

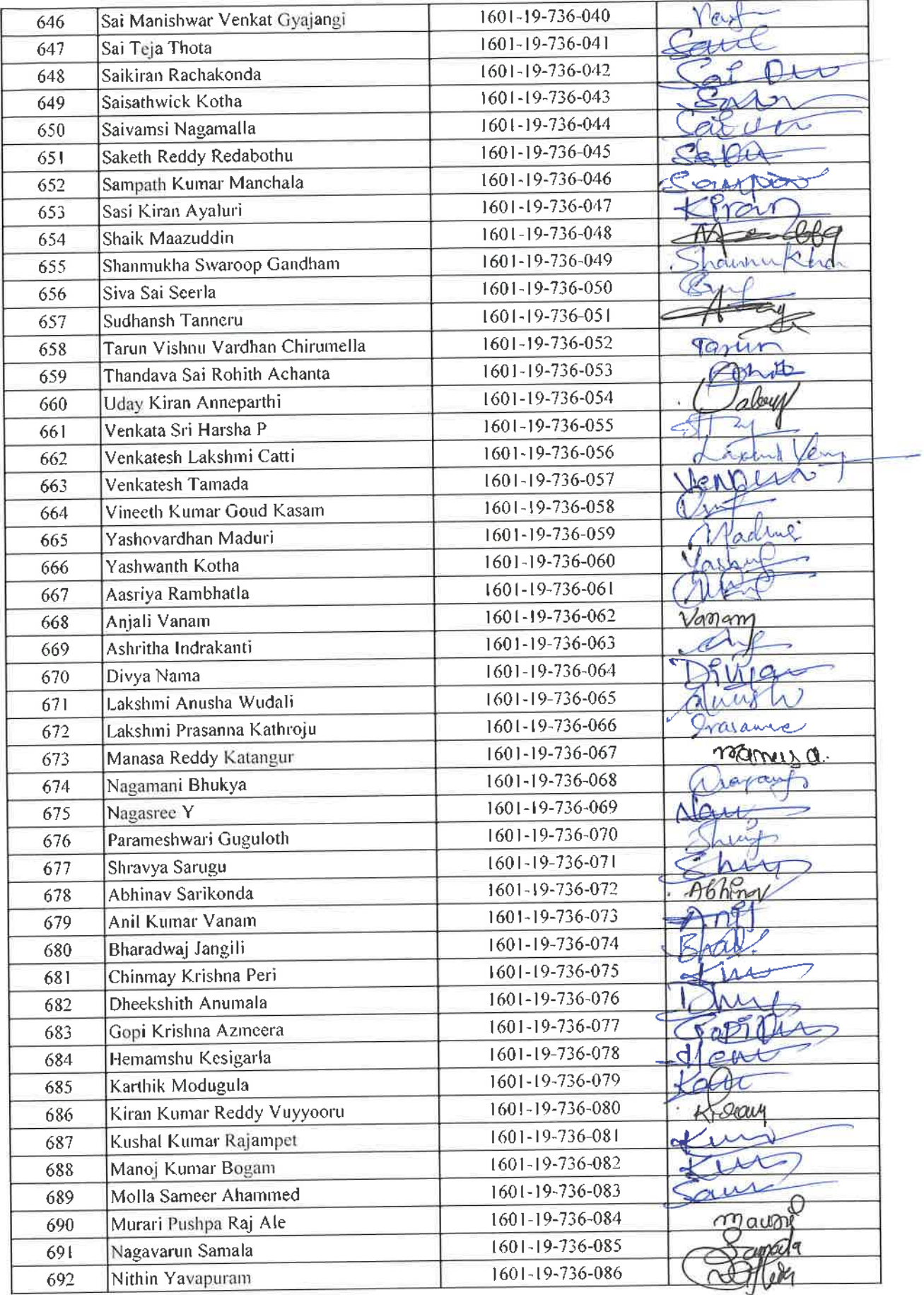

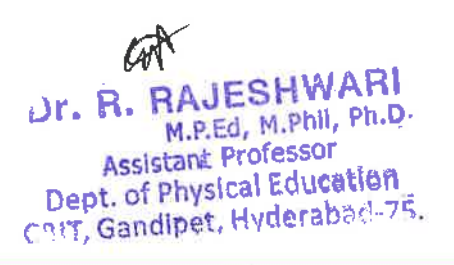

 $\mathcal{R}$ 

 $\sim$   $\%$ 

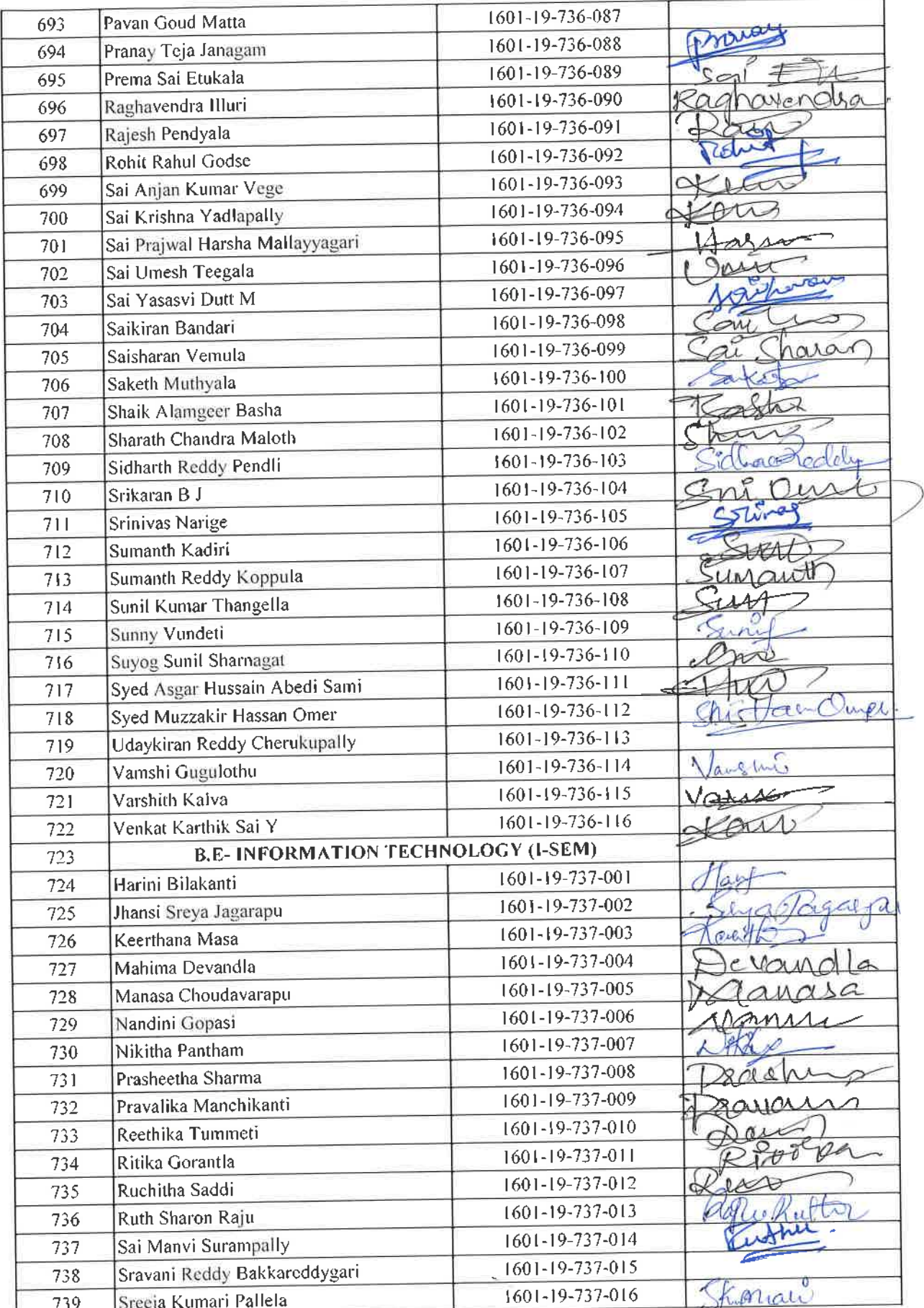

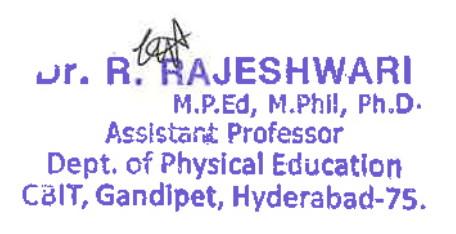

 $\sim$   $\approx$ 

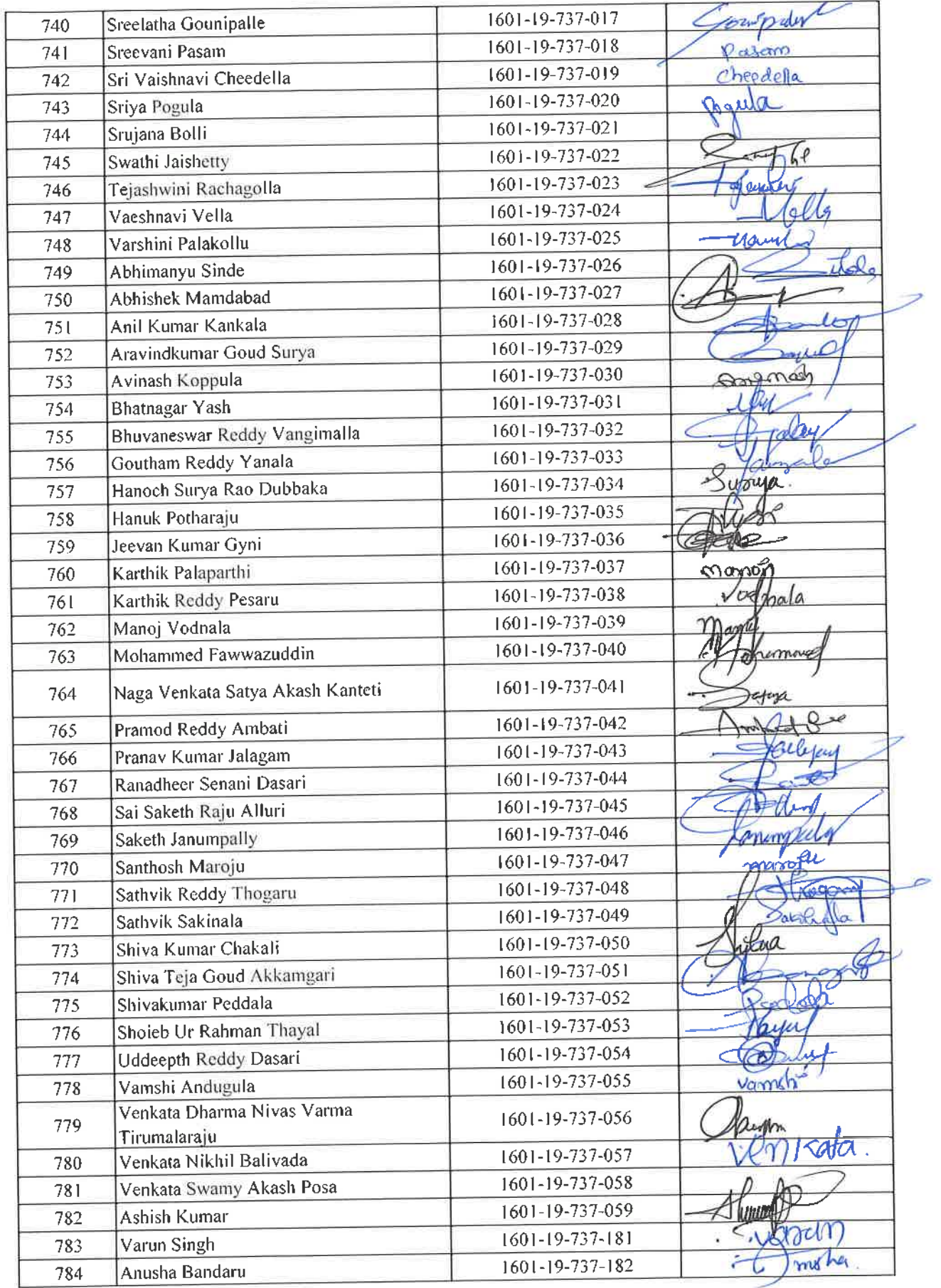

tox Dr. R. RAJESHWARI<br>M.R.Ed. M.Phil, Ph.D.<br>Assistant Professor<br>Dept. of Physical Education<br>C. C. Candipet, Hyderabac

 $\tilde{\mathcal{A}}$ 

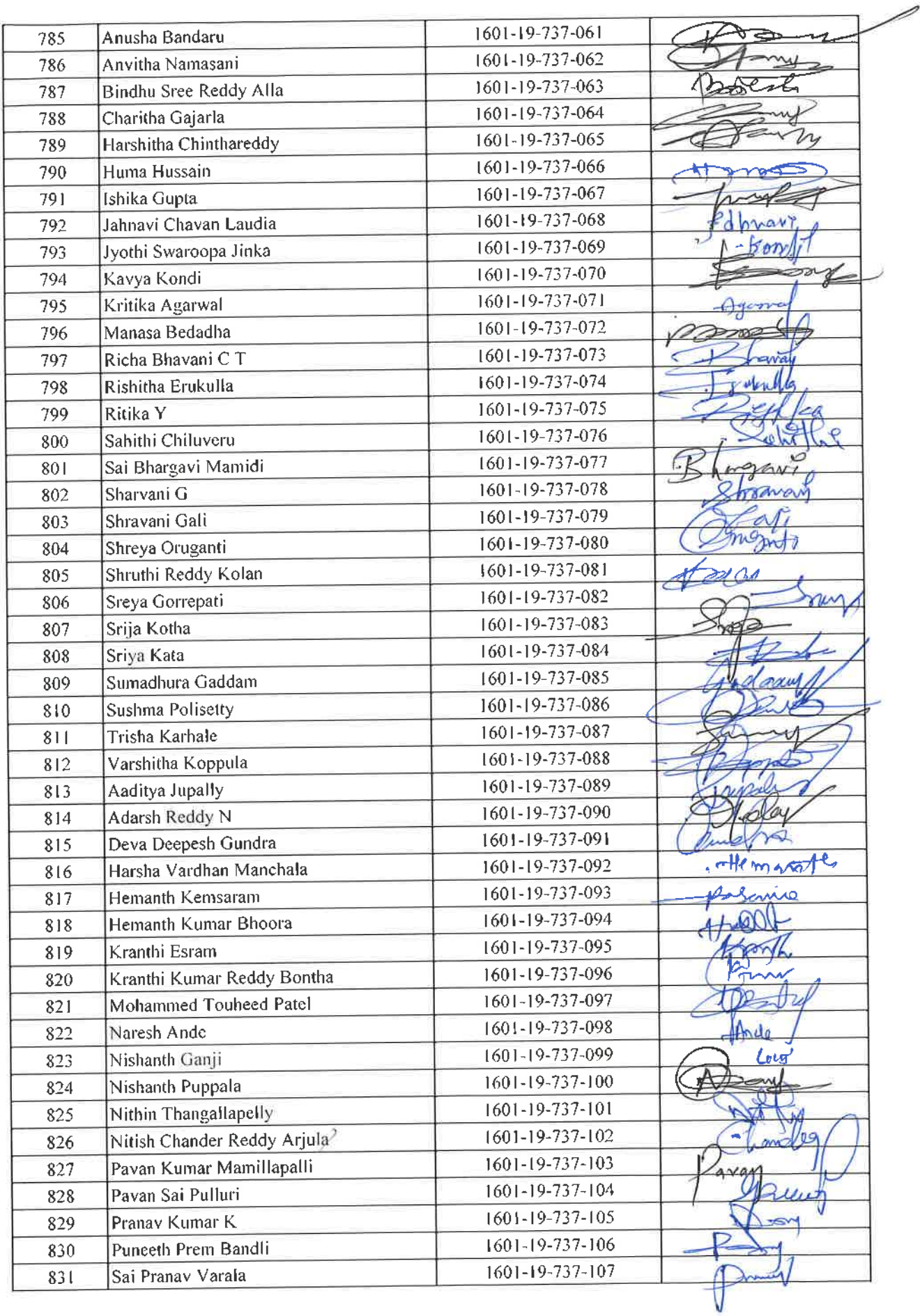

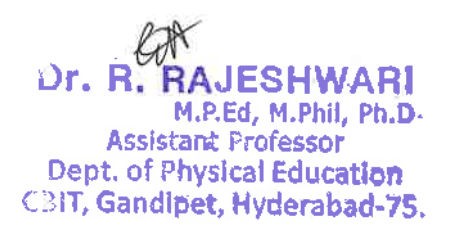

 $\hat{\mathbf{v}}$ 

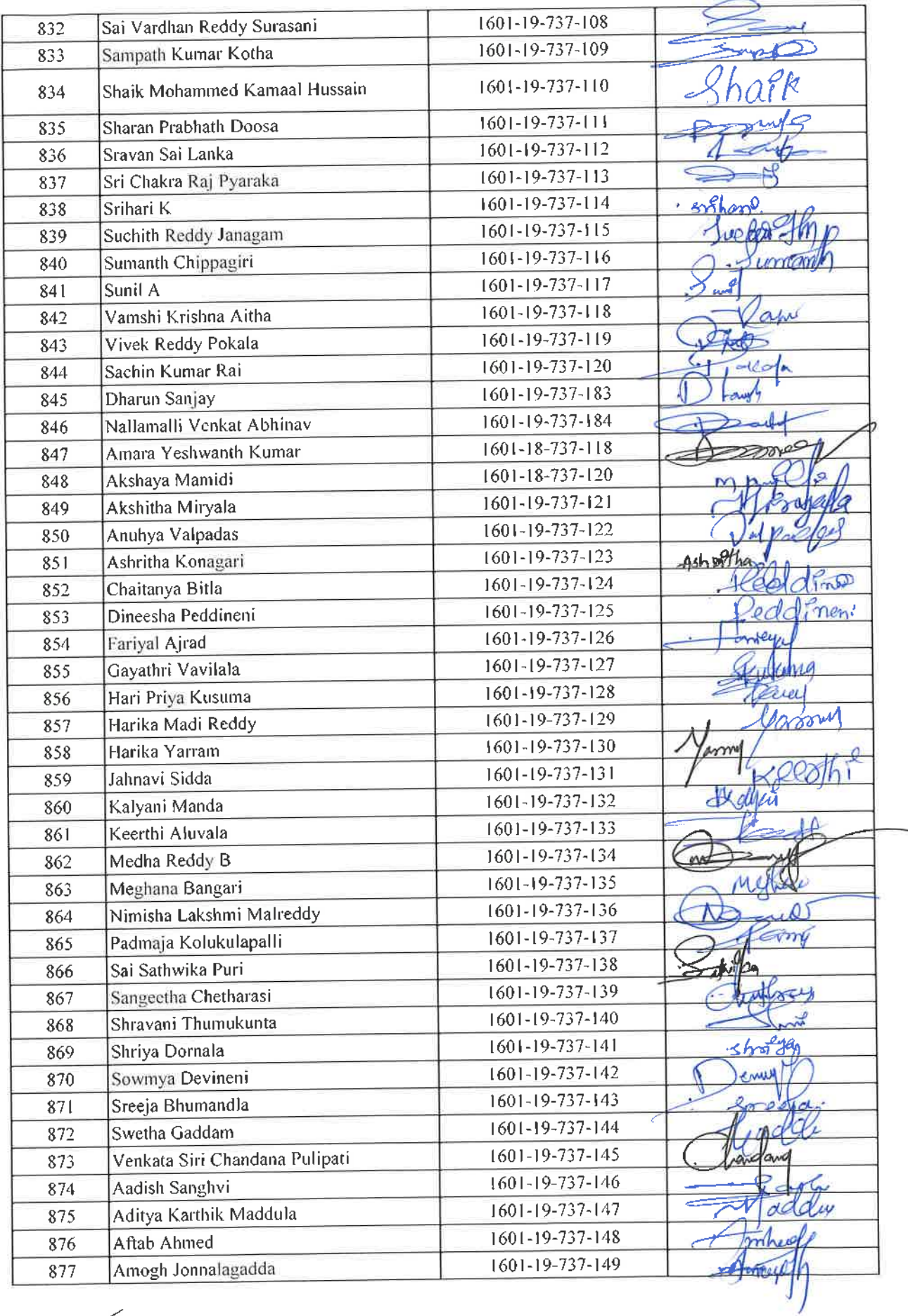

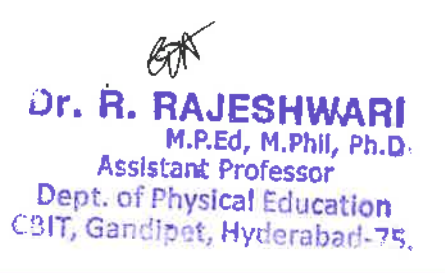

 $\bar{\mathbf{v}}$ 

 $\mathbf{a}$ 

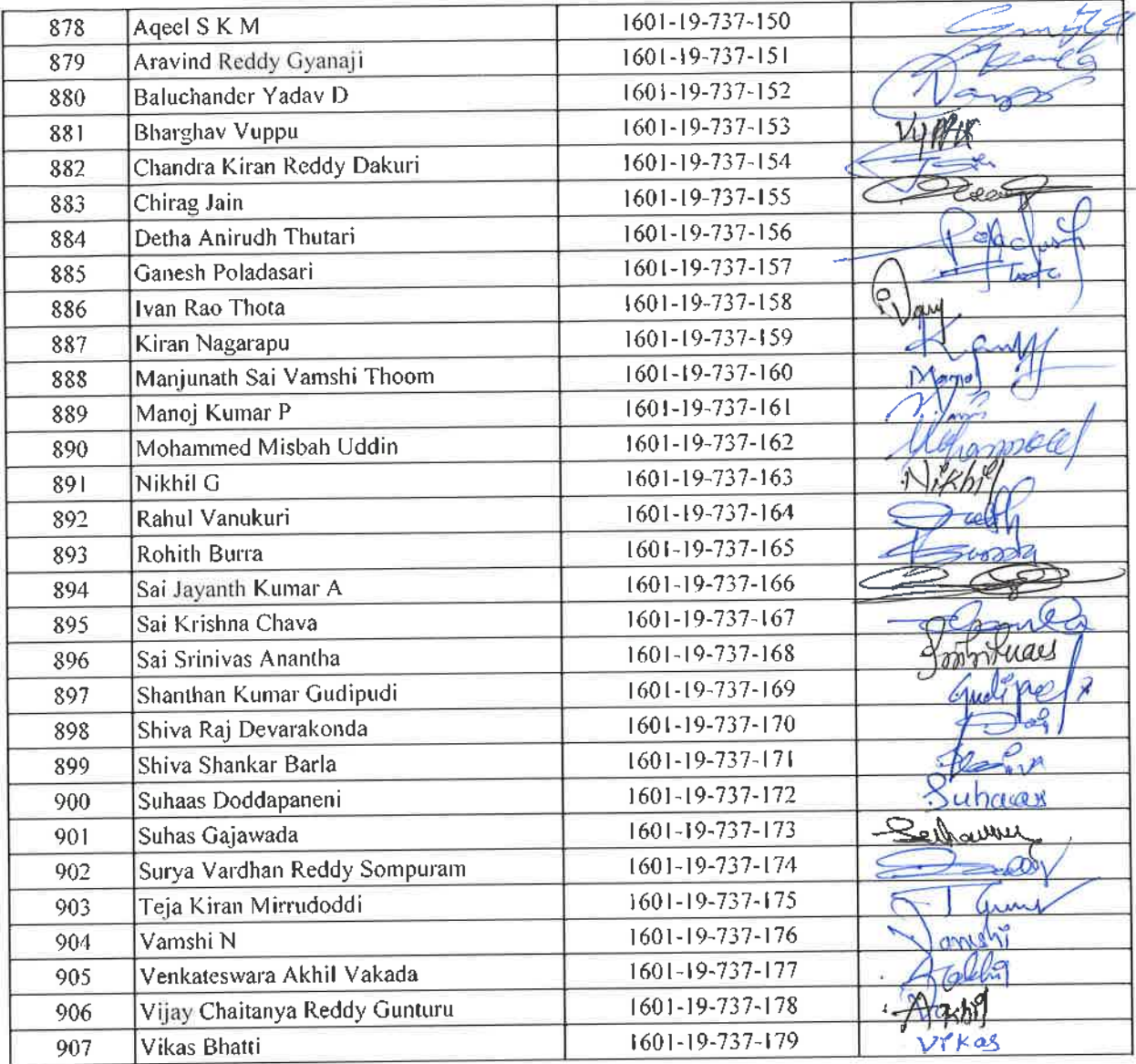

Total number of I year students present =900

 $er$ 

 $\mathcal{C}^{\mathcal{N}}$ 

 $\mathbb{F}$ 

**Dr. R. RAJESHWARI**<br>M.P.Ed, M.Phil, Ph.D.<br>Assistant Professor<br>Dept. of Physical Education<br>BIT, Gandipet, Hyderabad-75

 $\theta$ .  $A \rightarrow \pi$ 

υĭ

CHAITANYA BH. <u>RATHI INSTITUTE OF TECHNOLOGY (A), HYDERAB</u> No. CBIT/Admn./ 892/2019 Dt.27.02.2019

## **CIRCULAR**

A Meditation Session on "Sushumna Nadi Meditation - Kriya Yoga" is being arranged at 3.30PM in the Main Seminar Hall on 28.02.2019. All the interested staff are advised to participate in the above session without detrimental to the class work.

To

All Heads of the Departments/Sections, for information and with a request to arrange for circulation among the staff under their control. All Directors, IQAC Co-ordinator, AO, HR, COE, I/C-AEC & PRO, for information & n/a.

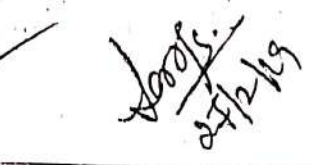

**ANTI** 

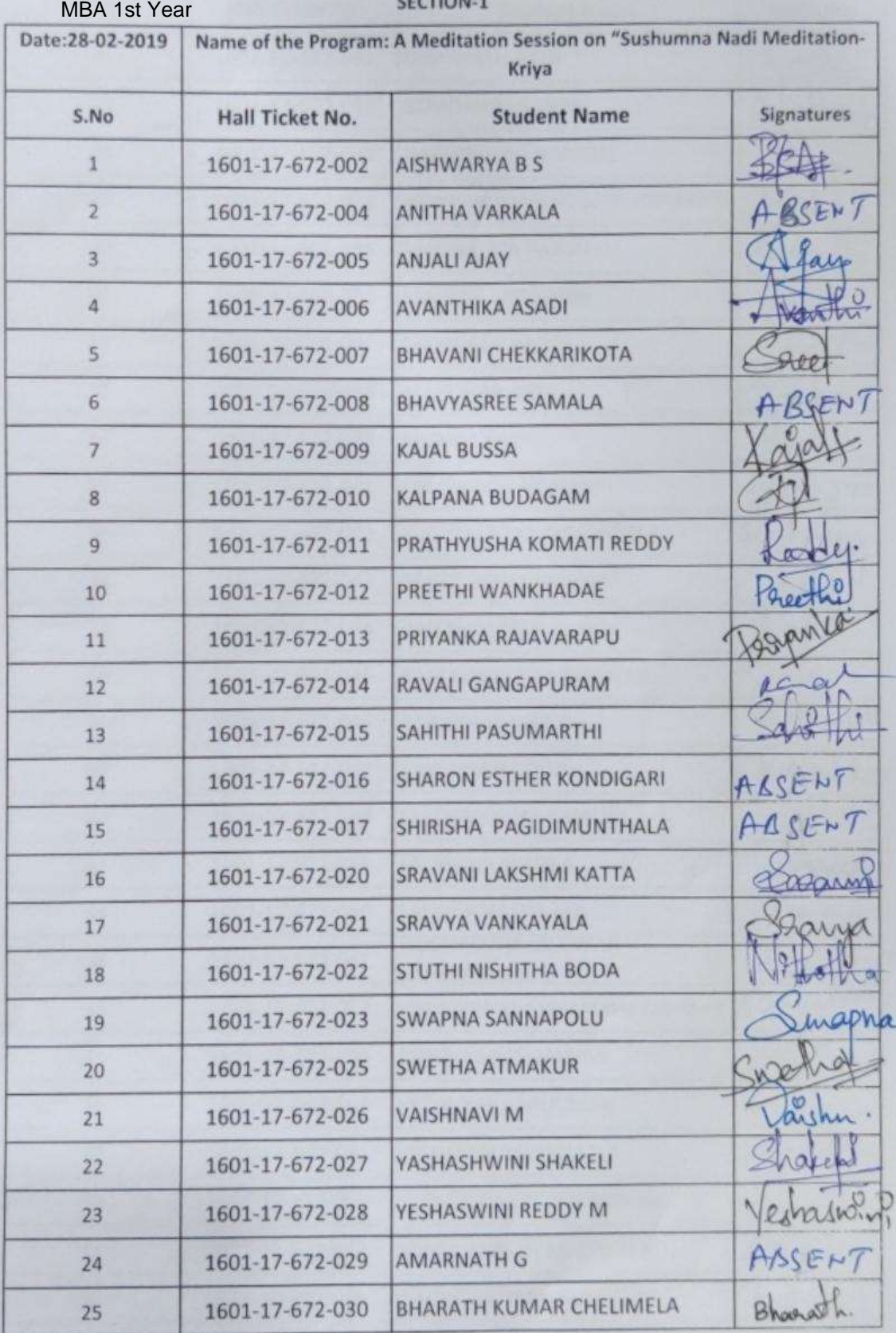

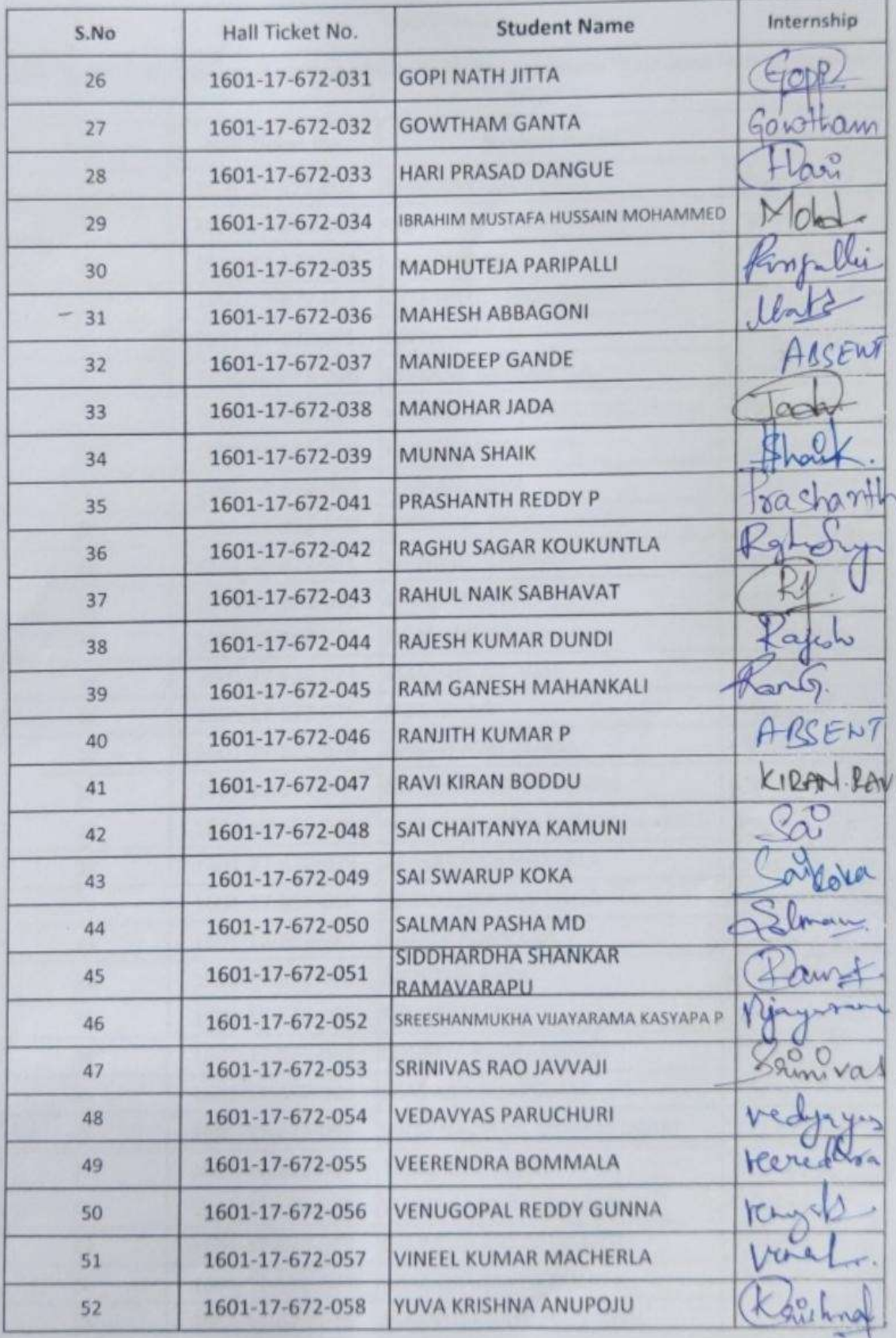

للك

#### SECTION-2

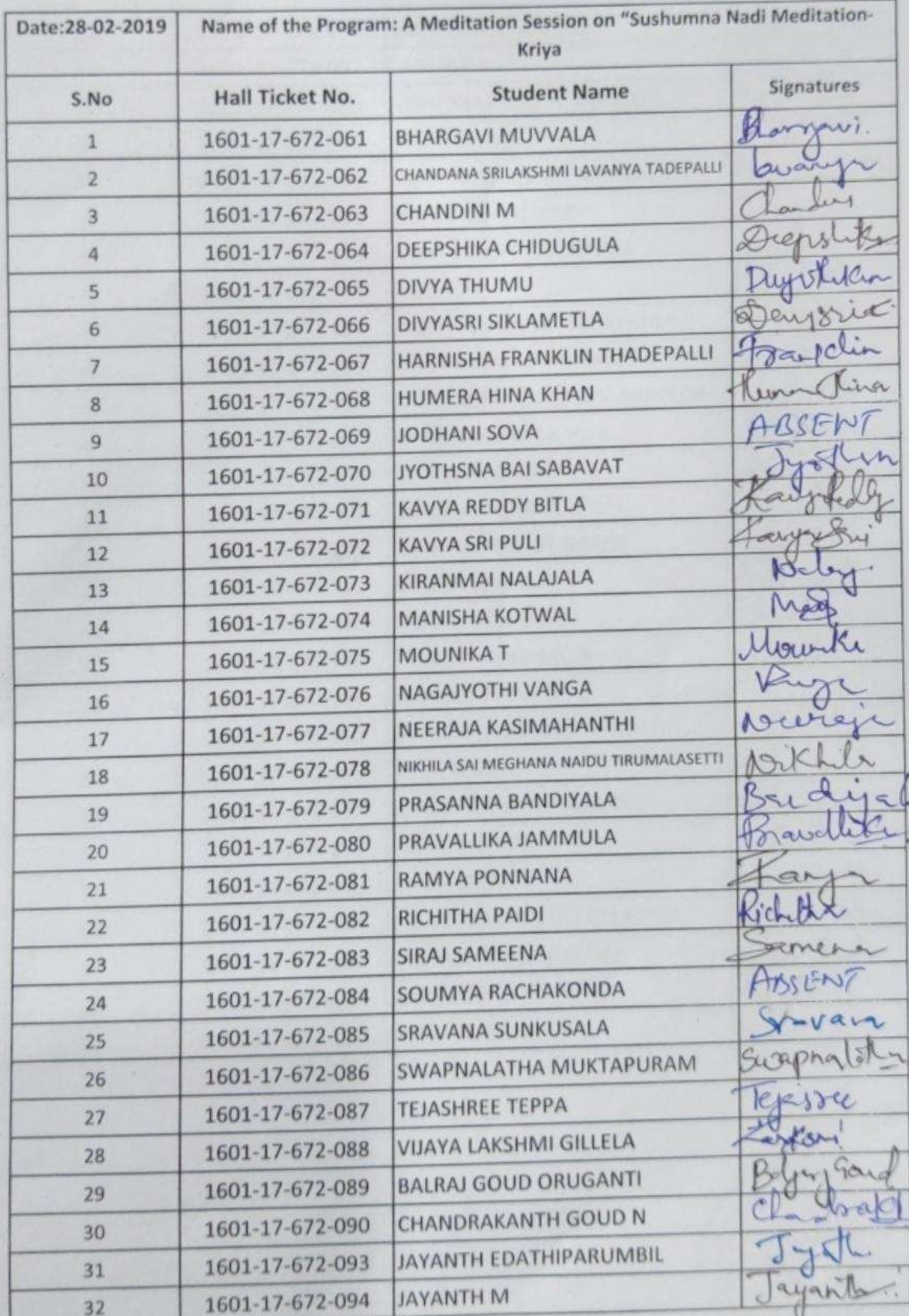

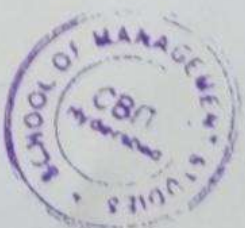

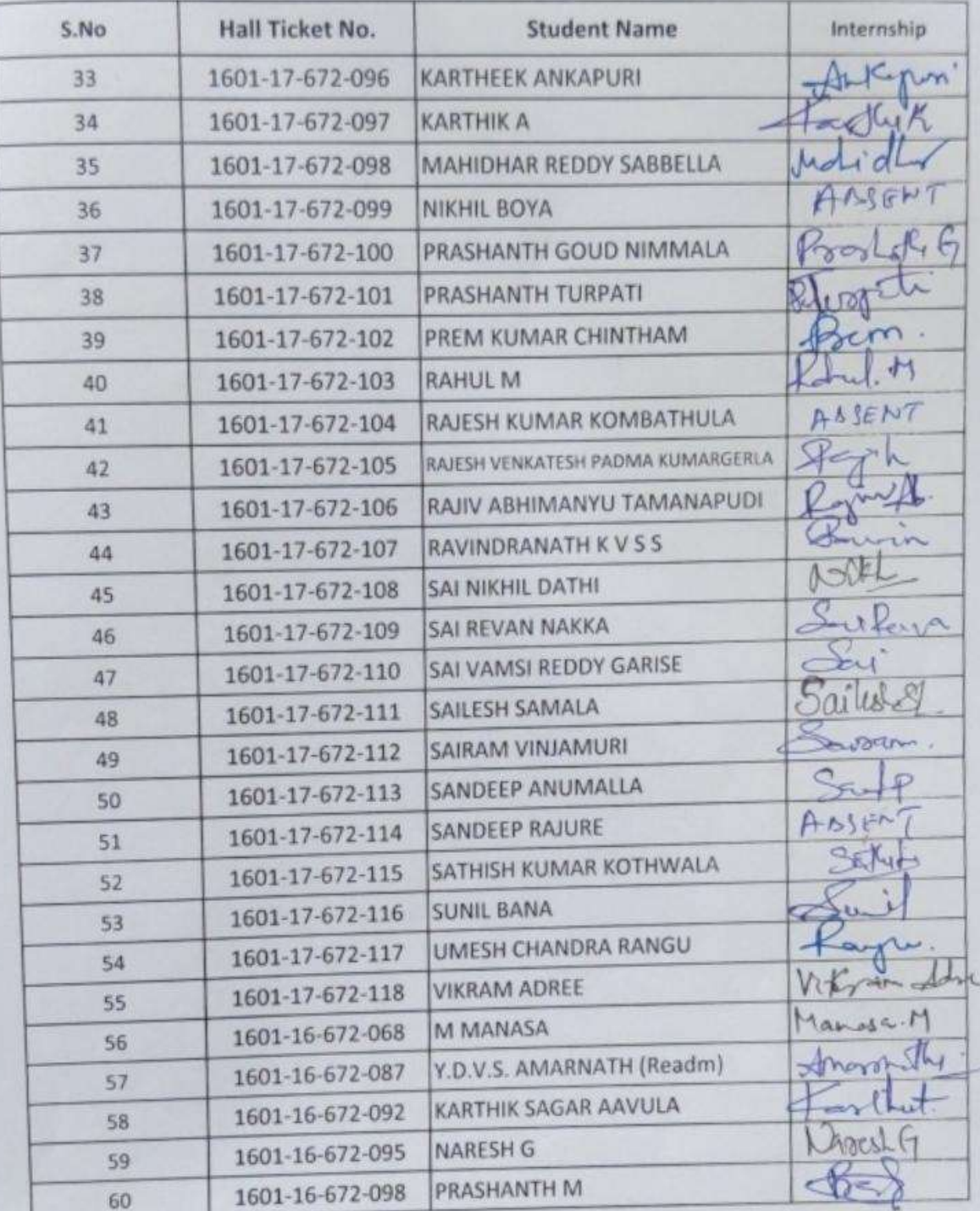

u د

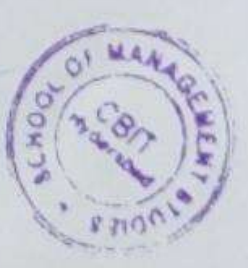

## CHAITANYA BHARATHI INSTITUTE OF TECHNOLOGY, HYDERABAD

Sports Medicine (Induction Program) 1st & 2nd August 2018

 $\bullet$ 

Ť

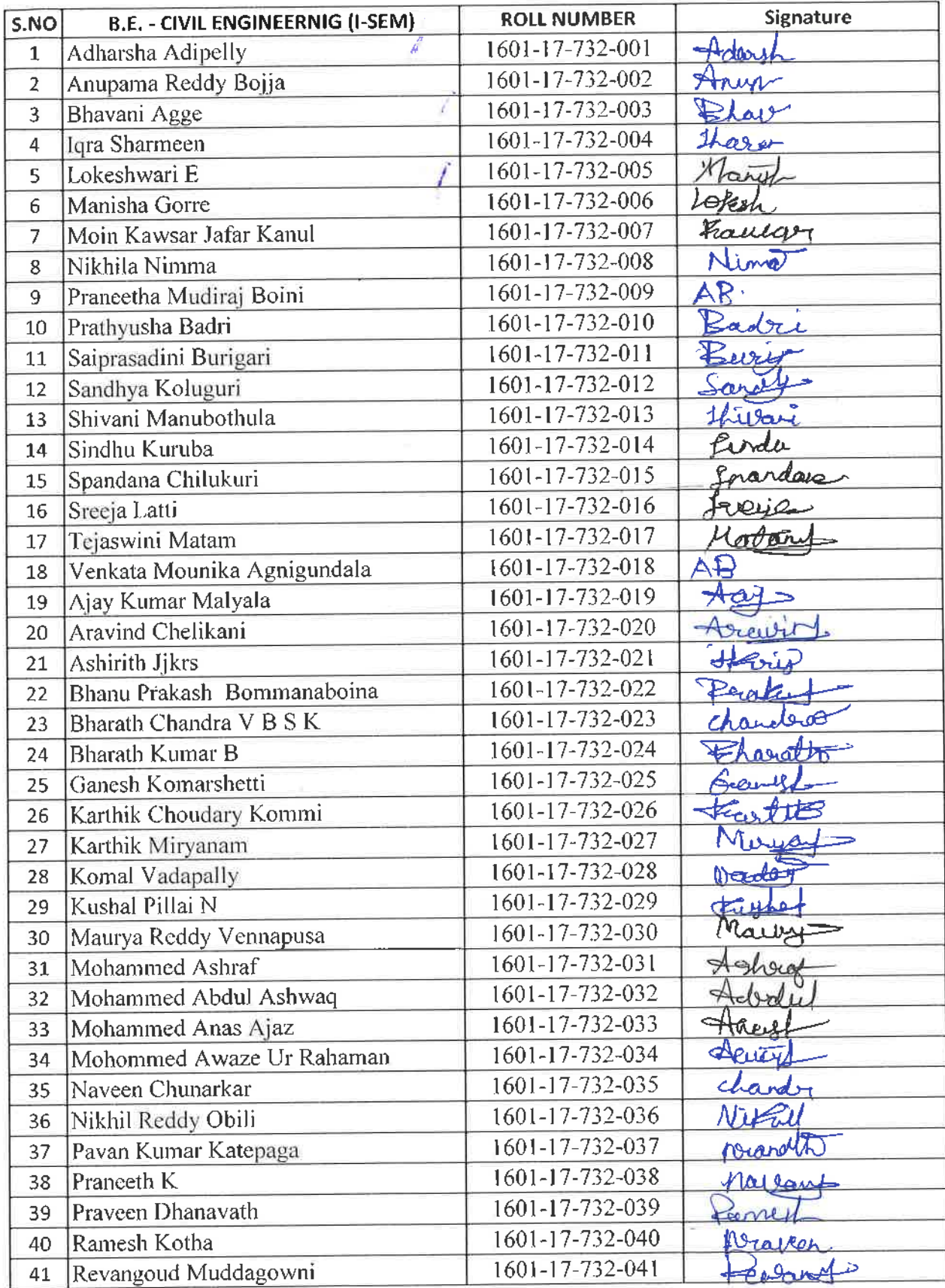

6 Dr. R. RAJESHWARI M.P.Ed, M.Phil, Ph.D. **Assistant Professor** Dept. of Physical Education **Dept. of Thysical Education** 

172

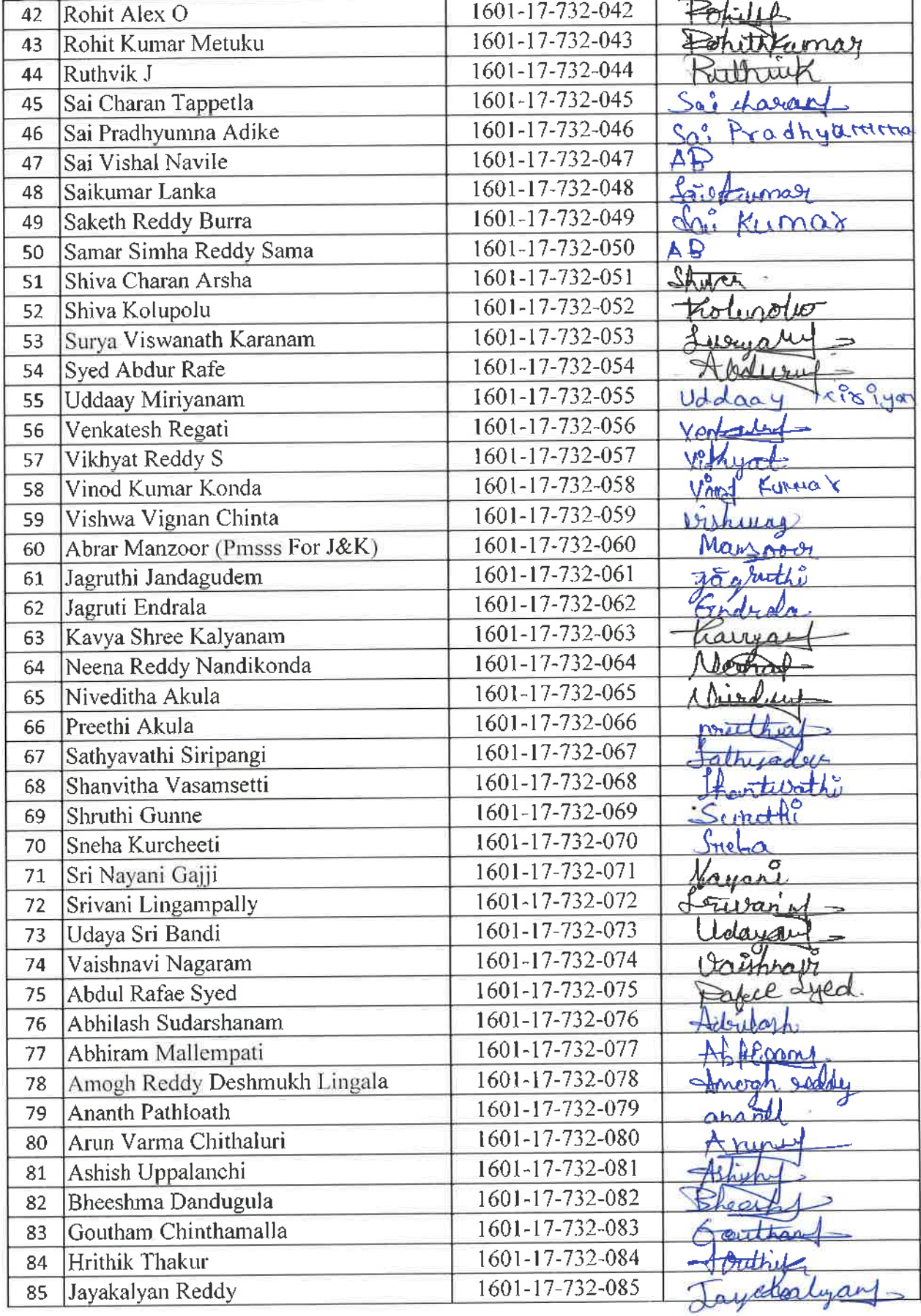

EX

 $\hat{\mathbf{z}}$ 

ESHWARI<br>
M. 280, M. Phil, Ph. D.<br>
Assietant Professor<br>
Dept. of Physical Education<br>
1917, Gandipet, Hyderabad-75.

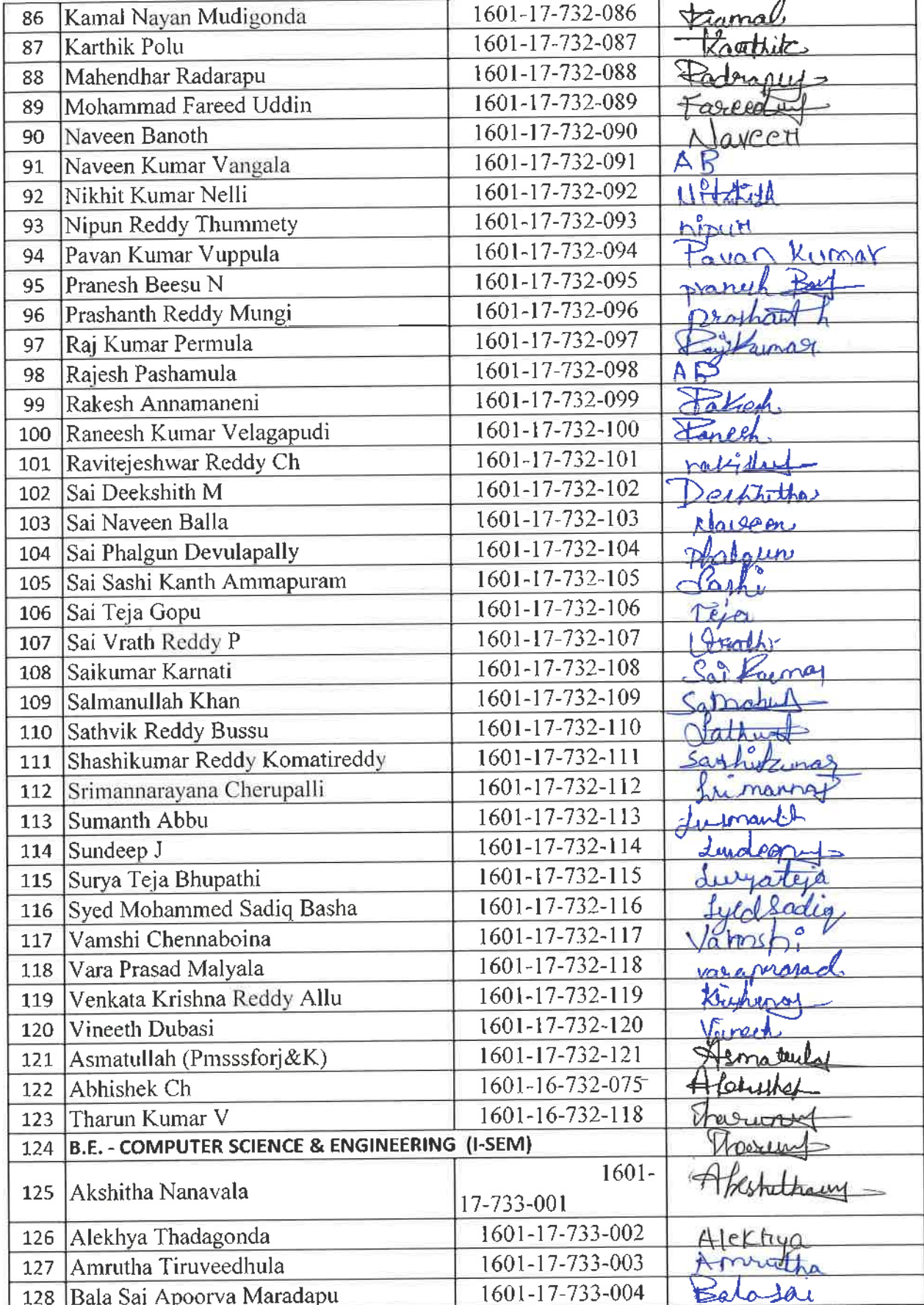

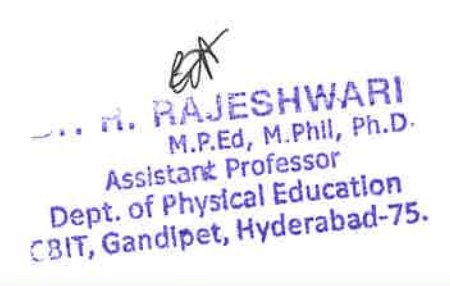

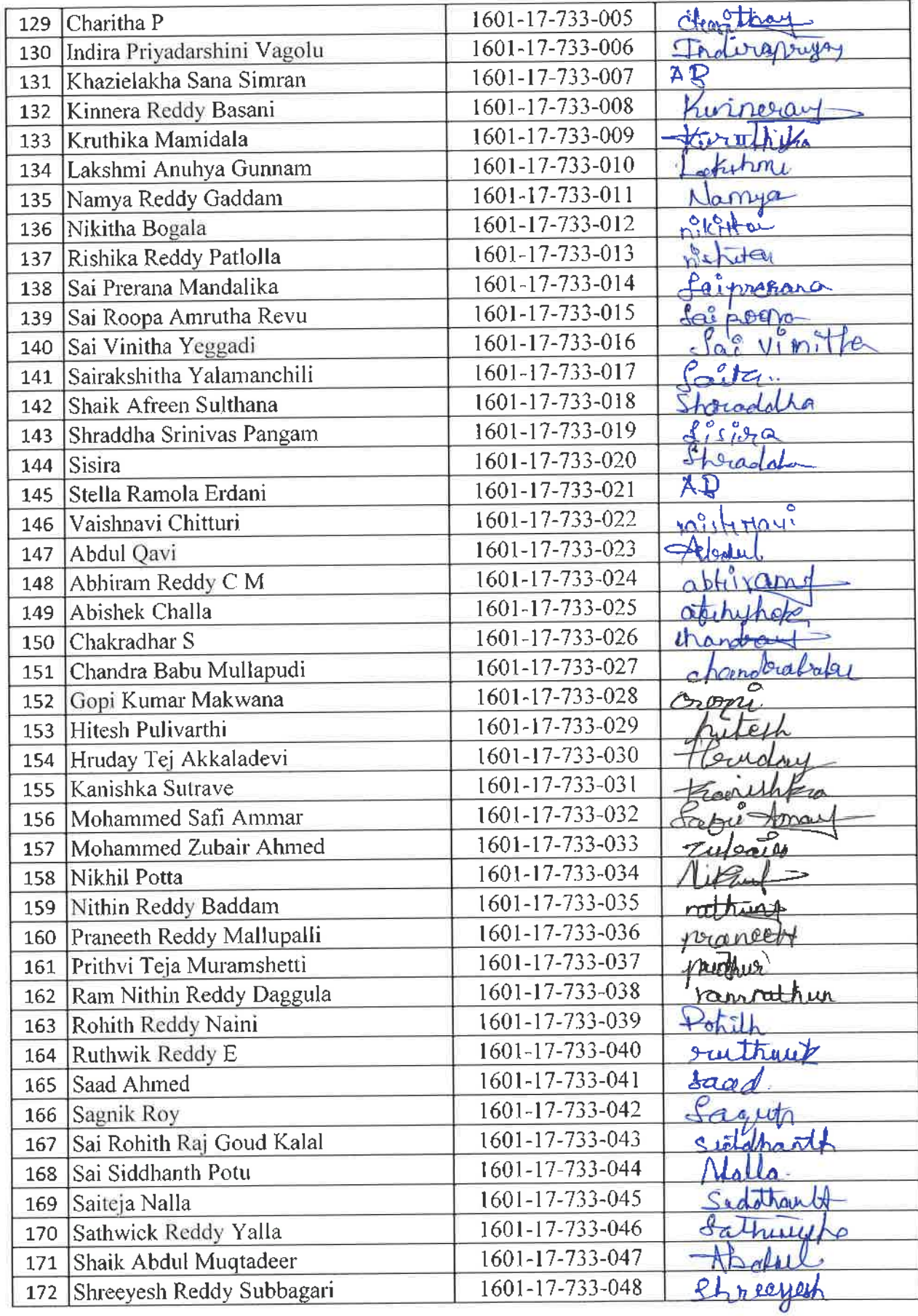

Dr. R. RAJESHWARI<br>
M.P.Ed., M.Phil, Ph.D.<br>
Assistant Professor<br>
Dept. of Physical Education<br>
C.317, Gandipet, Hyderabad-75.

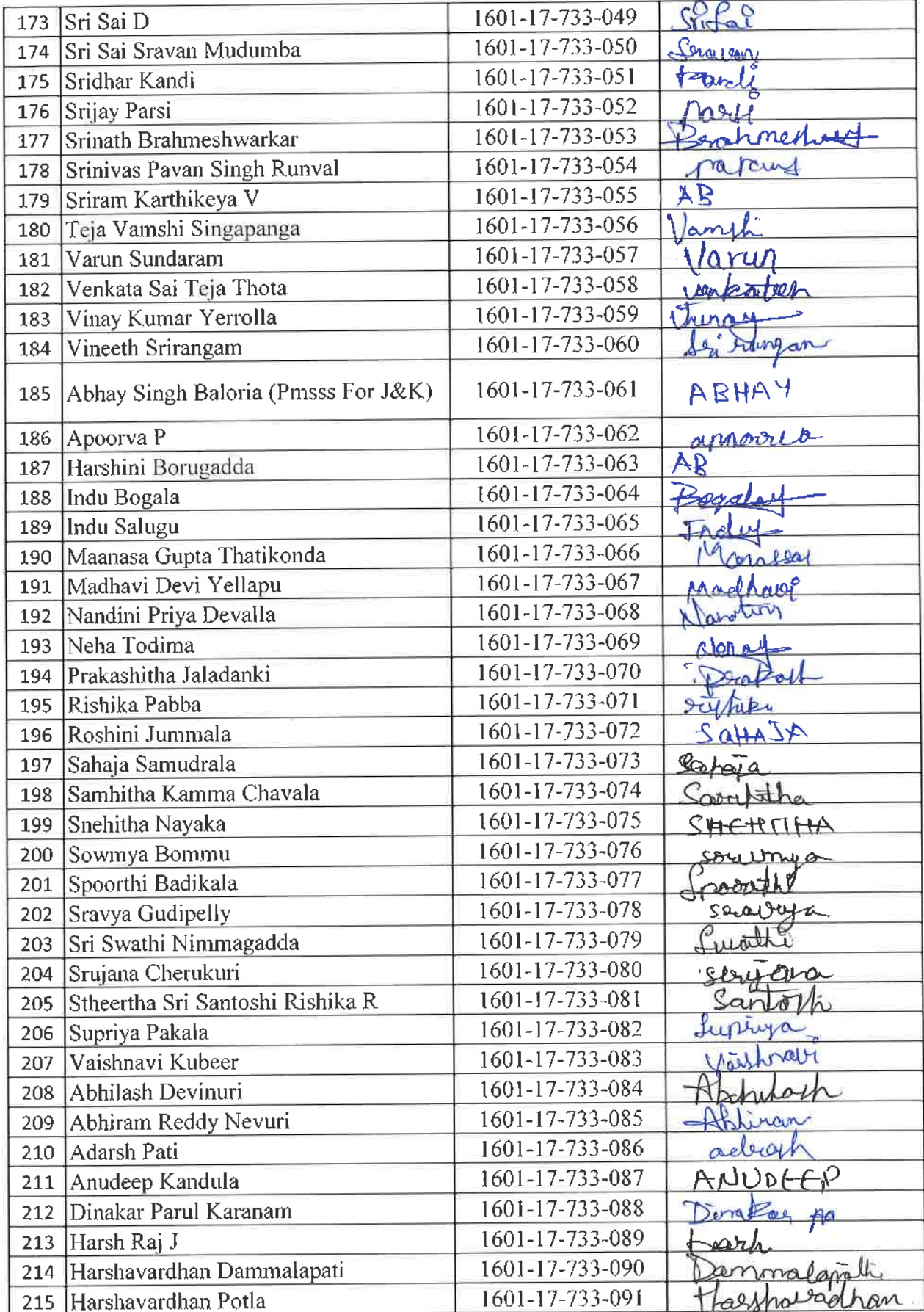

Dr. R. M. P. BHWARI<br>Assistant Professor<br>Pent, of Physical Education<br>Pent, of Physical Education

k,

176

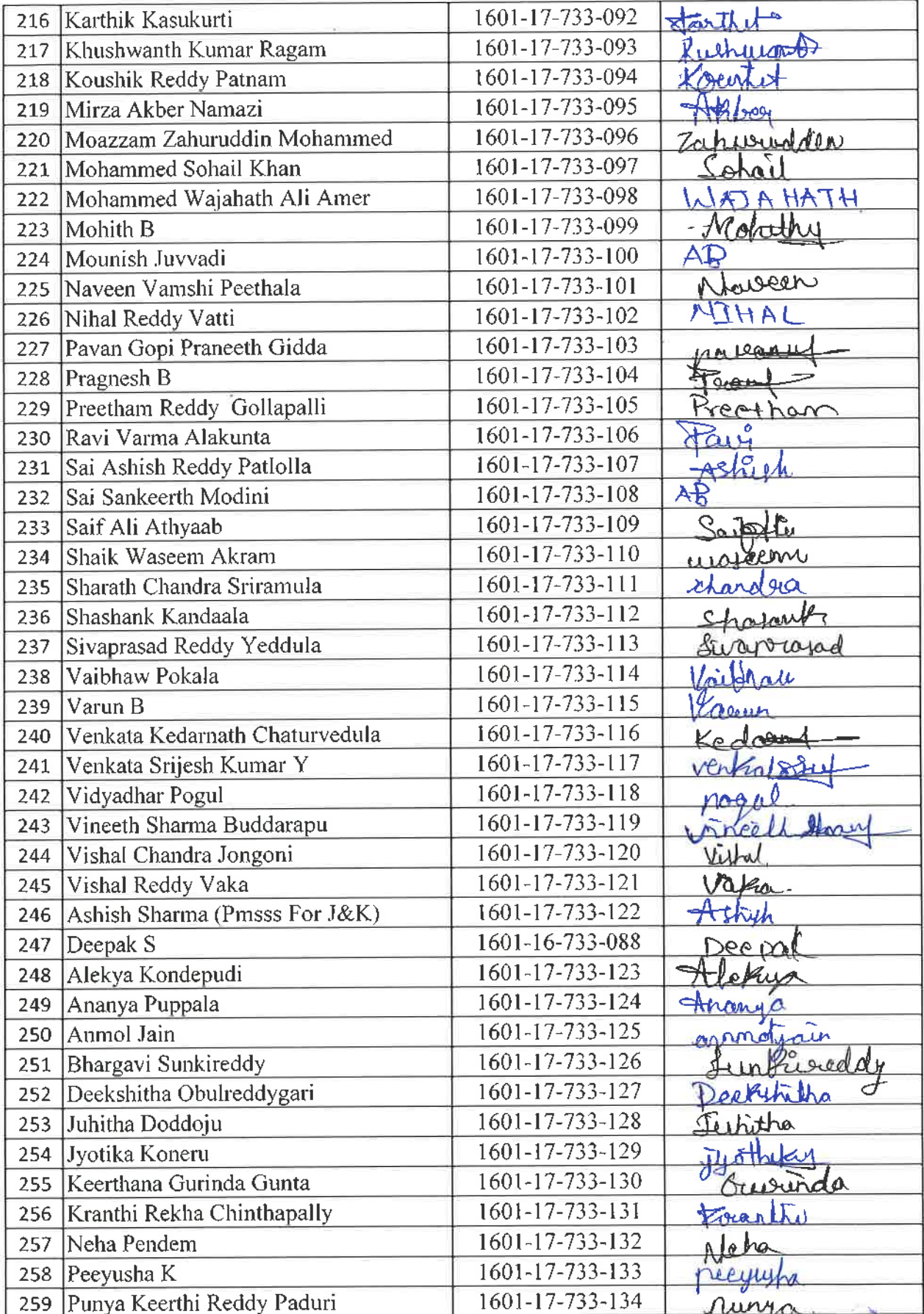

**Dr. R. RAJESHWARI**<br>M. R. M. Phil, Ph.D.<br>Assistant Professor<br>Contains <sup>Shi</sup>nysical Education

í,

7

u

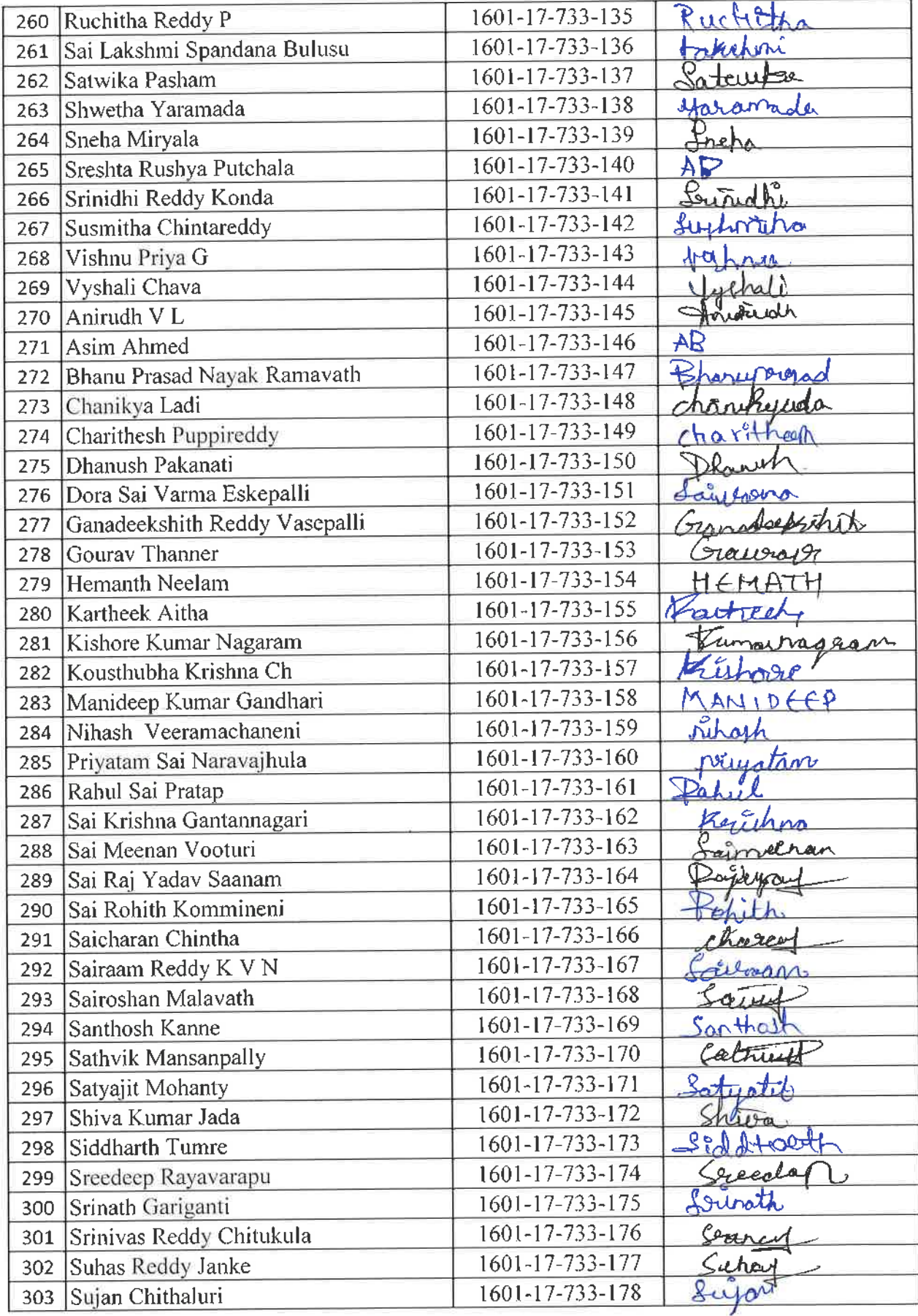

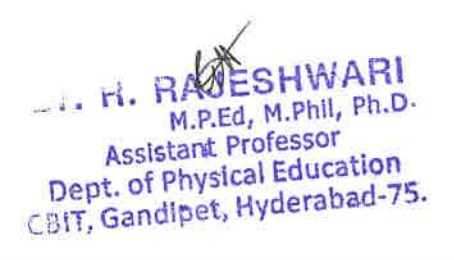

í,

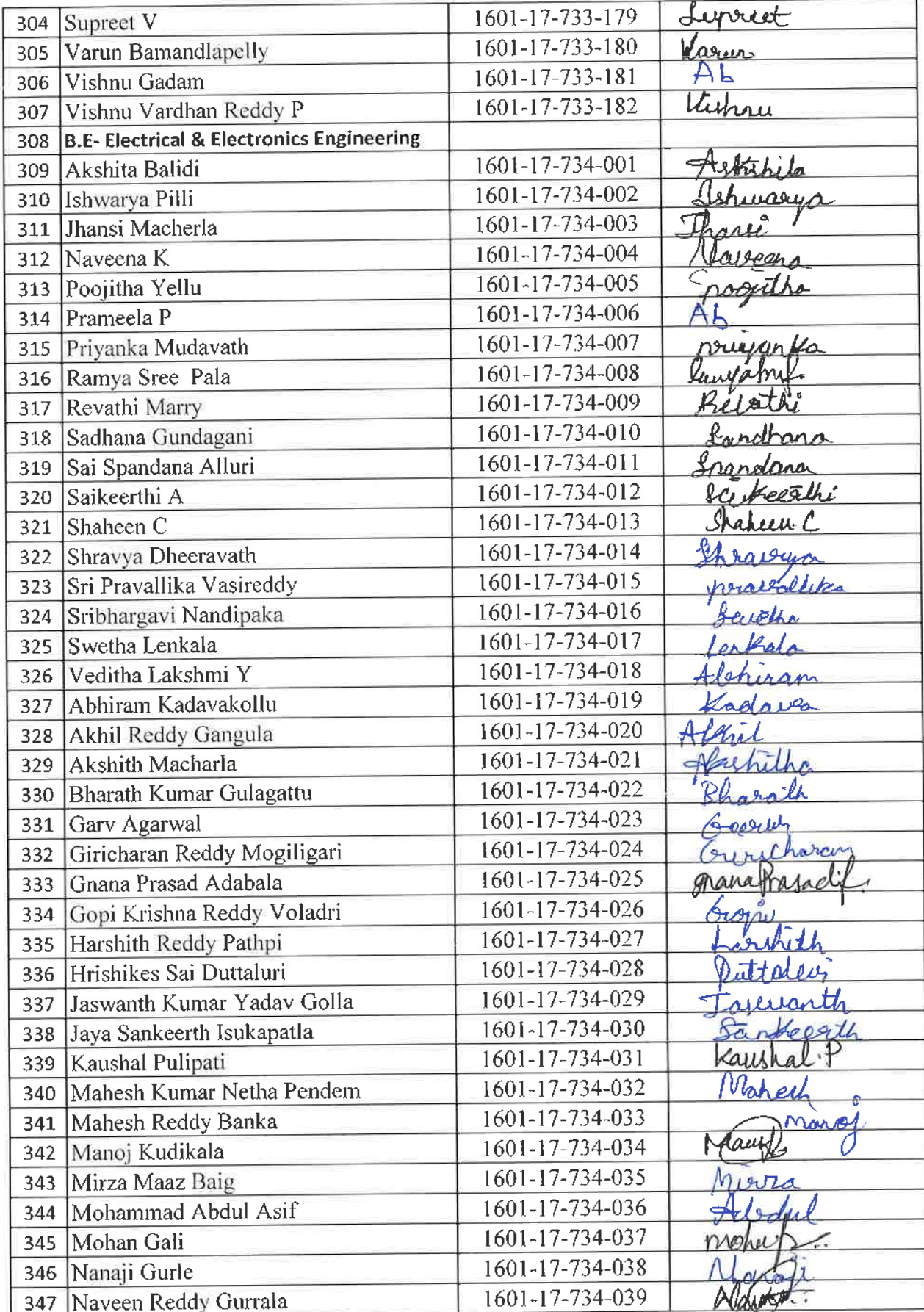

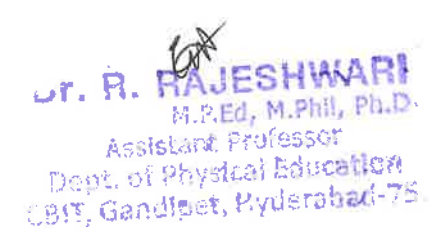

i,

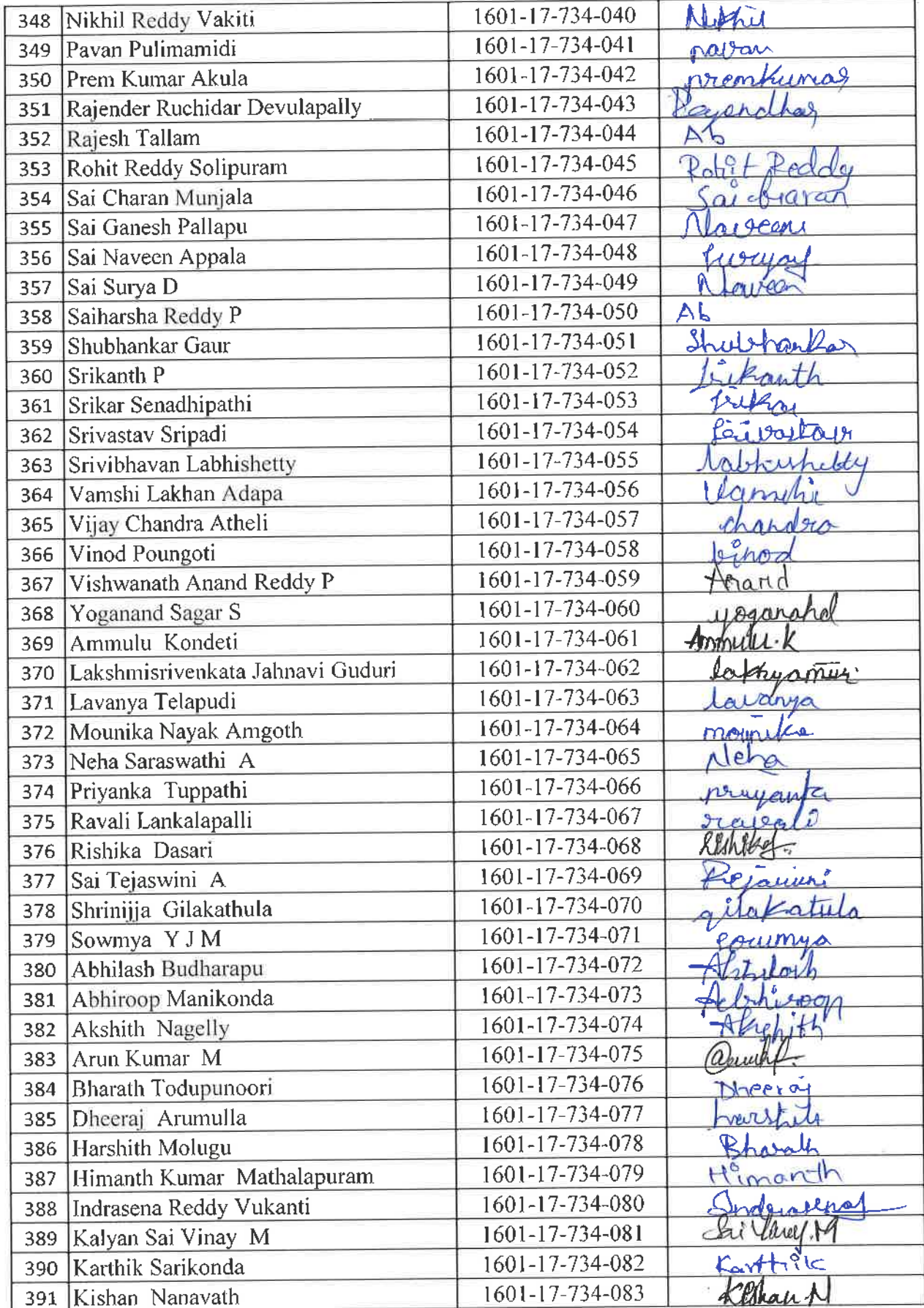

GN

 $\lambda$ 

**Dr. R. RAJESHWARI**<br>M.P.Ed., M.Phil, Ph.P.<br>Assistant Professor<br>Dept. of Physical Education<br>CNT, Gandipet, Hyderabad-75.
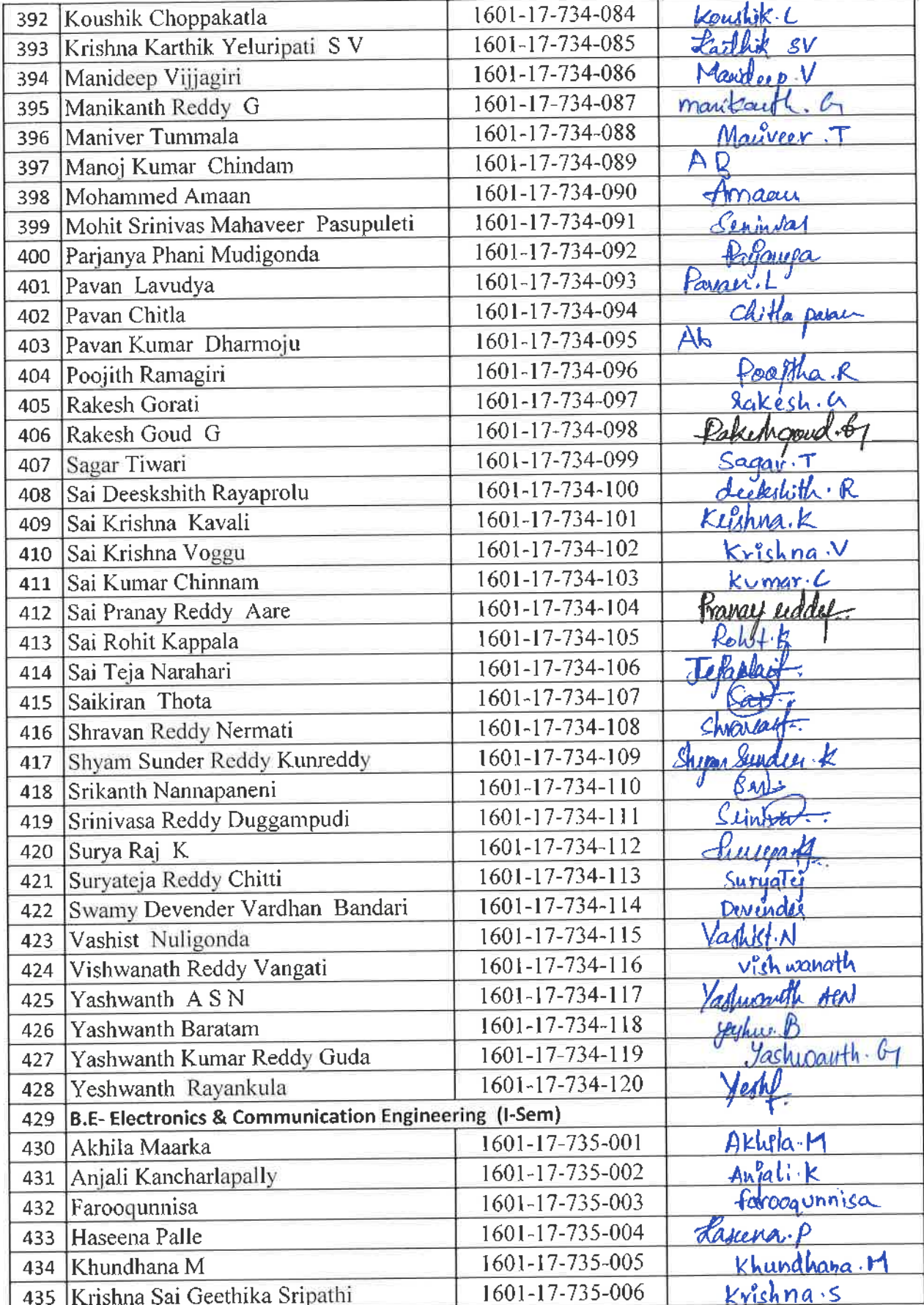

 $48$ 

Dr. R. RAJESHWARI<br>M. R. M. Phil, Ph.D.<br>Assistant Professor<br>Dept. of Physical Education<br>CBIT, Gandipet, Hyderabad-75.

 $\frac{\epsilon_{\rm T}}{\epsilon_{\rm B}}$ 

 $\mathbb{R}^2$ 

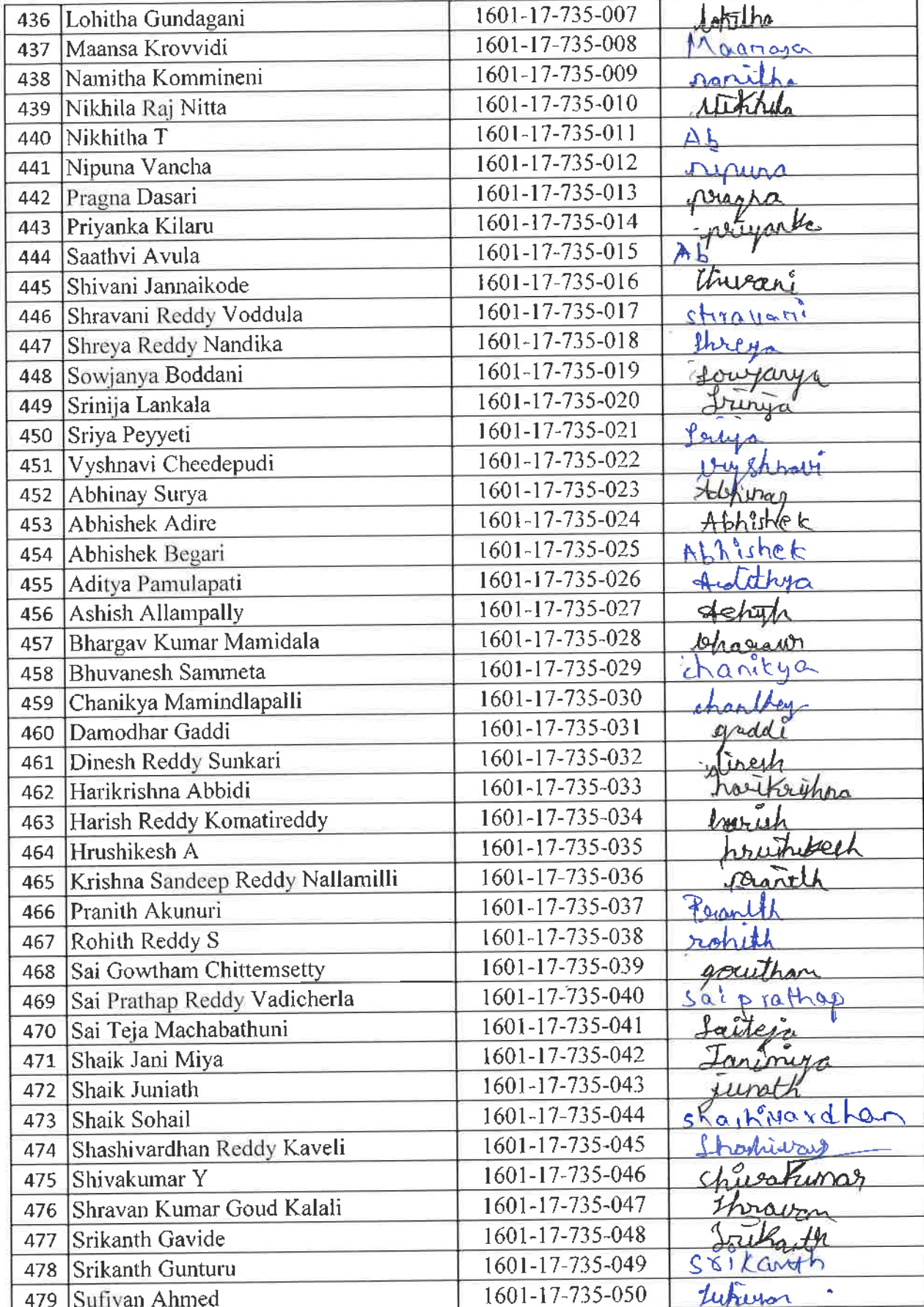

好

S.

W<br>
LF. R. RAJESHWARI<br>
M. R. R. Physical M. Ph.D.<br>
Assistant Professor<br>
Gept. of Physical Education<br>
TEIT, Gandipet, Hyderabad-TS.

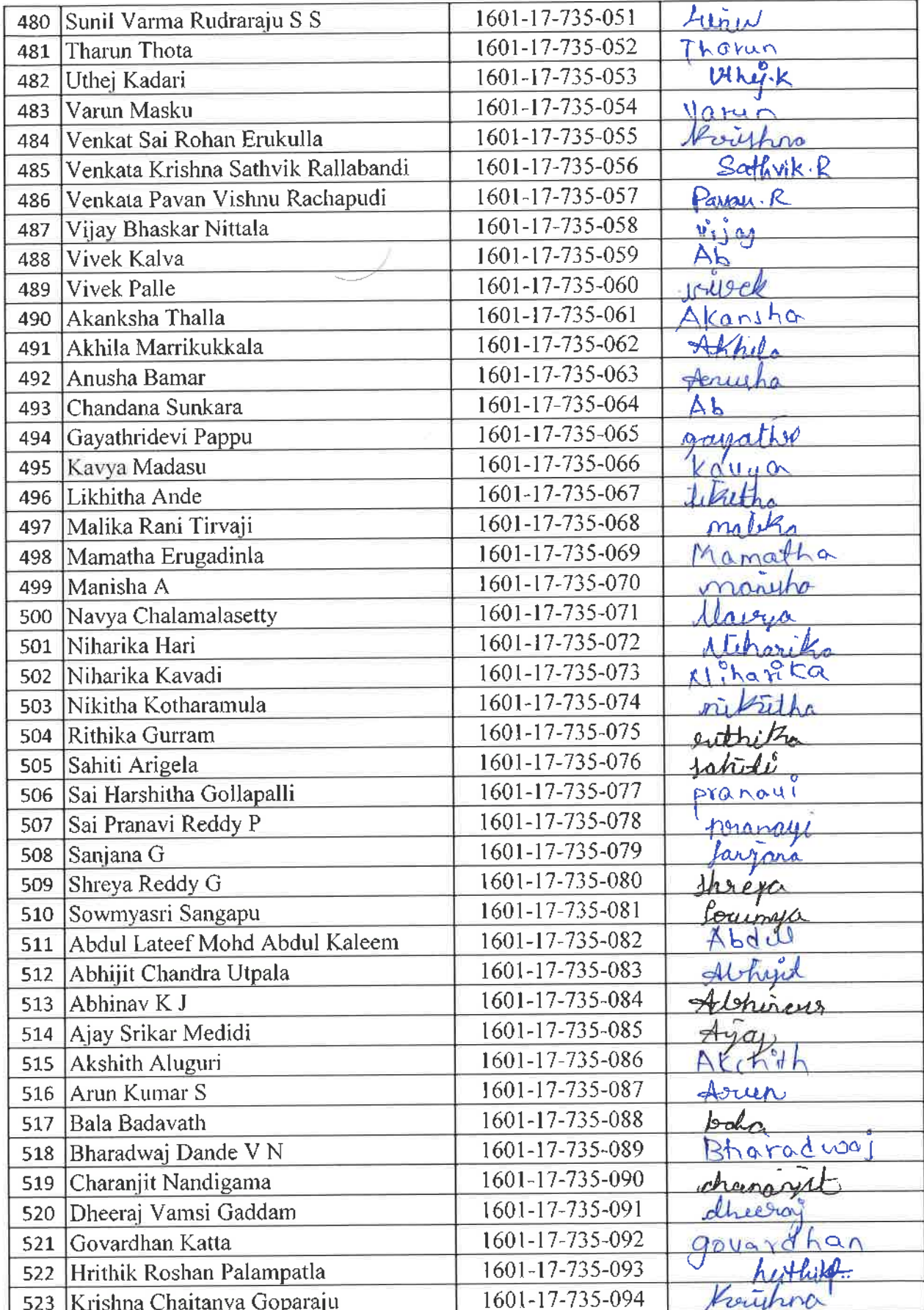

 $\therefore$  R. RAJESHWARI<br>M. R. C. M. Phil, Ph. D.<br>Assistant Professor<br>Dept. of Physical Education

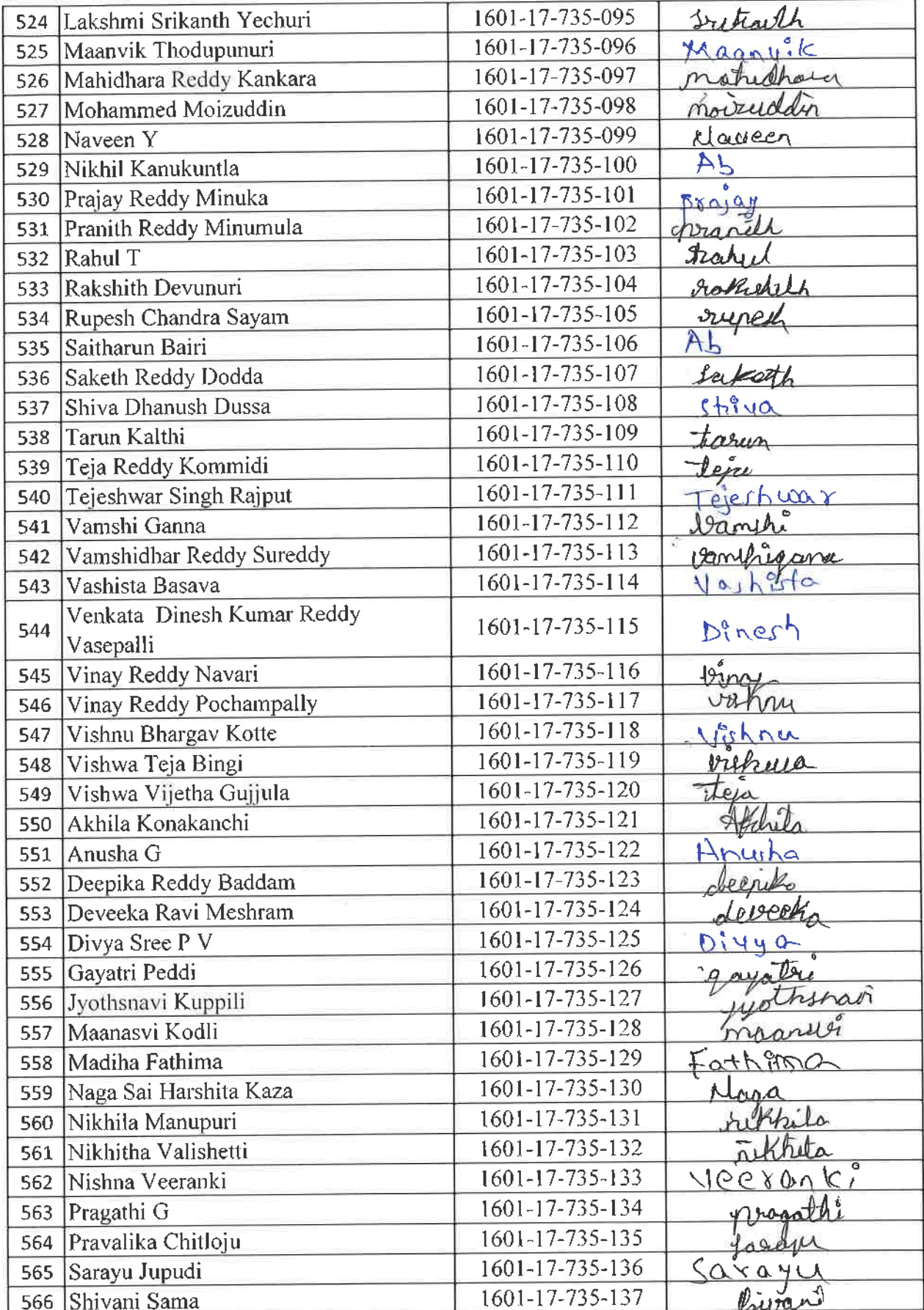

 $\mathcal{I}$ 

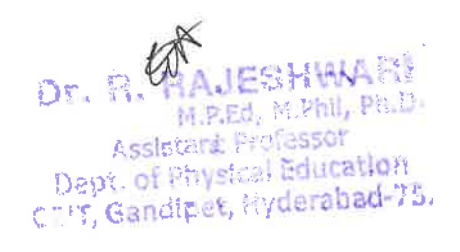

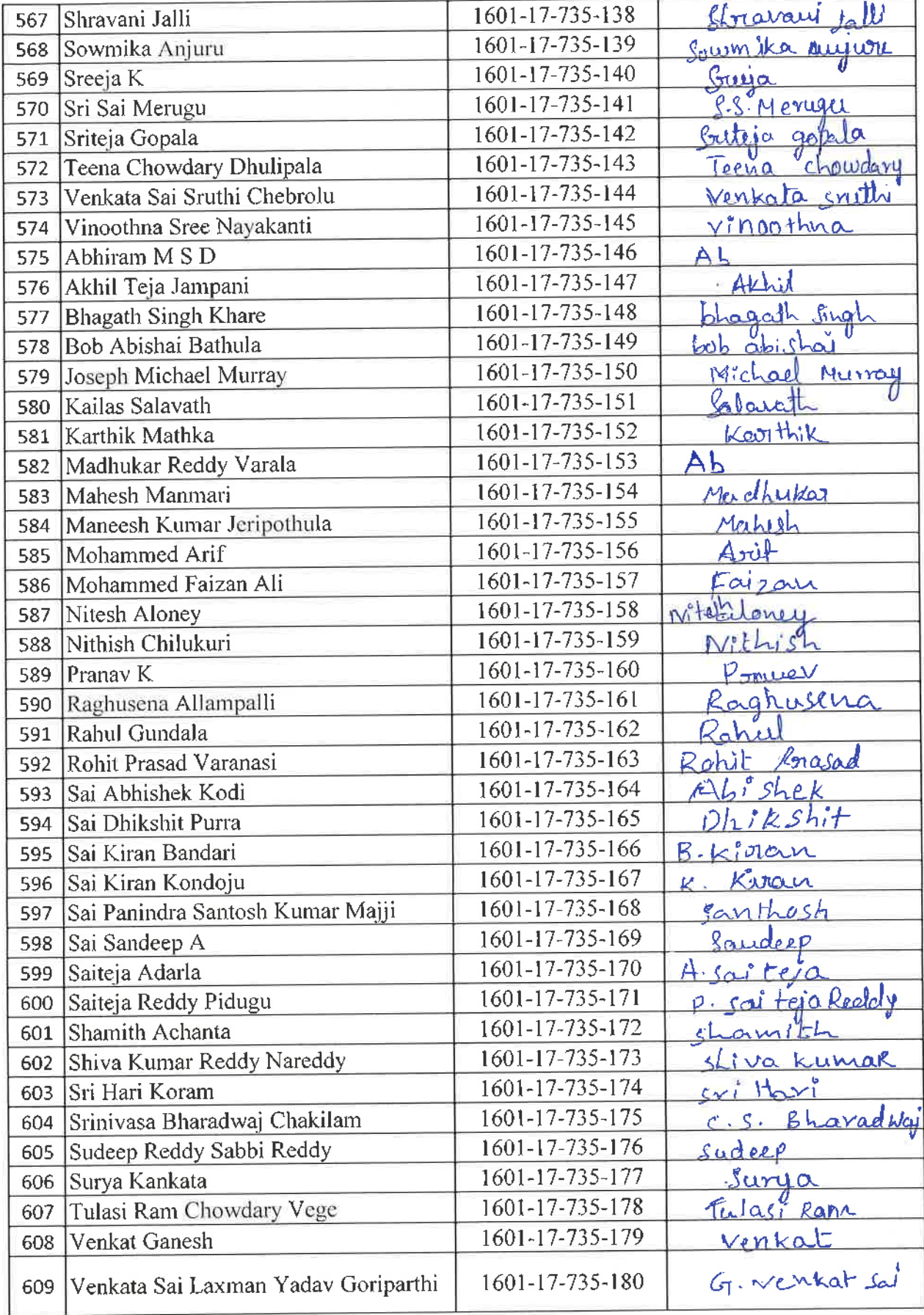

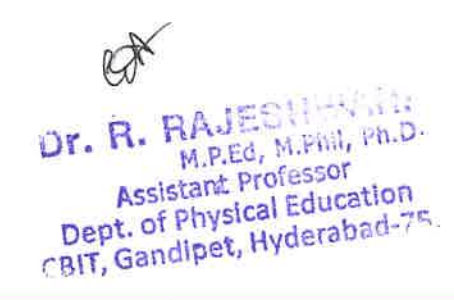

of a family and any

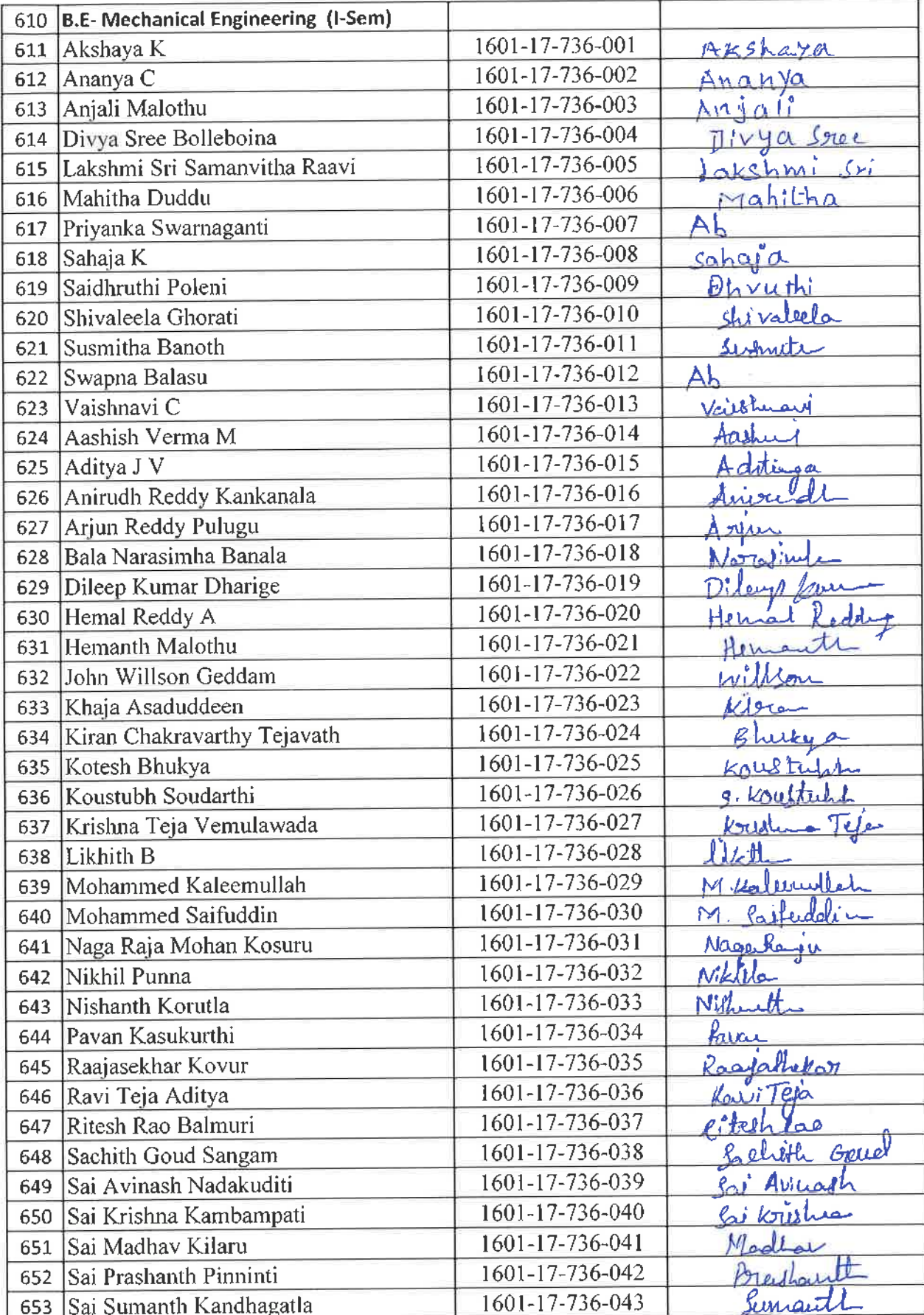

Or. R. HAJESWEN

 $\tilde{\mathbf{y}}$ 

ű.

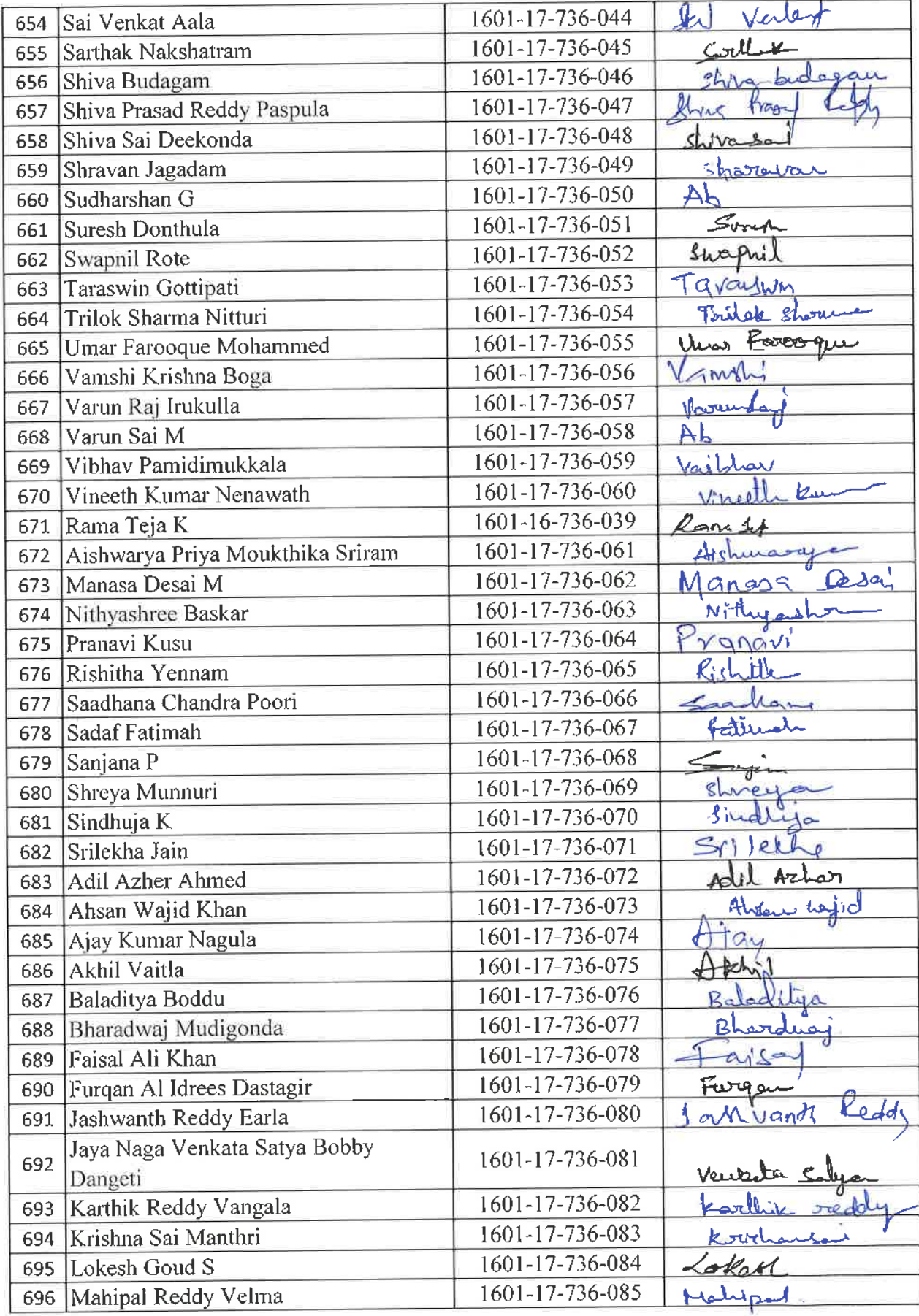

Dr. R. Jan  $\pi_{\rm c}$ **Dr. Resistant Professor**<br> **Dept. of Physical Education**<br>
The Gandinet. Hydre II

ü

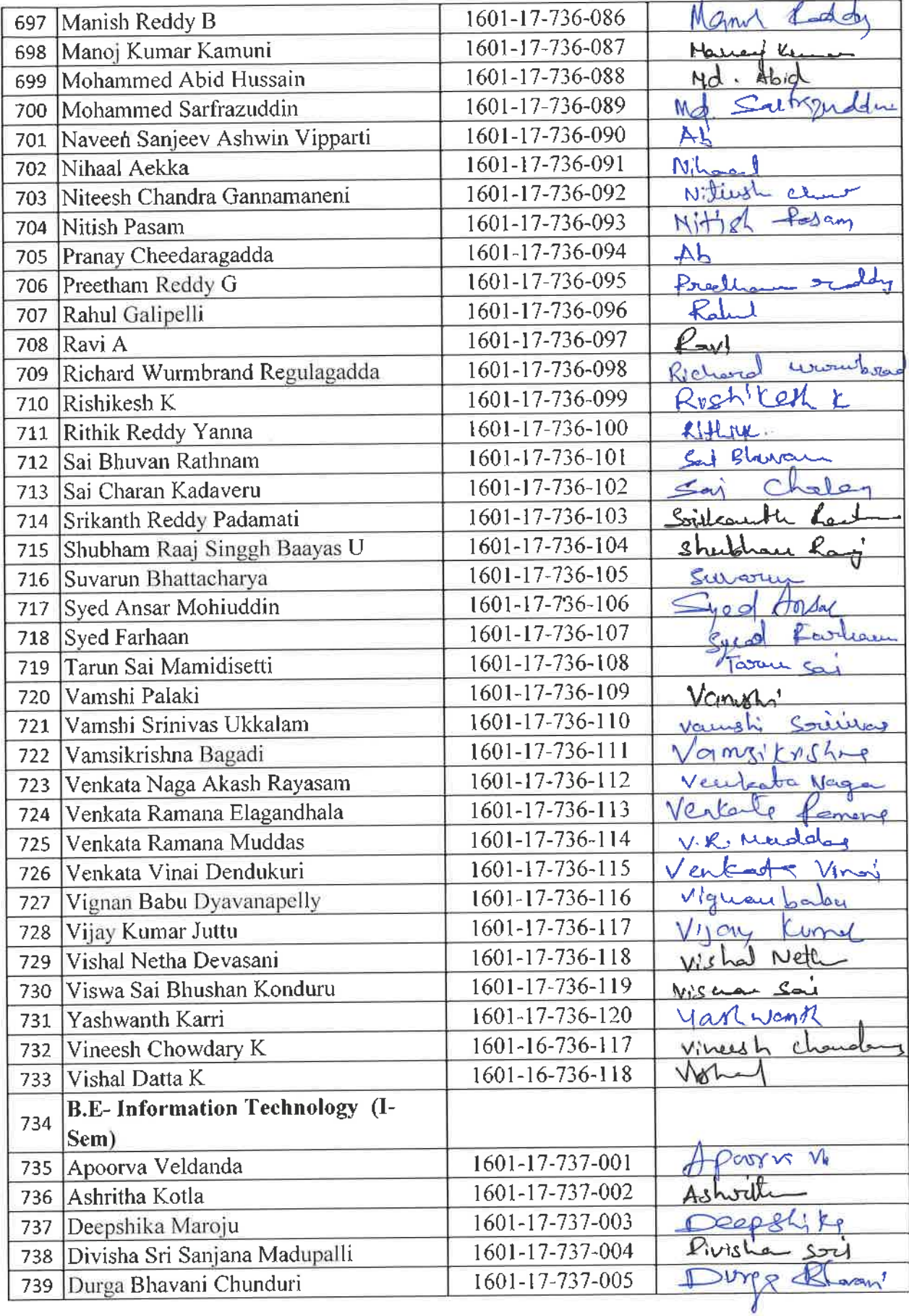

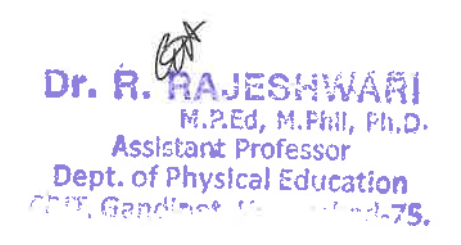

 $\bar{u}$ 

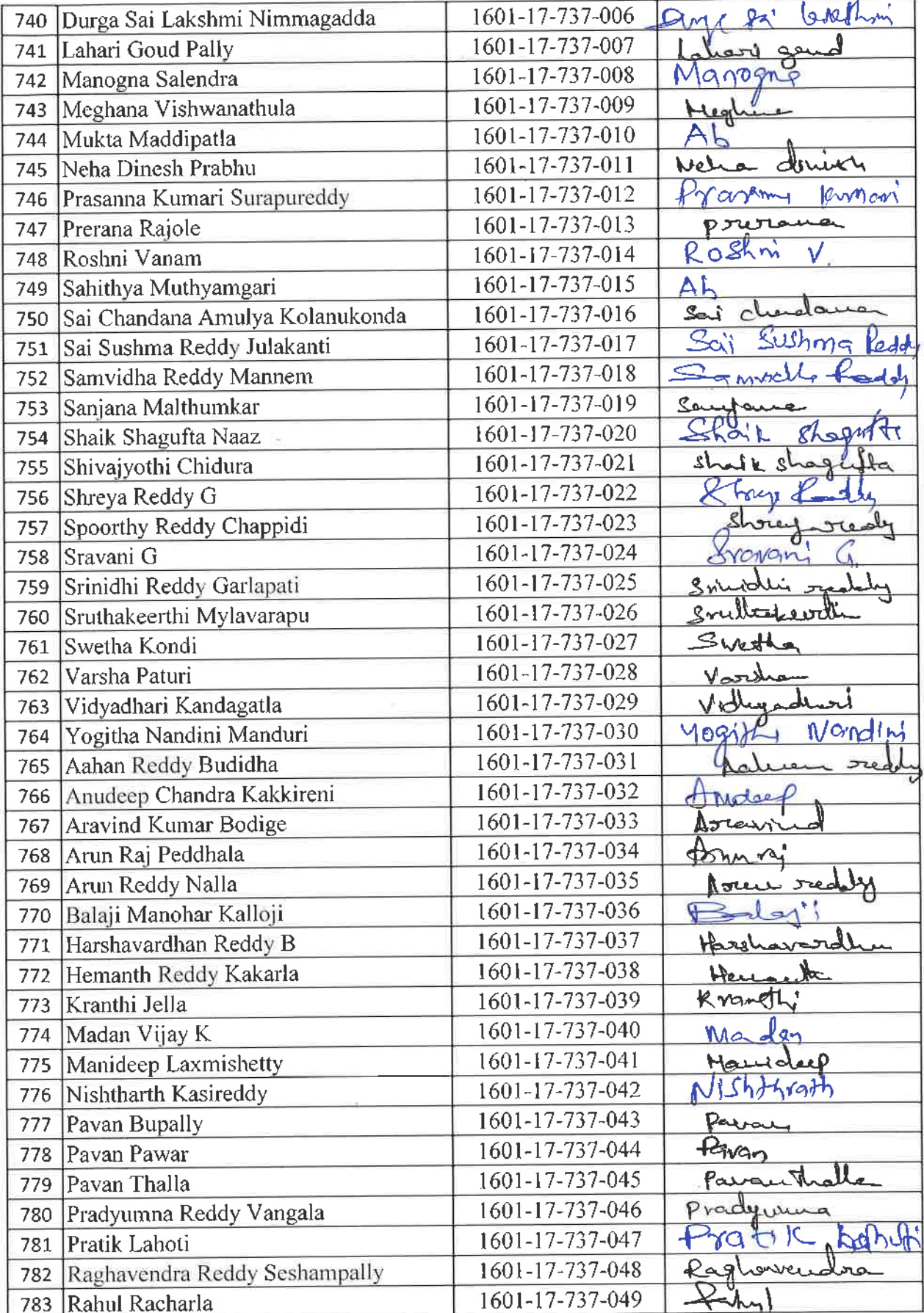

J.

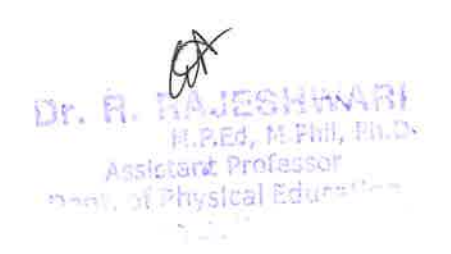

 $\tilde{\mathbf{x}}$ 

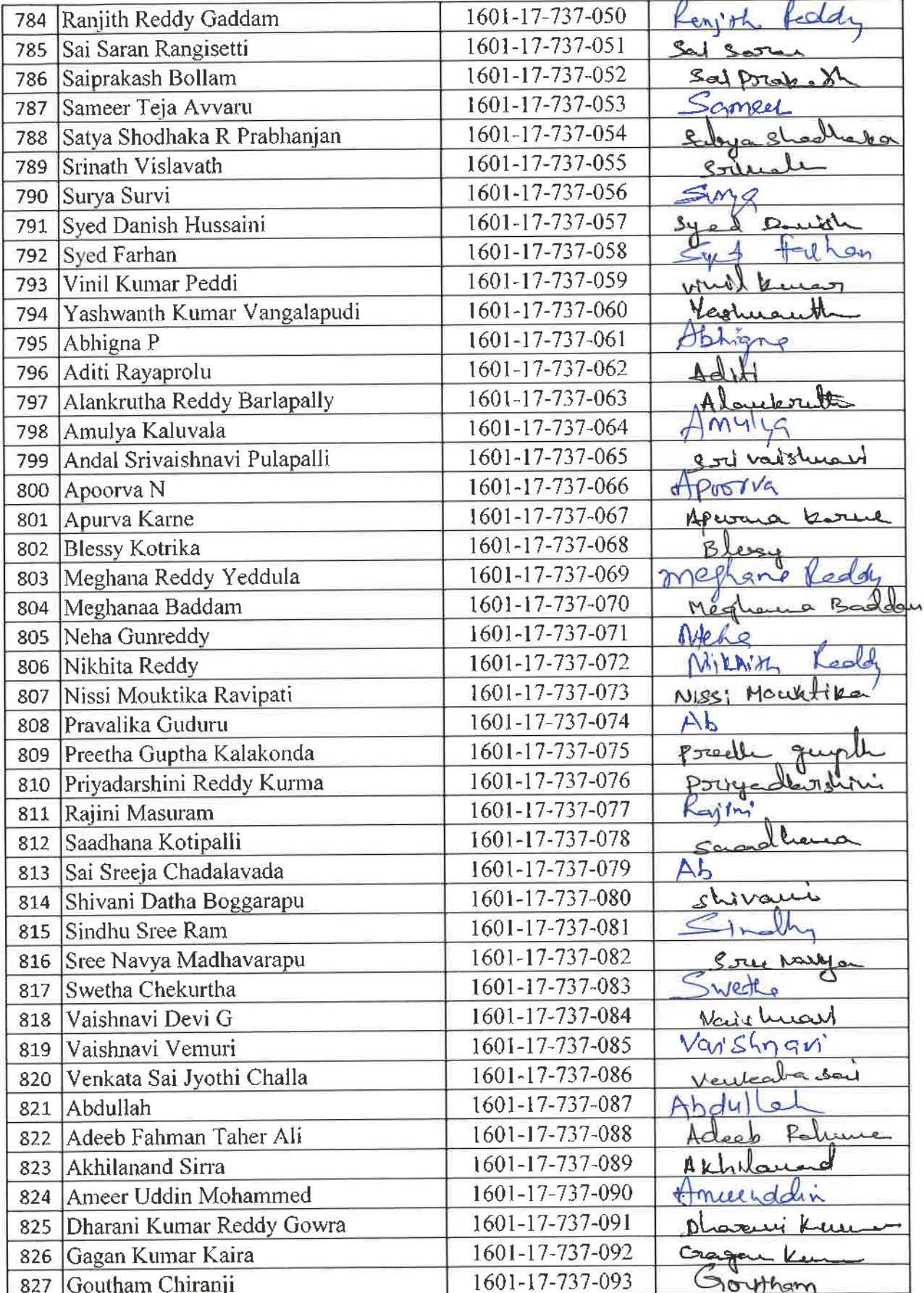

**UFFRICATION**<br>M.P.Ed. M.Phil, Ph.B.<br>Dept. of Physical Education<br>TIT, Gandipet, Hyderabart 75,

 $\bar{\mathbf{x}}$ 

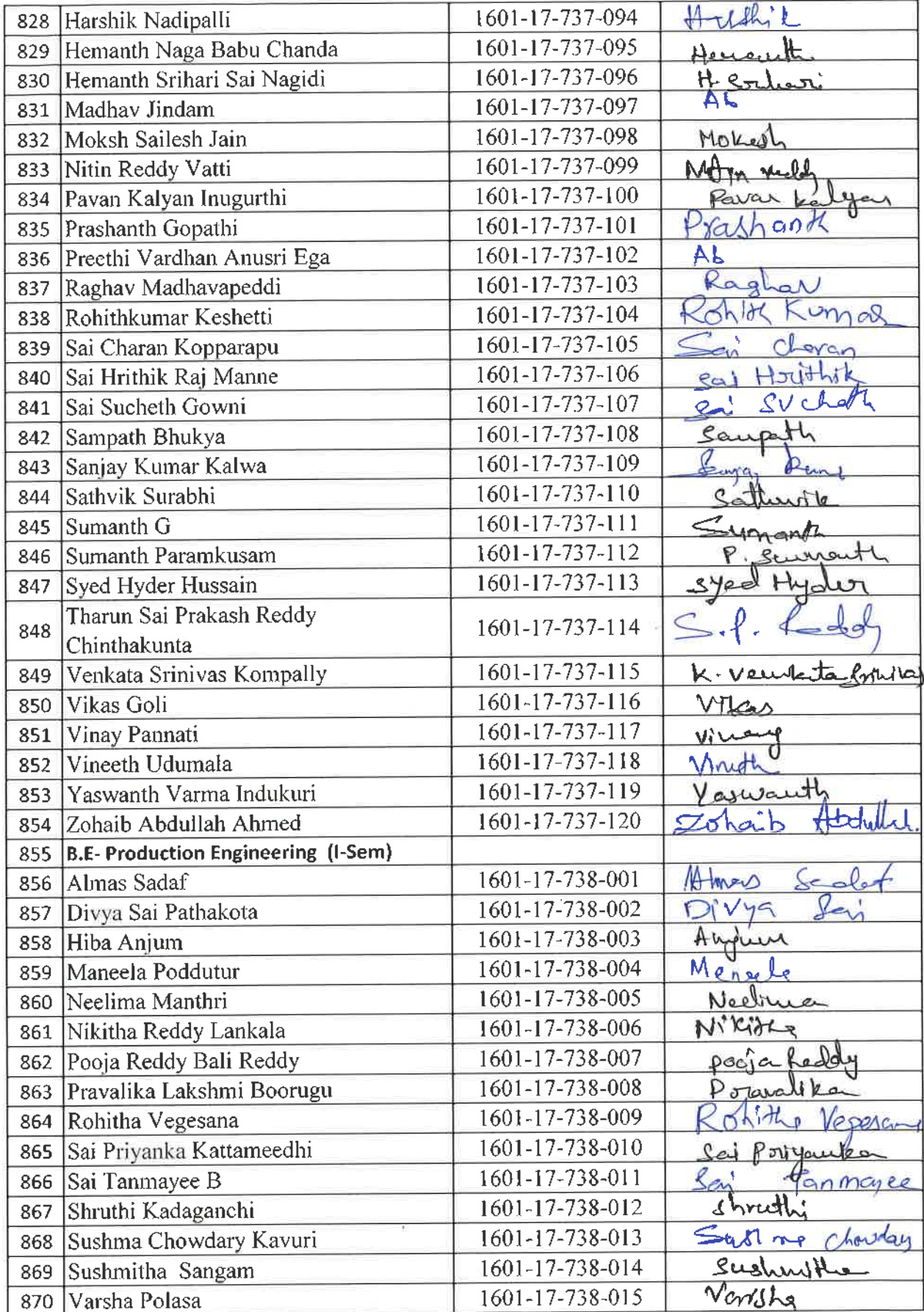

 $\bar{\mathbf{v}}$ 

**Example 2018**<br>
M.P.Ed. M.P.I.I. Ph.D.<br>
Assistant Professor<br>
Dept. of Physical Education<br>
CBIT, Gandipet, Hyderabad-75

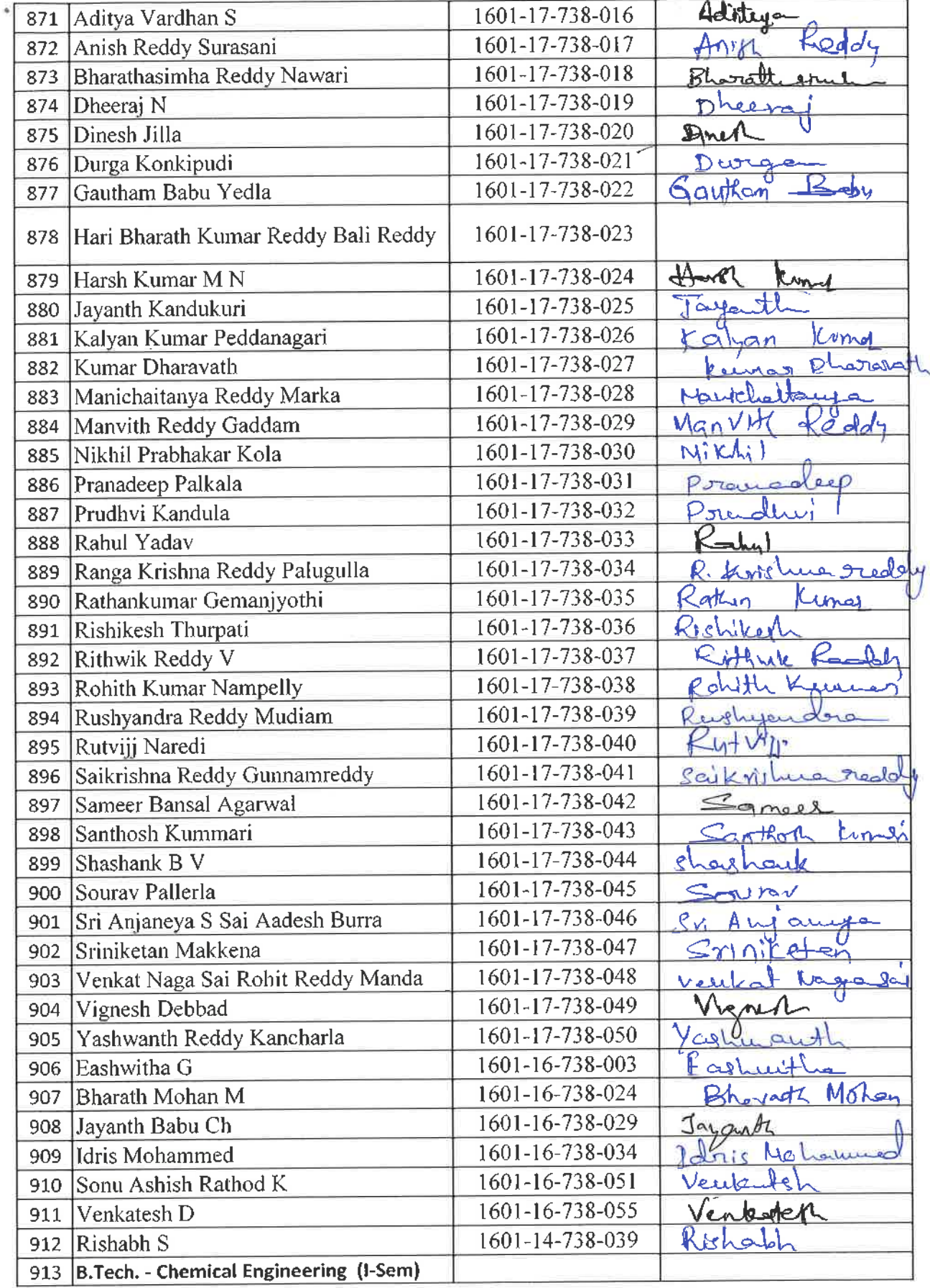

 $\sim$   $\sim$ 

 $\mathcal{P}_{\hat{\mu}}$ 

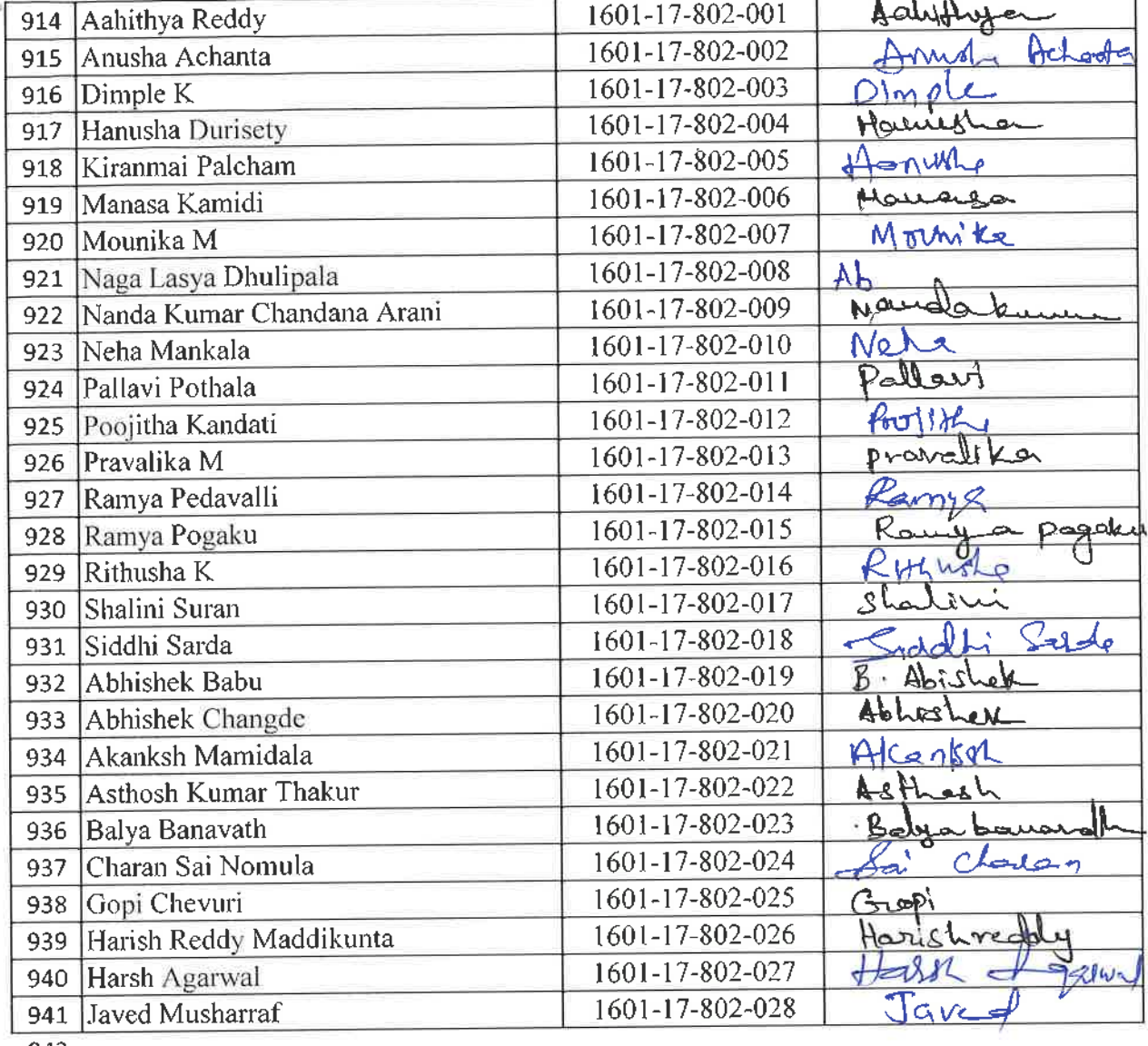

 $\tilde{\mathcal{A}}$ 

total nymber of **I** Year students present =900

 $\theta$ . A in  $\mathscr{S}$ 

CBIT, Gandipet, Hyderabad-75.<br>Dept. of Physical Education<br>CBIT, Gandipet, Hyderabad-75. 102291019 AnsisiesA M.P.Ed. M.Phil, Ph.D. **Dr. R. RAJESHWAId** 

## CHAITANYA BHARATHI INSTITUTE OF TECHNOLOGY, HYDERABAD

MBA INDUCTION PROGRAM 17th AUG 2018

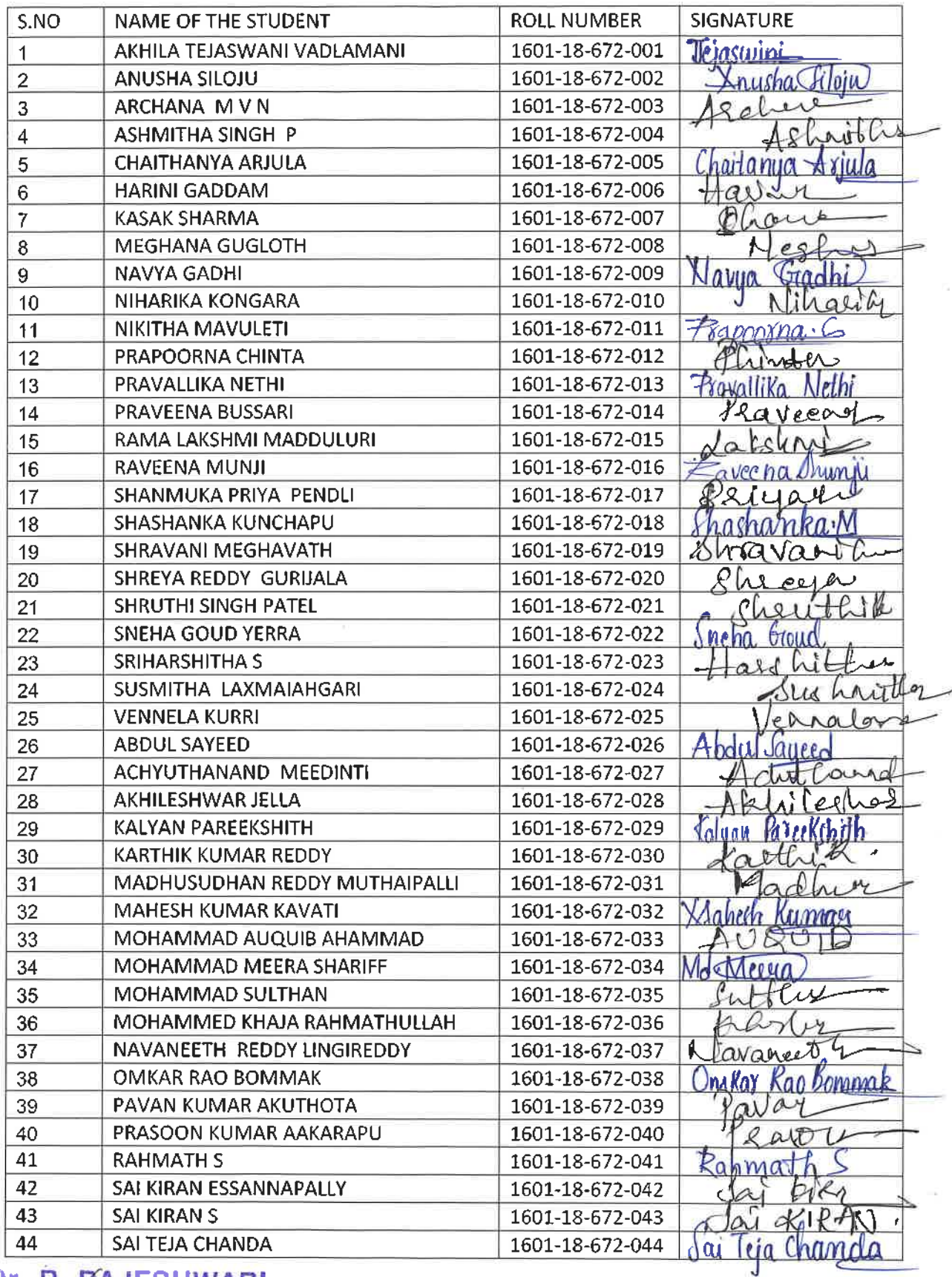

Dr. PAJESHWARI<br>M.P.Ed, M.Phil, Ph.D.<br>Assistant Professor Dept. of Physical Education CBIT, Gandipet, Hyderabarl. 75

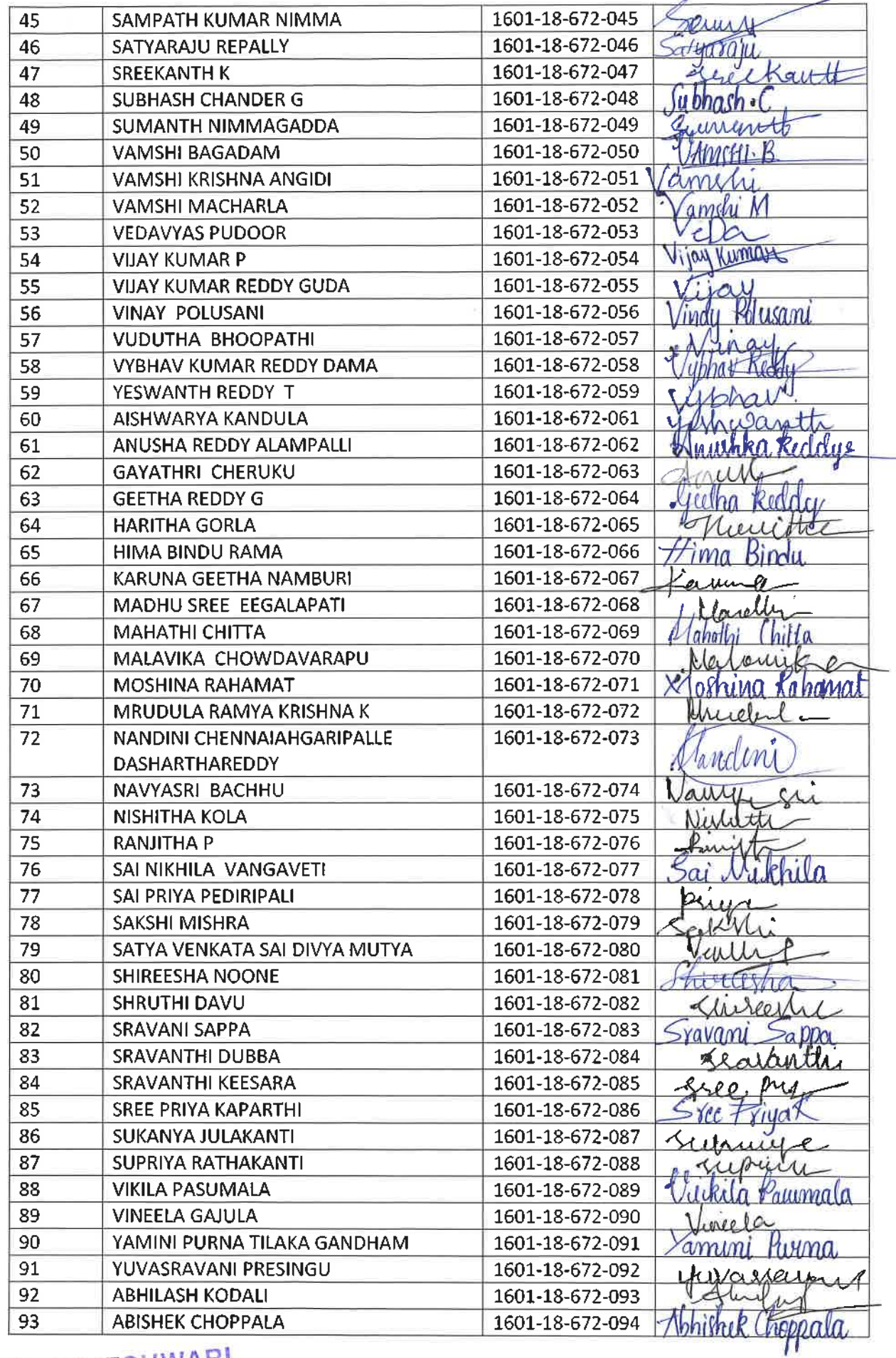

-91

Ĭ

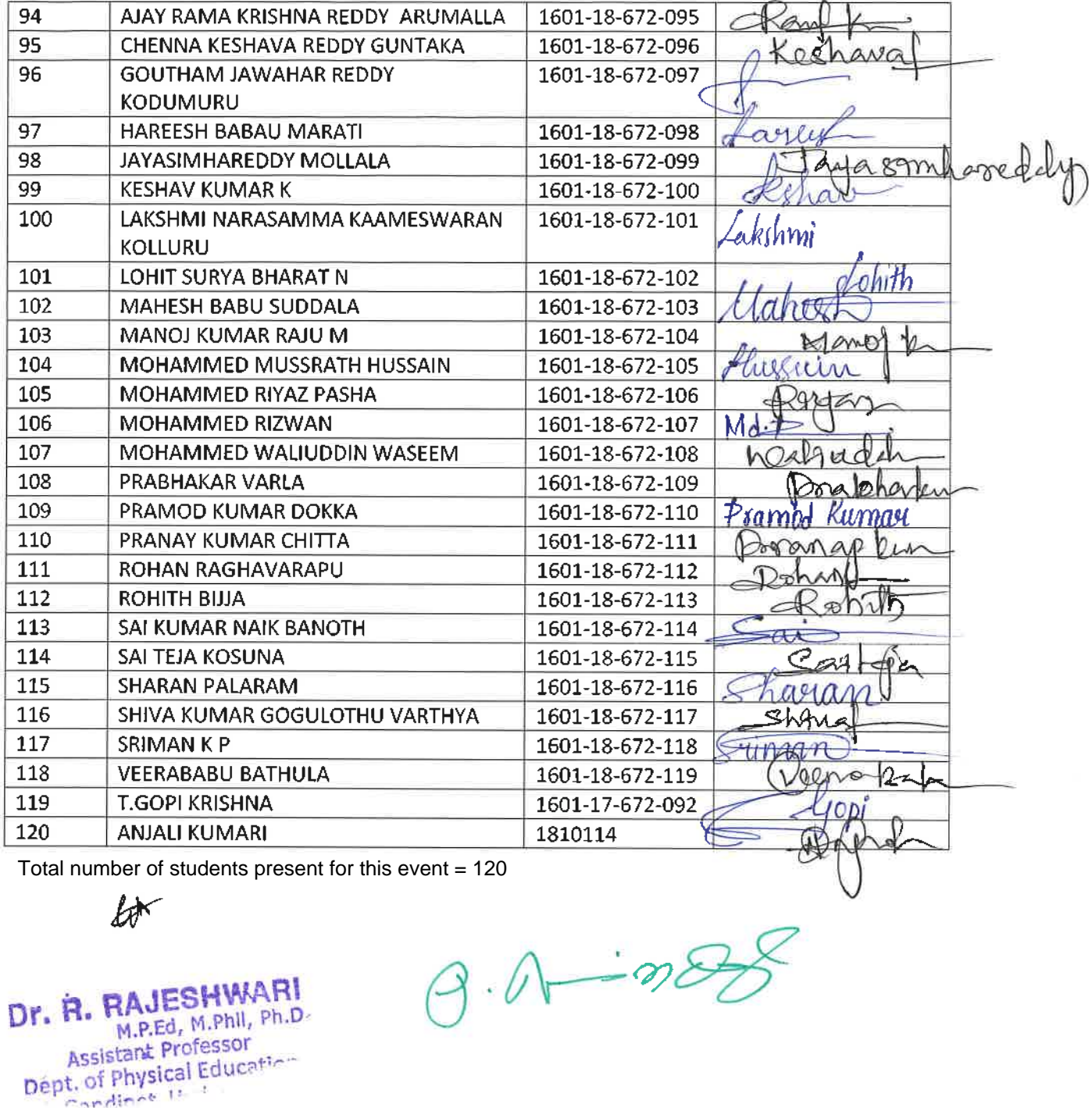

 $t_{\text{at}}$ 

 $\begin{array}{cc} 1 & 1 \\ 2 & 3 \end{array}$ 

Dr. R. RAJESHWARI **Dr. H. M.P.Ed.** M.Phil, Ph.D<br>Assistant Professor<br>Dépt. of Physical Education